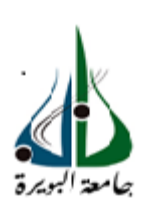

**REPUBLIQUE ALGERIENNE DEMOCRATIQUE ET POPULAIRE MINISTERE DE L'ENSEIGNEMENT SUPERIEUR ET DE LA RECHERCHE SCIENTIFIQUE UNIVERSITE DE BOUIRA**

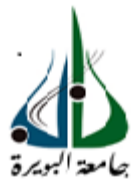

# **FACULTE DES SCIENCES ET SCIENCES APPLIQUEES DEPARTEMENT DE GENIE CIVIL**

# MEMOIRE PREPARÉ POUR L'OBTENTION DU DIPLÔME DE MASTER EN GENIE CIVIL

**OPTION** *Structures* 

# **THEME :**

# **Etude d'un bâtiment(R + 9+2 sous-sols) avec prise en compte de l'interaction sol structure.**

Présenté par : Alem Houria. Sadaoui Smail.

Encadré par : Boumaiza Malika.

Soutenu le jeudi 14/07/2016

**Devant le jury :** 

### **Présidente :**

[Sadika Mohamadi](https://www.facebook.com/sadika.mohamadi)

### **Examinatrices :**

Ait Ahmed Fatiha

Rouabah Aicha

# Remerciement

Ce jour marque la fin d'une longue période d'étude à l'université d'Akli Mohand Oulhadj Bouira.

Tout d'abord, nous tenons à remercier, le Dieu miséricordieux qui nous a donné la force et le courage d'achever cette réalisation.

Au terme de notre formation en général et notre projet de fin d'étude en particulier, nous tenons à remercier, notre promotrice Mme : **Boumaiza** pour son aide et son soutien scientifique et moral.

Nos sincères remerciements vont également à tous les enseignants du département de génie civil de l'université de Bouira.

Nos gratitudes à tous les membres du jury qui font l'honneur de juger notre travail.

Un grand merci à toutes les personnes ayant contribués à l'élaboration de ce mémoire.

# **Dédicace**

 $-6^{0}$ 

 $^{10}_{0}$ 

 $-60$ 

 $\overline{O}^{\circ}$ 

 $^{0}_{0}$ 

 $\circ$ <sup>o</sup>

 $\circ \circ$ 

 $\frac{1}{6}$ 

 $\frac{1}{2}$ 

 $-8^{0}$ 

 $^{o}_{\circ}$ 

 $\overline{O}^{\circ}_{\overline{O}}$ 

 $\circ\circ$ 

 $^{0}_{0}$ 

 $^{0}$ <sup>o</sup>

 $\overline{O}^{\overline{O}}$ 

 $\overline{O}^{\circ}_{\circ}$ 

 $\overline{O}$ 

 $^{o}$ 

 $-6^{0}$ 

 $^{0}_{0}$ 

 $\circ_{c}^{\circ}$ 

 $\frac{1}{2}$  ,  $\frac{1}{2}$  ,  $\frac{1$ 

# *A ma très chère mère Malika*

*Aucune dédicace ne saurait être assez éloquente pour Exprimer ce que tu mérites pour tous les sacrifices que tu n'as Cessé de me donner depuis ma naissance Je te dédie ce travail en témoignage de mon profond Amour. Puisse Dieu, le tout puissant, te préserver et T'accorder santé, longue vie et bonheur.*

# *A mon Père Cherif*

*Symbole de beauté, de fierté, de sagesse et de patience*

# *A mon très cher fiancé smail*

# *A mon très cher frère Ghani*

*A mes sœurs Hassiba et wissem Mes très chères amies Fati, Meriem, Mimi Laila ,Ryme ,wassila. Tous les enseignants qui m'ont dirigé vers la porte de la réussite.*

*A toute la Promotion 2016*

**Dédicace**

 $\overline{\circ}$ 

 $\overline{O}^{\circ}$ 

 $^{0}_{\circ}$ 

 $\frac{1}{\sqrt{2}}$ 

 $\overline{O}^{\overline{O}}$ 

 $\overline{O}$ 

 $\frac{1}{\sqrt{2}}$ 

 $^{o}$ 

 $-8^{0}$ 

 $-8^{o}$ 

 $\frac{1}{\sqrt{2}}$ 

 $\circ\circ$ 

 $\circ\circ$ 

 $\circ \circ$ 

 $^{0}$ <sup>o</sup>

 $\circ \circ$ 

 $\circ \circ$ 

 $\overline{O}$ 

 $^{o}$ 

 $\circ \circ$ 

 $^{0}_{0}$ 

 $\circ_{\circ}^{\circ}$ 

 $\frac{5}{9}-\frac{5}{9}-\frac{$ 

*Je dédie ce modeste travaille à : La personne qui a veillé des nuits à prier pour moi, Une personne très chère à mon cœur ma mère Fatima Ma sincère reconnaissances à mon père Ahmed qui ma aidé Soutenue et encouragé durant mes études. Ma très chère fiancée : Houria mes très chères sœurs : Fatima, Soumia ,Nadjet et Hadjer*

*mes neveux et mes nièces : Anfel, Amina, Yacine, Islam et Kaouther* 

*Tous les enseignants qui m'ont dirigé vers la porte de la réussite Et enfin je dédie à toutes les personnes qui m'aiment et qui j'aime. A toute la Promotion 2016*

#### **TABLE DES MATIERES**

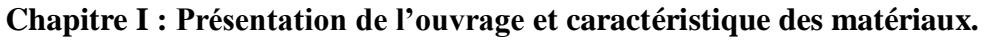

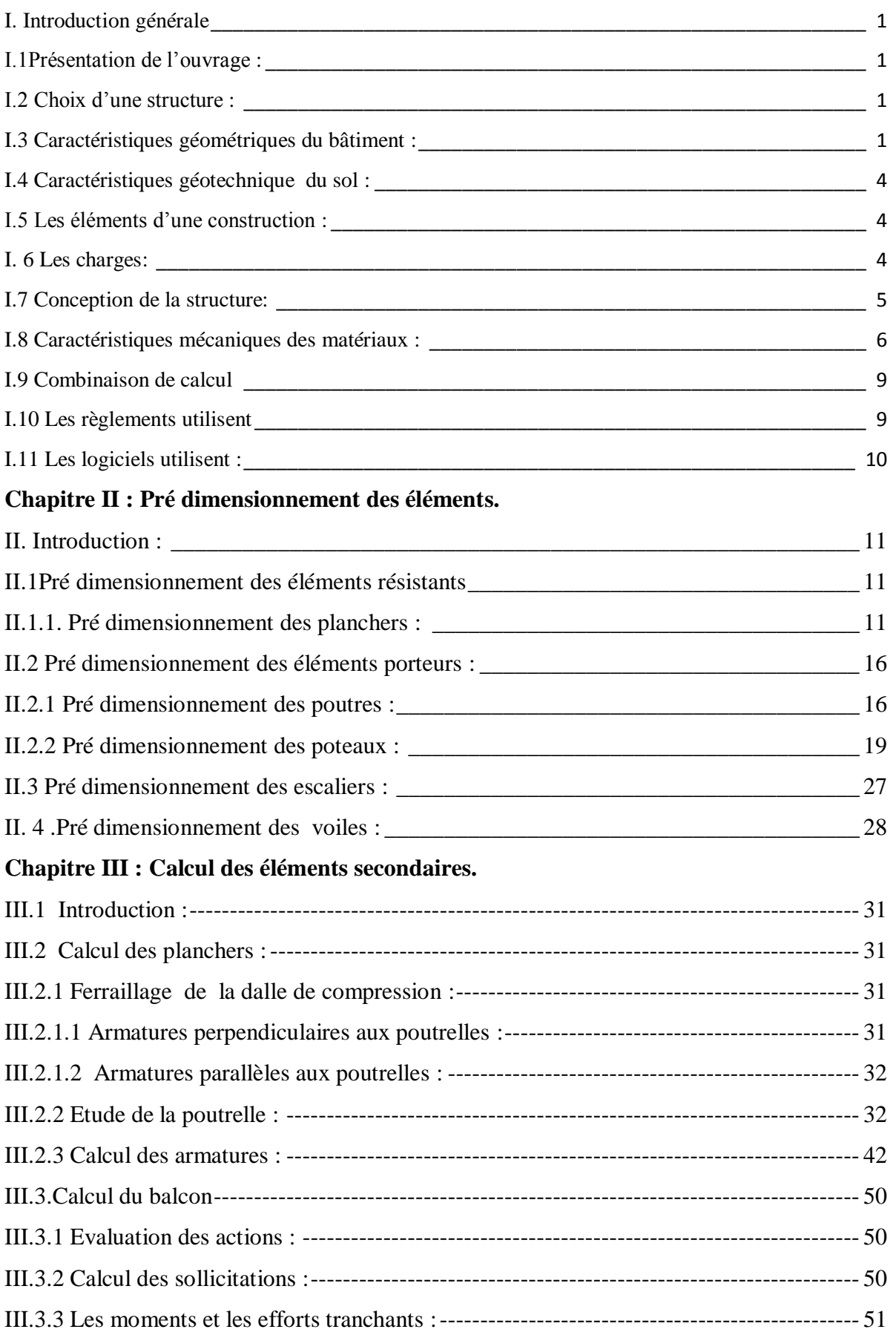

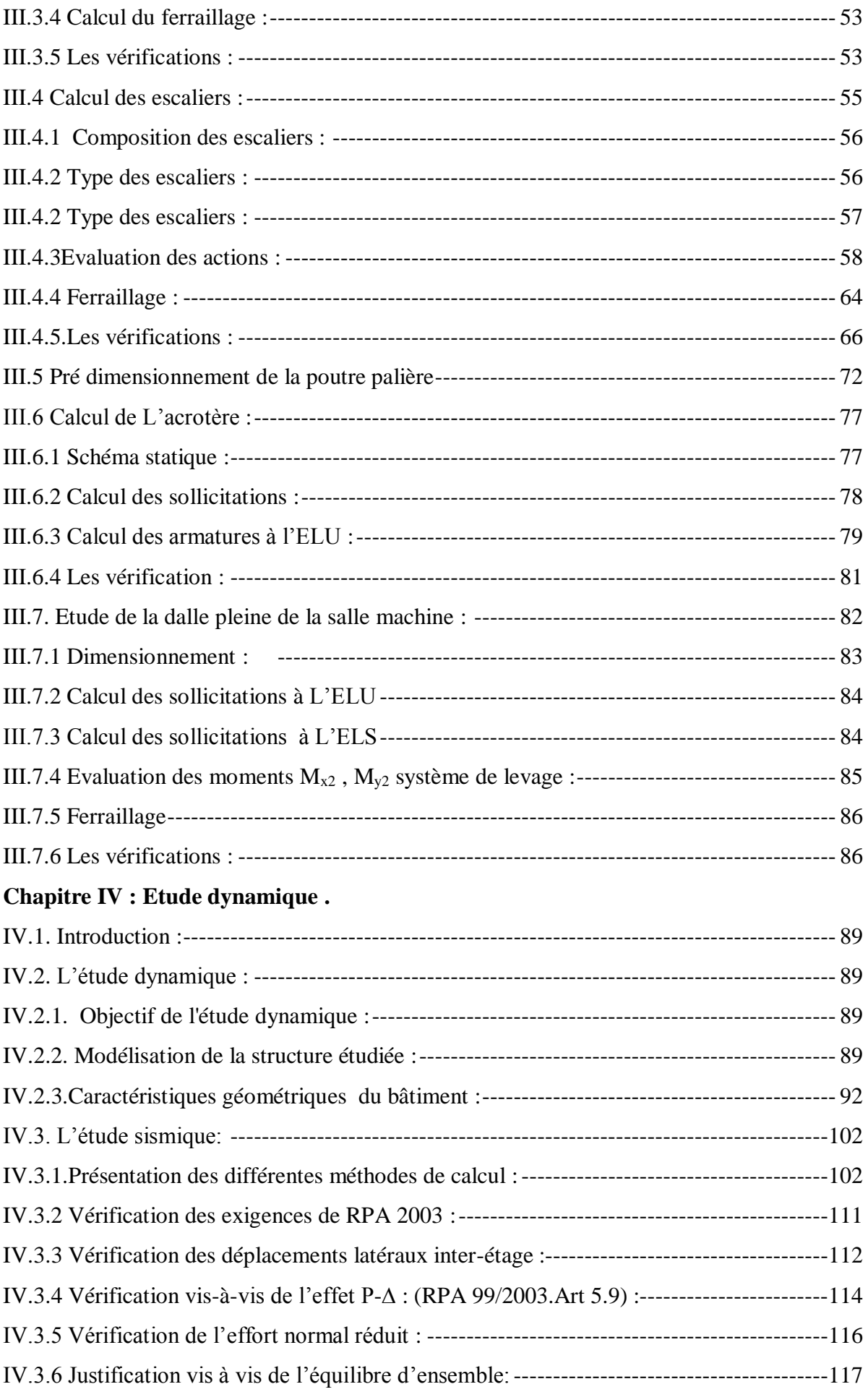

# Chapitre V: Feraillage des éléments résistants

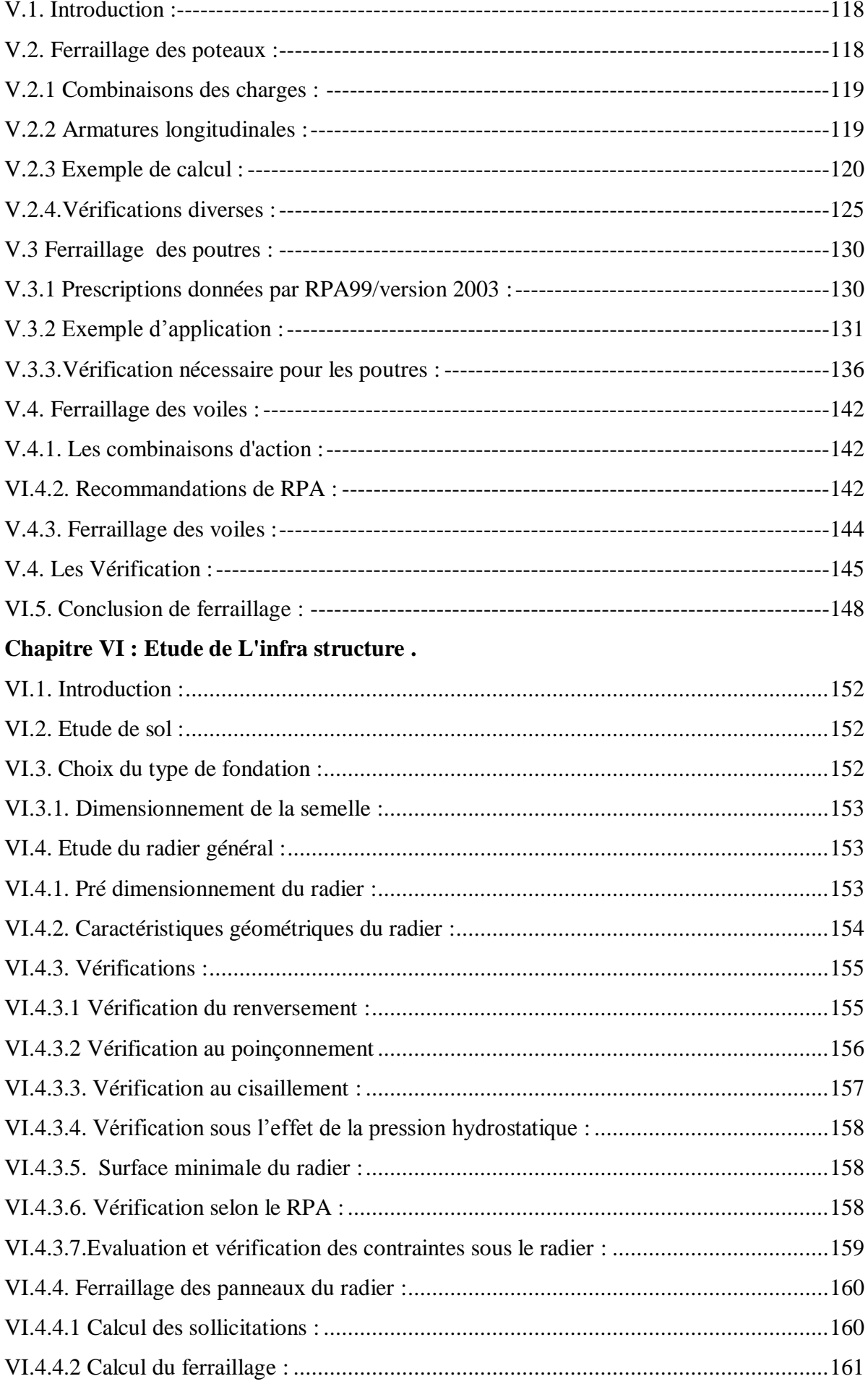

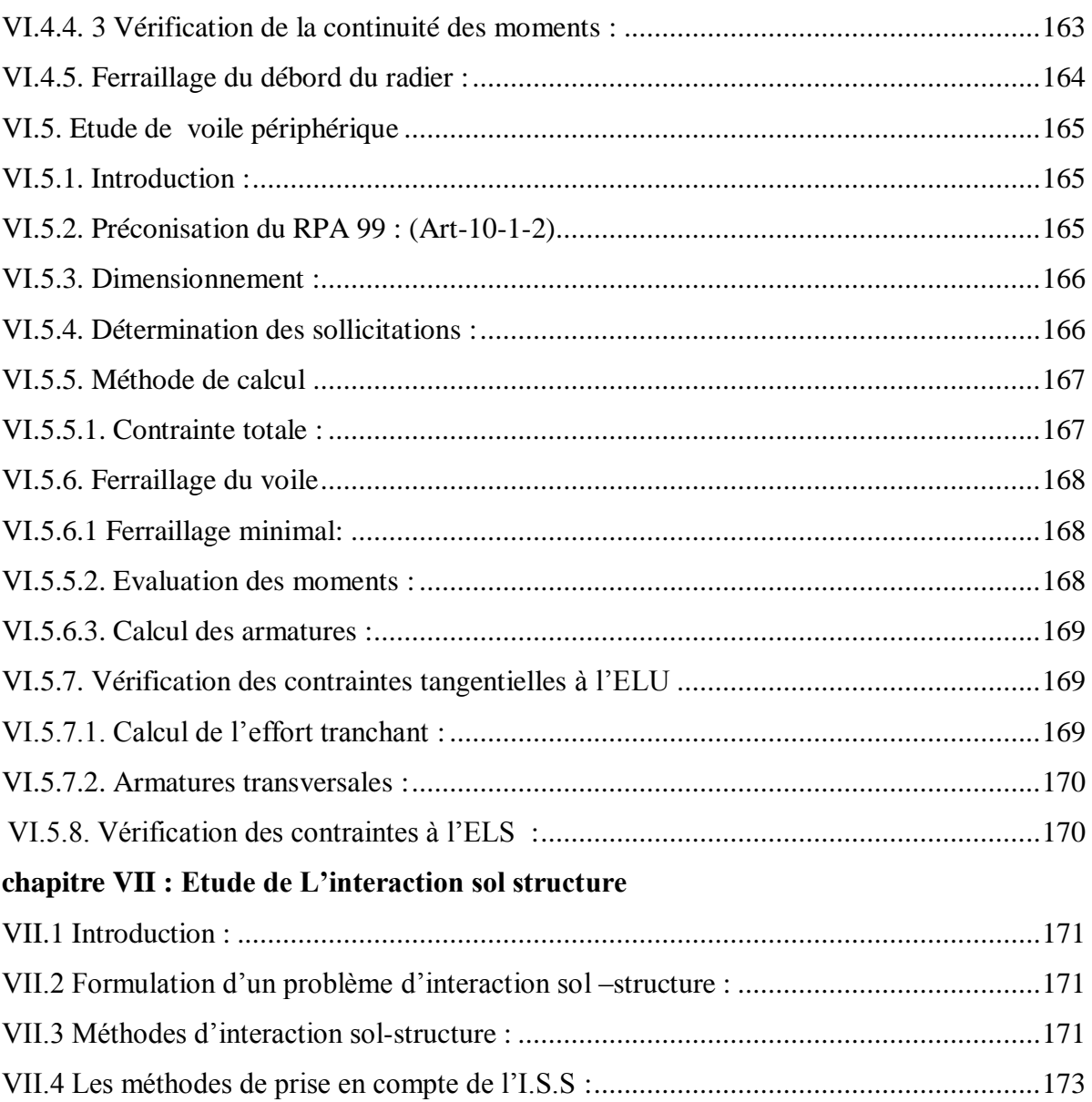

#### **LISTE DES TABLEAUX**

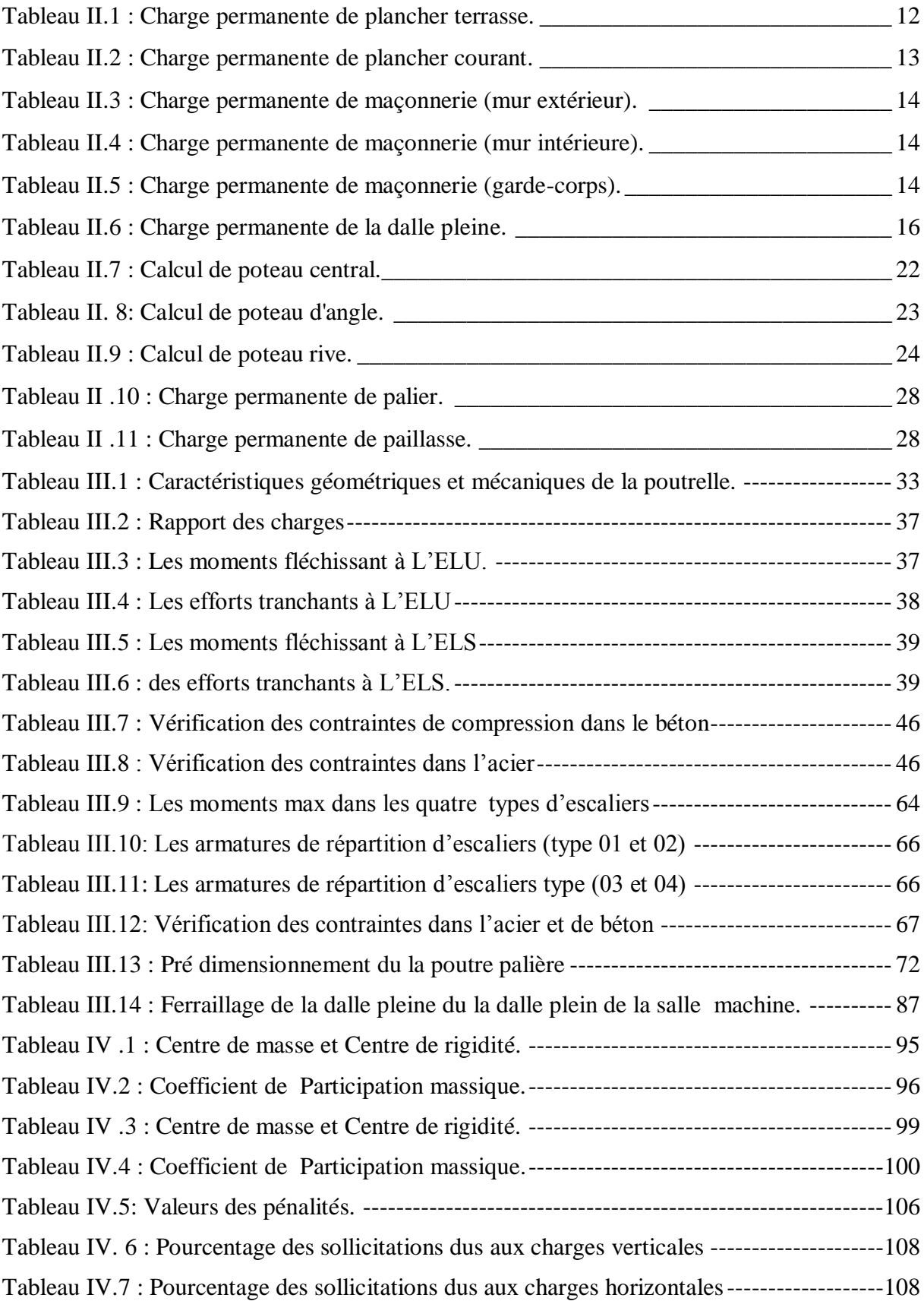

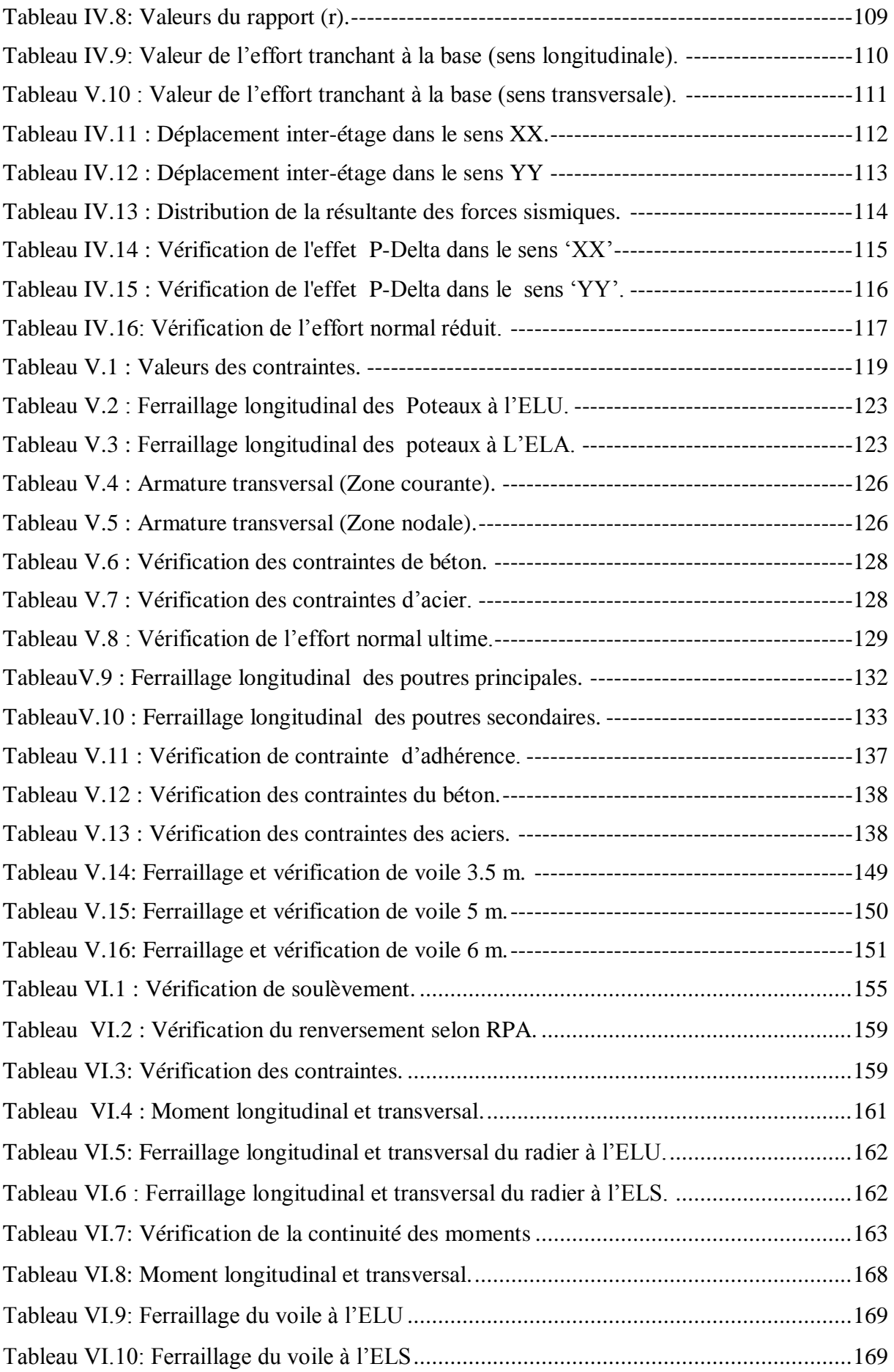

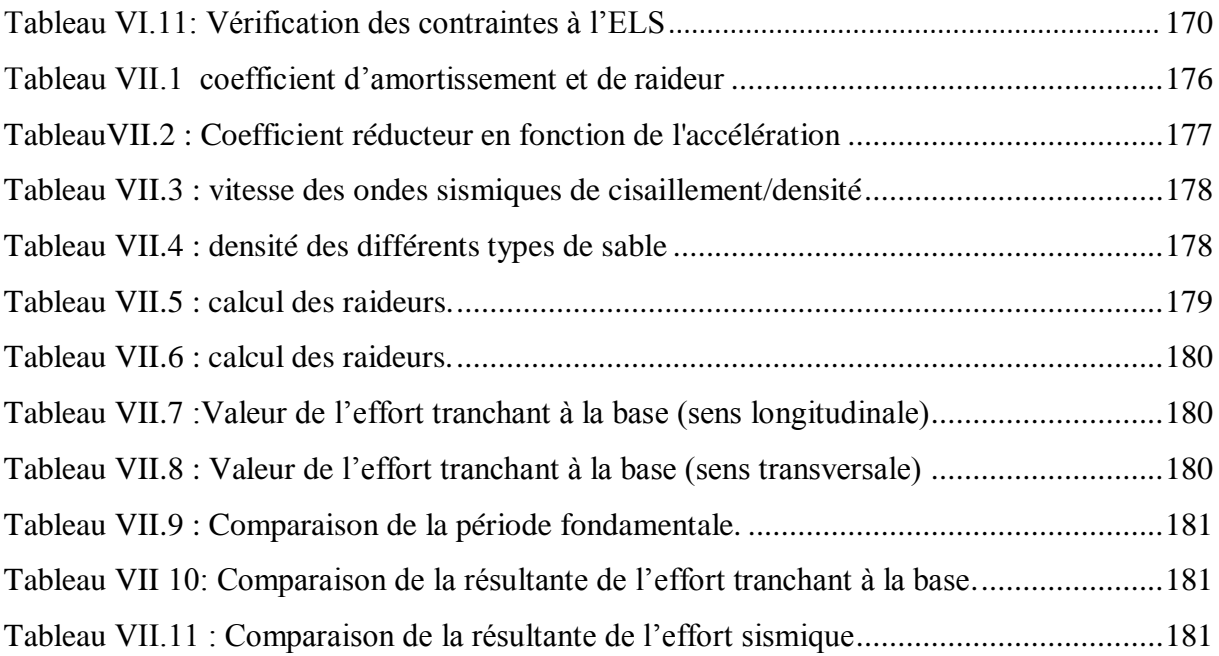

#### **LISTE DES FIGURES**

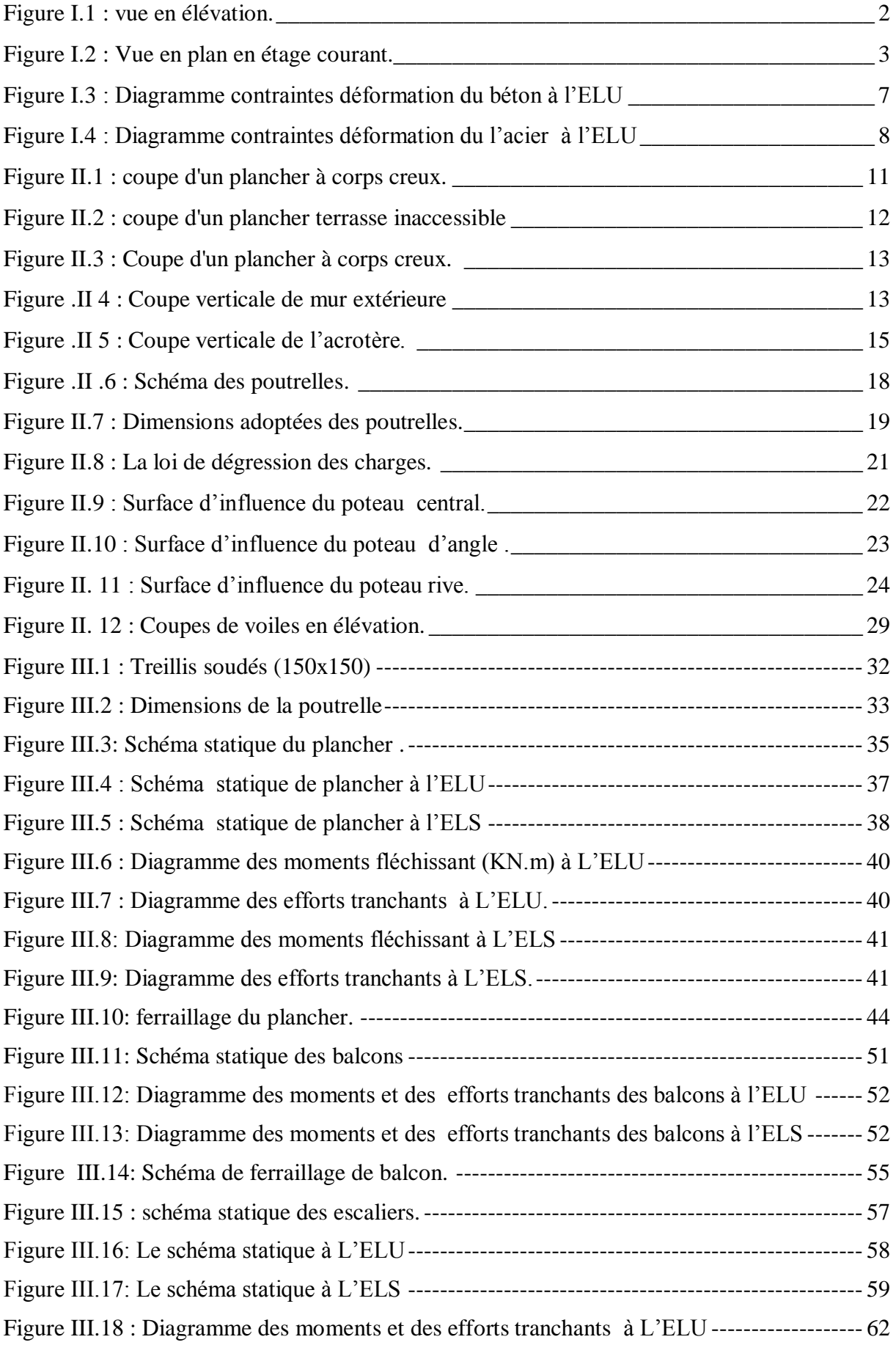

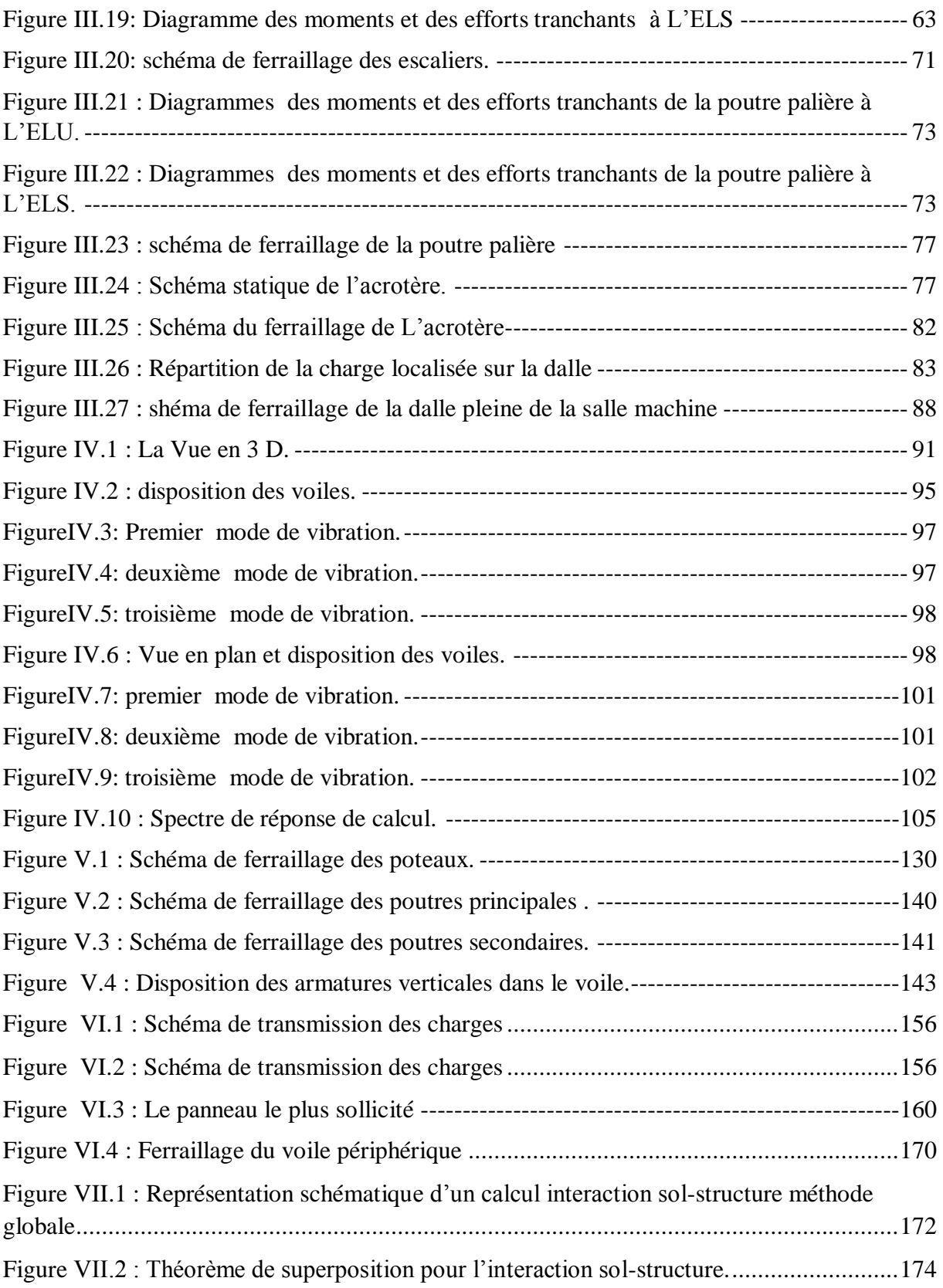

#### **Liste des notations :**

A : Coefficient d'accélération de zone, Coefficient numérique en fonction de l'angle de frottement.

A<sup>s</sup> : Aire d'une section d'acier.

- A<sup>t</sup> : Section d'armatures transversales.
- B : Aire d'une section de béton.
- ø : Diamètre des armatures
- ϕ: Angle de frottement.
- C : Cohésion.
- q : Capacité portante admissible.
- Q : Charge d'exploitation.
- γs: Coefficient de sécurité dans l'acier.
- γb: Coefficient de sécurité dans le béton.
- σs: Contrainte de traction de l'acier.
- $σ<sub>bc</sub>$ : Contrainte de compression du béton.
- $\bar{\sigma}_{s}$ : Contrainte de traction admissible de l'acier
- $\overline{\sigma_{bc}}$ : Contrainte de compression admissible du béton.
- $\tau_{\rm ul}$ : Contrainte ultime de cisaillement
- τ: Contrainte tangentielle.
- β: Coefficient de pondération.
- $\sigma_{\text{sol}}$ : Contrainte du sol.
- G : Charge permanente.
- ξ: Déformation relative.

 $V_0$ : Effort tranchant a la base.

ELU : Etat limite ultime.

- ELS : Etat limite service.
- Nser : Effort normal pondéré **à** l'état limites de service.

N<sup>u</sup> : Effort normal pondéré **à** l'état limites ultime.

- $T_u$ : Effort tranchant ultime.
- T : Effort tranchant, Période.
- $S_t$ : Espacement.
- λ: Elancement.
- e : Epaisseur, Indice des vides.
- F : Force concentrée.
- *f* : Flèche.
- $\bar{f}$ : Flèche admissible
- L : Longueur ou portée.
- L<sub>f</sub>: Longueur de flambement.
- W : Poids total de la structure.
- *f*e : Limite d'élasticité de l'acier.
- M<sup>u</sup> : Moment à l'état limite ultime.
- Mser: Moment à l'état limite de service.
- $M_t$ : Moment en travée.
- $M<sub>a</sub>$ : Moment sur appuis.
- M<sup>0</sup> : Moment en travée d'une poutre reposant sur deux appuis libres.
- I : Moment d'inertie.
- fi : Flèche due aux charges instantanées.
- f<sup>v</sup> : Flèche due aux charges de longue durée.
- Ifi : Moment d'inertie fictif pour les déformations instantanées.
- M : Moment, Masse.
- Eij : Module d'élasticité instantané.
- Evj : Module d'élasticité différé.
- E<sup>s</sup> : Module d'élasticité de l'acier.
- *f*c28 : Résistance caractéristique à la compression du béton à 28 jours d'age.
- *ft*<sup>28</sup> : Résistance caractéristique à la traction du béton à 28 jours d'âge.
- *f*cj : Résistance caractéristique à la compression du béton à j jours d'âge.
- K : Coefficient de raideur de sol.
- Y : Position de l'axe neutre.
- I<sup>0</sup> : Moment d'inertie de la section totale homogène

# **INTRODUCTION GÉNÉRALE**

L'Algérie se situe dans une zone de convergence de plaques tectoniques, dont elle se représente comme étant une région à forte activité sismique, c'est pourquoi elle a de tout temps été soumise a une activité sismique intense.

Cependant, il existe un danger représente par le choix de construction verticale à cause des dégâts comme le séisme qui peuvent lui occasionner. Chaque séisme important on observe un regain d'intérêt pour la construction parasismique.

L'expérience a montré que la plupart des bâtiments endommages au tremblement de terre de Boumerdes du 21 mai 2003 n'étaient pas de conception parasismique. Pour cela, il ya lieu de respecter les normes et les recommandations parasismiques qui nidifient convenablement la structure.

La conception du bâtiment en zone sismique est généralement menée avec l'hypothèse d'encastrement à la base. Cette hypothèse néglige la flexibilité du sol qui induit une augmentation du periode fondamental de la structure. En conséquence, l'interaction solstructure (ISS) peut avoir un effet nuisible sur la réponse de la structure et la simplification de l'effet de l'ISS dans les codes sismiques peut conduire a une mauvaise conception des structures.

Ce mémoire est constitue de 7 chapitres :

- Le premier chapitre, consiste à la présentation complète de l'ouvrage, ainsi que les règlements et les caractéristiques des matériaux utilisées.
- Le deuxième chapitre présente le predimensionnent des éléments secondaires et principaux et la descente de charge.
- Le troisième chapitre a été consacré pour l'étude des éléments secondaires (ferraillage, vérifications des flèches…),
- Le quatrième chapitre l'étude dynamique de bâtiments, la détermination de l'action sismique et les caractéristiques dynamiques propres de la structure lors de ses vibrations. L'étude du bâtiment sera faite par l'analyse du modèle de la structure en 3D à l'aide du logiciel de calcul ETABS.
- Le cinquième chapitre est le calcul de ferraillages des éléments structuraux, base sur les résultats du logiciel EABS.
- Le sixième chapitre l'étude des fondations.
- Le septième chapitre est l'exposition du problème d'interaction sol structure suivie par une conclusion générale.

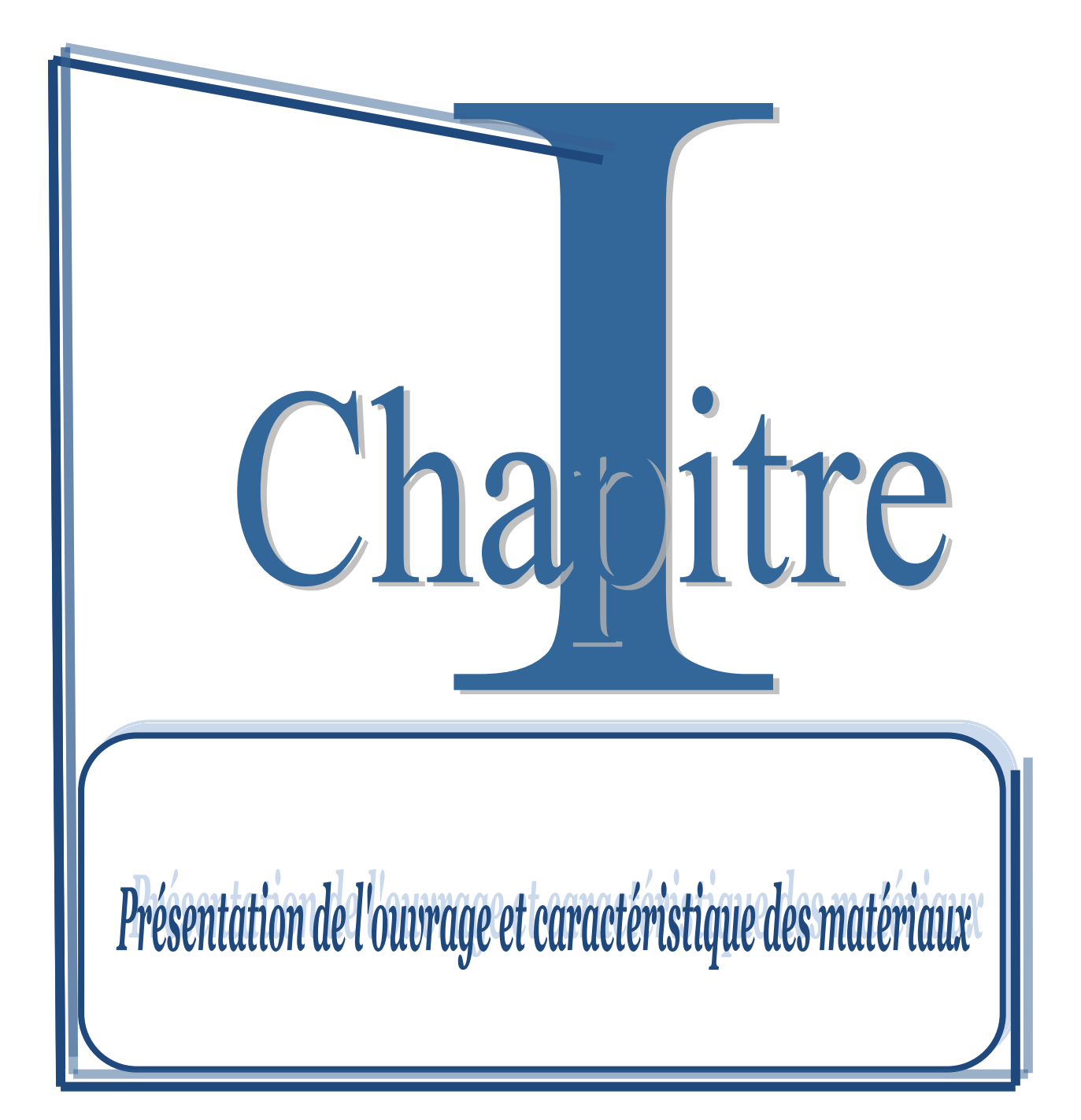

#### **I. Introduction**

#### **I.1Présentation de l'ouvrage :**

 Le Béton Armé est parmi les matériaux de construction qui est le plus utilisé et le plus économique dans la plupart des constructions .il est le plus répondu dans notre pays de fait que la majorité des ouvrages sont construits en B.A

Il constitu une branche de G.C qui' a pour but de dimensionner les ouvrages d'une façon économique.

 On a étudié un bâtiment à usage d'habitation et commercial (R+9+2 sous-sols) Contreventé par voile, implanté à Oued Lberdi Wilaya de Bouira.

Selon le règlement parasismique algérien (RPA99 modifié en 2003) cet ouvrage est classé selon sa destination ; situer en zone de moyenne sismicité ( II a) dans le groupe d'usage 2 .

#### **I.2 Le Choix d'une structure :**

 Le choix d'une construction d'élévation importante est à cause de la tendance s'explique par l'urbanisation très dense imposée par la croissance démographique, à cause de développement théorique et pratique de la technologie du bâtiment.

#### **I.3 Caractéristiques géométriques du bâtiment :**

Notre projet a une forme rectangulaire, le bâtiment présente les dimensions suivantes :

Hauteur d'étage courant : hec Hauteur d'étage service : h<sup>e</sup> Hauteur de RDC : h<sub>rdc</sub> Hauteur de sous-sol  $1 : h_1$ Hauteur de sous-sol 2 : h  $_2$ Hauteur totale de bâtiment :H Cage d'escaliers : S1 Cage d'ascenseur : S2 Largeur du bâtiment : B Longueur du bâtiment : L

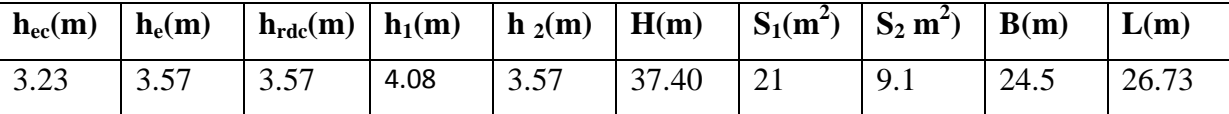

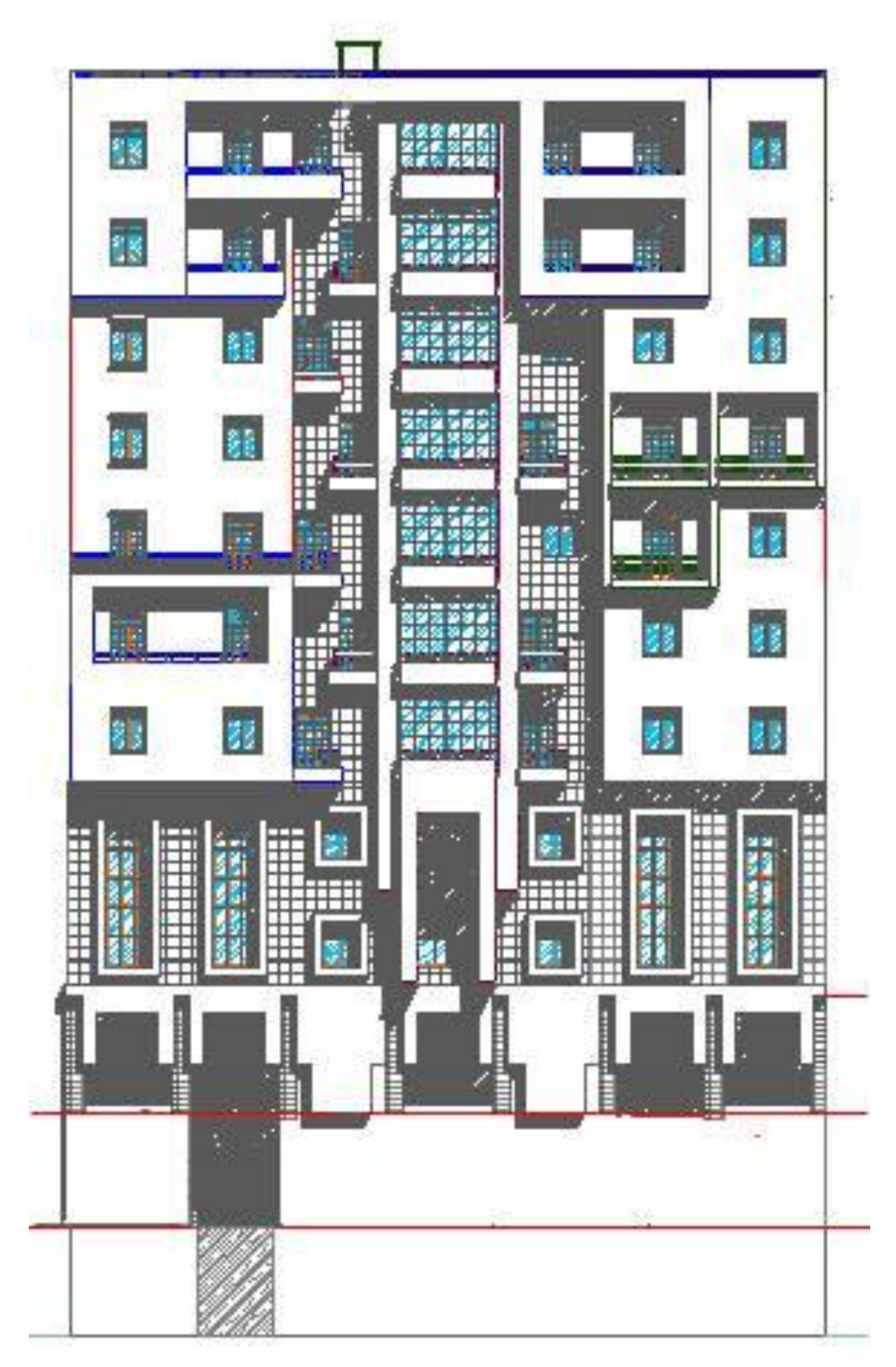

**Figure I.1 : façade principal** 

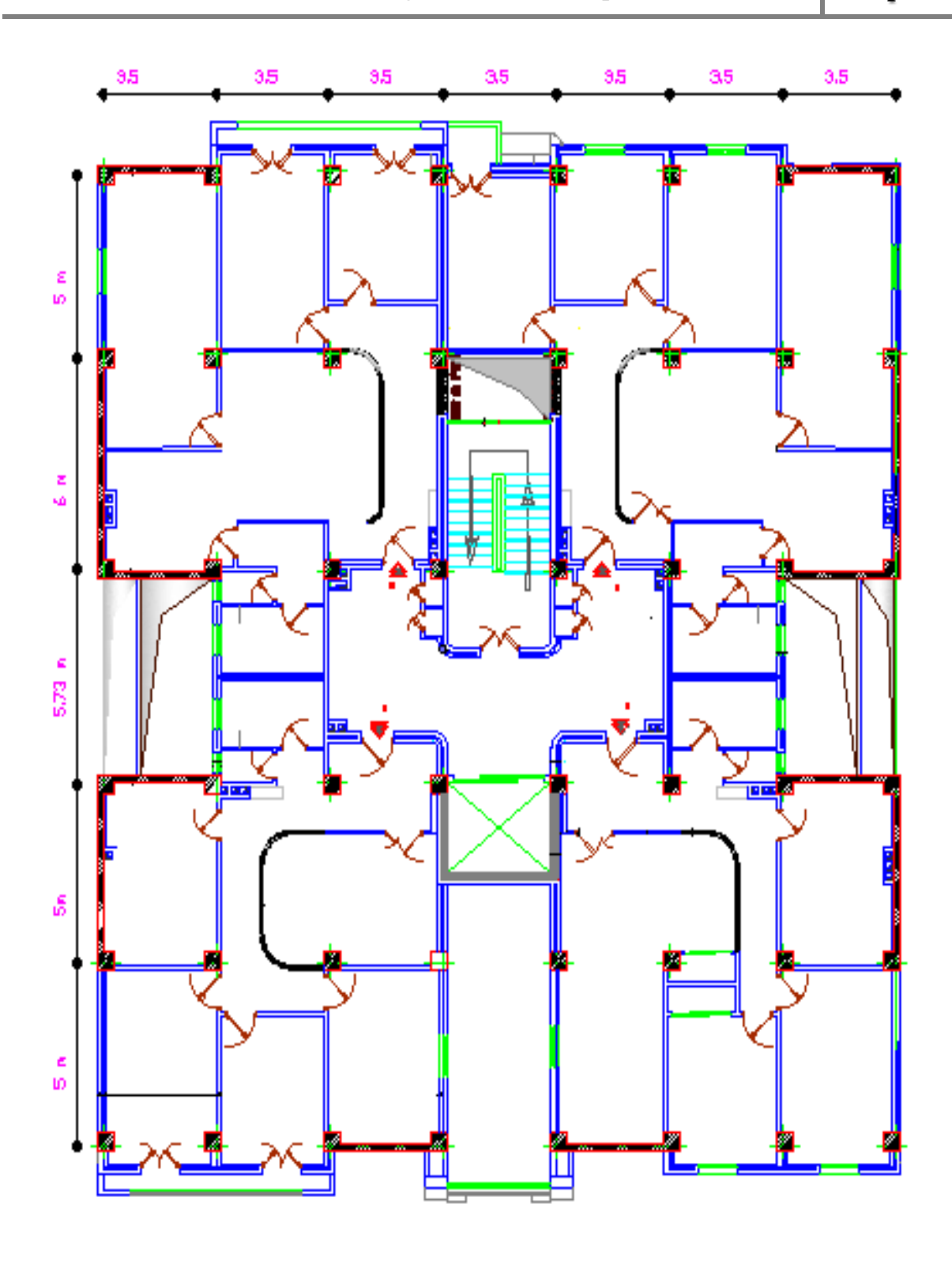

**Figure I.2 : Vue en plan en étage courant.**

#### **I.4 Caractéristiques géotechnique du sol :**

 Le sol d'assise de la construction est un sol meuble d'après le rapport du laboratoire de la mécanique des sols,

- La contrainte du sol est  $\delta_{sol} = 1.6$  bars pour un ancrage D = 8.63m.
- Le poids spécifique de terre  $\gamma = 1.8$  t / m<sup>3</sup>.
	- L'angle de frottement interne du sol  $\omega = 23^{\circ}$
	- La cohésion  $C = 0$  (sol pulvérulent)

#### **I.5 Les éléments de la Construction :**

Les principaux éléments de la construction comprennent sont :

- Les fondations, qui permettant à la construction de reposer sur le sol tout en la supportant et en assurant sa stabilité.
- La structure ou ossature, qui assure la stabilité aérienne de l'ouvrage, supporte toutes les charges appliquées et transmet aux fondations les sollicitations dues au poids de l'édifice, aux charges d'occupation et aux constructions exercées par le vent, la neige, les secousses sismiques, ... etc.
- Les murs porteurs qui peuvent être intégrés à la structure, Ainsi que les poteaux, les poutres et les planchers qui définissent l'ossature.
- Les cloisons intérieures ou murs de refends, qui peuvent être parfois intégrés à la structure.
- Les systèmes de circulation verticale : ascenseurs, escaliers.

#### **I. 6 Les charges:**

 Elles sont classées en charges « statiques » et « dynamiques ». Les charges statiques comprennent le poids du bâtiment lui-même, ainsi que tous les éléments principaux de l'immeuble .les charges statiques agissent en permanence vers le bas et s'additionnent en partant du haut du bâtiment vers le bas.

Les charges dynamiques peuvent être la pression du vent, les forces sismiques, les vibrations provoquées par les machines, les meubles, les marchandises ou l'équipement stockés.

Les charges dynamiques sont temporaires et peuvent produire des contraintes locales, vibratoires ou de choc.

#### **I.7 Conception de la structure:**

#### **a) Planchers :**

 Nous avons utilisé deux type de plancher ; plancher dalle pleine et plancher corps creux pour tous les niveaux avec un plancher terrasse d'une forme de pente pour permettre l'écoulement des eaux pluviales vers les conduites d'évacuation.

#### **b) Contreventement :**

 Le contreventement est assuré par les éléments structuraux qui concourent à la résistance et la stabilité de construction contre les actions horizontales telle que le séisme et le vent. En utilisant pour cela :

- Des voiles dans les deux sens longitudinal et transversal.
- Des portiques constituent par des poteaux et des poutres.

#### **c) Escaliers :**

Sont des éléments en gradins, ils permettent la circulation verticales des personnes entre Les étages. Ils sont construits en B.A.

#### **d) Ascenseur :**

C'est un appareil automatique élévateur installé, comportant une cabine dont les dimensions et la constitution permettant l'accès des personnes et de matériels. Nous avons choisi un seul ascenseur.

#### **e) Maçonnerie :**

Elles se composent d'une enveloppe extérieure isolant de l'humidité et du bruit.

- Les murs de façade sont constitués par double parois en briques creuses, dont l'épaisseur est (20 x 10) cm, séparés par une lame d'air de 5 cm.
- Les murs intérieurs de 10 cm d'épaisseur en briques creuses.

#### **f) Revêtement :**

- Enduit en ciment pour les murs et les plafonds.
- Carrelage pour les planchers et les escaliers.

#### **g) Fondations :**

 L'infrastructure, constitué des éléments structuraux des sous-sols éventuels et le système de fondation doivent former un ensemble résistant et rigide, cet ensemble devra être capable de transmettre les charges sismiques horizontales en plus des charges verticales, de limiter les tassements différentiels .Le système de fondation doit être homogène.

#### **h) Type de coffrage utilisé**

Les éléments structuraux « Poteaux, Poutres et les Voiles » sont réalisés par le coffrage métallique ou coffrage en bois.

Pour les planchers corps creux et les escaliers, on utilise les coffrages en bois.

#### **I.8 Caractéristiques mécaniques des matériaux :**

#### **a) Le Béton :**

C'est un matériau de construction reconstituant artificiellement de la roche, composé des granulats, de sable, de ciment, d'eau et éventuellement d'adjuvants pour en modifier les propriétés. C'est le matériau de construction le plus utilisé au Monde, que ce soit en bâtiment ou en travaux publics.

Il présente une très bonne résistance à la compression .Par contre il a une mauvaise résistance à la traction.

#### **a.1) Composition du béton :**

- $\bullet$  350 kg/m<sup>3</sup> de ciment de classe CPA325.
- 400 litres de sable de diamètre 0/5.
- 800 litres de gravier de diamètre 15/25.
- 175 litres d'eau de gâchage.

#### **a.2) Résistance caractéristique :**

La résistance à la compression est égale à la rupture par compression à « j » jours sur un cylindre de  $200 \text{ cm}^2$  de section.

- Compression :  $f_{C28} = 25 \text{ MPa} \times \text{pour } j = 28 \text{ jours } \times$ .
- Traction :  $f_{T28} = 0.6 + 0.06$   $f_{C28} = 2.1$  MPa.

#### **a.3) Module de déformation longitudinale du béton :**

- Module instantané :  $E_i = 11000 \sqrt[3]{f_{c28}} = 32164,195 \text{ Mpa}.$
- Module différé :  $E_v = 3700 \sqrt[3]{f_{c28}} = 10818.9$  Mpa.

#### **a.4) Contrainte de calcul de béton comprimé :**

#### **1. Etat limite ultime « E.L.U» :**

 $\varepsilon_{hc}$ : La déformation du béton à la compression.

$$
\text{Si:} 0 \le \varepsilon_{bc} \le 2\% \quad \to \sigma_{bc} \frac{0.85 f_{c28}}{\theta \gamma_b \left[1 - \left(2 - \frac{\varepsilon_{bc}}{2}\right)\right]}
$$

La courbe est sous forme d'une parabole.

$$
2\%_0 \le \varepsilon_{bc} \le 3.5\%_0 \rightarrow \sigma_{bc} \frac{0.85f_{c28}}{\theta \gamma_b}
$$

**θ** : Coefficient d'application (voir tableau ci-dessous).

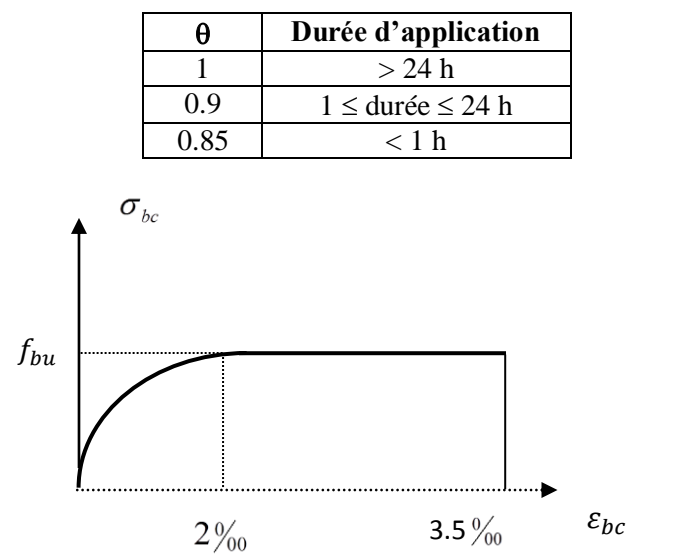

**Figure I.3 : Diagramme contraintes déformation du béton à l'ELU**

#### **2. Etat Limite Service « E.L.S » :**

La contrainte admissible du béton à la compression

$$
\overline{\sigma}_{bc} = 0.6.f_{c28} = 15
$$
 Mpa.

#### **b) Les Armatures :**

Les armatures en acier à pour objectif de supporter les efforts de traction dans les pièces fléchies et tendues, et de renforcer les sections des pièces comprimés. La quantité des armatures est calculée de façon à assurer la résistance aux charges déterminées. Les armatures d'acier utilisées dans le béton armé sont fabriquées en barres laminées à chaud et en fils étirés à froids.

#### **Type d'acier utilisé :**

-Barres à haute adhérence Fee FeE400 -Treillis soudé de diamètre 4 à haute adhérence FeE520

#### **Contrainte de calcul d'acier :**

 Les caractéristiques mécaniques des aciers d'armature sont dégagées de façon empirique à des essais de traction, en déterminant la relation entre  $\sigma$  et la déformation relatives.

#### **1. Etat Limite Ultime « E.L.U » :**

 $F_e$ : Limite d'élasticité de l'acier :  $F_e = 400$  MPa.

 $γ<sub>s</sub>$ : Coefficient de sécurité  $γ<sub>s</sub> = 1,15$ .

 $\gamma_s = 1$  en situation accidentelle.

Es : Module d'élasticité de l'acier  $E_S = 2 \times 10^5$  MPa.

$$
\varepsilon_{L} = \frac{F_{e}}{\gamma_{s} \times E_{s}} = \frac{400}{1.15 \times 2 \times 10^{5}} = 1.739\%
$$
  
\nsi  $\varepsilon_{s} < \varepsilon_{L}$   $\longrightarrow \sigma_{s} = \varepsilon_{s} \times E_{s}$   
\n $\Rightarrow \sigma_{s} = \frac{F_{e}}{\gamma_{s}} \Rightarrow \sigma_{s} = \frac{400}{1.15} = 348 \text{ Mpa.}$   
\n $\alpha_{L} = \frac{3.5}{3.5 + 1.739} = 0.668 \text{ Mpa.}$   
\n $\mu_{L} = 0.8 \times \alpha_{L} (1 - 0.4 \alpha_{L}) = 0.392.$ 

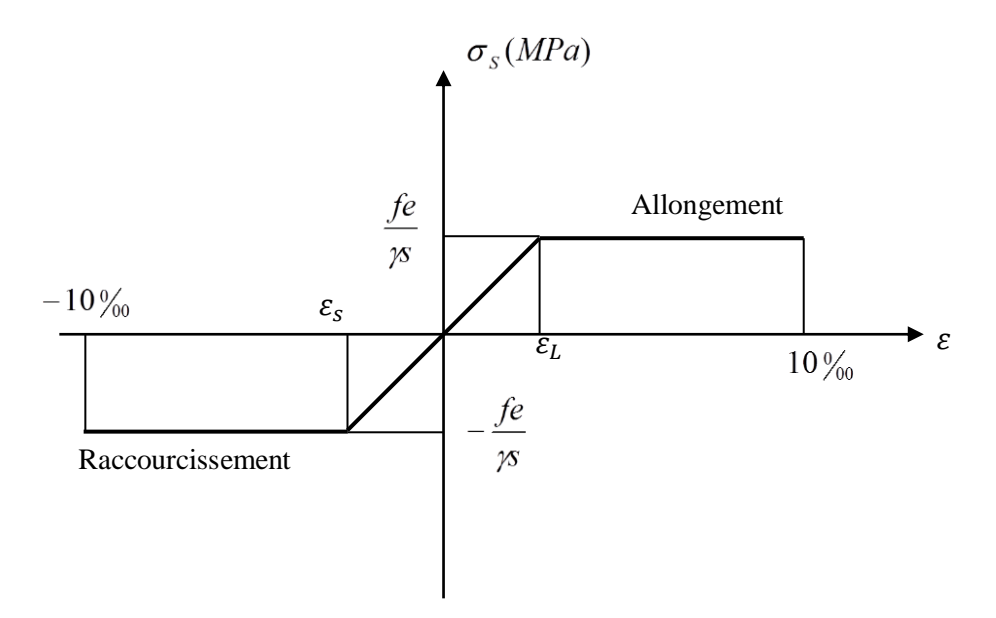

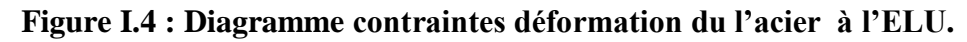

#### **2. Etat Limite Service (E.L.S)**

Les contraintes admissibles de l'acier sont données comme suite :

- Fissuration préjudiciable, il n'y a aucune vérification à effectuer en ce qui concerne  $\sigma_s$ .
- Fissuration peu préjudiciable.

$$
\overline{\sigma}_{s} < \sigma_{s} \quad \text{avec} \quad \sigma_{s} = \min \left( \frac{2}{3} f_{e} \cdot 110 \sqrt{\eta f_{c28}} \right)
$$

Fissuration très préjudiciable.

on tres prejuaciance.  
\n
$$
\overline{\sigma_s} < \sigma_s
$$
 avec  $\sigma_s$  = min  $\left(\frac{1}{2} f_e.90 \sqrt{\eta f_{c28}}\right)$ 

Avec  $\eta$ : coefficient de fissuration.

$$
\eta = \begin{cases} 1.0 & \text{pour Rond Lisse.} \\ 1.60 & \text{pour Haute Adhérence.} \end{cases}
$$

#### **I.9 Combinaison de calcul**

Les sollicitations sont calculées en appliquant à la structure les combinaisons d'actions définies ci-après :

- Les combinaisons de calcul à l'état limite ultime **« E.L.U »** sont :
	- 1. Pour les situations durables :

 $P_1 = 1,35$  G + 1,5 Q.

2. Pour les situations accidentelles « séisme, choc… »

$$
P_2 = G + Q \pm E.
$$
  
\n $P_3 = G + Q \pm 1,2 E.$   
\n $P_4 = 0,8 G \pm E.$ 

Les combinaisons de calcul à l'état limite service:

$$
P_5 = G + Q.
$$

Avec

- G : Charge permanente.
- Q : Charge d'exploitation.
- E : L'effort de séisme.

#### **I.10 Les règlements utilisés :**

- B.A.E.L 91 Modifié 99.
- R.P.A 99 Version 2003.
- $\bullet$  C.B.A 93.
- D.T.R

### **I.11 Les logiciels utilisés :**

- ETABS
- SOCOTEC : Pour le calcul et la vérification de ferraillage.
- AUTOCAD 2015 : Pour les dessins des plans.
- $\bullet$  RDM 6

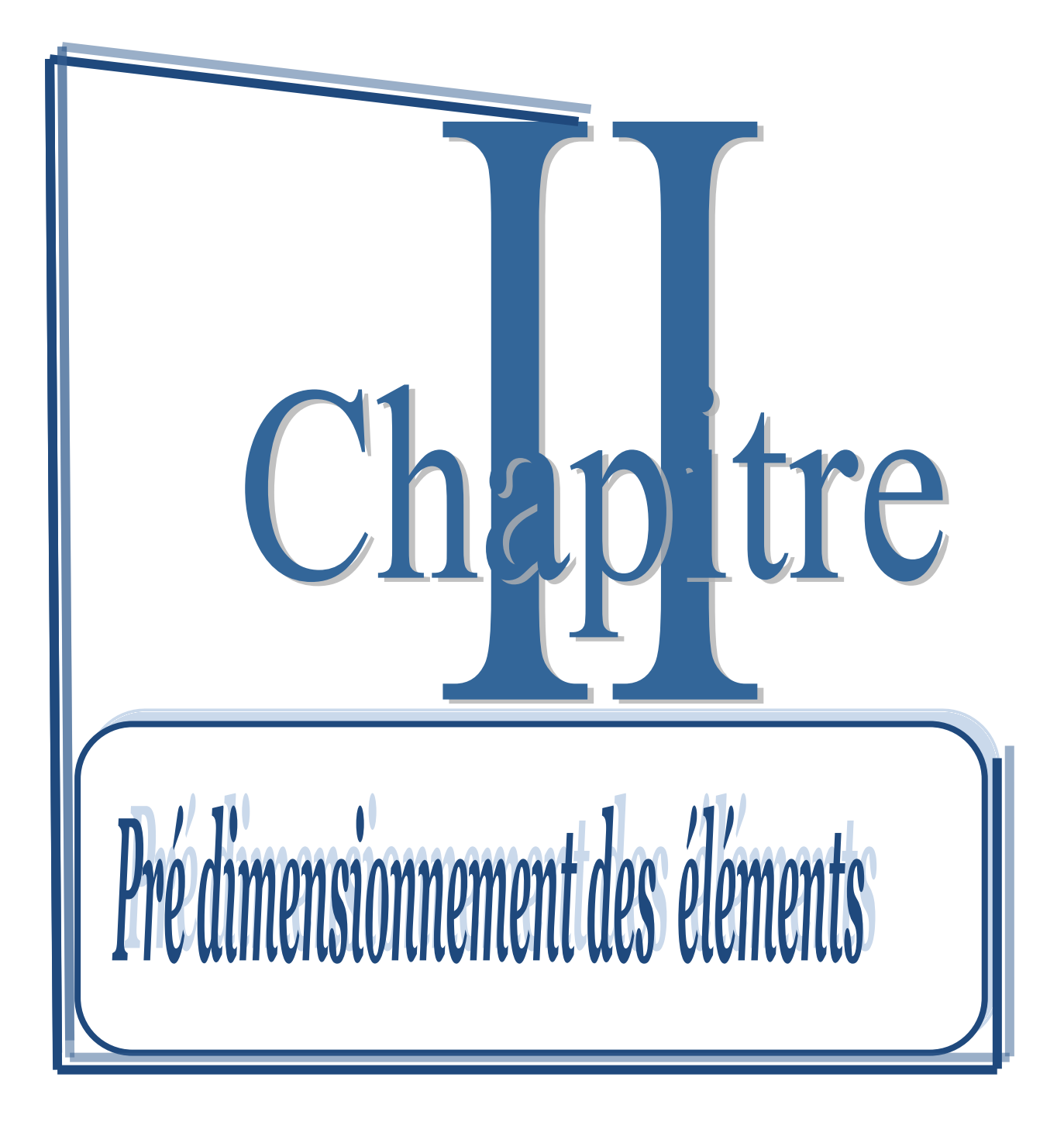

#### **II. Introduction :**

Dans le présent chapitre le Pré dimensionnement des éléments de la structure est fait suivant: RPA99, BAEL91 et on utilisant DTR BC 22

#### **II.1Pré dimensionnement des éléments résistants**

#### **II.1.1. Pré dimensionnement des planchers :**

Les plancher ont comme fonction principale de résister et supporter les charges et surcharges afin de les transmettre aux éléments porteurs.

La détermination de la charge d'exploitation Q se fait suivant l'usage de l'étage :

- Terrasse non accessible :  $Q = 1.00 \text{KN/m}^2$
- Plancher étage habitation :  $Q = 1.500 \text{KN/m}^2$
- Plancher service :  $Q = 2.500 \text{KN/m}^2$

Dans notre structure, on utilise deux types de planchers : plancher corps creux et planchers dalle pleine.

Plancher à corps creux (FigureII.1)

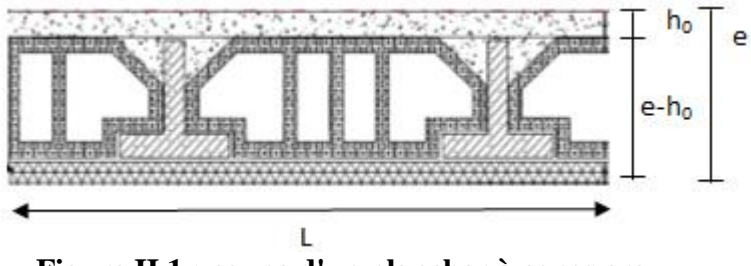

**Figure II.1 : coupe d'un plancher à corps creux.**

- e : L'épaisseur totale du plancher.
- L : La plus grande portée entre nus d'appuis de la poutrelle.

**a)** Le pré dimensionnement se fait à partir de la condition de rigidité selon le RPA2003 ;

#### **Condition de coupe-feu :**

- $e = 07$ cm : pour une  $(01)$  heure de coup de feu.
- $e = 11$ cm : pour deux (02) heures de coup de feu .

#### **Condition acoustique :**

Le confort acoustique exige une épaisseur minimale de 16 cm.

#### **Condition de résistance à la flexion :**

$$
e \ge \frac{\min(L_{\text{xmax}}; L_{\text{ymax}})}{22.5} = \frac{3.5}{22.5} = 0.15 \text{m}
$$

Avec : e : l'épaisseur du plancher.

l : distance maximum entre nus d'appuis

On opte pour un plancher de 20cm = (16+4) cm

16 cm : hauteur du corps creux.

4 cm : hauteur de la dalle de compression

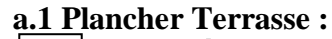

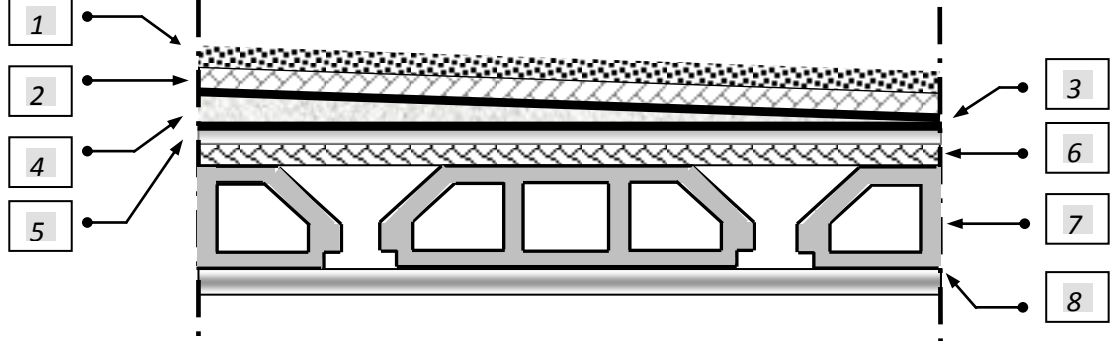

**Figure II.2 : coupe d'un plancher terrasse inaccessible.**

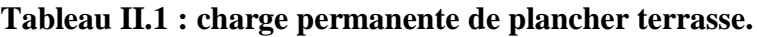

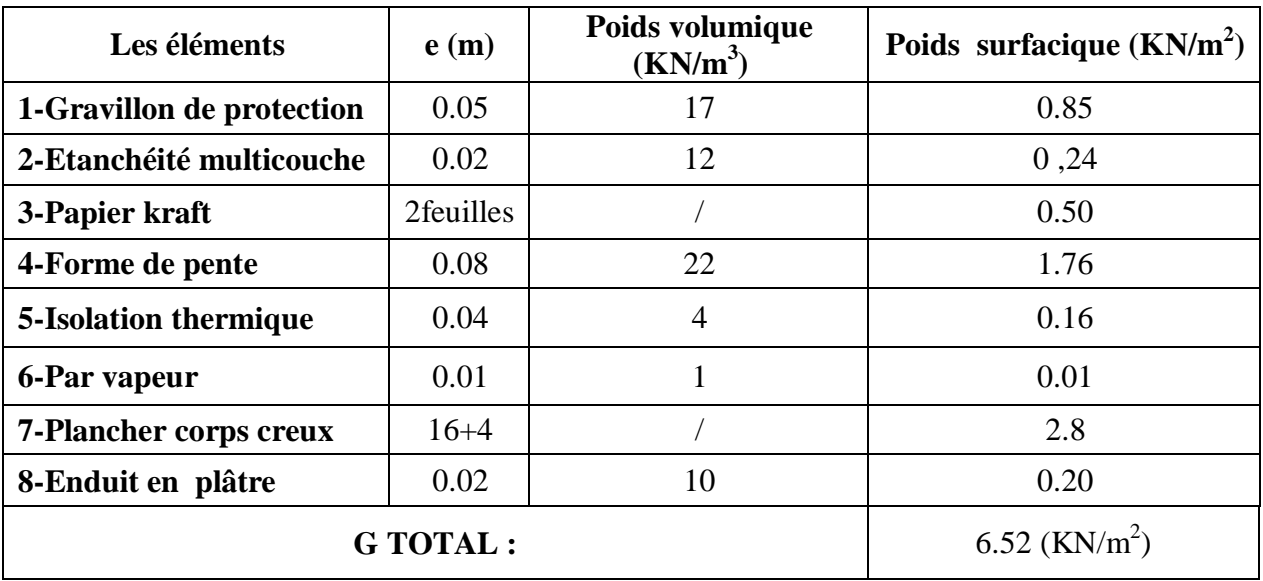

#### **a.2 Plancher étage courant :**

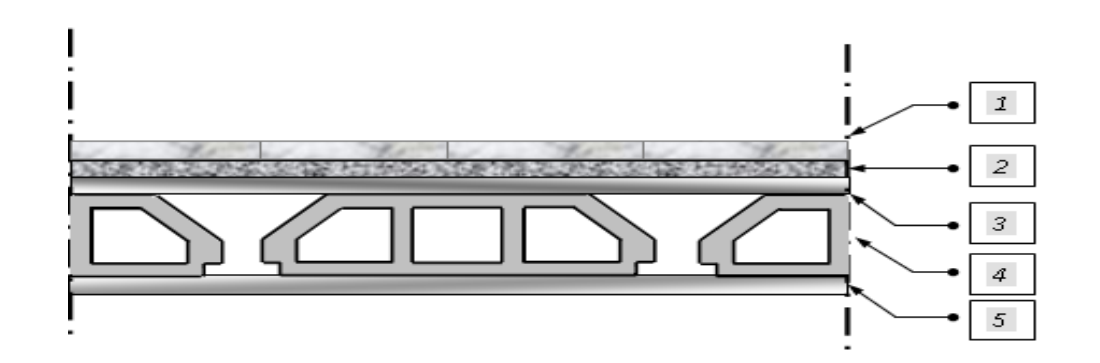

**Figure II.3 : Coupe d'un plancher à corps creux.**

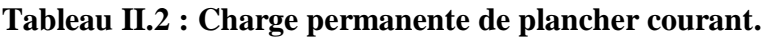

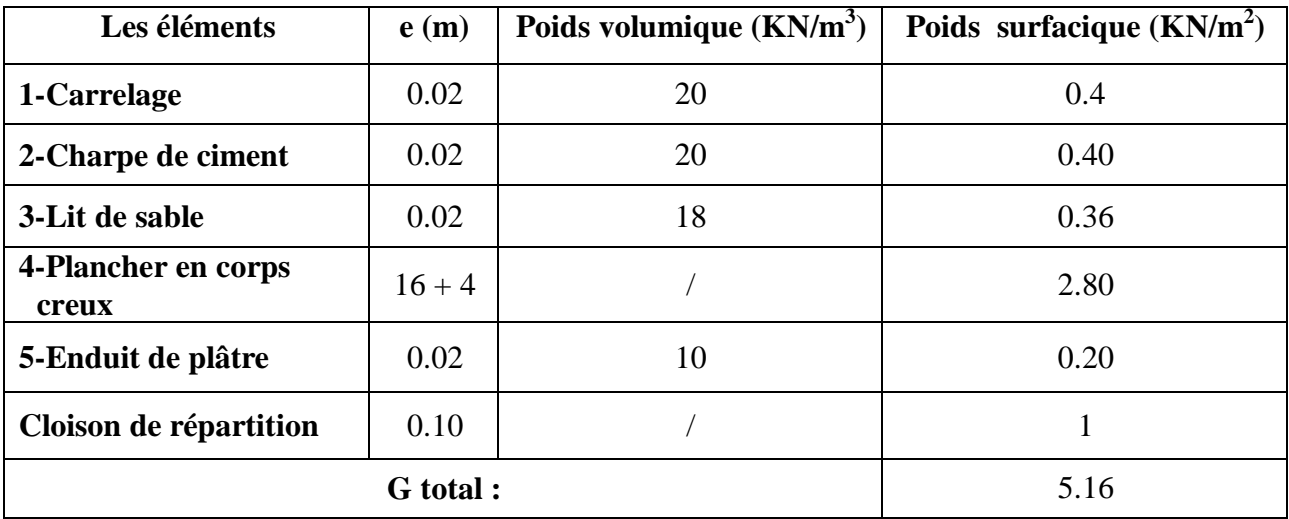

#### **b) Murs extérieurs** :

En double cloisons (avec briques creuses) d'épaisseur égale à 30 cm

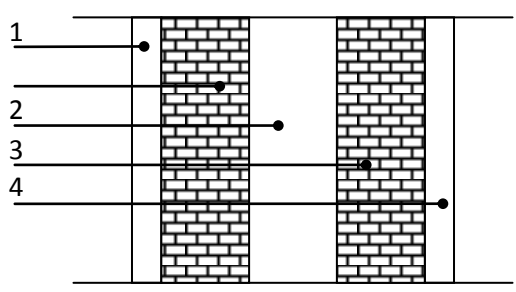

**Figure .II 4 : Coupe verticale de mur extérieure.**

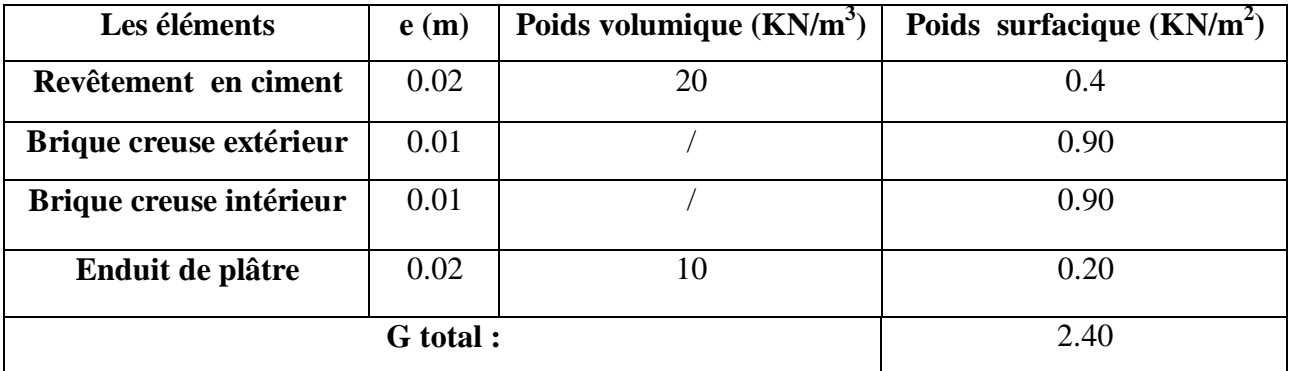

### **Tableau II.3 : Charge permanente de maçonnerie (mur extérieur).**

#### **c) Mur intérieure**

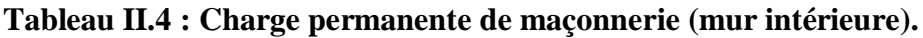

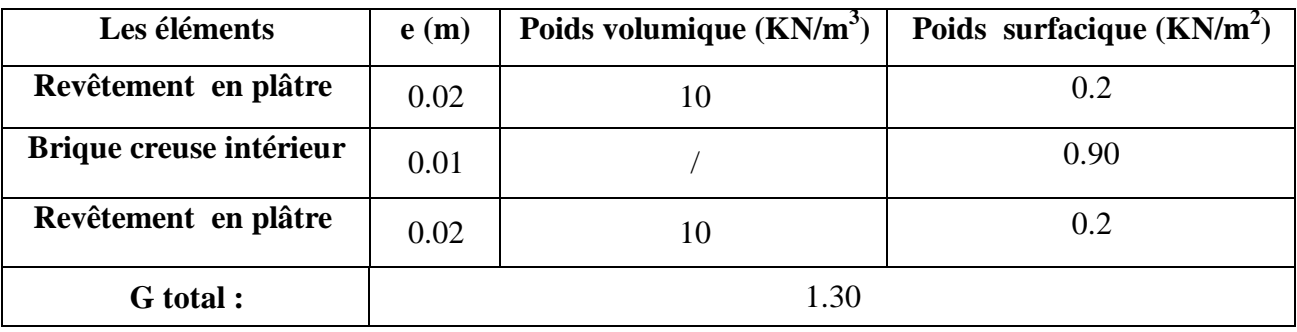

**d) Garde-corps** :

### **Tableau II.5 : Charge permanente de maçonnerie (garde-corps).**

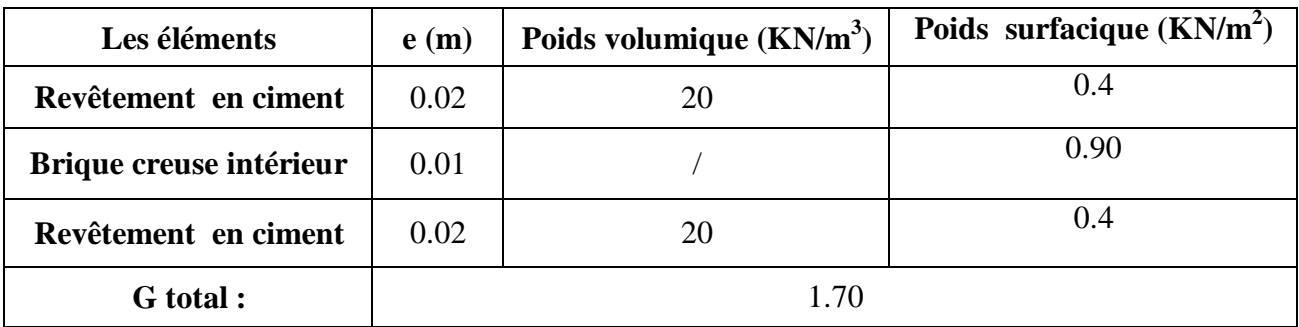

#### **e) Acrotère:**

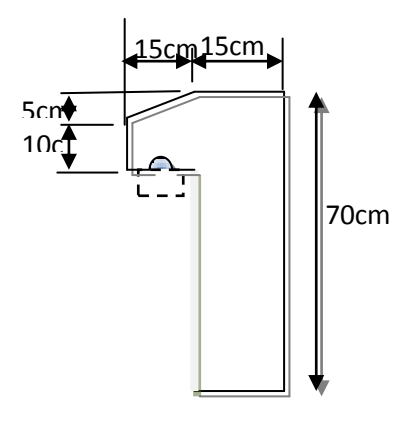

**Figure .II 5 : Coupe verticale de l'acrotère.**

#### **Charges permanentes** :

#### $S = (0.7 \times 0.15) + (0.15 \times 0.025) + (0.1 \times 0.15) = 0.123 \text{m}^2$

$$
G = (s \times \rho) = 0.123 \times 25 = 3.075
$$
KN/ml

G=3,075(KN/ml)

#### **Surcharges d'exploitation :**

 $Q = 1$  (KN/ml)

#### **f) Plancher dalle pleine :**

**1 ier type de dalle pleine (sur 2 appuis)** :

Largeur : 1,45 m

Longueur : 3.50 m

 $e_p < L/10 = 145/10 = 14.5$  cm

e<sup>p</sup> doit être au moins égale à 12cm isolation acoustique (d'après RPA 99 / version 2003).

On adopte :  $e_p = 15$  cm

#### **2 eme type de dalle pleine (sur 4 appuis) :**

Condition de résistance à la flexion

$$
e_1 \ge \frac{L_{max}}{50} = \frac{600}{50} = 12 \text{cm}
$$

Condition de coupe-feu :

e = 11cm : pour deux (02) heures de coup de feu

On adopte :  $ep = 15$  cm

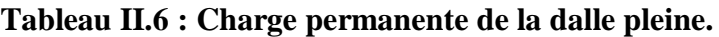

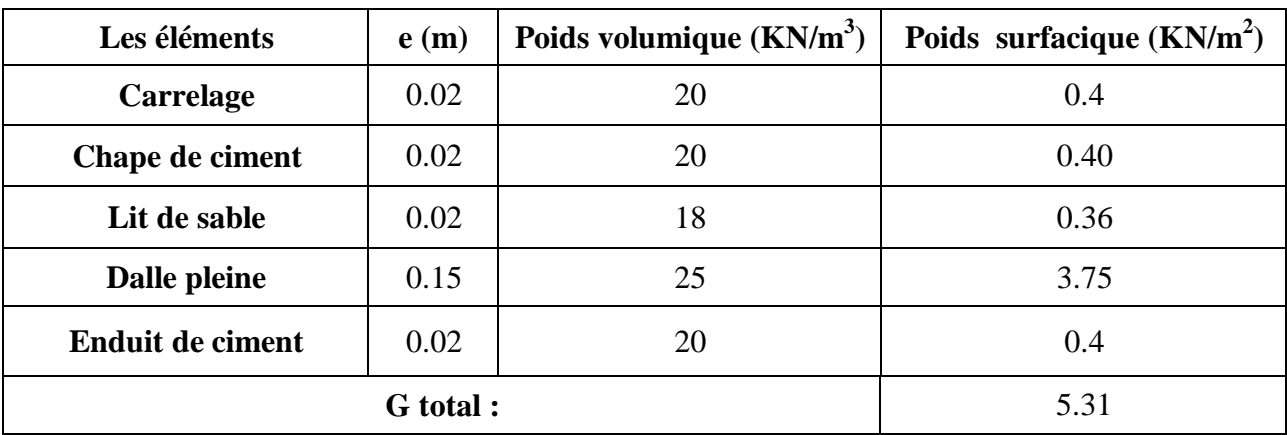

#### **II.2 Pré dimensionnement des éléments porteurs :**

#### **II.2.1 Pré dimensionnement des poutres :**

Les sections sont des poutres obtenues en satisfaisant aux conditions suivantes.

- Critère de rigidité.
- Condition de L' R.P.A 2003.

#### **a. Pré dimensionnement des poutres principales :**

#### **a.1 Critère de rigidité :**

$$
\begin{cases} \frac{L}{15} \le h \le \frac{L}{10} \\ 0.4h < b < 0.8h \end{cases}
$$

Avec :

- h : hauteur de la poutre.
- b : largeur de la poutre.
- L : la portée de la poutre.

$$
Pour L = 600cm \left\{ 40 \le h \le 60
$$

$$
18 < b < 36
$$

#### **a.2 Condition du R.P.A 99 :**

$$
\begin{cases}\n h \ge 30 \text{cm} \\
 b \ge 20 \text{cm} \implies\n\end{cases}\n\quad\n\begin{cases}\n h = 45 \ge 30 \text{cm} \\
 b = 35 \ge 20 \text{cm} \\
\frac{h}{35} = 1.29 \le 4\n\end{cases}
$$

La section adoptée pour les poutres principales est ( $45 \times 35$ ) cm<sup>2</sup>

#### **b. Pré dimensionnement des Poutres secondaire :**

#### **b .1 Critère de rigidité :**

$$
\text{Pour L} = 350 \text{cm} \left\{ 23.33 \le h \le 35 \implies h = 35 \text{cm} \right\}
$$
\n
$$
14 < b < 28 \implies b = 30
$$

#### **b.2 Condition de RPA 03**

$$
h \ge 30 \text{cm}
$$
\n
$$
b \ge 20 \text{cm}
$$
\n
$$
\frac{h}{b} \le 4
$$
\n
$$
b = 30 \ge 20 \text{cm}
$$
\n
$$
\frac{45}{35} = 1.29 \le 4
$$

Donc la section adoptée pour les poutres secondaires est $(35 \times 30)$ cm<sup>2</sup>.

#### **c. Pré dimensionnement de Poutrelle :**

 $h_t = 20cm$  $\mathbf{1}$  $\overline{4}$ 

Pour la largeur de la nervure on va prendre :  $b_0=10$ cm
Selon le B.A.E.L 83[1]  $\left[ h_1 \leq \frac{L}{h_1} \right]$  $\overline{\mathbf{c}}$  $\begin{array}{c|c} & b_1 \leq \frac{L}{\epsilon} \end{array}$  $\mathbf{1}$ 

Avec L : La portée entre nus d'appui de la travée considérée.

Ln : La distance entre axes des nervures.

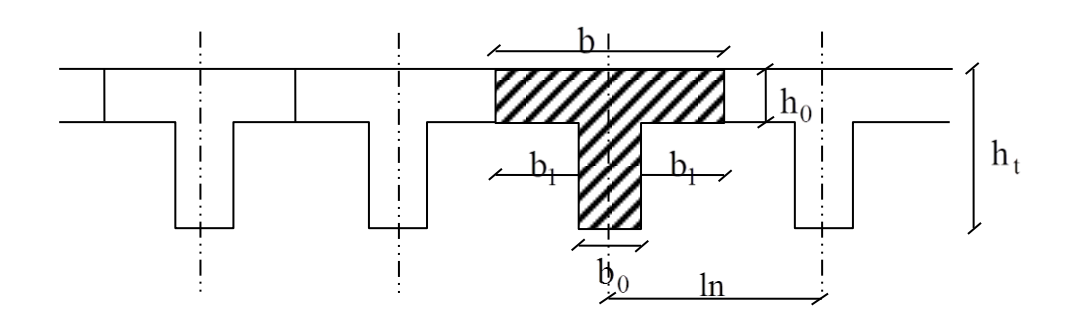

# **Figure II.6 : Schéma des poutrelles.**

Suivant les normes Algériennes (DTR.B.C.22), la distance  $L_n$  est prise généralement égale à 60 cm.

Donc pour  $L_n=60$ cm et  $L=320$ cm

$$
b_1 \le 25 \text{cm}
$$
  
\n
$$
b_1 \le \frac{350}{10} = 35 \text{cm}
$$
  
\n
$$
24 \le b_1 \le 32
$$
  
\n
$$
b_1 = \min (25 \, ; \, 35 \, ; \, 32) \text{ on prendra done } b_1 = 25 \text{cm.}
$$

$$
b = 2b_1 + b_0 = 60
$$
cm.

Les poutrelles étudiées dans notre structure auront les dimensions suivantes (figure II 7).

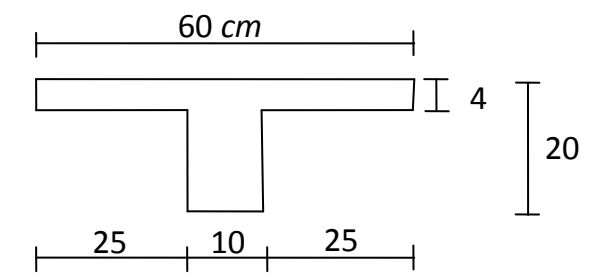

**Figure II.7 : Dimensions adoptées des poutrelles.**

#### **II.2.2 Pré dimensionnement des poteaux :**

Le pré dimensionnement se fait en considérant le poteau le plus sollicité à la compression simple centré ; par un calcul basé sur la descente des charges.

On mènera le calcul à ELU et les vérifications selon RPA 99 version2003.

Les dimensions de la section transversale des poteaux en zone IIa doivent satisfaire les conditions suivantes :

$$
\begin{cases}\n\min(h_1; b_1) \ge 25 \text{cm} \\
\min(h_1; b_1) \ge \frac{h_e}{20} \\
\frac{1}{4} \le \frac{b_1}{h_1} \le 4\n\end{cases}
$$

- **a. Dimensionnement selon BAEL 91 :**
	- **La formule générale** :

$$
B_r = \frac{k \times \beta \times N_u}{\theta \times f_{bu}} + \frac{0.85 \times f_{ed}}{100}
$$
  
avec  

$$
\begin{cases} K = 1 \\ \theta = 1 \end{cases}
$$
  

$$
f_{bu} = \frac{0.85 \times f_{c28}}{\theta \times \gamma_b} = \frac{0.85 \times 25}{1 \times 1.5} = 14.17 MPa
$$

$$
f_{ed} = \frac{f_e}{\gamma_s} = 348 MPa
$$

Tel que :

 $Br = (a-0.02)$  (b-0.02) : section réduite obtenue en retirant 1 cm d'épaisseur du béton sur toute la périphérie du poteau

$$
\beta = \begin{cases}\n1 + 0.2 \left(\frac{\lambda}{35}\right)^2 & \text{si } \lambda \le 50 \\
0.85 \times \frac{\lambda^2}{1500} & \text{si } 50 \le \lambda \le 70\n\end{cases}
$$

Pour que toutes les armatures participent à la résistance, on prendra :  $\lambda$ =35

D'où :

$$
1 + 0.2 \left(\frac{\lambda}{35}\right)^2 = 1.2
$$

Nu: Effort normal ultime sollicitant le poteau

D'après le BAEL 99  $Nu$  doit respecter la condition ci –après :

$$
Nu \leq \Big[\frac{B_r \times f_{c28}}{0.9 \times \gamma_b} + A\frac{f_e}{\gamma_s}\Big]
$$

Connaissant le pourcentage minimal des armatures longitudinales donné dans l'article 7.4.2.1 du RPA99/V2003 on pourra déterminer la section minimale réduite du béton :

$$
-B_r \leq 0.65NU
$$

# **b.Loi de dégression des surcharges en fonction du nombre d'étages:**

Elle s'applique aux bâtiments à grand nombre de niveaux, où les occupations des divers niveaux peuvent être considérées comme indépendantes. Pour les bâtiments à usage d'habitation, cette loi de dégression s'applique entièrement sur tous les niveaux.

Le nombre minimum de niveaux pour tenir compte de la loi de dégression de surcharges est de **5**, ce qui est le cas de notre structure.

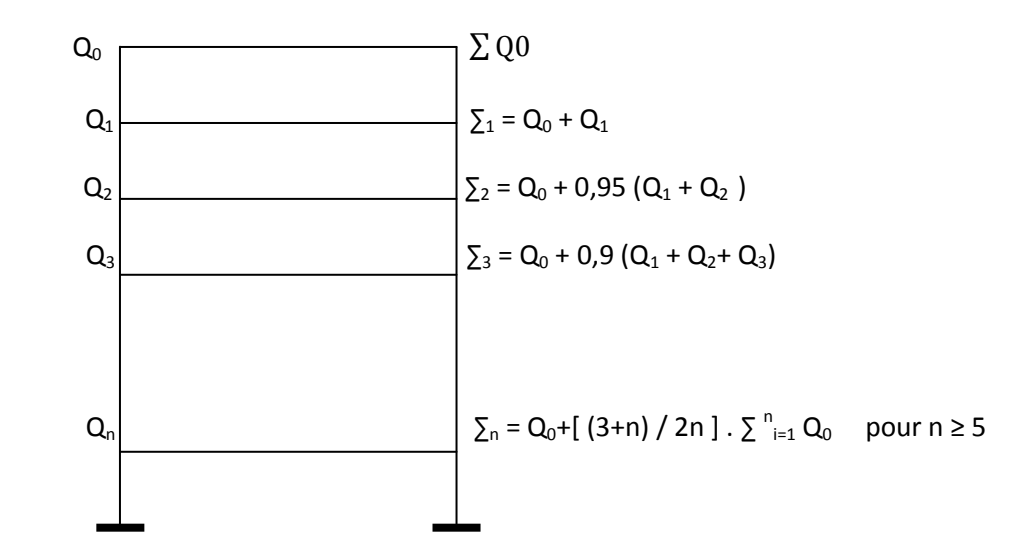

# **Figure II.8 : La loi de dégression des charges.**

NB : le dimensionnement se fera pour les poteaux les plus sollicités.

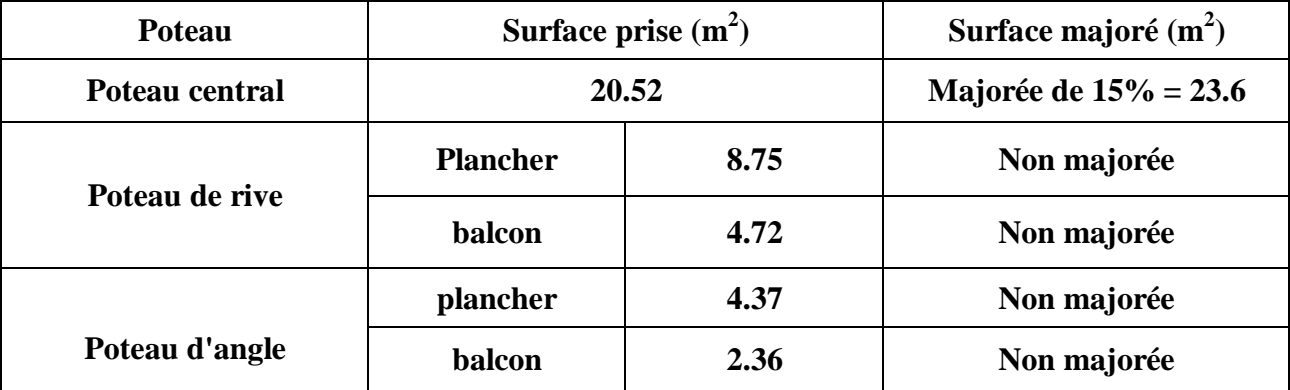

### **NB :**

1- pour tenir compte de poids propre des poteaux et des poutres, on doit majorer la charge permanente de 10%.

2- pour tenir compte l'effet sismique en zone de moyenne et de forte sismicité, on doit majorer Br (section réduite du béton) des poteaux d'angle par 20%.

# **a .Poteau central :**

La surface revenant au poteau central est :

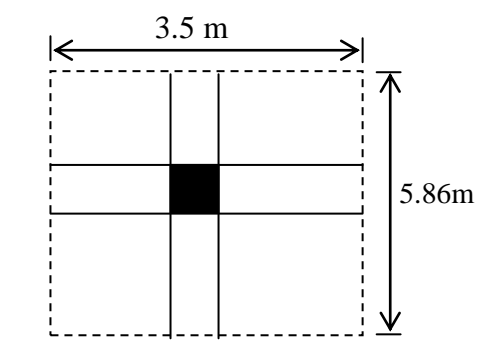

**Figure II.9 : Surface d'influence du poteau central.**

| <b>Niveau</b>   | G<br>(KN/m <sup>2</sup> ) | $G_{maj}$<br>(KN/m <sup>2</sup> ) | Q<br>(KN/m <sup>2</sup> ) | $Q_{\min}$<br>(KN/m <sup>2</sup> ) | S <sub>maj</sub><br>(m <sup>2</sup> ) | $Nu_{cum}$<br>(KN/m <sup>2</sup> ) | $Nu_{cum}$<br>$\mathbf{X}\mathbf{S}_{\text{maj}}$<br>(KN) | $0.6x$ Nu<br>(cm <sup>2</sup> ) | $a = b$<br>(cm) | SA<br>(cm <sup>2</sup> ) |
|-----------------|---------------------------|-----------------------------------|---------------------------|------------------------------------|---------------------------------------|------------------------------------|-----------------------------------------------------------|---------------------------------|-----------------|--------------------------|
| <b>Terrasse</b> | 6.52                      | 7.17                              | 1                         | 1                                  | 23.60                                 |                                    |                                                           | $\prime$                        |                 |                          |
| N <sub>9</sub>  | 5.16                      | 5.67                              | 1.5                       | 1.5                                | 23.60                                 | 11,18                              | 263.85                                                    | 171,5                           | 15,09           | 50X50                    |
| N8              | 5.16                      | 5.67                              | 1.5                       | 1.35                               | 23.60                                 | 21,09                              | 497.72                                                    | 323,5                           | 19,98           | 50X50                    |
| N7              | 5.16                      | 5.67                              | 1.5                       | 1.2                                | 23.60                                 | 30,77                              | 726.17                                                    | 472,01                          | 23,72           | 50X50                    |
| N6              | 5.16                      | 5.67                              | 1.5                       | 1.05                               | 23.60                                 | 40,23                              | 949.42                                                    | 617,12                          | 26,84           | 50X50                    |
| N <sub>5</sub>  | 5.16                      | 5.67                              | 1.5                       | 0.9                                | 23.60                                 | 49,46                              | 1167.25                                                   | 758,71                          | 29,54           | 50X50                    |
| N <sub>4</sub>  | 5.16                      | 5.67                              | 1.5                       | 0.75                               | 23.60                                 | 58,47                              | 1379.89                                                   | 896,92                          | 31,93           | 50X50                    |
| N3              | 5.16                      | 5.67                              | 1.5                       | 0.75                               | 23.60                                 | 67,25                              | 1587.1                                                    | 1031,61                         | 34,11           | 50X50                    |
| N2              | 5.16                      | 5.67                              | 1.5                       | 0.75                               | 23.60                                 | 76,03                              | 1794.3                                                    | 1166,29                         | 36,15           | 50X50                    |
| N1              | 5.16                      | 5.67                              | 2.5                       | 1.25                               | 23.60                                 | 84,81                              | 2001,51                                                   | 1300,98                         | 38,06           | 50X50                    |
| <b>RDC</b>      | 5.16                      | 5.67                              | 2.5                       | 1.25                               | 23.60                                 | 94,33                              | 2226,18                                                   | 1447,01                         | 40,03           | 60X60                    |
| S SOL1          | 5,56                      | 6,21                              | 2,5                       | 1,25                               | 23.60                                 | 103,85                             | 2450,0                                                    | 1593,05                         | 41,91           | 65X65                    |
| S SOL2          |                           |                                   |                           | $\prime$                           | 23.60                                 | 114,1                              | 2692,76                                                   | 1750,29                         | 43,83           | 65X65                    |

**Tableau II.7 : calcul de poteau central.**

# **b .Poteau d'angle :**

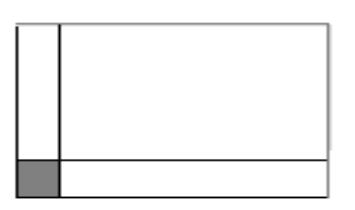

# **Figure II. 10 : Surface d'influence du poteau d'angle.**

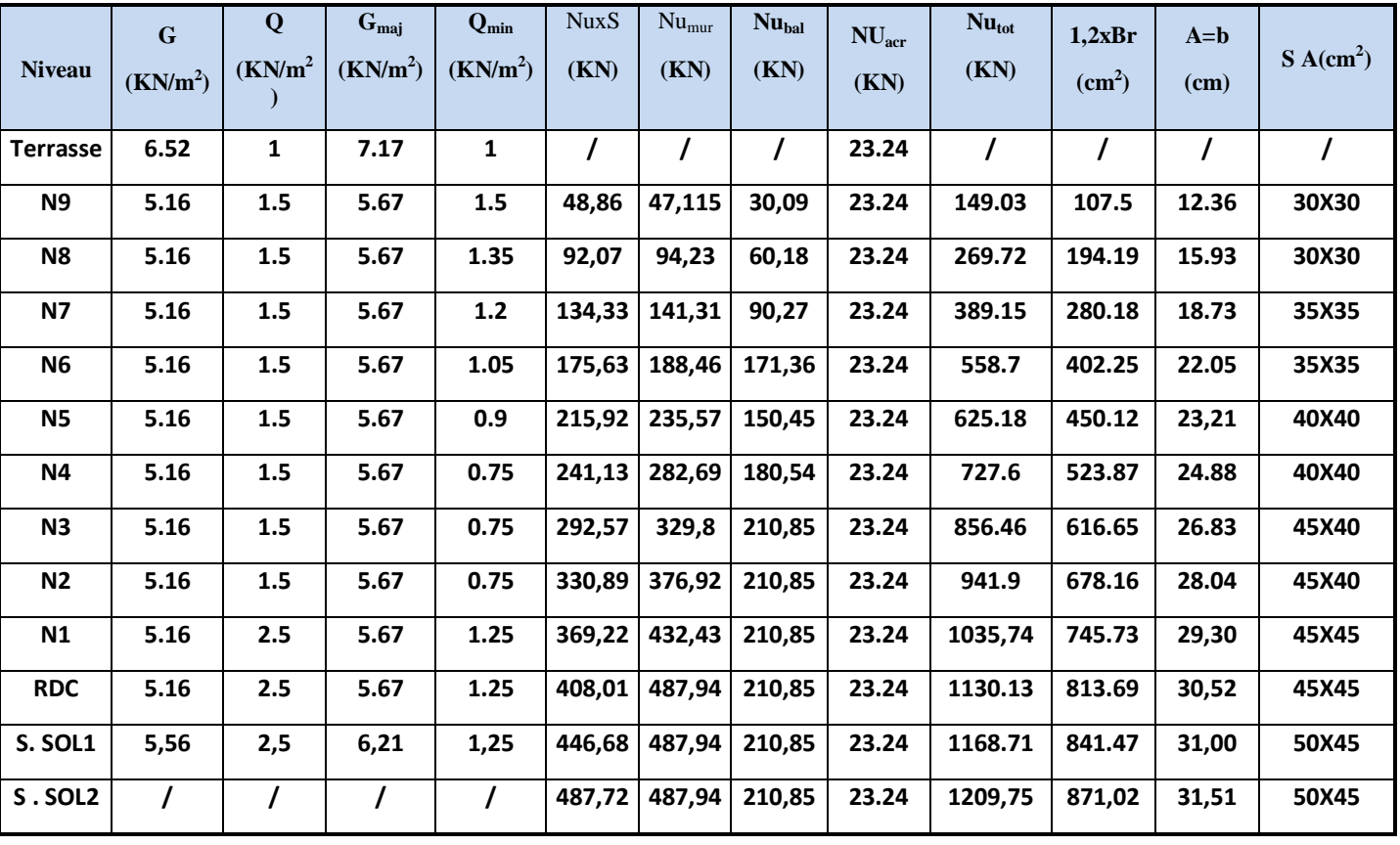

# **Tableau II. 8: Calcul de poteau d'angle.**

# **d. Poteau de rive :**

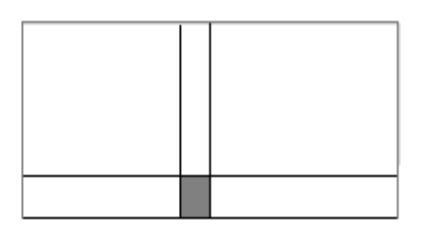

# **Figure II. 11 : Surface d'influence du poteau rive. Tableau II.9 : calcul de poteau rive.**

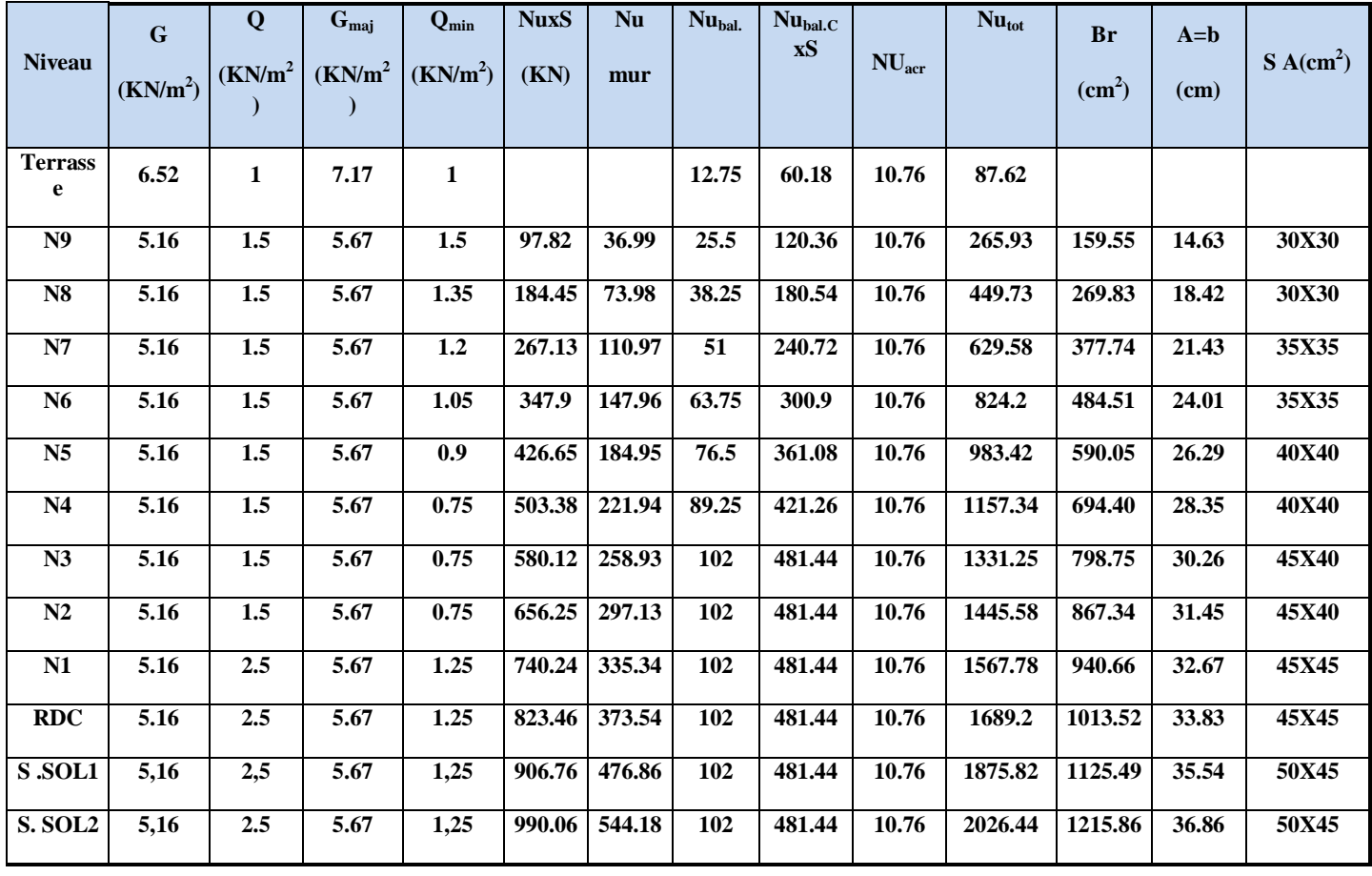

# **Commentaire :**

D'après l'article 7.4.1 de RPA, il est recommandé de donner aux poteaux d'angles et de rives des sections comparables à celle de poteaux centraux; pour leur confère une meilleur résistance aux sollicitations sismiques.

Donc on adoptera les sections suivantes:

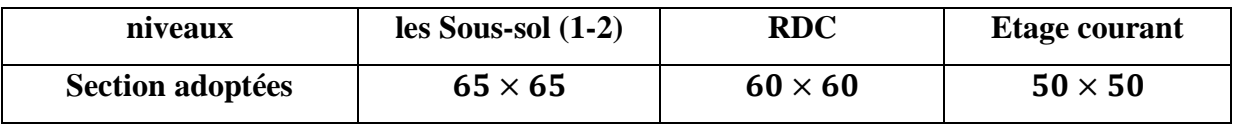

### **Vérification au flambement :**

Le flambement est un phénomène d'instabilité de forme qui peut survenir dans les éléments comprimés (de façon excentré ou non)des structures, lorsque les éléments sont élancés, la vérification consiste à calculer l'élancement λ qui doit satisfaire l'inégalité suivante :

Le calcul du poteau au flambement consiste à vérifier la condition suivante :

$$
\lambda = \frac{L_f}{i} \le 35
$$
 (BAEL 91 modifié99 page 110)

 $Avec$ : élancement du poteau.

 $L_f$  : langueur de flambement  $L_f = 0.7$  L<sub>0</sub>

L0 : distance entre les faces supérieures de deux planchers consécutifs.

- i : rayon de giration  $i = \sqrt{\frac{l}{r}}$ B
- *I* : Moment d'inertie.

$$
Avec: I = \frac{a \times b^3}{12}
$$

 $B = a.b = Section transversale du poteau.$ 

$$
\lambda = \frac{L_f}{i} = \frac{0.7L_0}{\sqrt{\frac{I}{B}}} = \frac{0.7L_0}{\sqrt{\frac{ab^3}{\frac{12}{ab}}}} = \frac{0.7L_0 \sqrt{12}}{b}
$$

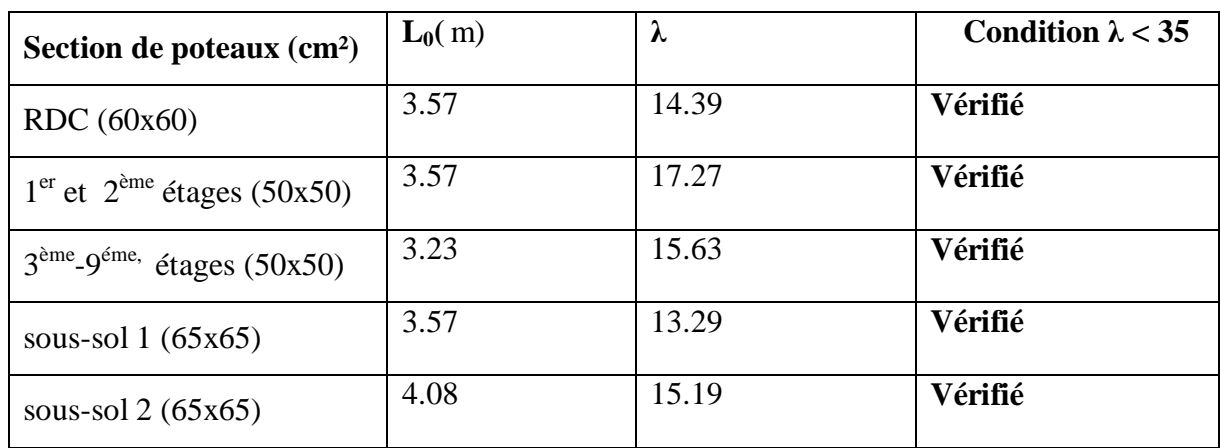

La condition de non flambement des poteaux est vérifiée.

# **Conclusion :**

Tous les poteaux ont un élancement inférieur à 35, donc pas de risque de flambement

# **Vérification des sections selon RPA 99 (Art 7.4.1) :**

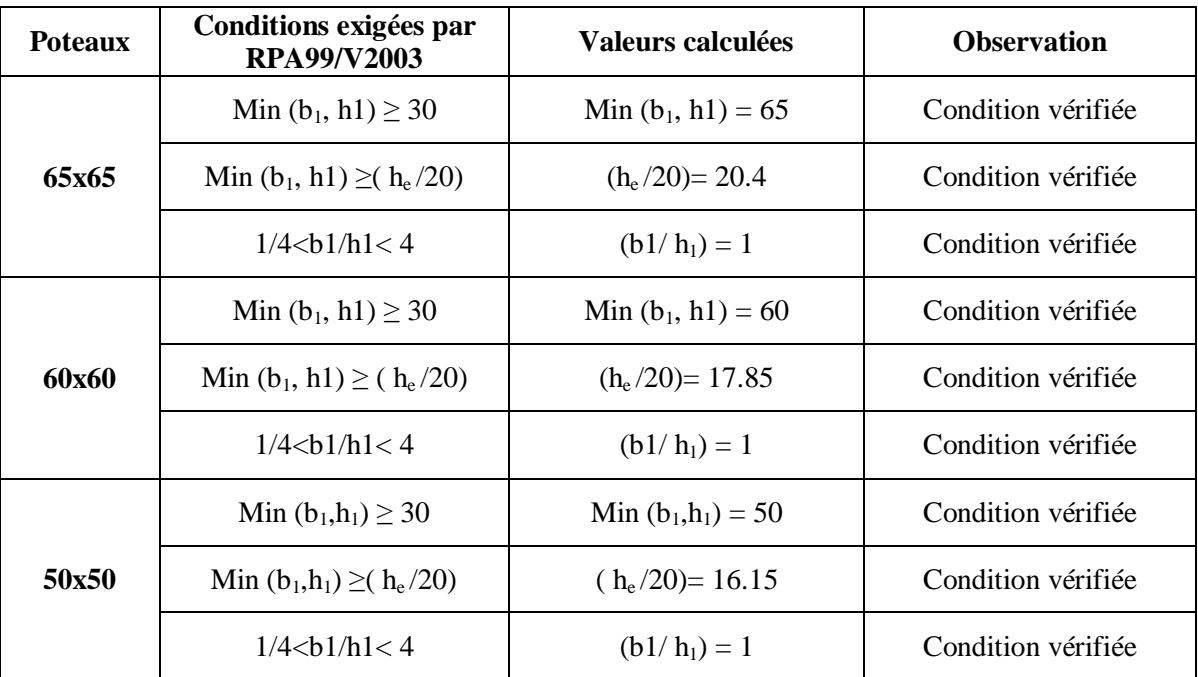

# **II.3 Pré dimensionnement des escaliers :**

Un escalier est constitué d'une succession de gradins, il sert à relier deux différents niveaux d'une construction.

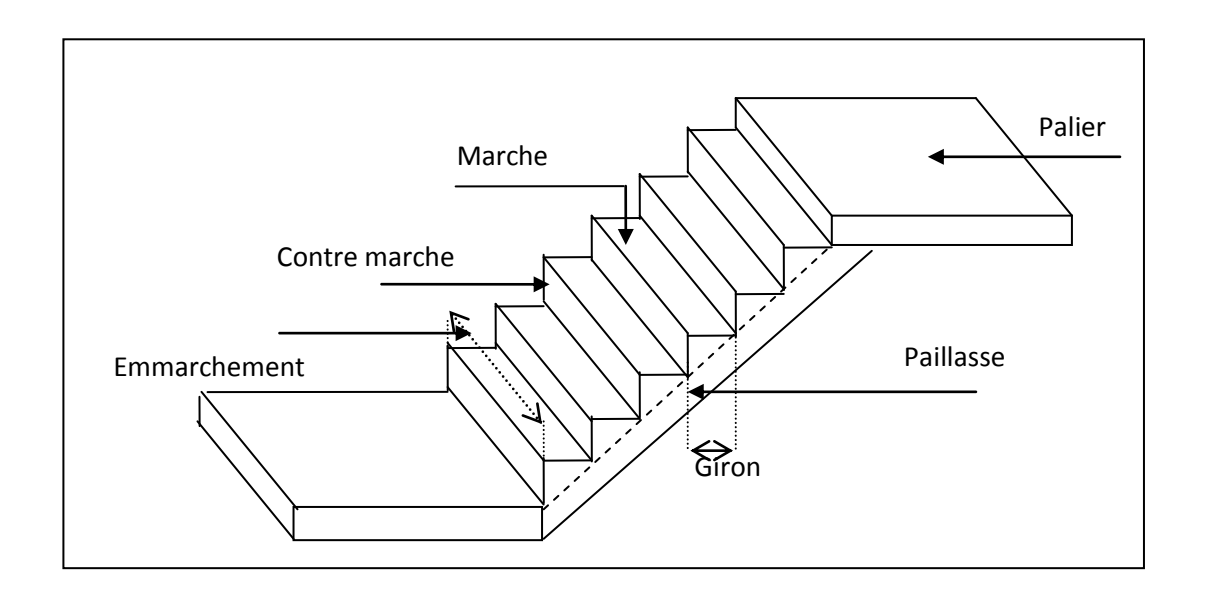

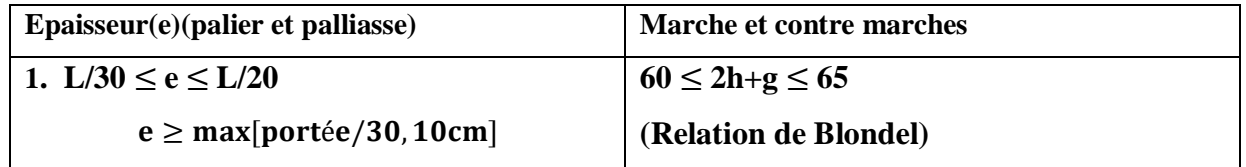

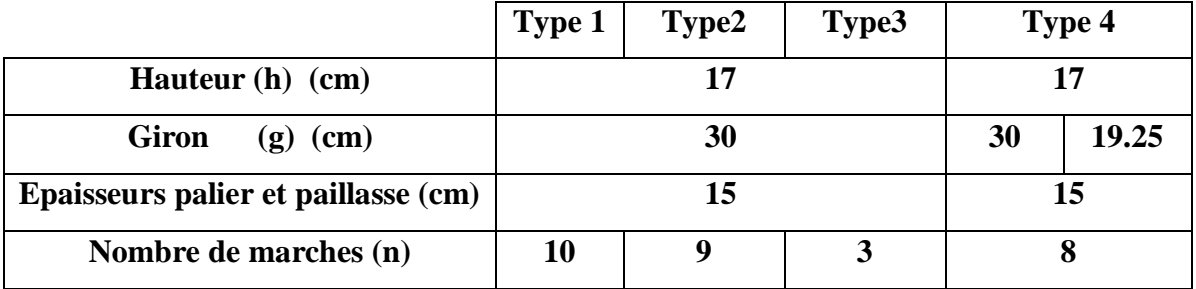

| Les éléments          | e(m) | Poids volumique $(KN/m^3)$ | Poids surfacique $(KN/m^2)$ |
|-----------------------|------|----------------------------|-----------------------------|
| Carrelage             | 0.02 | 20                         | 0.40                        |
| Mortier de pose       | 0.02 | 20                         | 0.40                        |
| Lit de sable          | 0.02 | 18                         | 0.36                        |
| Dalle pleine (palier) | 0.15 | 25                         | 3.75                        |
| Enduit de plâtre      | 0.02 | 10                         | 0.20                        |
|                       | 5.11 |                            |                             |

**Tableau II .10 : Charge permanente de palier.**

**Tableau II .11 : Charge permanente de paillasse.**

| Les éléments             | e(m)   | Poids volumique $(KN/m^3)$ | Poids surfacique $(KN/m^2)$ |  |
|--------------------------|--------|----------------------------|-----------------------------|--|
| Carrelage                | 0.02   | 20                         | 0.40                        |  |
| Mortier de pose          | 0.02   | 20                         | 0.40                        |  |
| <b>Poids des marches</b> | 0.17/2 | 25                         | 2.13                        |  |
| Dalle pleine (paillasse) | 0.15   | 25                         | 3.75                        |  |
| Enduit de plâtre         | 0.02   | 10                         | 0.20                        |  |
|                          | 6.88   |                            |                             |  |

# **II. 4 .Pré dimensionnement des voiles :**

Le pré dimensionnement des murs en béton armé est justifié par l'article 7.7 du 'RPA 99'

Les voiles servent à contreventer le bâtiment en reprenant les efforts horizontaux (séisme, vent), et les efforts verticaux (poids propre et autres) qu'ils transmettent aux fondations.

- Les charges verticales : charges permanentes et surcharges.
- Les actions horizontales : effets de séisme et/ou du vent.
- Les voiles assurant le contreventement sont supposés pleins.

D'après le RPA 99 article 7.7.1 les voiles sont des éléments satisfaisant à la condition: L≥4e, dans le cas contraire ces éléments sont considérés comme des éléments linéaires.

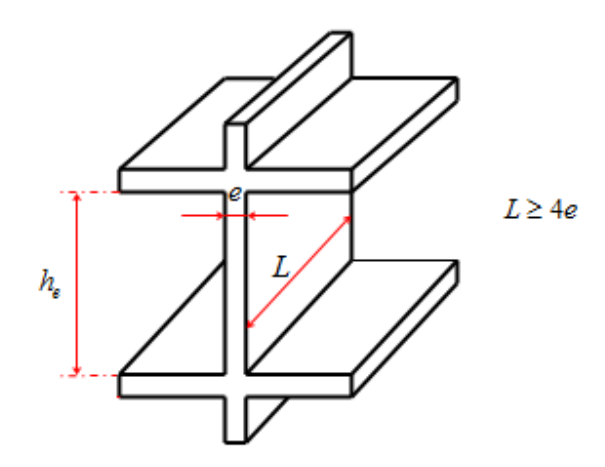

**Figure II. 12 : Coupes de voiles en élévation.**

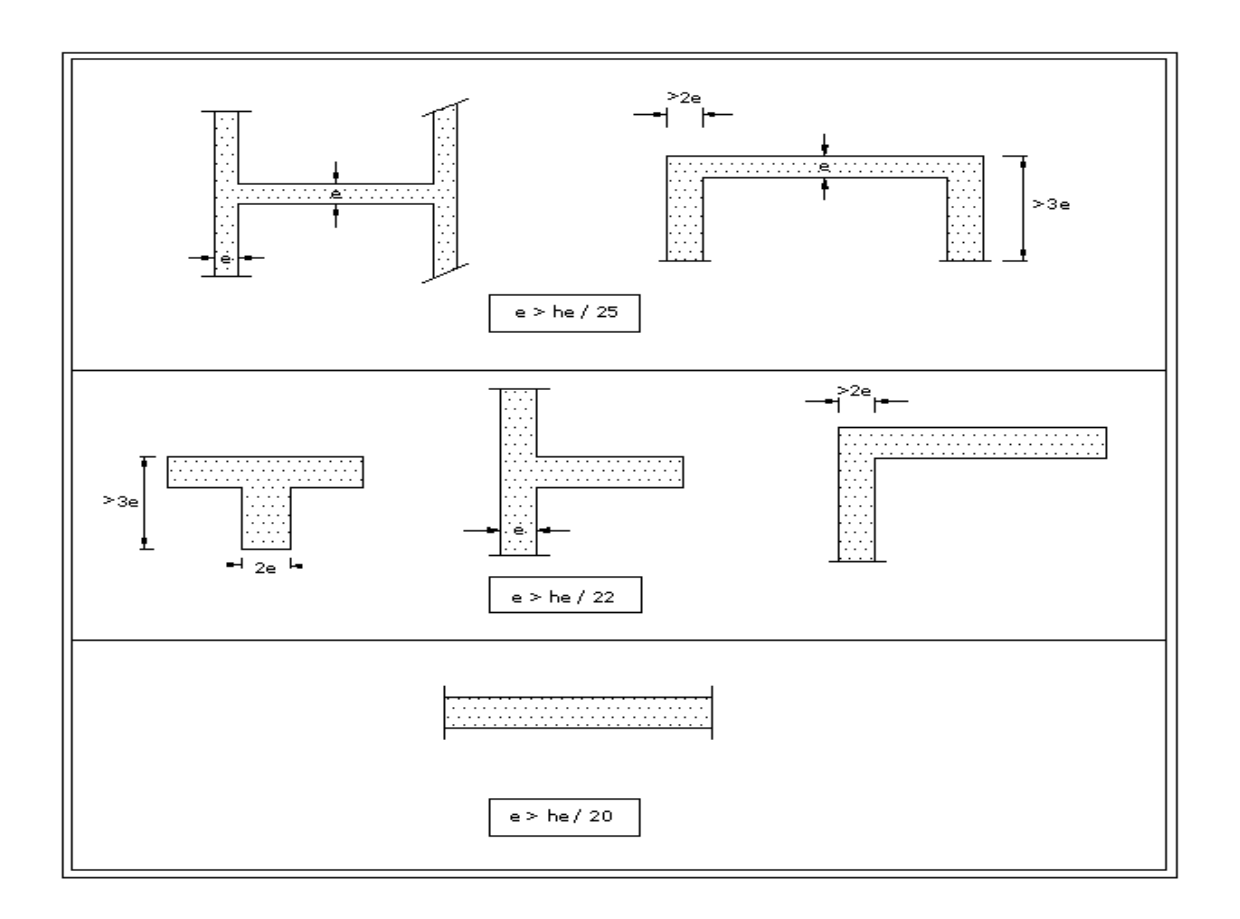

# **Figure II. 13 Coupes de voiles en plan.**

L'épaisseur minimale est e <sub>min</sub>= 15cm, de plus l'épaisseur doit être déterminée En fonction de la hauteur libre d'étage h<sup>e</sup> et des conditions de rigidité aux extrémités.

L'épaisseur des voiles résulte de la condition ci- après :

 $e \geq \frac{h}{a}$  $\frac{h_e}{20}$   $\Rightarrow$   $e \geq \frac{3}{2}$  $\frac{388}{20}$  =19.4 cm e  $\ge$  max ( $e_{min}$ ,h/20)  $\Rightarrow$  e  $\ge$  max (15,19.4)  $\Rightarrow$  e  $\ge$  19.4 cm  $\Rightarrow$  soit: **e** = 20cm

On adopte pour tous les voiles de la structure une épaisseur **e = 20 cm**.

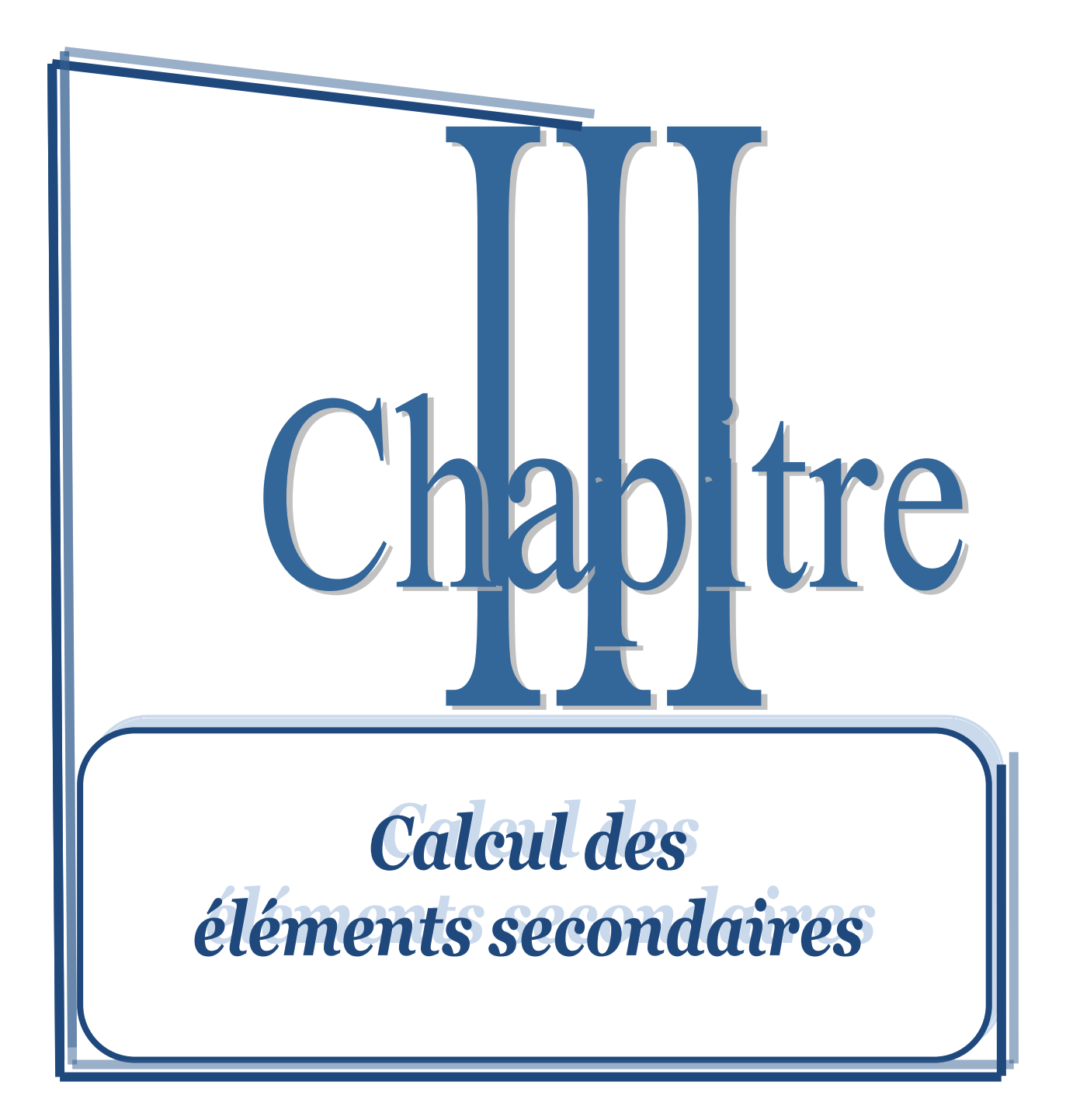

### **III.1 Introduction :**

Dans toute structure on distingue deux types d'éléments :

- Les éléments porteurs principaux qui contribuent aux contreventements directement.
- Les éléments secondaires qui ne contribuent pas au contreventement directement.

Ainsi l'escalier et l'acrotère sont considérés comme des éléments secondaires dont l'étude est indépendante de l'action sismique (puisqu'ils ne contribuent pas directement à la reprise de ces efforts), mais ils sont considérés comme dépendant de la géométrie interne de la structure.

# **III.2 Calcul des planchers :**

Les planchers de notre bâtiment sont en corps creux (16+4) associés à des poutrelles préfabriquées, ils sont constitués de :

- Nervures appelées poutrelles de section en T, elles assurent la fonction de portance; la distance entre axes des poutrelles est de 60 cm.
- Remplissage en corps creux; sont utilisés comme coffrage perdu et comme isolant phonique, sa hauteur est de 16 cm.
- Une dalle de compression en béton de 4 cm d'épaisseur, elle est armée d'un quadrillage d'armatures ayant pour but :

#### **III.2.1 Ferraillage de la dalle de compression :**

 La dalle de compression est coulée sur place, elle est de 4 cm d'épaisseur armée d'un quadrillage en treillis soudé de nuance (TLE 520) dont les dimensions des mailles seront au plus égales :

20 cm pour les armatures perpendiculaires aux nervures (poutrelles).

33 cm pour les armatures parallèles aux nervures (poutrelles).

### **III.2.1.1 Armatures perpendiculaires aux poutrelles :**

$$
A_1 = \frac{4 \times l}{f_e} = \frac{4 \times 60}{520} = 0.46
$$
 cm<sup>2</sup>/ml

l : distance entre axe des poutrelles (50 cm <  $1 < 80$  cm).

Soit :  $A_1 = 6H A_0 = 2.01$  cm<sup>2</sup> avec un espacement :  $S_t = 15$  cm

# **III.2.1.2 Armatures parallèles aux poutrelles :**

$$
A_2 = \frac{A_1}{2} = \frac{0.63}{2} = 0.315 \text{cm}^2
$$

Soit : A<sub>2</sub> = 6HA6 = 2.01cm<sup>2</sup>; avec un espacement :  $S_t = 15$  cm

On adopte pour le ferraillage de la dalle de compression un treillis soudé (TLE 520).

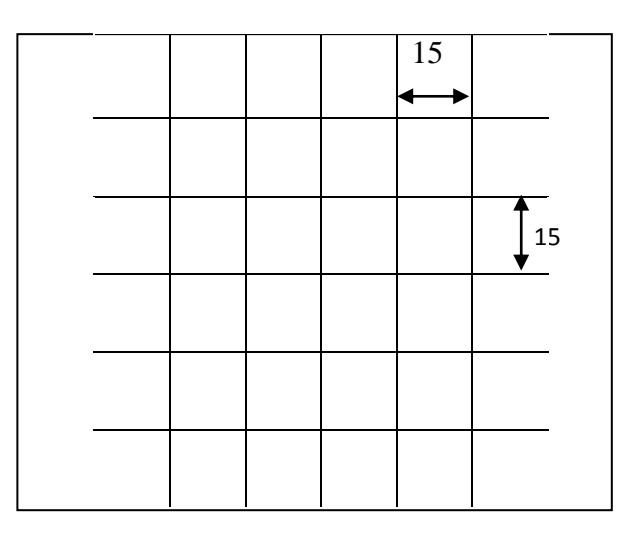

**Figure III.1 : Treillis soudés (150x150)**

#### **III.2.2 Etude de la poutrelle :**

Les poutrelles sont sollicitées par une charge uniformément répartie, dont la largeur est déterminée par l'entre axe de deux poutrelles consécutives.

Le calcul des poutrelles est généralement fait en deux étapes :

# **a) Avant coulage de la dalle de compression (section rectangulaire) :**

La poutrelle préfabriquée est considérée comme étant simplement appuyée sur ses deux extrémités, elle travaille en flexion ; elle doit supporter en plus de son poids propre, le poids du corps creux qui est de 0.95 kN/m<sup>2</sup> et celui de la main d'œuvre.

G<sub>1</sub>: Poids propre de la poutrelle.

 $G_2$ : Poids du corps creux.

- Q : surcharge de l'ouvrier.
- q<sup>u</sup> : Combinaison de charges à L'ELU.
- $M_u$ : le moment en travée.
- T<sup>u</sup> : l'effort tranchant en travée.

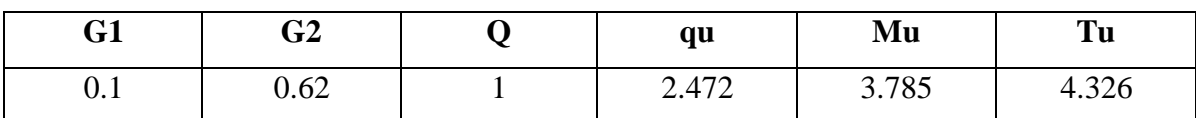

### **Ferraillage :**

**Tableau III.1 : caractéristiques géométriques et mécaniques de la poutrelle.**

| M(KN.m) | H(m) | B(m) | c(m) | $f_{c28}(MPa)$ | F <sub>e</sub> E(MPa) |
|---------|------|------|------|----------------|-----------------------|
| 3.785   | 0.04 | 0.10 | 0.02 | 25             | 400                   |

 $\mu$ M  $b \times d^2$ 

Avec 
$$
f_{bu} = \frac{0.85 \times f_{c28}}{\gamma_b} = 14.17 \text{ MPa}
$$

 $\mu_{\rm bu} = 6.67$ 

On a  $\mu_{\text{bu}} = 6.67 > \mu_{\text{l}} = 0.392 \rightarrow$  section doublement armée, mais vue la faible hauteur de la poutrelle pour placer les armatures de compression, on prévoit un échafaudage pour aider la poutrelle à supporter les charges d'avant le coulage.

### **b) Après coulage de la dalle de compression :**

Après le coulage de la dalle de compression, la poutrelle est considérée continue sur plusieurs appuis, encastrée partiellement par ses deux extrémités. Elle aura une section en T et sera soumise aux charges suivantes qui seront considérées uniformément reparties sur l'ensemble des poutrelles.

#### **c) Dimensionnement de la poutrelle :**

h : hauteur de la poutrelle

 $h_0$ : hauteur de la dalle de compression

 $b_0$ : largeur de la nervure

$$
b_1 \le \min\left\{\frac{L}{10}; \frac{L_0}{2}; 8h_0\right\}
$$

L : portée libre entre nus.

 $L_0$ : distance entre axe des poutrelles.

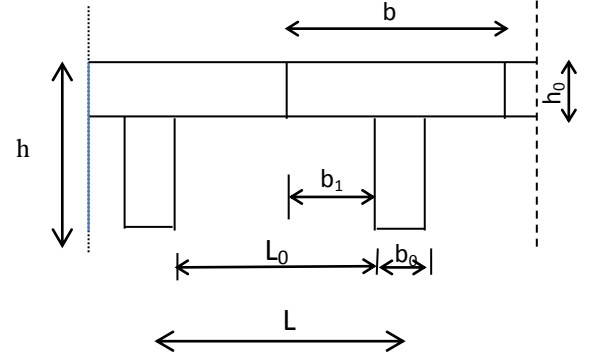

**Figure III.2 : Dimensions de la poutrelle**

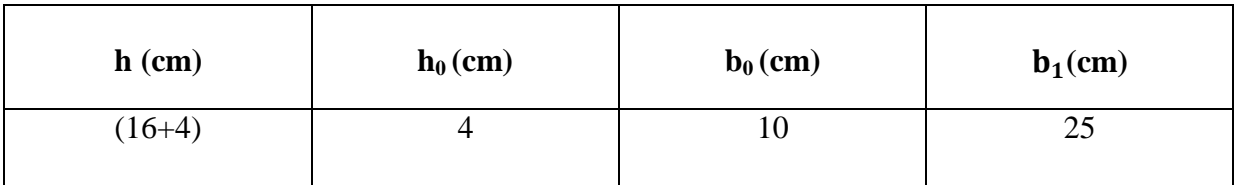

**d) évaluation des actions :**

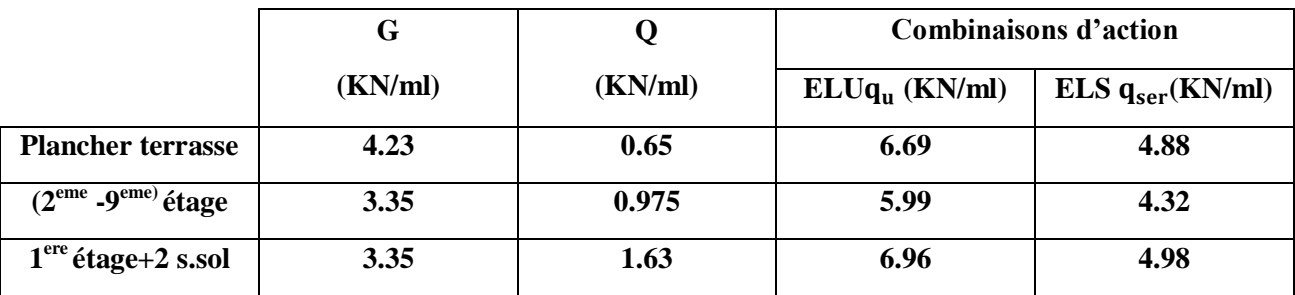

La combinaison la plus défavorable est celle de  $1<sup>er</sup>$  étage et 2 sous-sols avec :

 $q_u = 6.96(KN/ml)$ 

 $q_s = 4.98$  (KN/ml)

**e) Choix de la méthode de calcul :**

Pour la détermination des moments en travées, aux appuis et efforts tranchants le BAEL99 propose trois méthodes de calcul :

- méthode forfaitaire.
- méthode de Caquot.
- méthode des trois moments.

*- Conditions d'application de la méthode forfaitaire :*

- $Q \le \min\{2G; 5KN/m^2\}$
- La fissuration est non préjudiciable.
- Toutes les travées ont un même moment d'inertie.
- Le rapport de deux travées successives est compris entre 0.8 et 1.25.

*-Vérification :* 

•  $Q = 1.5$  kN/ml  $Q \le \text{max} \{2G; 5 \text{ kN/m}^2\}$ 

 $2G = 2 \times 3.35 = 6.7$  KN/ml

 $1.63 < 2G$  condition vérifiée

 $Q = 1.63 < 5$  kN/ml condition vérifiée

### **La fissuration est non préjudiciable :**

La fissuration ne compromet pas la tenue des revêtements ni celles des cloisons.

### **Toutes les travées ont un même moment d'inertie :**

Les éléments du planché ont une même inertie dans les différentes travées.

**Le rapport de deux travées successives est compris entre 0.8 et 1.25 :**

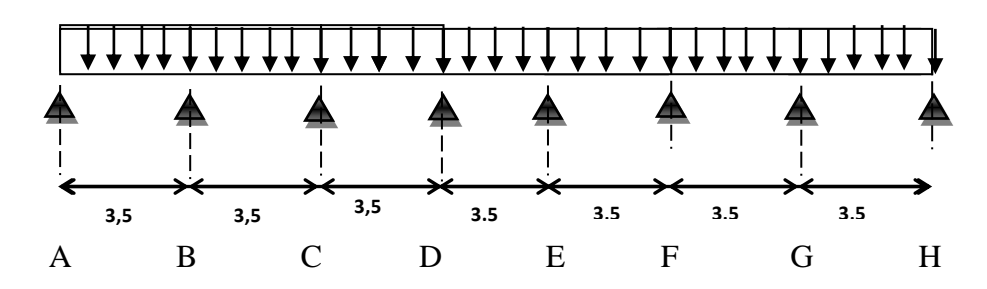

**Figure III.3: Schéma statique du plancher.**

$$
\frac{L_{AB}}{L_{BC}} = \frac{L_{BC}}{L_{CD}} = \frac{L_{CD}}{L_{DE}} = \frac{L_{DE}}{L_{EF}} = \frac{L_{EF}}{L_{FG}} = \frac{L_{FG}}{L_{GH}} = 1
$$

 $0.8 \leq 1 \leq 1.25$  Condition vérifiée

#### *Conclusion :*

Compte tenu de la satisfaction de toutes les conditions, on a conclu que la méthode forfaitaire est applicable.

# **-** *Principe de la méthode :*

Elle consiste à évaluer les valeurs maximales des moments en travée et des moments sur appuis à des fractions fixées forfaitairement de la valeur maximale du moment  $M_0$  dans la travée dite de comparaison, c'est à dire dans la travée isostatique indépendante de même portée et soumise aux même charge que la travée considérée.

# **-** *Exposé de la méthode :*

- Le rapport  $(\alpha)$  des charges d'exploitation à la somme des charges permanente et d'exploitation, en valeurs non pondérées

$$
\alpha = \frac{Q}{Q+G} \qquad \text{avec} \qquad 0 \le \alpha \le \frac{2}{3}
$$

$$
\alpha = \frac{Q}{Q+G} = \frac{1.63}{1.63 + 3.35} = 0.327
$$

 $0 \le 0.327 \le \frac{2}{2}$  $\frac{2}{3}$  Condition vérifiée

Les valeurs  $M_t$ ,  $M_w$  et  $M_e$  doivent vérifier les coefficients suivants tel que :

M<sup>0</sup> : moment Max dans la travée indépendante de même portée que la travée considérée et soumise à une charge  $M_0 = \frac{qI^2}{r^2}$  $\frac{1}{8}$ 

- $M_w$  et  $M_e$ : moments aux valeurs absolues sur appuis de gauche et de droite de la travée considérée.
- $M_t$ : moment Max aux travées pris en compte dans les calculs de la travée considérée.
- $M_t \ge \max\left[1.05M_0\right]\left(\frac{1}{2}\right)$  $\left[\frac{0.3\alpha}{2}\right)$  M<sub>0</sub> $\left]-\frac{M}{2}\right]$  $\overline{\mathbf{c}}$ •  $M_t \geq \frac{1}{t}$ dans une travée intermediaire  $\frac{103u}{2}$ M
- $M_t \geq \frac{1}{t}$  $\overline{\mathbf{c}}$ dans une travée de rive

La valeur de chaque moment sur appuis intermédiaire doit être au moins égale à :

**0.6 M<sup>0</sup> pour une poutre de deux travées.**

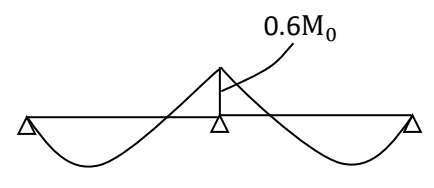

- **0.5 M0 pour les appuis voisins des appuis de rive d'une poutre à plus de deux travées.**  $0.5 M_0$  0.5M<sub>0</sub>
- **0.4 M0 pour les autres les autres appuis intermédiaires d'une poutre à plus de**

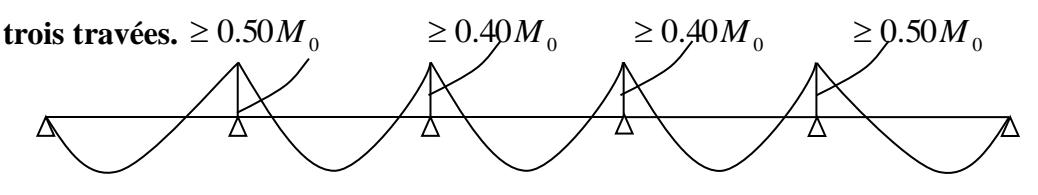

**Tableau III.2 : Rapport des charges**

| α     | $1 + 03\alpha$ | $(1.2+0.3\alpha)/2$ | $(1+0.3\alpha)/2$ |
|-------|----------------|---------------------|-------------------|
| 0.327 | 1.098          | 0.64                | 0.54              |

**( qu=6.96 kN /ml )**

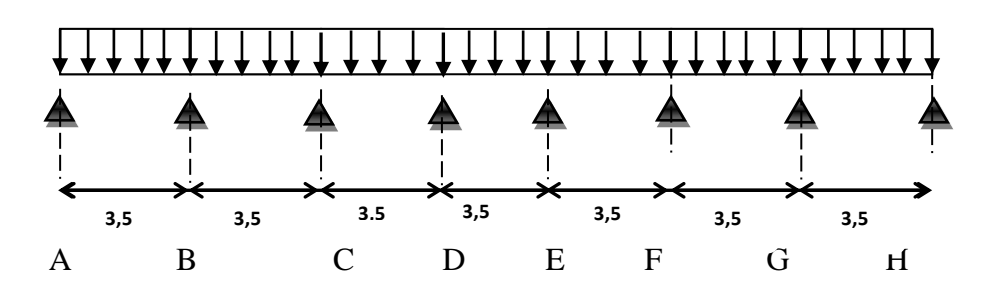

**Figure III.4 : Schéma statique de plancher à l'ELU .**

*Calcul des moments fléchissant à L'ELU :*

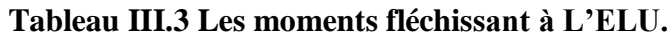

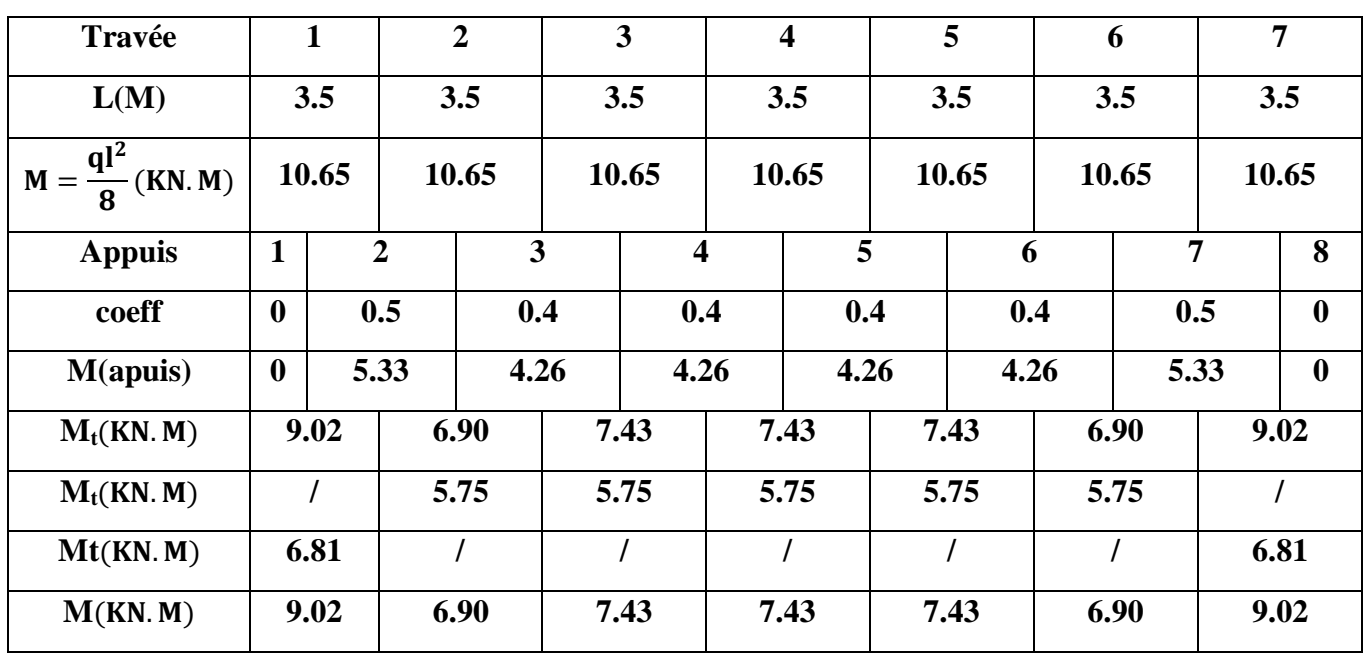

*Calcul des efforts tranchants à l'ELU:*

$$
v_w = -2\frac{(M_w + M_t)}{a}; v_e = 2\frac{(M_e + M_t)}{b}; a = l - \frac{1}{1 + \sqrt{\frac{M_e + M_t}{M_w + M_t}}}; b = l - a
$$

# **Exemple de calcul Pour la travée de rive (1 - 2) :**

```
a = 1.55 m
b=1.95 m
```

$$
V_{\rm w} = -2 \times \frac{M_{\rm w} + M_{\rm t}}{a} = -11.63 \,\text{KN}
$$

$$
V_e = 2 \times \frac{M_w + M_t}{b} = 14.71 \text{KN}
$$

| <b>Travée</b> | $M_w(kN.m)$ | $M_e(kN.m)$      | $M_t(kN.m)$ | a(m) | b(m) | $V_w(kN)$ | $V_e(kN)$ |
|---------------|-------------|------------------|-------------|------|------|-----------|-----------|
| $1 - 2$       | $\bf{0}$    | 5.33             | 9.02        | 1,55 | 1,95 | $-11.63$  | 14.71     |
| $2 - 3$       | 5.33        | 4.26             | 6.90        | 1,8  | 1,7  | $-13.58$  | 13.12     |
| $3 - 4$       | 4.26        | 4.26             | 7.43        | 1,75 | 1,75 | $-13.36$  | 13.36     |
| $4 - 5$       | 4.26        | 4.26             | 7.43        | 1,75 | 1,75 | $-13.36$  | 13.36     |
| $5 - 6$       | 4.26        | 4.26             | 7.43        | 1.75 | 1.75 | $-13.36$  | 13.36     |
| $6 - 7$       | 4.26        | 5.33             | 6.90        | 1.71 | 1.79 | $-9.34$   | 9.77      |
| $7 - 8$       | 5.33        | $\boldsymbol{0}$ | 9.02        | 1.95 | 1.55 | $-10.53$  | 8.34      |

**Tableau III.4 Les efforts tranchants à L'ELU.**

**( qser=4.98 kN /ml )**

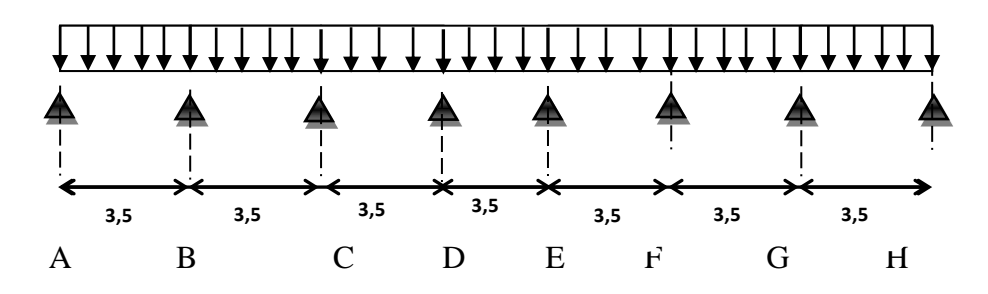

**Figure III.5: Schéma statique de plancher à l'ELS.**

# *Calcul des moments fléchissant à l'ELS:*

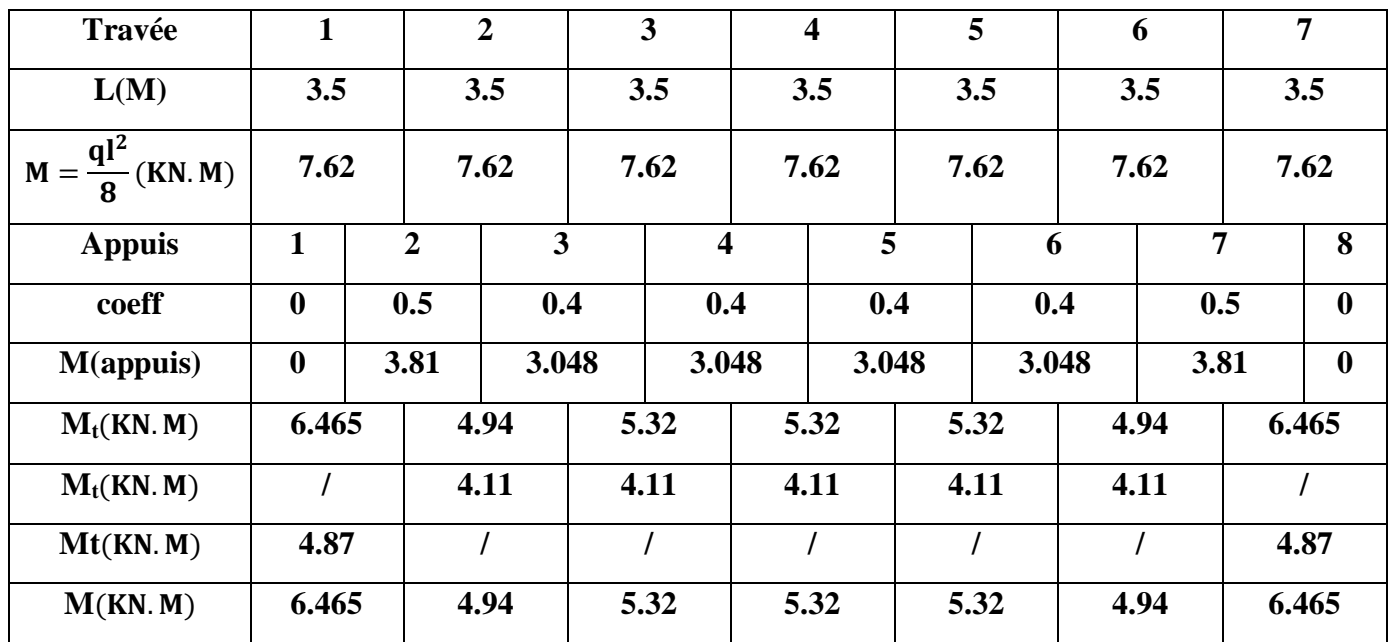

# **TableauIII.5 : Les moments fléchissant à L'ELS.**

*Calcule des efforts tranchants à l'ELS :*

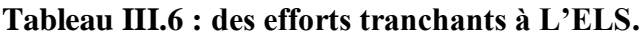

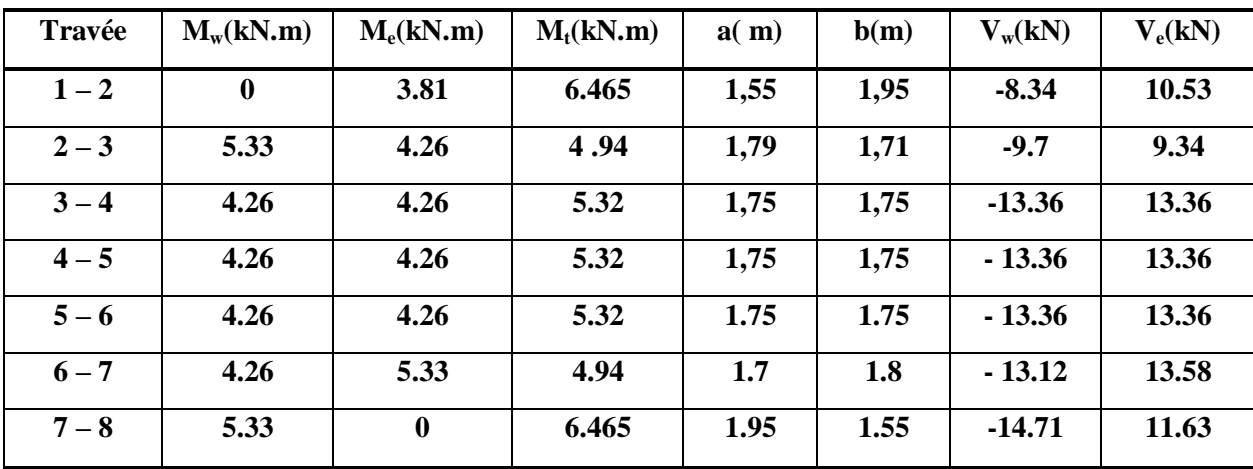

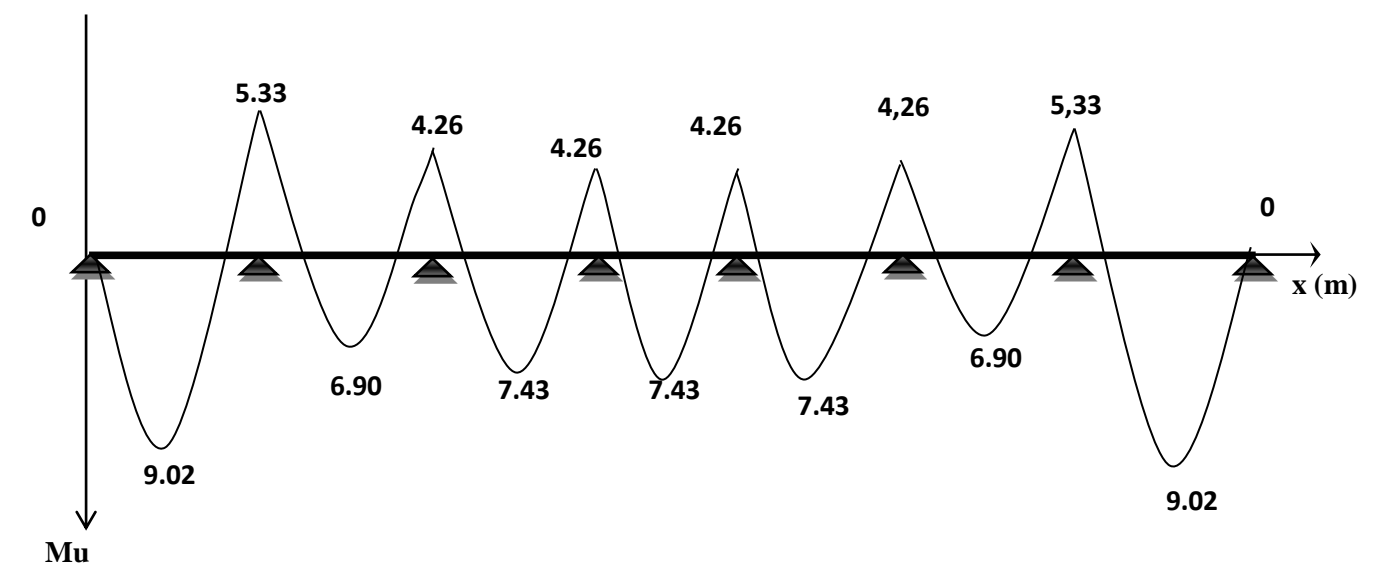

**Figure III.6 : Diagramme des moments fléchissant (KN.m) à L'ELU.**

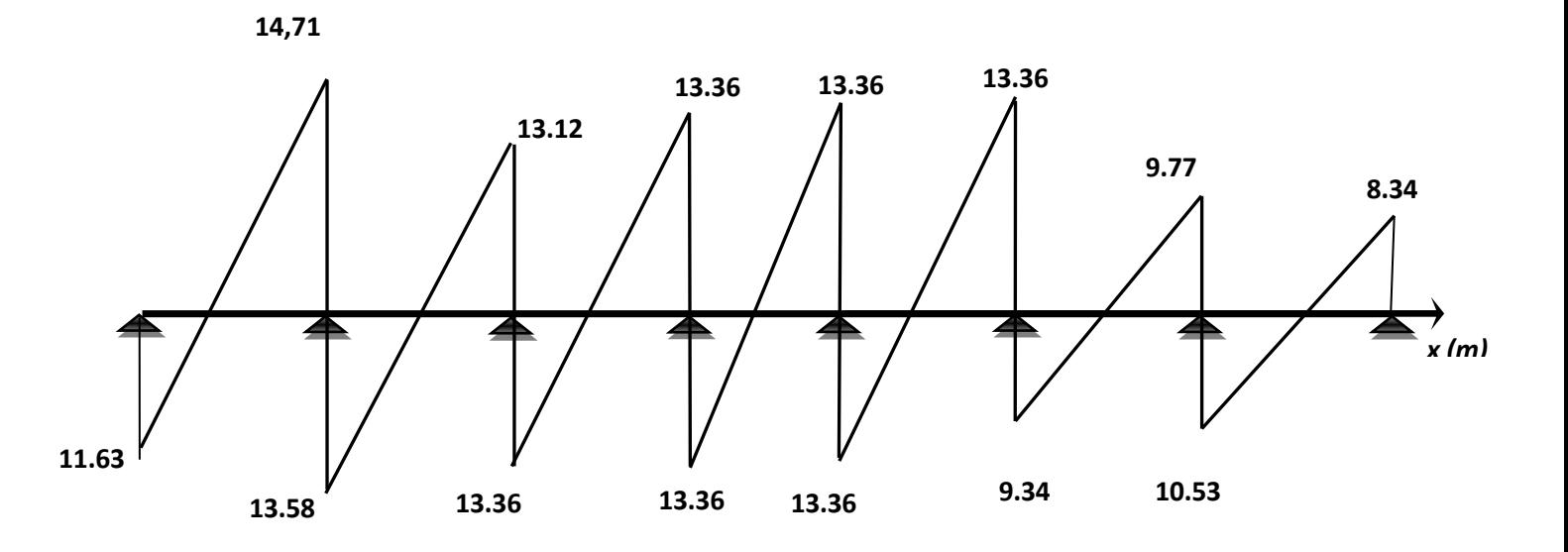

**Figure III.7 : Diagramme des efforts tranchants (KN) à L'ELU.**

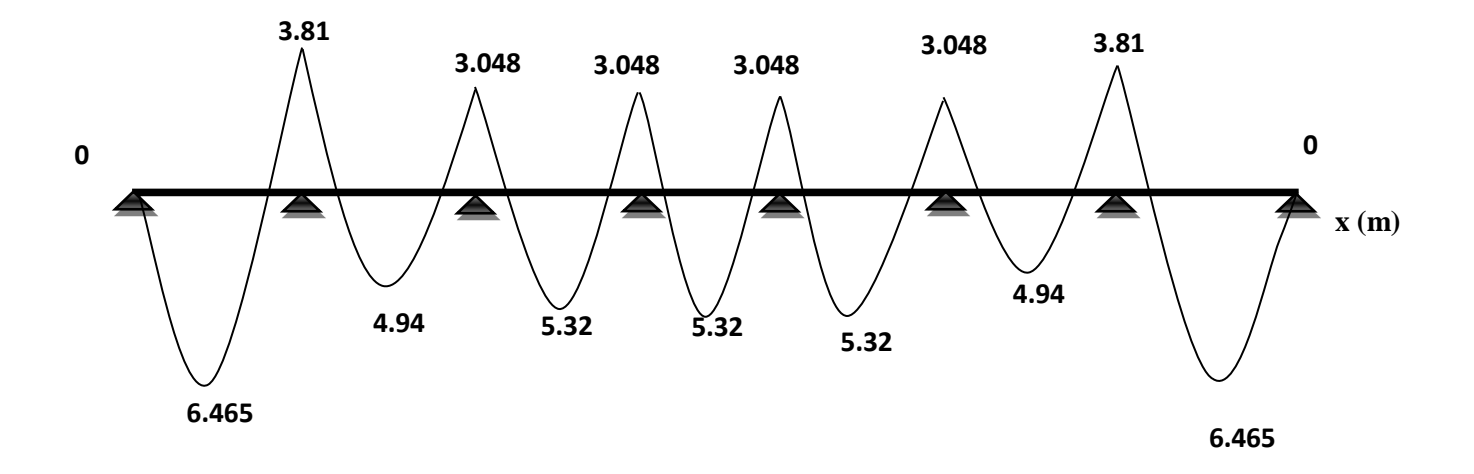

**Figure III.8: Diagramme des moments fléchissant (KN.m) à L'ELS**

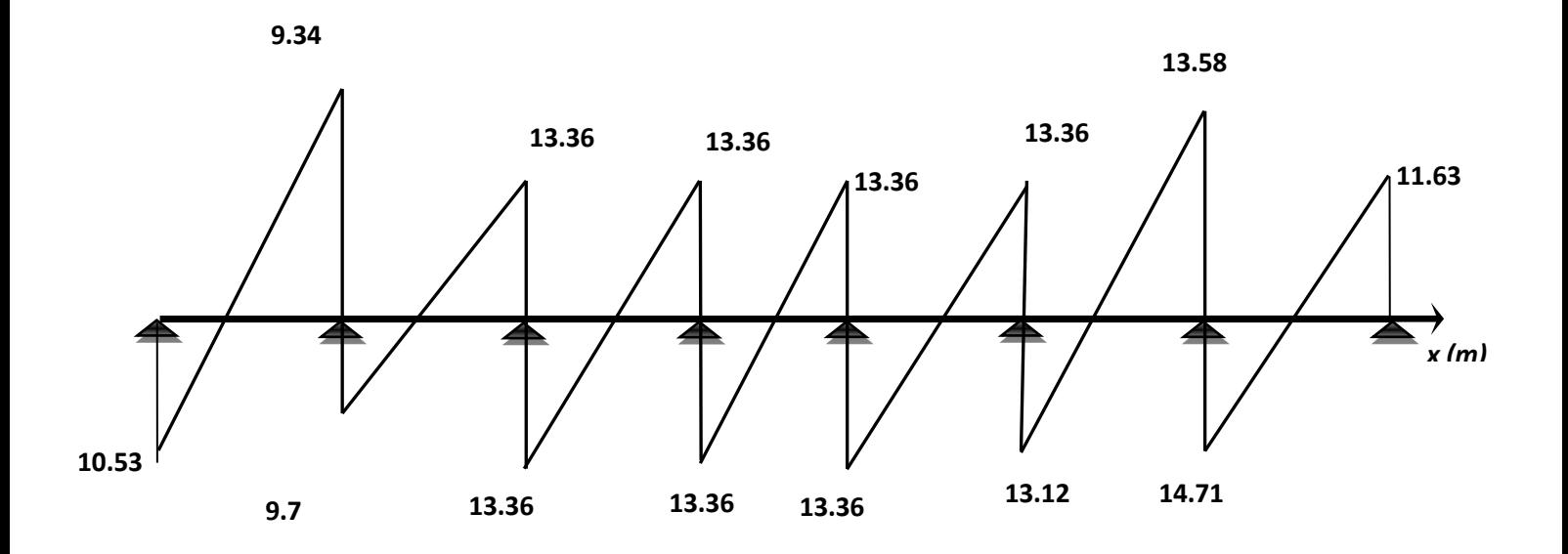

**Figure III.9: Diagramme des efforts tranchants (KN) à L'ELS.**

# **III.2.3 Calcul des armatures :**

### *a) Calcul à l'état limite ultime (ELU) :*

Le calcul ce fait avec les moments max en travées et sur appuis.

#### **Armatures longitudinales :**

**En travées :**

 $M_{\text{max}} = 9.02$  (kN.m)

 $M_{ab} = b \times h_0 \times (d$ h  $\frac{10}{2}$   $\times$ 

 $M_{\text{max}} \leq M_{\text{ab}}$   $\longrightarrow$  L'axe neutre est dans la table de compression

Le calcul se fera pour une section rectangulaire (b, h) :

 $\mu$ M  $\frac{1-\max}{b d^2 f_{\text{bu}}} =$ 

 $\gamma = \frac{M}{m}$  $\frac{m_u}{m_{ser}} =$ 

 $10^4 \mu_{bu} = 3440\gamma + 49f_{c28} - 3050$  $\mu_{\text{lu}} = 0.295$ 

D'où:

$$
\mu_{bu} = 0.0327 \; < \mu_{lu} = 0.295 \; \Rightarrow \; A = 0
$$

(Pas d'armature comprimé A'=0).

 $\mu_{\text{bu}} < 0.275 \implies$  méthode simplifiée.

$$
Z_b = d (1-0.6\mu_{bu}) = 0.177 \text{cm}.
$$

$$
A_s = \frac{M_u}{Z \times f_e} = 1.46
$$
 cm<sup>2</sup>

**On opte:**  $A_{S} = 3HA10 = 2, 36 \text{ cm}^2$ 

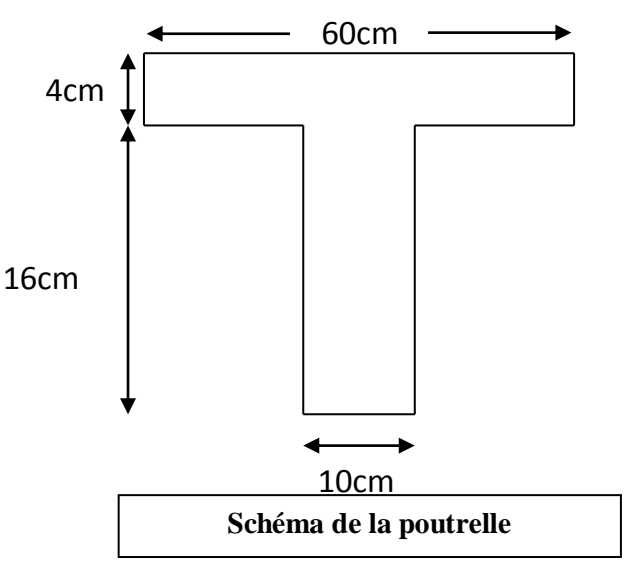

#### **Aux appuis**

La table étant entièrement tendue, le calcul se fera donc comme pour une section rectangulaire  $(b_0xh)$ .

Le moment maximal aux appuis :

 $M_{\text{max}} = 5.33 \text{ KN.m}$ 

$$
\mu_{\text{bu}} = \frac{M_{\text{max}}}{bd^2 f_{\text{bu}}} = 0.0193
$$

 $\gamma$ M  $\frac{1}{m_{ser}} =$ 

$$
104 \mu_{bu} = 3440\gamma + 49f_{c28} - 3050
$$

$$
\mu_{bu} = 0.295
$$

**D'où**: 
$$
\mu_{bu} = 0.0193 < \mu_{lu} = 0.295 \implies A = 0
$$
 (Pas d'armature comprimé A'=0).

 $\mu_{\text{bu}} < 0.275 \implies$  méthode simplifiée.

$$
Z_b = d (1 - 0.6 \mu_{bu}) = 0.177
$$
cm.

$$
A_s = \frac{M_u}{Z \times f_e} = 0.86 \text{cm}^2
$$

**On opte :** As = 1HA12+1HA10 = 1.92cm<sup>2</sup>

Avec : **1HA10** filant et **1HA12** comme chapeau.

#### **Armatures transversales :**

Le diamètre minimal des armatures transversales est donné par :

 $\emptyset \leq \min \left\{\frac{h}{\alpha}\right\}$  $\frac{h}{35}$ ;  $\frac{b}{10}$  $\frac{1}{10}$ ;  $\varphi_L$   $\varphi_L$  Diamètre maximal des armatures longitudinales.

 $\phi = \min \leq \{0.57, 1, 1.2\} = 0.57$ mm

On choisit un cadre Ø6 avec :  $A_t = 2H A6 = 0.67$  cm<sup>2</sup>

### **- L'espacement entre cadre :**

 $St \leq Min (0.9d; 40cm) = min (0.9 \times 0.18; 40cm) =16.2cm$ 

Soit un espacement :  $St = 15$ cm.

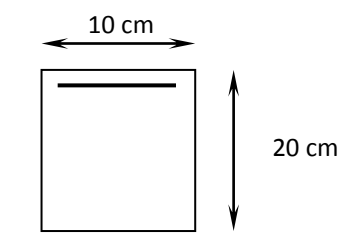

# *Conclusion :*

Les armatures transversales seront réalisées par des étriers **T6**, avec un espacement constant

Avec  $S_t = 15$  cm sur la totalité des poutrelles.

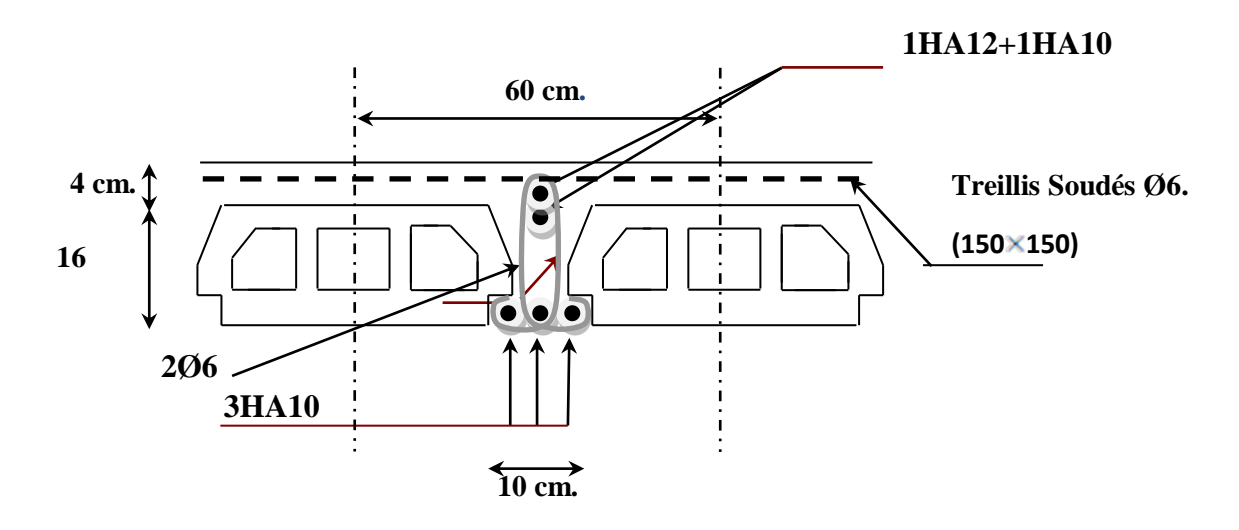

Figure III.10: ferraillage du plancher.

# *b) Calcul de l'ancrage :*

# *Ancrages rectilignes : (Art A.5.1, 22 /BAEL91 modifié 99) :*

Les barres rectilignes de diamètre Φ et de limite d'élasticité **f<sup>e</sup>** sont ancrées sur une longueur **L<sup>s</sup>** dite longueur de scellement droit donnée par l'expression :

L Ø  $\frac{5}{4}$   $\times$ f,  $\tau$  $\tau_{\text{su}} = 0.6 \times \psi_s^2 \times f_{t28}$  Avec  $\psi_s = \begin{cases} 1 \\ 1 \end{cases}$  $\mathbf{1}$  $\tau_{su} = 0.6 \times 1.5^2 \times 2.1 = 2.84 \text{ MPa}$ L  $\mathbf{1}$  $\frac{1}{4}$   $\times$  $\overline{4}$  $\overline{c}$ Soit :  $L_s = 40$  cm

# **c) Les Vérifications :**

# **c.1) Vérifications à l'ELU :**

**Vérification de la condition de non fragilité** (BAEL91 A4.2) **:**

$$
A_{\rm min}=0.23\times b\times d\times \frac{f_{\rm t28}}{f e}=0.26
$$

**En travée**: Au=  $2.36 \text{ cm}^2 > 0.26 \text{ cm}^2$ Alors la condition est vérifiée. **Eux appuis** : Au =  $1.92 \text{ cm}^2 > 0.26 \text{ cm}^2$ 

**Vérification de la contrainte d'adhérence:** 

$$
\tau_{se} = \frac{T_u}{0.9 \text{ d } \sum \mu_i}
$$

 $\sum \mu_i$  est la somme des périmètres des barres ( $\sum \mu_i = n\pi\phi$  avec n est le nombre des barres).

$$
\tau_{\text{se}} = \frac{14.71 \times 10^3}{0.9 \times 180 \times 163.2} = 0.556
$$
  

$$
\bar{\tau}_{\text{se}} = \Psi_{\text{s}} f t_{28} = 1.5 \times 2.1 = 3.15 MPa
$$

 $\tau_{se} = 0.556 MPa < \bar{\tau}_{se} = 3.15 MPa$  (Condition vérifiée)

# **Vérification des efforts tranchants (BAEL91.ArtA5.1.2) :**

$$
\tau_{\rm u} \le \overline{\tau} = \min\left(0.20 \times \frac{f_{c28}}{\gamma_{\rm b}}; 5 \text{Mpa}\right) = 3.33 \text{Mpa} \text{(la fissuration est peu préjudiciable)}
$$
\n
$$
\tau_{\rm u} = \frac{V_{\rm umax}}{\rm b \times d} = \frac{14.71 \times 10^3}{100 \times 180} = 0.817 \text{Mpa}
$$

< =3.33 Mpa ………….. Condition vérifiée

# **c.2) Vérifications à l'ELS :**

Vérification des contraintes de compression dans le béton :

Dans le béton on doit vérifier que :  $\sigma_{bc} \leq \overline{\sigma}_{bc} = 0.6$  f<sub>c28</sub>

 $\sigma_{bc}$ : Contrainte maximale dans le béton comprimé  $\sigma_{bc} = KY$ 

$$
K = \frac{M_{\text{ser}}}{I} \quad \text{Avec} \quad \int I = \frac{by^3}{3} + 15[A_s(d-y)^2 + A_s'(y-d)^2] \qquad \text{Moment} \quad \text{d'inertie}
$$
\n
$$
\underbrace{\left(\frac{by^2}{2} + n(A + \hat{A})y - n(Ad - \hat{A})\right)} = 0 \qquad \text{Y : position de l'axe neutre}
$$

Les résultats sont résumés dans le tableau suivant :

|              | $M_s(KN.m)$ | $A$ (cm <sup>2</sup> ) | $y$ (cm) | $I$ (cm <sup>4</sup> ) | $\sigma_{bc}$ (MPa) | $\sigma_{bc} \leq \overline{\sigma_{bc}}$ |
|--------------|-------------|------------------------|----------|------------------------|---------------------|-------------------------------------------|
| Travée       | 6.465       | 2,36                   | 4        | 8218.4                 | 3.14                | Vérifiée                                  |
| <b>Appui</b> | 3.81        | 1.92                   | 3,1      | 7287.61                | 1,62                | Vérifiée                                  |

**Tableau III.7 : Vérification des contraintes de compression dans le béton.**

# **Vérification des contraintes dans l'acier:**

On doit vérifier que :  $\sigma_s \leq \overline{\sigma_s}$ 

$$
\overline{\sigma}_{s} = \frac{f_e}{\gamma_s} = 348 MPA
$$

$$
\sigma_s = \eta \frac{M_{ser}}{I} (d - y)
$$

**Les résultats sont résumés dans le tableau suivant** :

**Tableau III.8 : Vérification des contraintes dans l'acier.**

|        | $M_s(kN.m)$ | $A$ (cm <sup>2</sup> ) | $y$ (cm) | $\overline{\sigma}_{s}$ (MPa) | $\sigma_s$ (MPa) | $\sigma_{\rm s} \leq \overline{\sigma_{\rm s}}$ |
|--------|-------------|------------------------|----------|-------------------------------|------------------|-------------------------------------------------|
| Travée | 5.84        | 2,36                   | 3,9      | 348                           | 148.2            | Vérifiée                                        |
| Appui  | 3.77        | 1.92                   | 3,6      |                               | 116.8            | Vérifiée                                        |

# **Etat limite d'ouverture des fissures :**

La fissuration est peu préjudiciable  $\Rightarrow$  aucune vérification n'est nécessaire

# **Vérification de la flèche :**

 D'après les règles B.A.E.L 91, Nous montrons qu'il n'est pas nécessaire de calculer la flèche d'une poutre ou d'une poutrelle si cette dernière est associée à un hourdis et si toutes les inégalités suivantes sont vérifiées :

a) 
$$
\frac{h}{L} \ge \frac{1}{16}
$$

b) 
$$
\frac{h}{L} > \frac{1}{10} \times \frac{M_{t \text{ service}}}{M_{a \text{ service}}}
$$

c) 
$$
\frac{A}{b_0 \times d} \leq \frac{4.2}{F_e}
$$

Avec :

L: La portée de la travée entre nus d'appui.

H : La hauteur totale de la section droite.

d : La hauteur utile de la section droite.

b<sub>0</sub>: La largeur de la nervure.

 $M_{t\text{ service}}$ : Le moment en travée maximal à E.L.S.

 $M_{\text{a service}}$  : Le moment en appui maximal à E.L.S.

A: La section des armatures tendue.

F<sub>e</sub>: La limite élastique de l'acier utilisé (en MPa).

Vérification des conditions

$$
\frac{h}{L} = \frac{20}{350} = 0.057 \le \frac{1}{16} = 0.0625 \rightarrow C. N. V
$$

Donc le calcul de la flèche est nécessaire.

G: Charge permanente après mise en place des cloisons.

 $P: Charge Totale (P = G + charge d'exploitation).$ 

J : Charge permanente avant la mise en place des cloisons.

Détermination du centre de gravité

$$
y_G = \frac{\sum A_i Y_i}{\sum A_i} = \frac{(b \times h_0) \times (\frac{h_0}{2} + h - h_0) + [(h - h_0) \times b_0 \times (\frac{(h - h_0)}{2})] + 15 \times A_s \times C}{(b \times h_0) + (h - h_0) \times b_0 + 15 \times A_s}
$$

 $\frac{x}{3}$  + 15 × A<sub>s</sub> $(d - y_G)^2$ 

 $b_0 \times (h_t - y_G)^3$ 

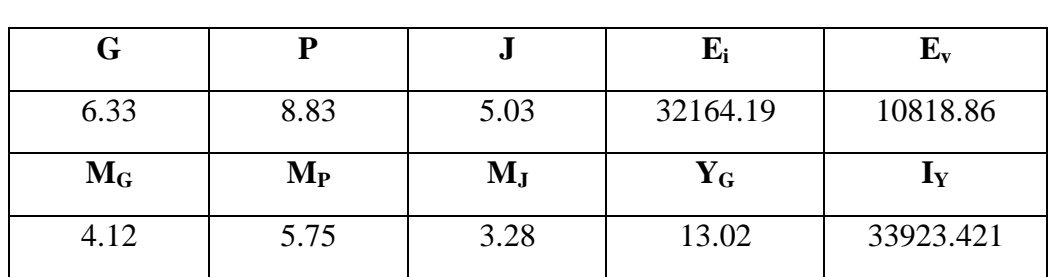

### **Détermination du moment d'inertie** *:*

 $(b - b_0) \times (y_G - h_0)^3$ 

 $rac{0}{3}$  +

I

 $b \times y_G^3$  $\frac{3a}{3}$ 

**Pourcentages des armatures** *:*

$$
\rho = \frac{A}{b_0 \times d} = \frac{2.36}{10 \times 18} = 0.0131
$$

D'après le B.A.E.L 83 : $\rho_1 = \rho \times 100 = 1.31$   $\longrightarrow$   $\beta_1 = 0.8459$ 

**Calcul des contraintes suivant les sollicitations :**

$$
\sigma_{sg} = \frac{M_g}{A \times \beta_1 \times d} = 11.47 \text{KN/m}^2
$$

$$
\sigma_{sp} = \frac{M_P}{A \times \beta_1 \times d} = 16.01 \text{KN/m}^2
$$

$$
\sigma_{sj} = \frac{M_j}{A \times \beta_1 \times d} = 9.13 \text{ KN/m}^2
$$

• Calcul de  $\mu_a$ ;  $\mu_b$ ;  $\mu_l$ :

$$
\mu_{g} = 1 - \left[ \frac{1.75f_{t28}}{4 \times \rho \times \sigma_{sg} + f_{t28}} \right] = 0.36
$$

$$
\mu_{p} = 1 - \left[ \frac{1.75f_{t28}}{4 \times \rho \times \sigma_{sp} + f_{t28}} \right] = 0.25
$$

$$
\mu_{J} = 1 - \left[ \frac{1.75f_{t28}}{4 \times \rho \times \sigma_{sj} + f_{t28}} \right] = 0.42
$$

**Calcul des moments d'inertie fictifs** 

$$
I_{f} = \frac{1.1 \times I_{0}}{1 + \lambda \times \mu} \text{ avec } I_{0} = \frac{b. h^{3}}{12} + nAs. (\frac{h}{2} - d)^{2}
$$

$$
\lambda_{i} = \frac{0.05f_{t28}}{\left(2 + 3\frac{b_{0}}{b}\right) \times \rho} = 3.2
$$
\n
$$
\lambda_{v} = \frac{2}{5}\lambda_{i} = \frac{0.02f_{t28}}{\left(2 + 3 \times \frac{b_{0}}{b}\right) \times \rho} = 1.28
$$
\n
$$
I_{fi}^{g} = \frac{1.1 \times I_{0}}{1 + \lambda_{i} \times \mu_{g}} = 21604.16 \text{ cm}^{4}
$$
\n
$$
I_{fv}^{g} = \frac{1.1 \times I_{0}}{1 + \lambda_{v} \times \mu_{g}} = 31826.50 \text{ cm}^{4}
$$
\n
$$
I_{fi}^{p} = \frac{1.1 \times I_{0}}{1 + \lambda_{i} \times \mu_{p}} = 25828.97 \text{ cm}^{4}
$$
\n
$$
I_{fi}^{J} = \frac{1.1 \times I_{0}}{1 + \lambda_{i} \times \mu_{j}} = 19834.53 \text{ cm}^{4}
$$

**Calcul de flèche (total et admissible) :**

$$
f_{gi} = \frac{M_g \times L^2}{10 \times E_i \times I_{fi}^g} = 0.07 \text{cm}
$$
  
\n
$$
f_{g_v} = \frac{M_g \times L^2}{10 \times E_v \times I_{fv}^g} = 0.14 \text{cm}
$$
  
\n
$$
f_{j_i} = \frac{M_J \times L^2}{10 \times E_i \times I_{fi}^J} = 0.06 \text{cm}
$$
  
\n
$$
f_{P_i} = \frac{M_P \times L^2}{10 \times E_i \times I_{fi}^P} = 0.08 \text{cm}
$$

**La flèche totale :**

$$
\Delta f_t = (f_{g_v} - f_{J_i}) + (f_{P_i} - f_{g_i}) = (0.14 - 0.06) + (0.08 - 0.07)
$$
  

$$
\Delta f_t = 0.09 \text{cm}
$$

**La flèche admissible** *:*

**Pour** 
$$
L=350 \Rightarrow \Delta f_{max} = \frac{L}{500} = \frac{350}{500} = 0.7 \text{ cm}
$$
  
\n**Donc**  $\Delta f_t = 0.09 \text{ cm} < \Delta f_{max} = 0.7 \text{ cm}$  **•** condition vérifier

# **III.3.Calcul du balcon :**

Le bâtiment comprend des balcons en dalles pleines de **15cm** d'épaisseur. Elles sont calculés console (une dalle pleine encastré dans les poutres).

Les balcons sont sollicités par les actions suivantes :

Action permanente (poids propre G),

Action variable (mains courante et surcharges d'exploitation Q).

# **III.3.1 Evaluation des actions :**

Charge permanentes :  $G_1$ 

Surcharges sur le balcon : Q<sup>1</sup>

Charge de garde-corps : G<sub>2</sub>

Surcharges dus à la main courante :  $Q_2$ 

Schéma statique du balcon

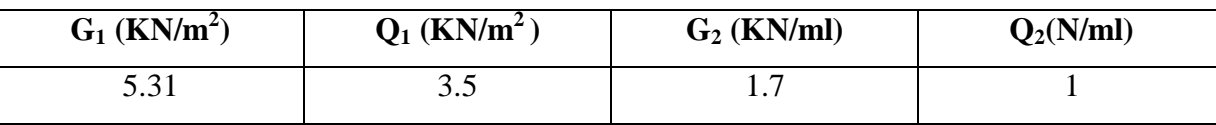

### **III.3.2 Calcul des sollicitations :**

Le calcul se fera pour une bande de **1m** linéaire.

### **Combinaison fondamentale**

**à L'ELU :**

$$
\begin{cases} q_{u} = 1.35G_{1} + 1.5 Q_{1} & q_{u} = 12.41 \text{ KN/m} \\ q_{u} = 1.35 (5.31) + 1.5 (3.5) \end{cases}
$$

$$
\begin{cases} p_u = 1.35 \text{ G}_2 & P_u = 2.29 \text{ KN} \\ p_u = 1.35(1.7) = 2.29 \text{ KN} \end{cases}
$$

$$
\begin{cases} Q_u = 1.5 \, Q_2 \\ Q_u = 1.5(1) = 1.5KN \end{cases}
$$
 Q<sub>u</sub> = 1.5 KN

# **à L'ELS:**

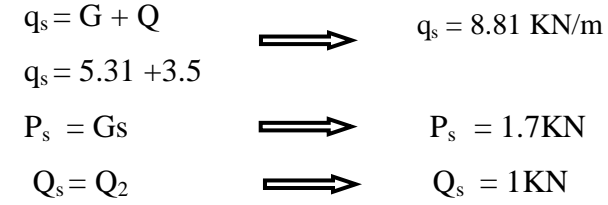

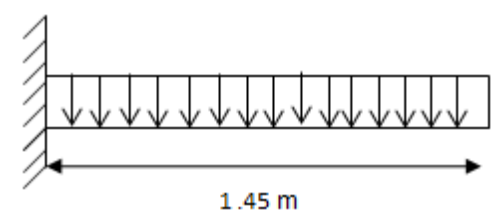

**Schéma statique de calcul :**

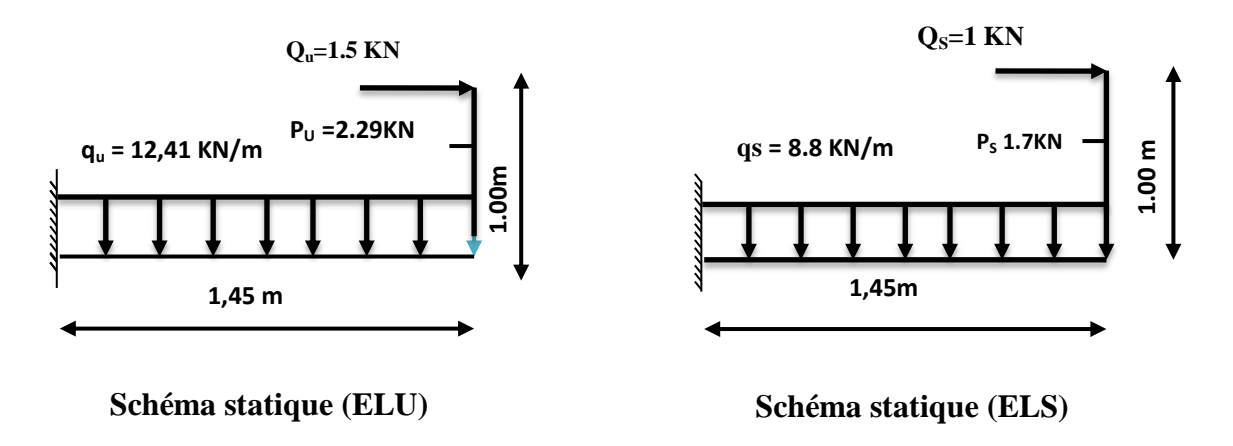

# **Figure III.11: Schéma statique des balcons.**

# **III.3.3 Les moments et les efforts tranchants :**

# **à L'ELU:**

# **Tronçon :**  $0 \le x \le 1.45$  **m :**

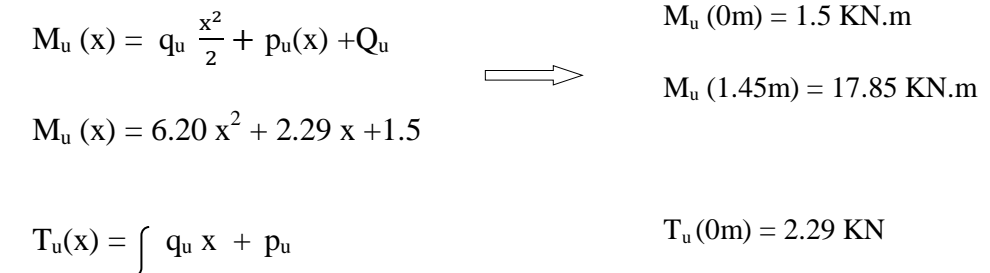

$$
T_u(x) =
$$
 12.41x +2.29  $T_u(1.45m) = 20.28$  KN

# **à L'ELS :**

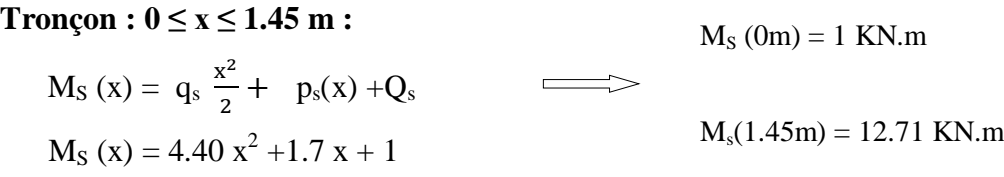

$$
T_S(x) = q_s x + ps
$$
  
\n $T_S(x) = 8.81 x + 1.7$   
\n $T_S(0m) = 1 KN$   
\n $T_S(0m) = 1 KN$   
\n $T_S(1.45m) = 14.47 KN$ 

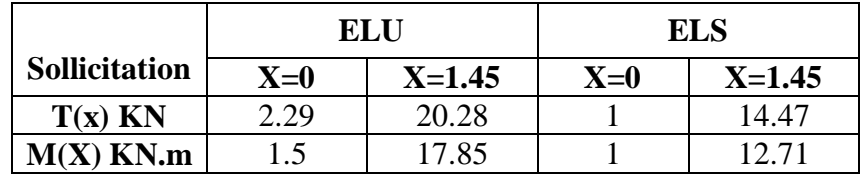

# **Diagramme des moments et des efforts tranchant :**

**à L'ELU :**

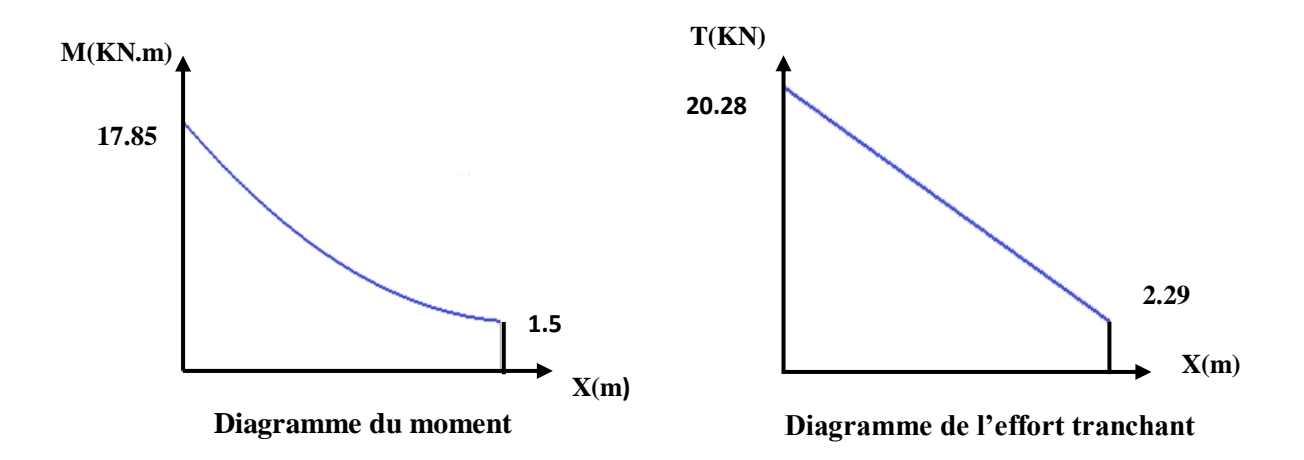

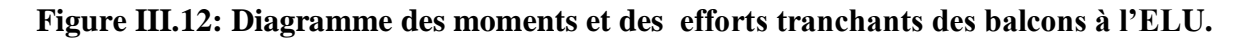

**A L'ELS :**

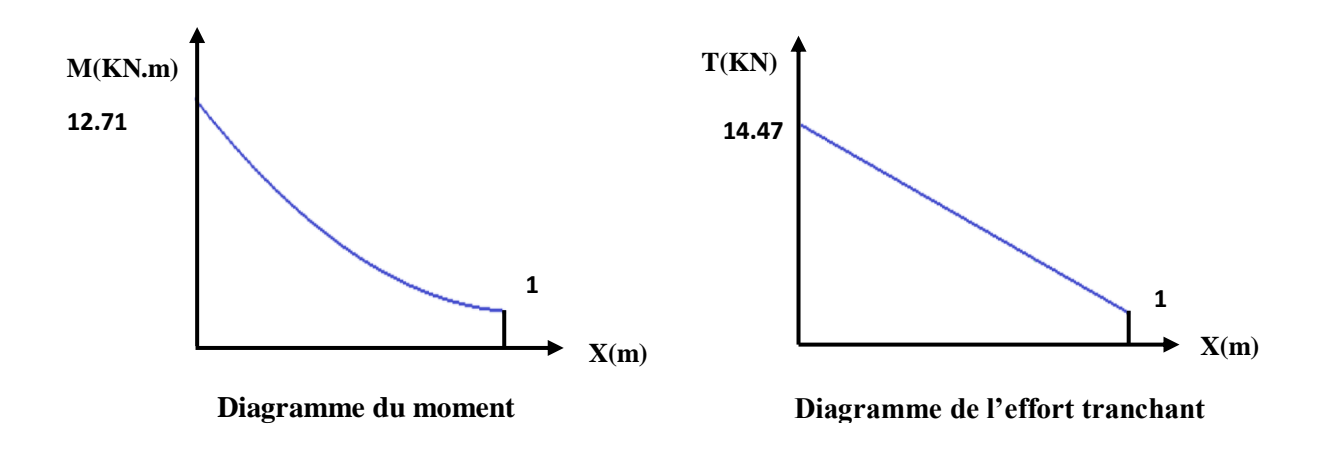

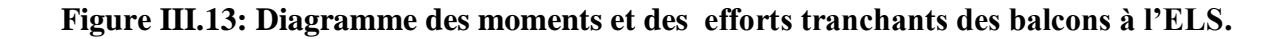
### **III.3.4 Calcul du ferraillage :**

Le ferraillage se fait à L'ELU en considérant que la fissuration est très préjudiciable En considérant une section de **1.00 m** de largeur et de **15 cm** d'épaisseur.

### **a)Les Armatures longitudinales :**

 $b = 1$  m,  $h = 15$  cm,  $d = 0.9$  h = 13.5cm  $M_u = 17.85$  KN.m  $\mu$ M  $b \times d^2$  $\mu_{\text{bu}} = 0.0691$  $\gamma$ M  $\frac{du}{M_s}$  =  $\mathbf{1}$  $\mathbf{1}$  $10^4 \mu_{\text{lu}} = 3440 \gamma + 49 f_{c28} - 3050$  $\mu_{\text{lu}} = 0.299$ **D'OU:**  $\mu_{bu} = 0.0691 < \mu_{lu} = 0.299$   $\implies$  **A'=0 (section simplement armée S.S.A).**  $\mu_{\text{bu}} = 0.0691 < 0.275$  **méthode simplifiée.** 

$$
z_{b=}d(1 - 0.6\mu_{lu}) = 13.5 (1 - 0.6 \times 0.0691) = 12.94 cm
$$

$$
A_{u} = \frac{M_{u}}{Z_{b} \times f_{ed}} = 3.96 \text{ cm}^{2}
$$

$$
Soit: A = 4.10 cm2
$$

Soit :  $A = 4HA12 = 4.52 \text{cm}^2/\text{ml}$  repartie sur 1m de hauteur, avec un espacement  $S_t = 25 \text{cm}$ .

### **b) Les armatures de répartitions :**

$$
A_r = \frac{A}{4} = \frac{4.52}{4} = 1.13
$$
 cm<sup>2</sup>

Soit  $A_{rep}$  = 4HA8 = 2.01 cm<sup>2</sup>. Repartie sur 1m de hauteur, avec un espacement  $S_t$  = 25cm.

### **III.3.5 Les vérifications** :

**a)Vérification des efforts tranchants (BAEL91.ArtA5.1.2) :**

$$
\tau_{\rm u} \le \overline{\tau} = \min\left(0.20 \times \frac{f_{c28}}{\gamma_{\rm b}}; 5 \text{Mpa}\right) = 3.33 \text{Mpa} \text{(la fissuration est peu préjudiciable)}
$$
\n
$$
\tau_{\rm u} = \frac{V_{\rm umax}}{b \times d} = \frac{20.28 \times 10^3}{1000 \times 135} = 0.150 \text{Mpa}
$$
\n
$$
\tau_{\rm u} < \overline{\tau} \longrightarrow \text{Condition vérifié.}
$$

# **b) Calcul de l'encrage :**

### *Ancrages rectilignes : (Art A.5.1, 22 /BAEL91 modifié 99)*

Les barres rectilignes de diamètre Φ et de limite d'élasticité **f<sup>e</sup>** sont ancrées sur une longueur **L<sup>s</sup>** dite longueur de scellement droit donnée par l'expression :

$$
L_s = \frac{\phi}{4} \times \frac{f_e}{\tau_{su}}
$$

 $\tau_{\text{su}} = 0.6 \times \psi_s^2 \times f_{\text{t28}}$  avec  $\psi_s = \begin{cases} 1 \\ 1 \end{cases}$  $\mathbf{1}$  $\tau_{su} = 0.6 \times 1.5^2 \times 2.1 = 2.84$  MPa

$$
1.2 \quad 400 \quad \text{for all } x \in \mathbb{R}^n
$$

$$
L_s = \frac{1.2}{4} \times \frac{100}{2.84} = 42.25
$$
 cm

**c) Vérification de la contrainte du béton et de l'acier :**

### *Vérification des contraintes dans le béton :*

Dans le béton on doit vérifier que :  $\sigma_{bc} \leq \overline{\sigma}_{bc} = 0.6$  f<sub>c28</sub>

 $\sigma_{bc}$ : Contrainte maximale dans le béton comprimé

$$
K = \frac{M_{\text{ser}}}{I} \text{ Avec} \qquad I = \frac{by^3}{3} + 15[A_s(d-y)^2 + A_s'(y-d)^2] \qquad \text{Moment d'inertie}
$$
\n
$$
\frac{by^2}{2} + n(A + A)y - n(Ad - A\hat{d}) = 0 \text{ Y : position del'axe neutre}
$$
\n
$$
\implies Y = 3.60 \text{ cm}
$$

**Calcul de Moment d'inertie I:**

$$
\implies I = 7869.69 \text{ cm}^4
$$

 $\sigma_{bc} = 5.81 MPa$ 

5.81<15 MPa Condition vérifiée

# *-Vérification des contraintes dans l'acier:*

$$
\overline{\sigma_s} = \left\{ \frac{2}{3} f_e; 110 \sqrt{n f_{tj}} \right\}
$$

$$
\sigma_s = \frac{n M_{ser}}{I} (d - y)
$$

$$
\sigma_s = 239.83 MPa
$$

# 239.83<348 MPa  $\Rightarrow$  Condition vérifie

# **d) Vérification de la flèche :**

La flèche développée au niveau de la console doit rester suffisamment petite par rapport à la flèche admissible pour ne pas nuire à l'aspect et l'utilisation de la construction. Et pour cela il faut que la condition suivante soit satisfaite.

$$
\frac{h}{1} \ge \frac{1}{16} \qquad \Longrightarrow \qquad \frac{0.15}{1.45} = 0.1 \ge 0.062 \qquad \Longleftrightarrow \qquad C.V
$$

$$
\frac{h}{1} \ge \frac{M_t}{10 M_0} \quad \longrightarrow \quad \frac{0.15}{1.45} = 0.1 \ge 0.08 \quad \longrightarrow \quad \text{C.V}
$$

$$
\frac{A}{b_0 d} \le \frac{4.2}{f_e} \implies \frac{4.52}{100 \times 13} = 0.0033 \le \frac{4.2}{400} = 0.0105 \implies C.V
$$

 **Conclusion :** Toutes les conditions sont vérifiées, donc le calcul de la flèche n'est pas nécessaire.

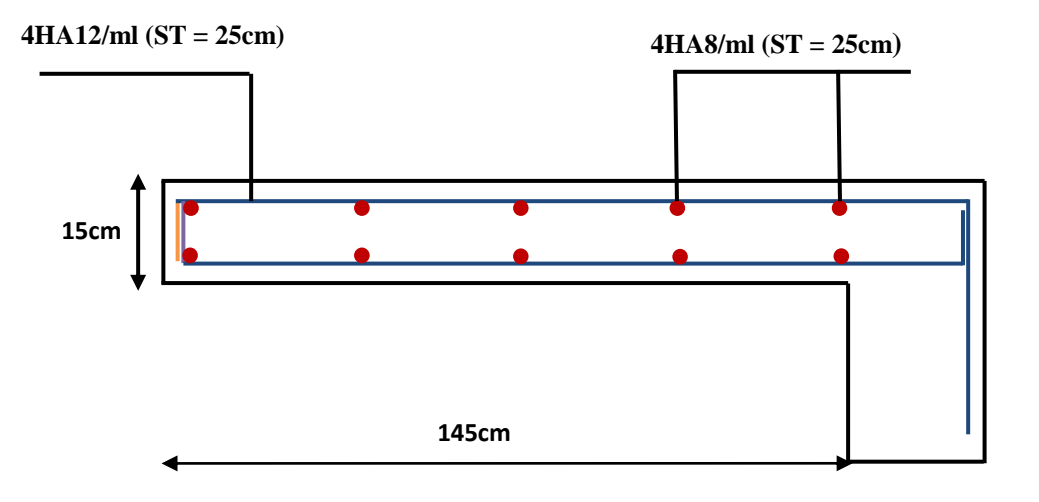

**Figure III.14: Schéma de ferraillage de balcon.**

### **III.4 Calcul des escaliers :**

Les escaliers servent à relier par des gradins successifs, les divers niveaux d'une construction.

Le calcul se fait en flexion simple pour une bande de **1 m.**

La fissuration est considérée comme peu nuisible car les escaliers ne sont pas soumis aux intempéries. La paillasse est assimilée à une poutre horizontale simplement appuyée soumise à un chargement vertical uniformément réparti.

# **III.4.1 Composition des escaliers :**

Il est caractérisés par :

- La montée ou la hauteur d'escalier (H).
- La hauteur d'une marche (h).
- Le giron : la largeur de marche (g).
- L'emmarchement : la largeur de la volée (b).
- La contre marche : la partie verticale d'une marche.
- La paillasse : plafond qui monte sous marches.
- Le palier : la partie horizontale.
- La volée : suite ininterrompues des marches.

### **III.4.2 Type des escaliers :**

Pour notre structure on a 04 types d'escaliers :

Tel que :

**Type 01** : escaliers droit avec 10 marches et un palier.

**Type 02** : escalier droit avec 09 marches et un palier.

**Type 03** : escalier droit avec 04 marches d'entrée.

**Type 04** : escalier balancées avec 07 marches et un palier.

# **III.4.2 Type des escaliers :**

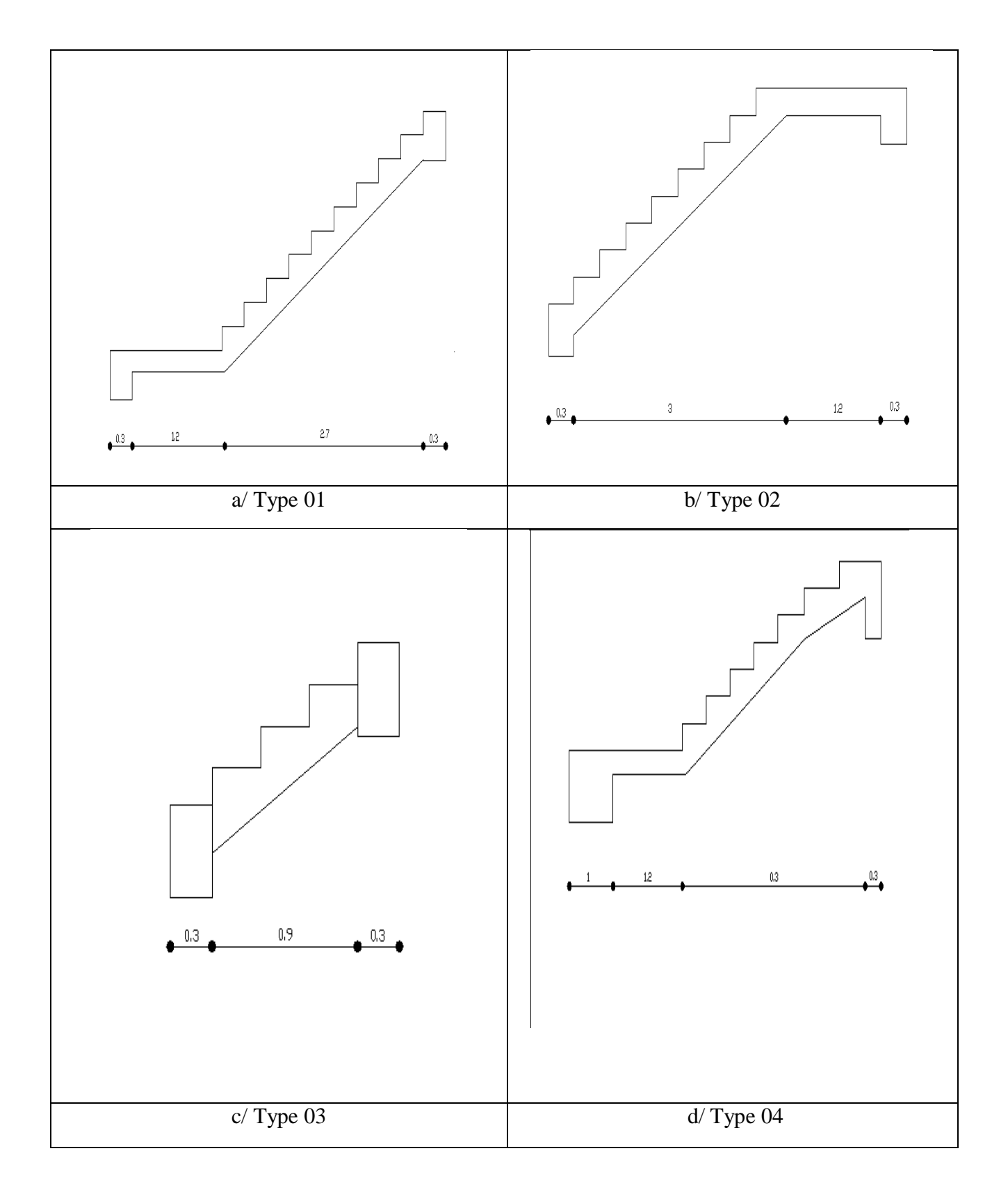

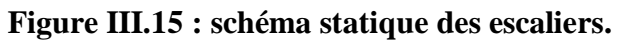

# **III.4.3Evaluation des actions :**

Les escaliers sont sollicités par les actions suivantes **:**

- Action permanente (poids propre G)**.**
- Action variable (surcharges d'exploitation Q)**.**

## **Calcul des sollicitations :**

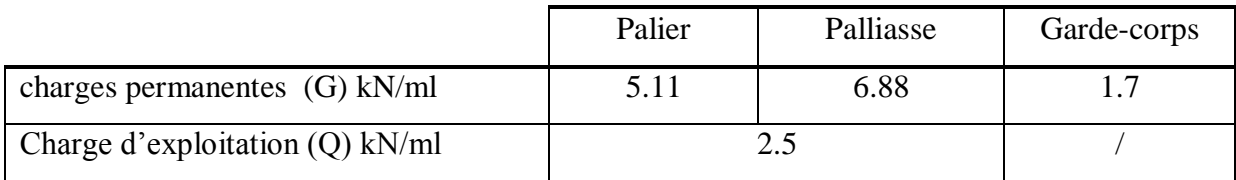

### **Combinaisons du calcul :**

### **On a :**

A L'ELU :  $P_u = 1.35$  G + 1.5 Q

 $A L'ELS : P_{ser} = G + Q$ 

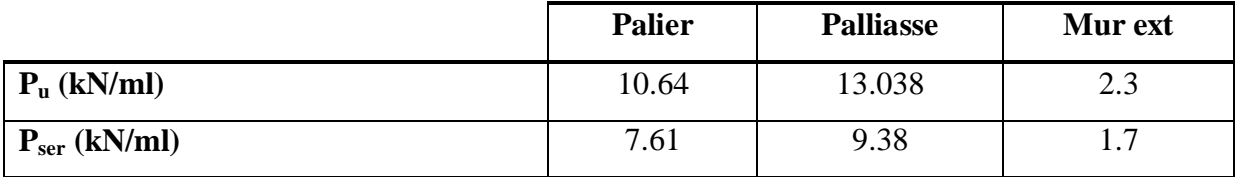

**Diagramme des sollicitations :** on fait un exemple bien détaillé pour le premier type

**a) Type 01 :**

**Les schémas statiques :**

**F=2.3KN/m**

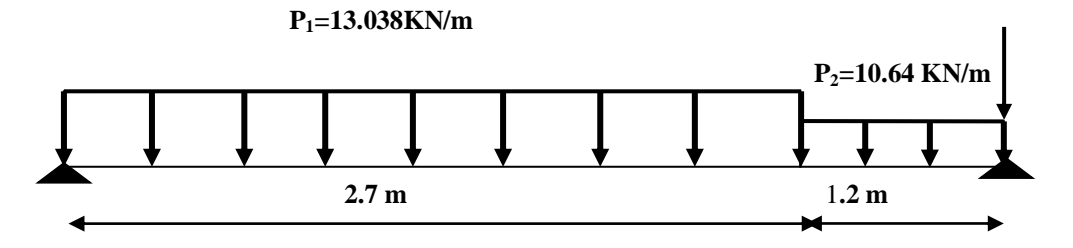

**Figure III.16: Le schéma statique à L'ELU.**

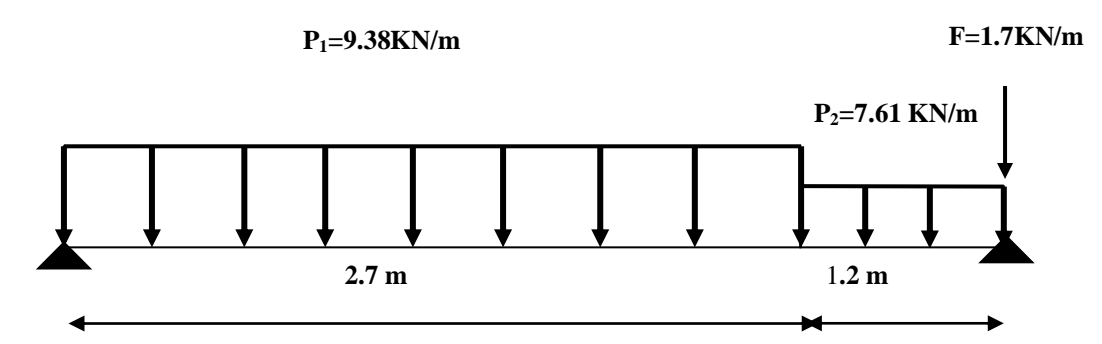

**Figure III.17: Le schéma statique à L'ELS.**

**à L'ELU :**

**Calcul des réactions :**

$$
\sum F_y = 0 \implies R_A + R_B = (P_1 \times 2.7) + (P_2 \times 1.2) + 2.3
$$
\n
$$
\implies R_A + R_B = (13.038 \times 2.7) + (10.64 \times 1.2) + 2.3 = 50.27 \text{KN}
$$
\n
$$
\implies R_A + R_B = 50.27 \text{ KN}.
$$
\n
$$
\sum M_{/A} = 0 \implies (R_B \times 3.9) - (P_1 \times 2.7) \times (2.7/2 + 1.2) - (P_2 \times 1.2^2 / 2) = 0 \implies R_B = 24.97 \text{ KN}
$$

**Calcul du moment fléchissant et l'effort tranchant :**

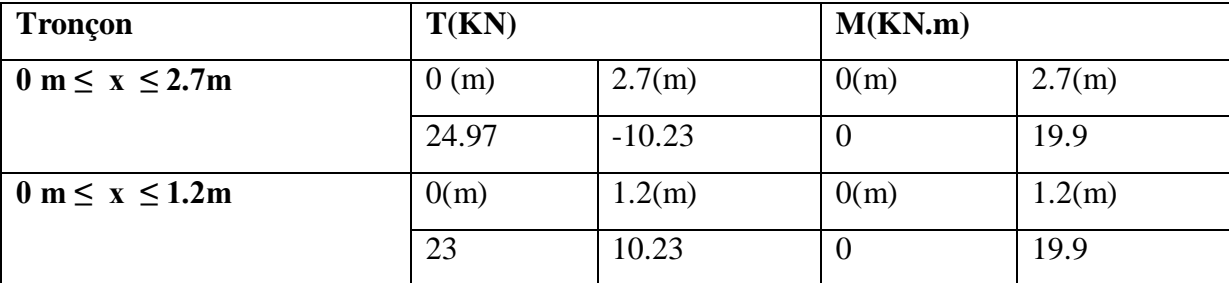

d  $\frac{\text{Im}(\mathbf{x})}{\text{dx}(\mathbf{x})} = 0 \implies T(\mathbf{X}) = -13.038(\mathbf{x}) + 24.97 = 0 \implies \mathbf{X} = 1.9 \text{ m}$ 

 $M_{\text{max}} = -6.51 (1.9)^2 + 24.97 (1.9) \longrightarrow M_{\text{max}} = 23.90 \text{ KN.m}$ 

### *Remarque :*

 Vu que l'appui d'un escalier n'est pas considéré comme un appui simple réel, les moments à l'appui ne sont pas nuls car les escaliers sont semi encastrés dans leurs appuis. Ce qui implique de prendre les valeurs suivantes des moments.

- $M_{Zmax} = 23.90 \text{ KN.m}$
- Aux appuis :  $M_{ua} = -0.3 M_{zmax} = -0.3 \times 23.90 = -7.17 K N.m$
- En travées :  $M_{ut} = 0.85 M_z$ max =  $0.85 \times 23.90 = 20.31$  KN.m

### **Tableau récapitulatif des moments :**

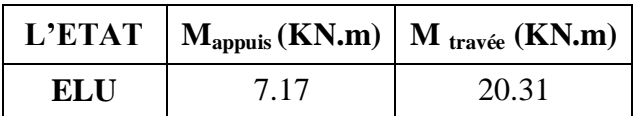

### **à L' ELS :**

**Calcul des reactions :**

$$
\sum F_y = 0 \implies R_A + R_B = P_1(2.7) + P_2(1.2) + F
$$
\n
$$
\implies R_A + R_B = 9.38 (2.7) + 7.61 (1.2) + 1.7
$$
\n
$$
\implies R_A + R_B = 36.158 \text{ KN}
$$
\n
$$
\sum M_A = 0 \implies R_B(3.9) - (P_1 \times 2.7) \times (2.7/2 + 1.2) - P_2(1.2^2/2) = 0 \implies R_B = 17.96 \text{ KN}
$$
\n
$$
\implies R_A = 18.19 \text{ KN}
$$

### **Calcul du moment fléchissant et de l'effort tranchant :**

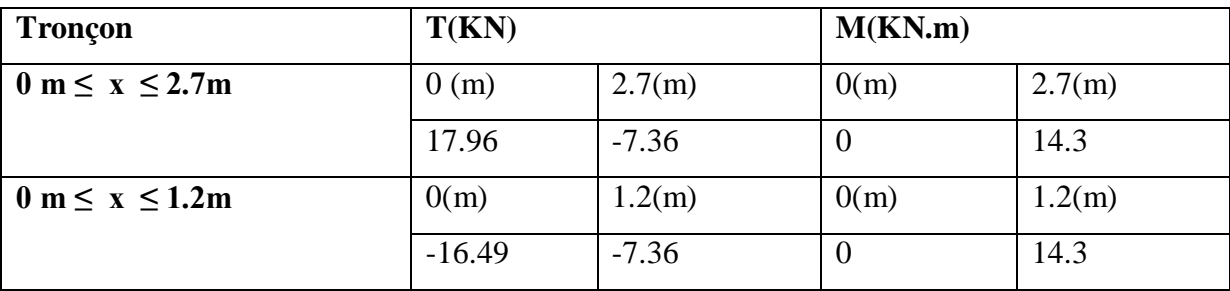

$$
\frac{dM u(x)}{dx(x)} = 0 \qquad \Longrightarrow T(X) = -9.38(x) + 17.96 = 0 \qquad \Longrightarrow \quad X = 1.9 \text{ m}
$$

 $M_{\text{max}} = -4.69 (1.9)^2 + 17.96 (1.9)$  $\implies$  M  $_{\text{max}}$  = 17.19 KN.m

# *Remarque :*

 Afin de tenir compte des semi encastrements aux extrémités, on porte une correction à l'aide des coefficients réducteurs, pour les moments **M max** au niveau des appuis et en travée. *Donc :*

- Aux appuis :  $M_{\text{Sa}} = -0.3 M_{\text{Z max}}$
- En travées :  $M_{St} = 0.85 M_{Zmax}$
- **Tableau récapitulatif des moments :**

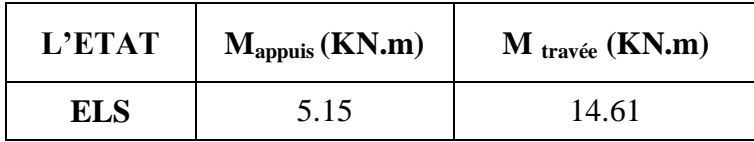

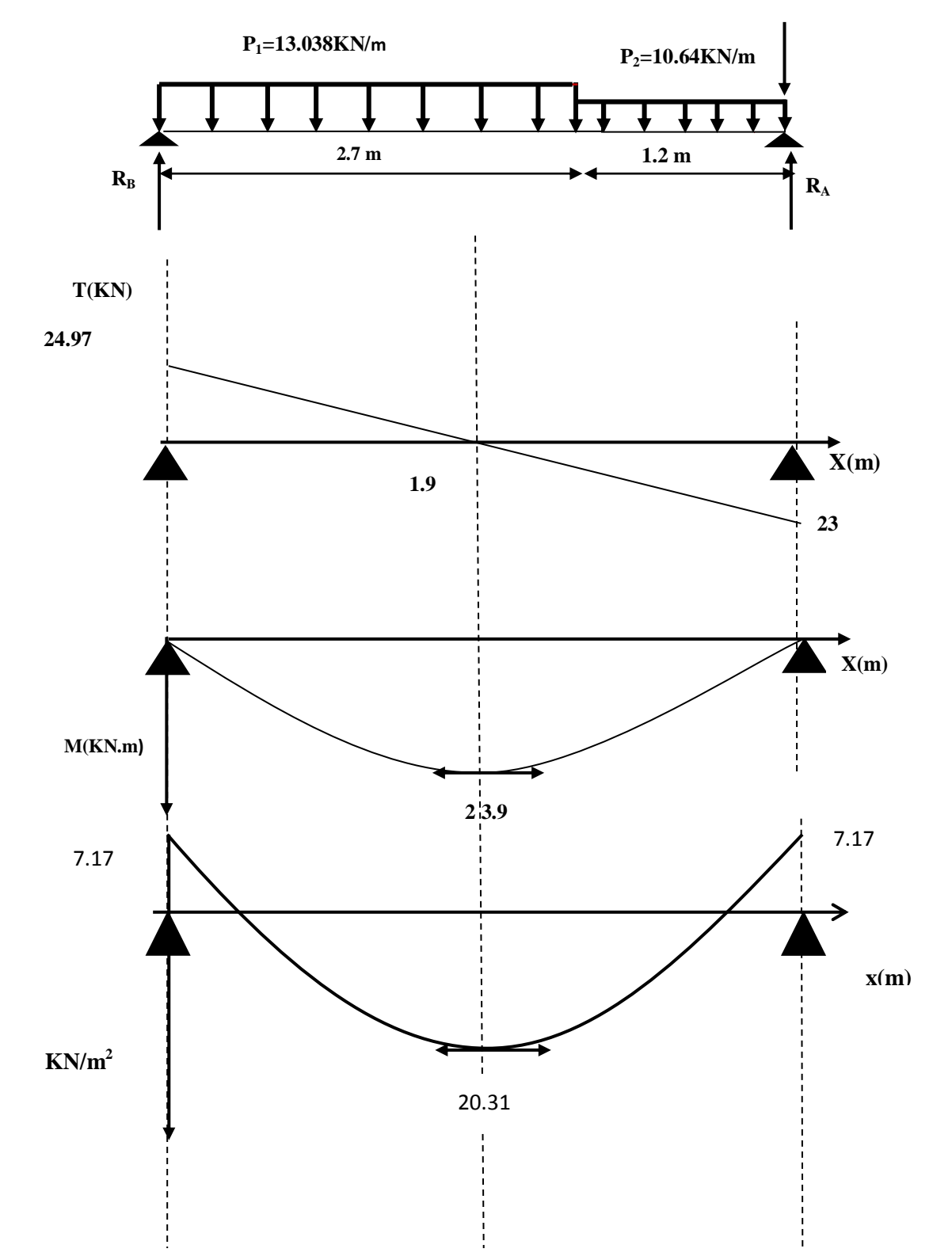

# **Diagrammes des moments et des efforts tranchants :**

**A L'ELU :**

**F=2.3 KN/m**

**Figure III.18 : Diagramme des moments et des efforts tranchants à L'ELU.**

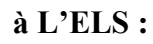

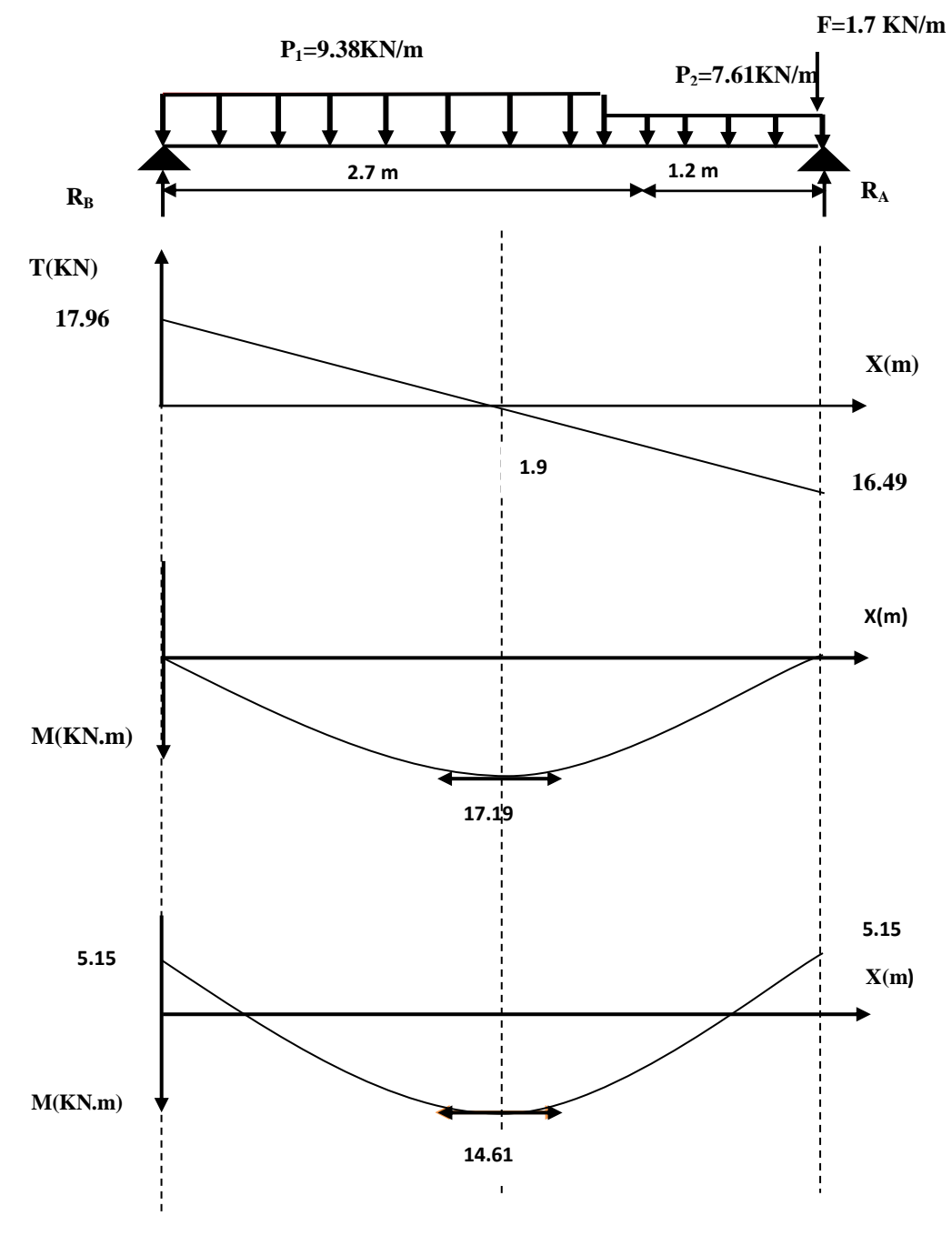

**Figure III.19: Diagramme des moments et des efforts tranchants à L'ELS.**

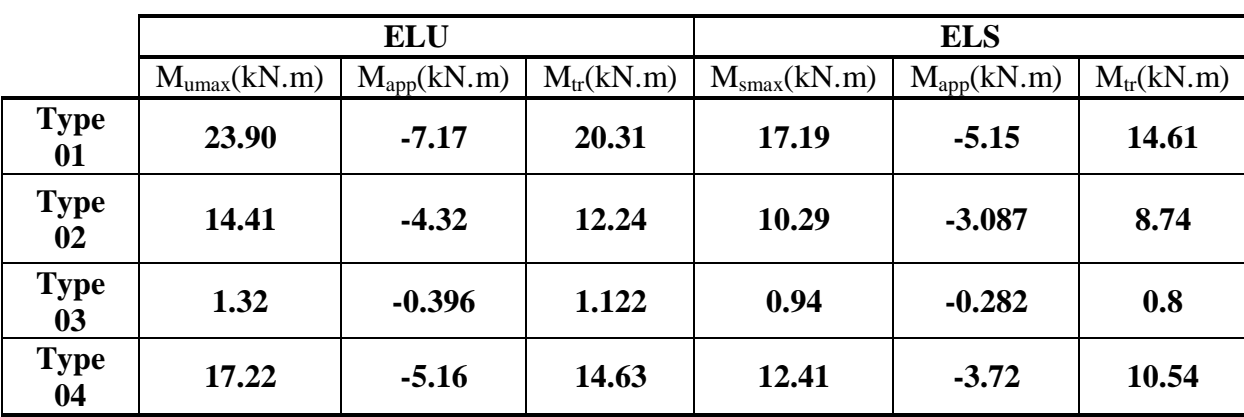

Les moments max dans les quatre cas sont représenté dans le tableau suivant :

# **Tableau III.9 : Les moments max dans les quatre types d'escaliers.**

# **III.4.4 Ferraillage :**

Le ferraillage se fait à L'ELU en considérant que la fissuration est peu préjudiciable

En considérant une section de 1.00 m de largeur et de 15 cm d'épaisseur :

# **Exemple de calcul: (travée de type 01)**

# *Armatures longitudinales :*

On considère une section rectangulaire soumise à la flexion simple, en prenant une bande de 1.00m de largeur et de 0.15m d'épaisseur.

$$
M_{tr} = 20.31 \text{ kN.m}
$$

$$
\mu_{bu} = \frac{M_{u}}{b \times d^{2} \times f_{bu}}
$$

 $\mu_{\text{bu}} = 0.078$ 

$$
\gamma = \frac{M_u}{M_s} = \frac{20.31}{14.61} = 1.39
$$
  
10<sup>4</sup> u<sub>bu</sub> = 3440\gamma + 49f<sub>c28</sub> - 3050  

$$
\mu_{lu} = (3440 \times 1.39 + 49 \times 25 - 3050) \times 10^{-4}
$$

$$
\mu_{lu} = 0.295
$$

# **D'où :**

 $\mu_{\text{bu}} = 0.078 < \mu_{\text{lu}} = 0.295 \implies A = 0$  (section simplement armée -SSA-).  $\mu$ <sub>bu</sub><0,275  $\Rightarrow$  méthode simplifiée.  $Z_b = d (1-0.6\mu) = 0.135 (1-0.6 \times 0.078) = 12.86$  cm. A M  $\frac{1}{Z_{\rm b} \times f_{\rm e}} =$ 

Soit :  $A_s = 6H A 12 = 6.79 \text{ cm}^2$ Avec :  $St = 15$  cm.

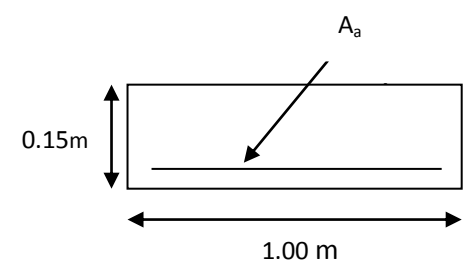

# *Armatures de répartition :*

**Exemple de calcul: (travée de type 01)**  $A_r = \frac{A}{4}$  $\frac{A}{4} = \frac{6}{4}$  $\frac{1}{4}$  = 1.69 cm<sup>2</sup> Soit : **4 HA10 =3,14 cm<sup>2</sup>** Avec : St=25 cm,

*Armatures longitudinales :*

# **Exemple de calcul: (appui de type 01)**

 $M_a = 7.17kN.m$  $\mu_{\text{bu}} = \frac{M}{1.12}$  $\frac{M_{\rm u}}{b \times d^2 \times f_{\rm bu}} = \frac{7}{1000 \times}$  $\frac{111 \times 10^{6}}{1000 \times 135^{2} \times 14.17} =$  $\gamma$ M  $\frac{du}{M_s}$  = 7 5  $10^4 \mu_{bu} = 3440\gamma + 49f_{c28} - 3050$  $\mu_{\text{lu}} = (3440 \times 1.39 + 49 \times 25 - 3050) \times 10^{-4}$  $\mu$  lu=0.295

### **D'où:**

 $\mu_{bu} = 0.0277 < \mu_{lu} = 0.295 \implies A = 0$  (section simplement armée -SSA-).  $\mu$ <sub>bu</sub><0,275  $\Rightarrow$  méthode simplifiée.  $Z_b = d (1-0.6\mu) = 13.5 (1-0.6 \times 0.0277) = 13.27$  cm.  $A_a = \frac{M}{R}$  $\frac{M_u}{Z_b \times f_e} = \frac{7}{4}$  $\frac{17 \times 10^{-} \times 10}{132.7 \times 348} = 1.55$  cm<sup>2</sup> Soit :  $A_s = 6H A 10 = 4.71 \text{ cm}^2$ Avec :  $St = 15$  cm.

*Armatures de répartition :*

**Exemple de calcul: (appui de type 01)**

$$
A_r = \frac{A}{4} = \frac{4.71}{4} = 1.17 \text{cm}^2
$$

Soit : **4 HA10 =3.14 cm²** Avec : St=25 cm

Tous les résultats sont regroupés dans le tableau suivant :

|                                                   |                  | Type 01       | Type 02      |               |  |  |  |
|---------------------------------------------------|------------------|---------------|--------------|---------------|--|--|--|
|                                                   | Travée           | <b>Appuis</b> | Travée       | <b>Appuis</b> |  |  |  |
| $M_u$ (kN.m)                                      | 20.31            | 7.17          | 12.24        | 4.32          |  |  |  |
| $A_s'$ (cm <sup>2</sup> )                         | 0.00             |               |              |               |  |  |  |
| $A_s$ (cm <sup>2</sup> )                          | 4.53             | 1.55          | 2.68         | 0.92          |  |  |  |
| $A_{min}$ (cm <sup>2</sup> )                      | 1.63             |               |              |               |  |  |  |
| $\mathbf{A}\mathbf{s}$ adop<br>(cm <sup>2</sup> ) | $6HA12=6.79$     | 6HA10=4.71    | $6HA12=6.79$ | 6HA10=4.71    |  |  |  |
| $A_r$ (cm <sup>2</sup> )                          | $4H A 10 = 3.14$ |               |              |               |  |  |  |

**Tableau III.10: Les armatures de répartition d'escaliers (type 01 et 02).**

**Tableau III.11: Les armatures de répartition d'escaliers type (03 et 04).**

|                                                   | Type 03       |               | Type 04          |               |  |  |  |
|---------------------------------------------------|---------------|---------------|------------------|---------------|--|--|--|
|                                                   | <b>Travée</b> | <b>Appuis</b> | Travée           | <b>Appuis</b> |  |  |  |
| $Mu$ (kN.m)                                       | 1.122         | 0.396         | 14.63            | 5.16          |  |  |  |
| $A_s'$ (cm <sup>2</sup> )                         | 0.00          |               |                  |               |  |  |  |
| $A_s$ (cm <sup>2</sup> )                          | 0.23          | 0.28          | 3.34             |               |  |  |  |
| $A_{min}$ (cm <sup>2</sup> )                      | 1.63          |               |                  |               |  |  |  |
| $\mathbf{A}\mathbf{s}$ adop<br>(cm <sup>2</sup> ) | 6HA8=3.02     | 6HA8=3.02     | 6HA12=6.79       | 6HA10=4.71    |  |  |  |
| $A_r$ (cm <sup>2</sup> )                          | $4HAA = 2.01$ |               | $4H A 10 = 2.01$ |               |  |  |  |

# **III.4.5.Les vérifications :**

**Vérification à L'ELS :**

# **a) Vérification des contraintes de compression dans le béton :**

Dans le béton on doit vérifier que :  $\sigma_{bc} \le \overline{\sigma}_{bc} = 0.6$  f<sub>c28</sub>  $\sigma_{bc}$ : Contrainte maximale dans le béton comprimé  $\sigma_{bc} = KY$ 

$$
K = \frac{M_{\text{ser}}}{I} \quad \text{Avec} \quad \int I = \frac{by^3}{3} + 15 \left[ A_s (d - y)^2 + A_s (y - d)^2 \right] \qquad \text{Moment} \quad \text{d'inertie}
$$
\n
$$
\frac{by^2}{2} + n(A + A)y - n(Ad - A\hat{d}) = 0 \qquad \text{Y : position de l'axe neutre}
$$

# **b) Vérification des contraintes dans l'acier:**

On doit vérifier que :  $\sigma_s \leq \overline{\sigma_s}$ 

$$
\sigma_s = \eta \frac{M_{ser}}{I} (d - y)
$$

Les résultats obtenus sont représentés dans le tableau suivant :

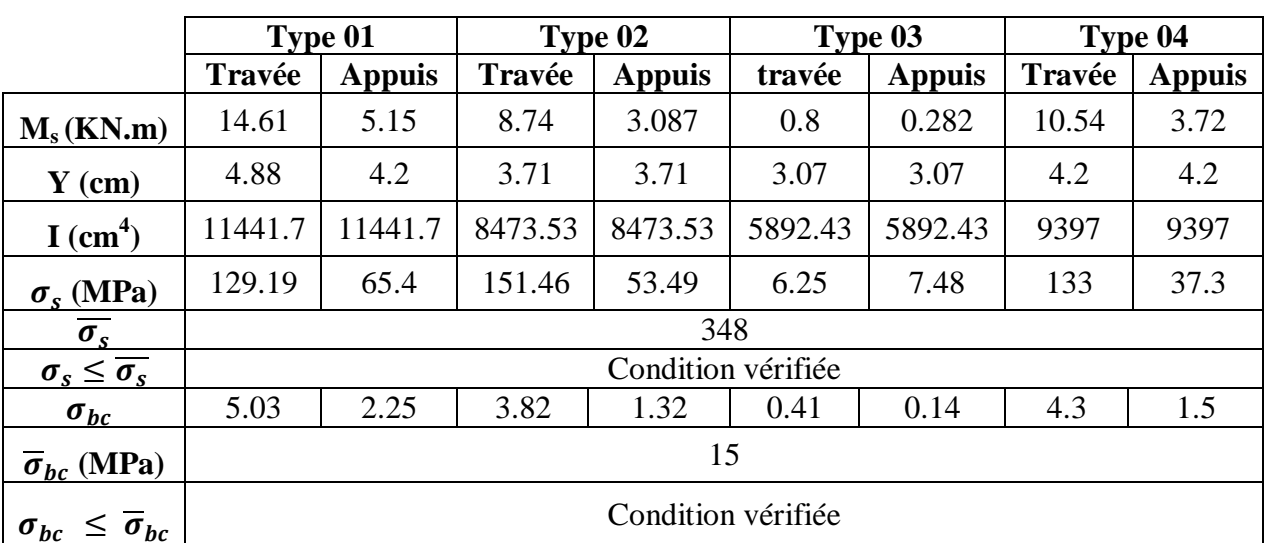

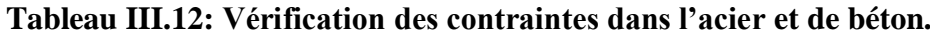

**Condition de non fragilité :**

 $A_{\text{min}} = 0.23 \text{ bd } \frac{It_{28}}{f_e} = 0.23 \times 100 \times 13.5 \times \frac{2.1}{400} = 1.63 \text{ cm}^2$  $A_t = 6.79$  cm<sup>2</sup> >  $A_{min} = 1.63$  cm<sup>2</sup>  $A_a = 4.71 \text{cm}^2 > A_{\text{min}} = 1.63 \text{ cm}^2$  C.V

# **Vérification de disposition d'armature (Art A.8.2.4.B.A.E.L.91)** :

L'écartement des barres d'une même nappe d'armatures ne doit pas dépasser les valeurs suivantes :

**• Armatures longitudinales :**  $S_t < \min\{3h\}; 33cm\} = \min\{45; 33cm\} = 33cm$ 

 $S_t = \{20; 25cm\} < 33cm$   $\Rightarrow$  condition vérifiée

• **Armatures de répartition :**  $S_t \le \min \{4h : 45cm\} = \min \{60; 45cm\} = 45 cm$ 

 $S_t = \{25; 25cm\} < 45cm \implies$  condition vérifiée

**Vérification des efforts tranchants (BAEL91.ArtA5.1.2) :**

$$
\tau_u \le \overline{\tau} = \min\left(0.15 \times \frac{f_{c28}}{\gamma_b}; 4Mpa\right) = 2.5Mpa
$$
 (la fissuration est préjudiciable)

$$
\tau_{u} = \frac{V_{umax}}{b \times d} = \frac{24.97 \times 10^{3}}{1000 \times 135} = 0.184 MPa
$$

$$
\tau_{u} < \overline{\tau} \longrightarrow CV
$$

**Calcul de l'ancrage :**

$$
L_s = \frac{\phi}{4} \times \frac{f_e}{\tau_{su}}
$$

 $\tau_{\text{su}} = 0.6 \times \psi_{\text{s}}^2 \times f_{\text{t28}}$  avec  $\psi_{\text{s}} = \begin{cases} 1 \\ 1 \end{cases}$  $\mathbf{1}$ 

$$
\tau_{\text{su}} = 0.6 \times 1.5^2 \times 2.1 = 2.84 \text{ MPa}
$$
  
1.2 400

$$
L_s = \frac{1.2}{4} \times \frac{100}{2.84} = 42.25
$$
 cm

**Vérification à l'adhérence aux appuis :**

$$
\tau_{se} = \frac{T_u}{0.9 \text{ d } \Sigma \mu_i}
$$

 $\sum \mu_i$ est la somme des périmètres des barres ( $\sum \mu_i = \eta \pi \phi$  avec n est le nombre des barres)

$$
\tau_{\text{se}} = \frac{24.97 \times 10^3}{0.9 \times 135 \times 236.76} = 0.87
$$

$$
\bar{\tau}_{se} = \Psi_{s}ft_{28} = 1.5 \times 2.1 = 3.15 MPa
$$

 $\tau_{se} = 0.87 \text{MPa} < \bar{\tau}_{se} = 3.15 \text{MPa}$  (condition vérifiée).

### **Vérification de la flèche**

**Pour que la flèche soit vérifiée il faut satisfaire les conditions suivantes :**

$$
\frac{\left(\frac{h}{L}\right)^2 \ge \frac{1}{16}}{\left(\frac{h}{L}\right)^2 \ge \frac{1}{10} \times \frac{M_t}{M_0}}
$$
\n
$$
\frac{A}{\left(\frac{h}{L}\right)^2} \le \frac{4.2}{f_e}
$$
\n
$$
\frac{15}{390} = 0.038 \le \frac{1}{16} = 0.06 \text{ (condition non veirifie)}
$$

Donc on doit calculer la flèche.

$$
f = \frac{5q_s \times L^4}{348 \times E_V I}
$$

Avec :

 $q_s = max$  (palier, volée)= (7.61 KN/ml; 9.38 KN/ml)=9.38KN/ml.

Ev. : Module de déformation différée =10818,86MPa

I : module d'inertie de la section homogénéisée.

S/xx : moment statique de la section homogène par rapport à (x x).

B<sup>0</sup> : aire de la section homogène.

$$
B_0 = B + nH = b \times h + 15 \times A = 1601.85 \text{cm}^2
$$
  
\n
$$
S/xx = \frac{b \times h^2}{2} + 15(cA' + Ad) = \frac{b \times h^2}{2} + 15A_s d
$$
  
\n
$$
S/xx = 12624.97 \text{cm}^3
$$
  
\n
$$
V_1 = \frac{S/xx}{B_0} = 7.881 \text{cm} \qquad ; \qquad V_2 = h - V_1 = 15 - 7.881 = 7.119 \text{cm}
$$
  
\n
$$
I = \frac{b}{3} [V_1^3 - V_2^3] + 15[A_1(V_2 - c)^2]
$$
  
\n
$$
I = 7534.43 \text{cm}^4
$$
  
\n
$$
f = 2.514 \times 10^{-3} \text{m} = 0.2514 \text{mm}
$$
  
\nOn a  $\bar{f} = \frac{L}{500} = \frac{390}{500} = 0.78 \text{cm} = 7.8 \text{mm}$   
\n
$$
f = 0.2514 \text{mm} < \bar{f} = 7.8 \text{mm}
$$

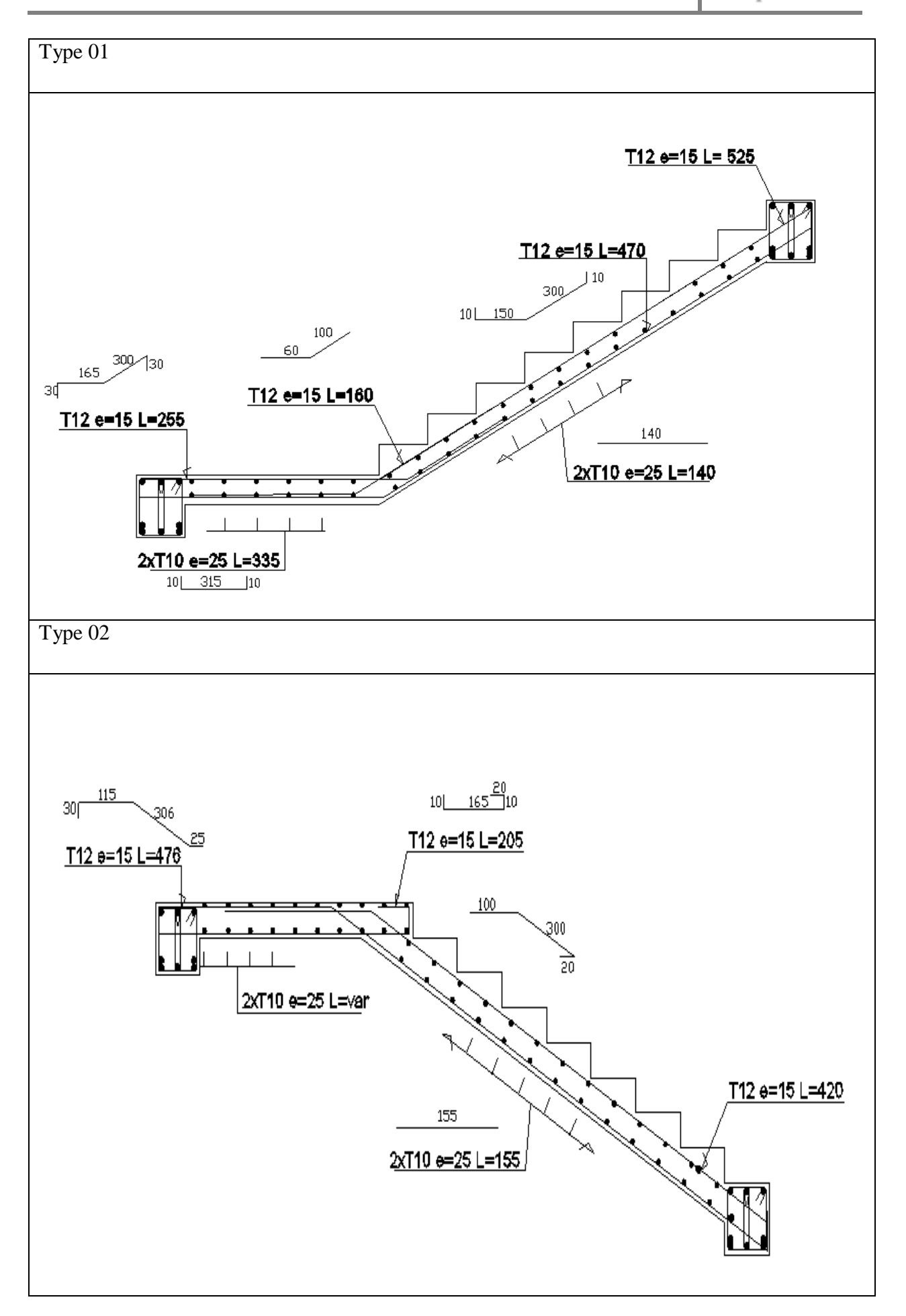

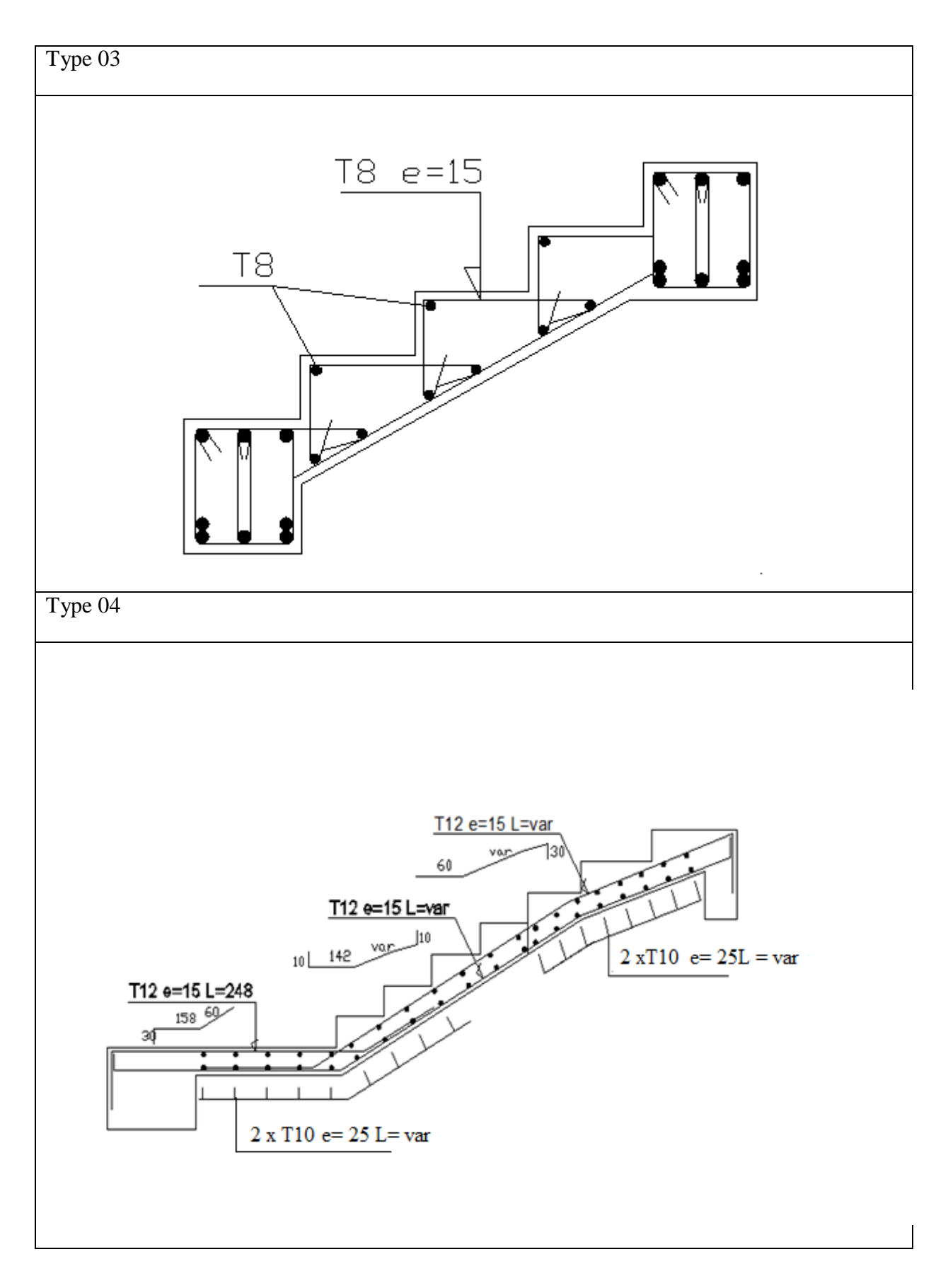

**Figure III.20: schéma de ferraillage des escaliers.**

# **III.5 Pré dimensionnement de la poutre palière :**

**Tableau III.13 : Pré dimensionnement du la poutre palière.**

|                         | (m)<br>L | <b>Dimension</b> |                  | <b>Vérification</b> | <b>Dimension</b> |                  |
|-------------------------|----------|------------------|------------------|---------------------|------------------|------------------|
| <b>Condition</b>        |          |                  |                  | (RPA99/VER2003)     | adoptée          |                  |
| $L/15 \leq h \leq L/10$ |          | $h$ (cm)         | $\mathbf b$ (cm) | $h \geq 30$         | $h$ (cm)         | $\mathbf b$ (cm) |
| $0.3h \le b \le 0.7h$   | 4.2      | 35<br>30         |                  | $b \geq 20$         | 35               | 30               |
|                         |          |                  |                  | $(h/b) \leq 4$      |                  |                  |

**a) Charges sollicitant la poutre palière :**

La poutre palière est sollicitée en flexion simple. Elle est soumise aux actions suivantes :

- Action permanente (poids propre G).
- La réaction des volées.

 $G = 25 \times 0.35 \times 0.30 = 2.625$  kN

 $G<sub>mur</sub>=1.7$  kN/ml

 $R_u = 24.97$  kN/ml

 $R_s = 17.97$  kN/ml

 $q_u = Ru + 1.35$  (G+ G<sub>mur</sub>) = 30.80kN/ml

 $q_s = Rs + ( G + G_{mur}) = 22.29kN/ml$ 

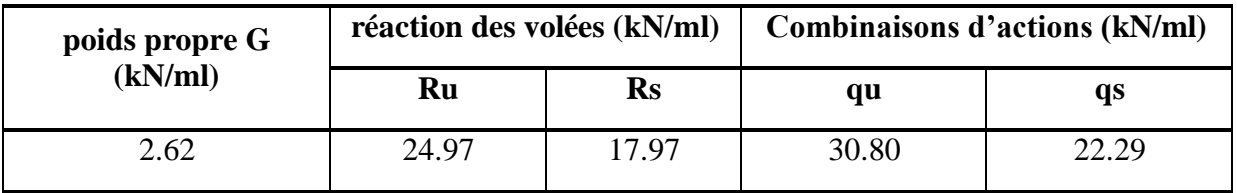

**b) Calcul des sollicitations :**

Les moments et efforts tranchants seront calculés par les formules suivantes :

$$
M_{appui} = -\frac{ql^2}{12} \; ; M_{trav{ee}} = \frac{ql^2}{12} \; ; \; T_{max} = T_{appuis} = \frac{ql}{2}
$$

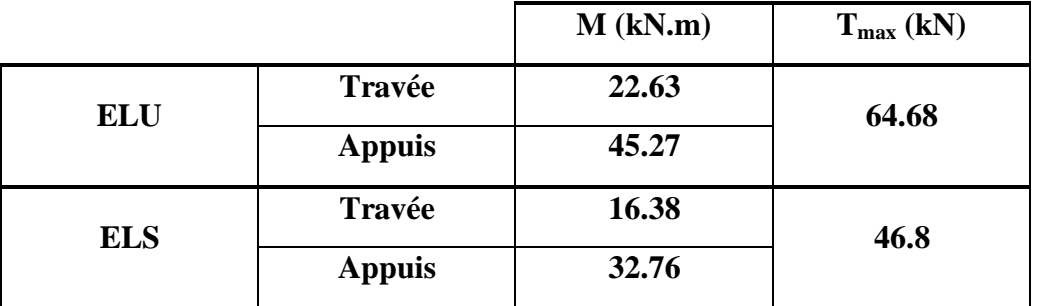

Les résultats obtenus sont représenté dans le tableau suivant :

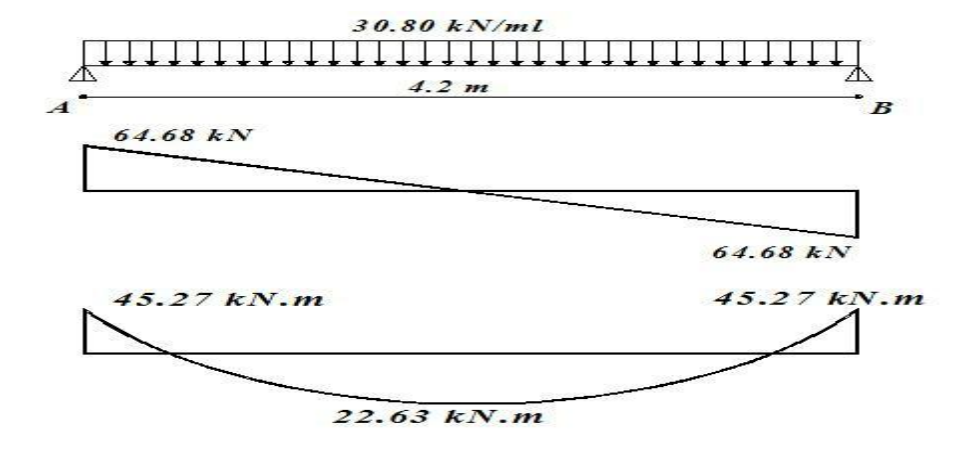

**Figure III.21 : Diagrammes des moments et des efforts tranchants de la poutre palière à L'ELU.**

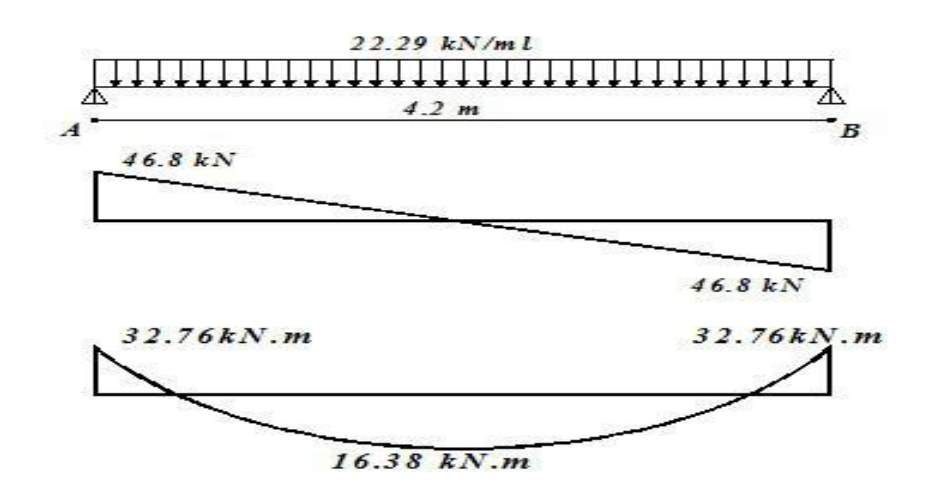

**Figure III.22: Diagrammes des moments et des efforts tranchants de la poutre palière à L'ELS.**

# **c) Calcul des armatures :**

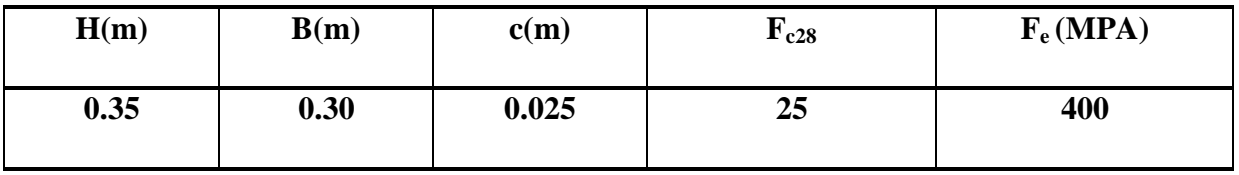

**Le calcul fera en flexion simple et la fissuration est peu nuisible :**

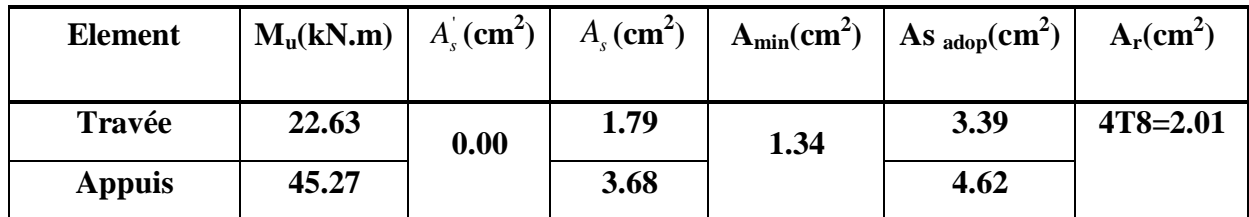

# **d) Les vérifications :**

**Vérification a L'ELS :**

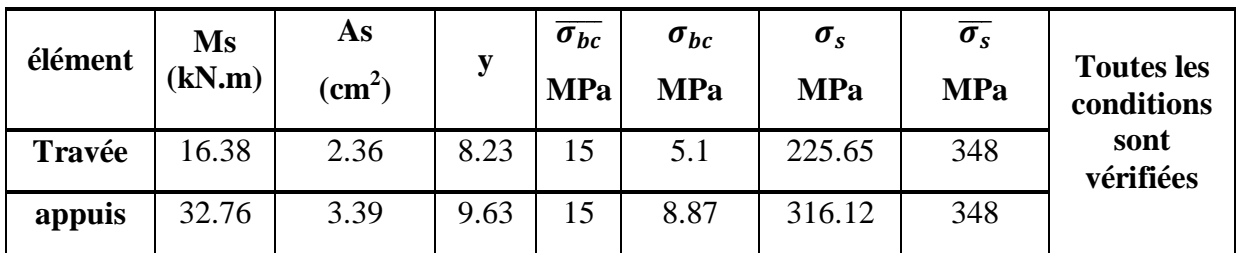

# **Vérification de l'effort tranchant :**

$$
\tau_u \le \overline{\tau}_u \min\left(0.20 \frac{f_{c28}}{\gamma_b}; 5Mpa\right) = 3.33 Mpa
$$
 (Fissuration peu prejudeciable)

 ̅ ………….. Condition vérifiée

# **Vérification de la contrainte d'adhérence:**

τ T  $0.9 d \Sigma \mu$ 

 $\sum \mu_i$ est la somme des périmètres des barres ( $\sum \mu_i = n\pi\emptyset$ avec n est le nombre des barres)

$$
\tau_{\rm se} = \frac{64.68 \times 10^3}{0.9 \times 325 \times 131.88} = 1.68 \text{MPa}
$$

$$
\bar{\tau}_{\rm se} = \Psi_{\rm s} \text{ft}_{28} = 1.5 \times 2.1 = 3.15 \text{MPa}
$$

# $\tau_{\rm se}=1.47\text{MPa} < \bar{\tau}_{\rm se}=3.15\text{MPa}$  (Condition vérifiée)

## **Vérification de la flèche :**

Pour que la flèche soit vérifiée il faut satisfaire les conditions suivantes :

$$
\begin{cases}\n\frac{h}{L} \ge \frac{1}{16} \\
\frac{h}{L} \ge \frac{1}{10} \times \frac{M_t}{M_0} \\
\frac{A}{b_0 d} \le \frac{4.2}{f_e} \\
\end{cases}
$$
\n•  $\frac{40}{420} = 0.095 \ge \frac{1}{16} = 0.06 \text{(condition vérifiée)}$ \n•  $\frac{40}{420} = 0.095 \ge \frac{22.63}{10 \times 67.9} \text{ (condition vérifiée)}$ \n•  $\frac{4.62}{30 \times 32.5} = 0.00473 \le \frac{4.2}{400} = 0.0105 \text{ (condition vérifiée)}$ 

Les trois conditions satisfaites donc le calcul de la flèche n'est pas nécessaire.

### *Armatures transversales :*

### *. Diamètre* **:**

Le diamètre minimal des armatures transversales est donné par :

$$
\phi \le \min\left\{\frac{h}{35}; \frac{b}{10}; \phi_1^{\max}\right\} \qquad \phi_L \text{ Diamètre maximal des armatures longitudinales}
$$
  

$$
\phi \le \min\left\{\frac{h}{35}; \frac{b}{10}; \phi_1^{\max}\right\} = \min\left\{\frac{40}{35}; \frac{30}{10}; 1.4\right\} = 1.14 \text{cm}
$$

On a choisi un cadre Ø8.

### **L'espacement entre cadre :**

 $St \le min(0.9d; 40cm) = 29.25cm$ 

Soit un espacement :  $St = 15cm$ .

## **Calcul de l'ancrage :**

$$
L_s = \frac{\phi}{4} \times \frac{f_e}{\tau_{su}}
$$
  
\n
$$
\tau_{su} = 0.6 \times \psi_s^2 \times f_{t28} \text{ avec } \psi_s = \begin{cases} 1 : \text{ acier rond lisse} \\ 1.5 : \text{barres HA} \end{cases}
$$
  
\n
$$
\tau_{su} = 0.6 \times 1.5^2 \times 2.1 = 2.84 \text{ MPa}
$$

$$
L_s = \frac{1.4}{4} \times \frac{400}{2.84} = 49.29
$$
 cm

 $L_s = 50cm$ 

# *Calcul des armatures transversales :*

La quantité des armatures transversales est donnée selon RPA99/VER2003 par la formule suivante :

 $A_t = 0.003 \times S_t \times b$ 

# **Espacement :**

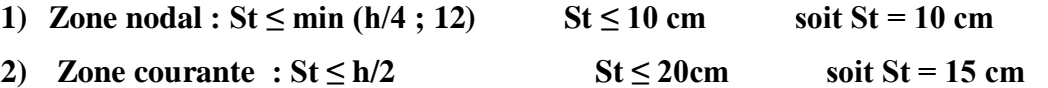

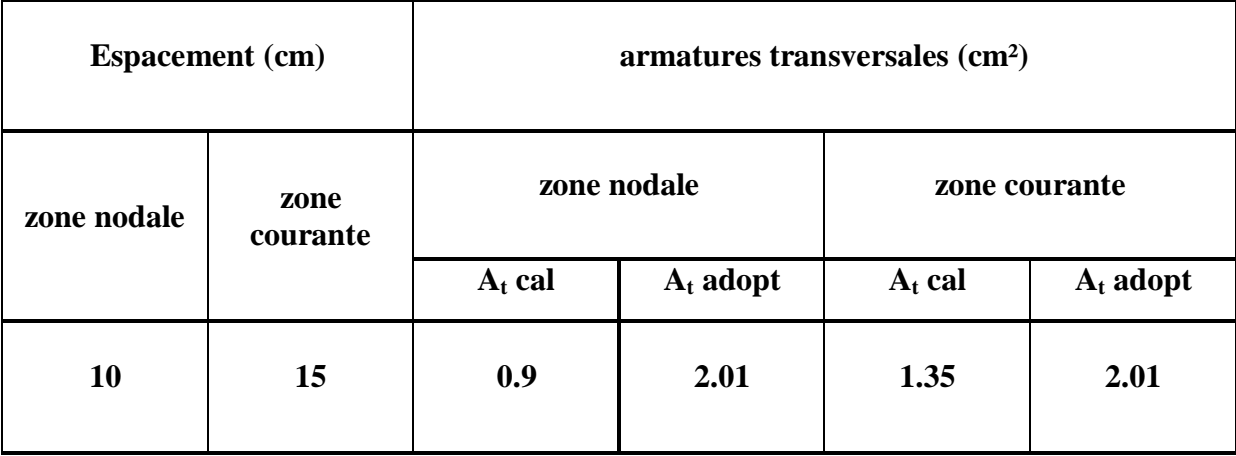

# **e) Ferraillage :**

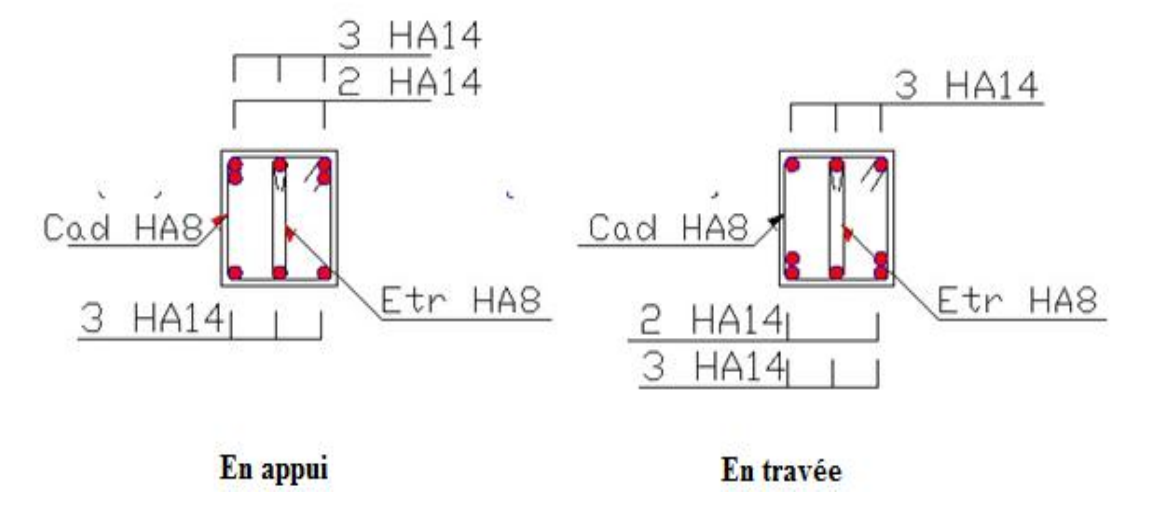

**Figure III.23 : schéma de ferraillage de la poutre palière.**

# **III.6 Calcul de L'acrotère :**

L'acrotère est un élément destiné à assurer la sécurité totale au niveau de la terrasse, dont elle forme un écran pour toute chute et, de plus, il participe dans la mise hors eau de la structure.

Il est assimilé à une console encastrée au niveau du plancher terrasse ; son ferraillage se calcule sous l'effet d'un effort normal dû à son poids propre G et la poussée Q dû à la main courante provoquant ainsi un moment de renversement M dans la section d'encastrement (section dangereuse).

L'acrotère est exposé aux intempéries, donc les fissurations sont préjudiciables.

# **III.6.1 Schéma statique :**

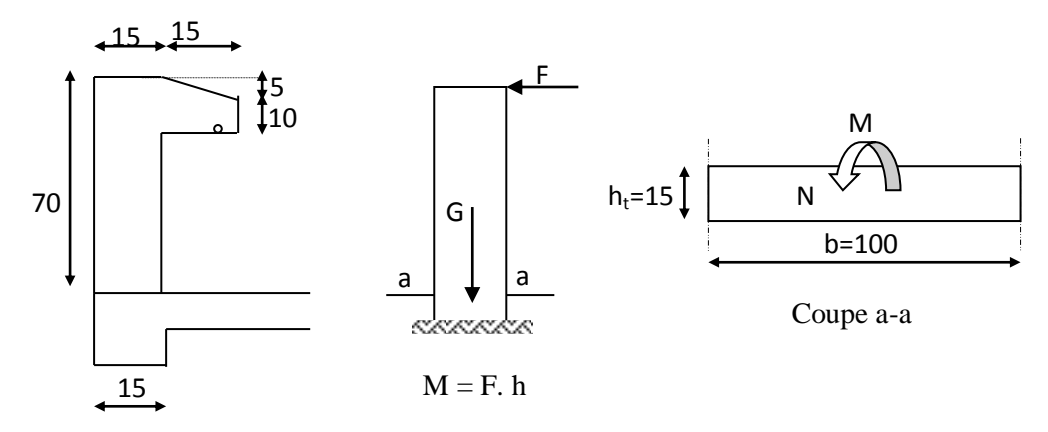

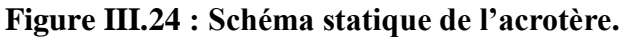

**III.6.2 Calcul des sollicitations :**

# **Poids propre :**

 $W_P = \rho \times S$ .

 $\rho = 25$ KN/ml,  $, \qquad \Rightarrow W_p = 3.075 \quad KN./ml.$ 

**La surcharge d'exploitation :**  $Q = max$  ( $F, Q_p$ ).

**La force sismique :**  $F_P = 4$  A  $C_P W_P$  (RPA 99 version 2003 .Art 6-2-3).

Avec :

 $\bigcap$  A : Coefficient d'accélération de zone « Tab 4-1 » = 0.15  $\bigcup_{\text{C}_{\text{P}}:\text{Factor de force horizontal} \triangleleft \text{Tab } 6-1 \ge 0.8$ 

 $F_P = 4x0.15x0.8x3.075 \implies F_P = 1.47kN$ ./ml.

Donc la surcharge d'exploitation est donnée par :

 $Q= max \{1 ; 1.47\} \Rightarrow$ Q= 1.47 kN/ml.

**Remarque :** Le calcul de l'acrotère s'effectue pour une bande de **1ml** de la largeur en flexion simple.

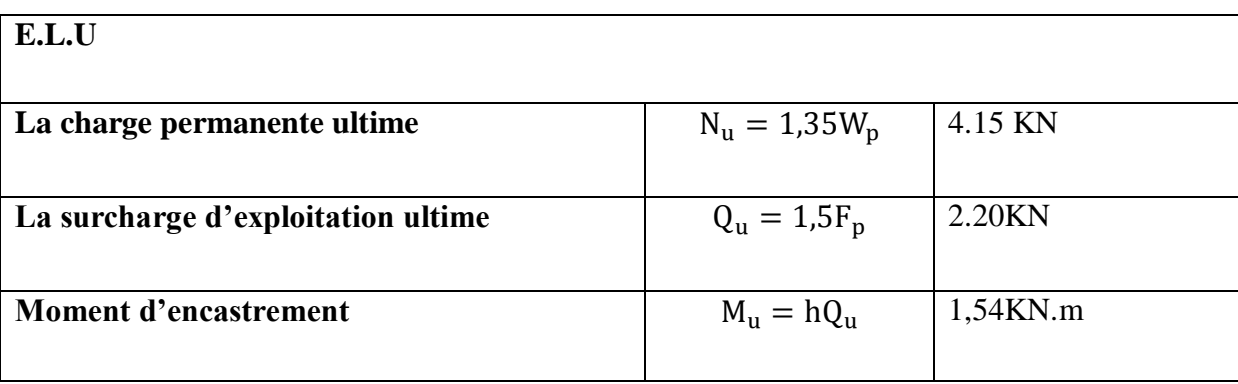

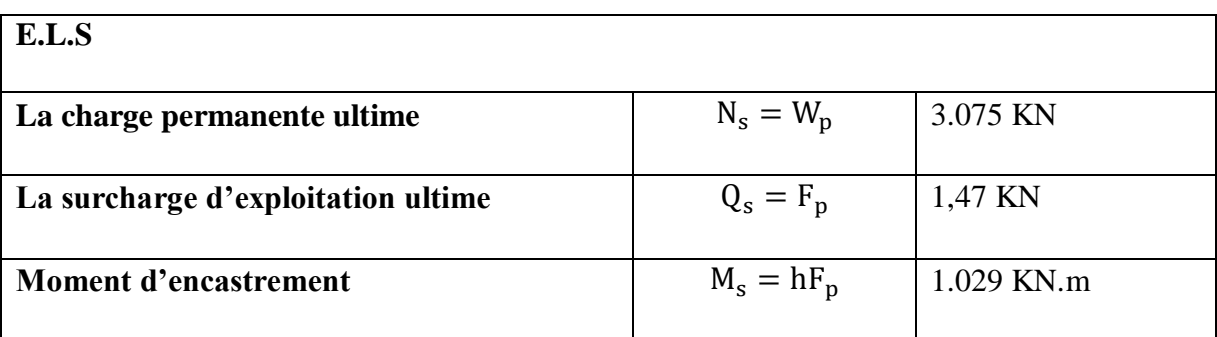

# **III.6.3 Calcul des armatures à l'ELU :**

**Position du centre de pression :**

**Calcul d'excentricité :**

$$
e_u = \frac{M_u}{N_u} = \frac{1.54}{4.15} = 0.37 \text{m} = 37 \text{cm}
$$

$$
e_{ser} = \frac{M_{ser}}{N_{ser}} = \frac{1.029}{3.075} = 0.334 \text{m} = 33 \text{cm}
$$
  
 $e_u > e_0 = \frac{h_t}{2} = 7.5 \text{cm}$ 

 $e_u > e_o \implies$  Le centre de pression se trouve à l'extérieur de la zone limitée par les armatures et l'effort normal étant un effort de compression, Donc la section et partiellement comprimée.

Sollicitation corrigées pour le calcul en flexion composée :  $M_{ua} = N_u \cdot e_a$ 

Avec, e<sup>a</sup> : distance entre le point d'exploitation de centre de pression «C» et le centre de gravité des armatures tendus.

$$
e_a = e_u + d - \frac{h}{2}
$$
 d=13.5 cm. Donc :  $e_a$ = 43cm.

 $M_{ua}$ = Nu.ea = 0.43x4.15= 1.78 KN.m.

*Les armatures en flexion simple :*

$$
\mu_{bu} = \frac{M_u}{b \times d^2 \times f_{bu}}
$$
  
avec  $f_{bu} = \frac{0.85 \times f_{c28}}{\theta \times \gamma_b} = \frac{0.85 \times 25}{1 \times 1.5} = 14.17 MPa$   
 $\mu_{bu} = 0.0059$   
 $\mu_{lu} = (3440 \gamma + 49 \times f_{c28} - 3050) \times 10^{-4}$ 

Avec :  $\gamma = \frac{M}{Mg}$  $\frac{Mu}{Mser} = \frac{1}{1.0}$  $\mathbf{1}$  $\mu_{lu}$  = (3440 × 1.5 + 49 × 25-3050) 10<sup>-4</sup> =  $\mu_{bu} = 0.006 < u_{lu} = 0.333 \implies$ (Pas d'armature comprimé A'=0).  $\mu_{bu} = 0.006 < u_{lu} = 0.275 \Rightarrow$  Méthode simplifiée.  $z_{b} = d(1 - 0.6u_{lu}) = 13.5 (1 - 0.6 \times 0.006) = 13.45$  cm

$$
A_f = \frac{M_u}{Z_b \times f_{ed}} = 0.32 \text{ cm}^2
$$

Soit :  $A_f = 0.32$  cm<sup>2</sup>

### *Les armatures en flexion composée :*

$$
A_s = A_f - \frac{Nu}{f_{ed}} = 0.319 \text{ cm}^2
$$

Soit :  $A_s = 0.32$  cm<sup>2</sup>

# **Condition de non-fragilité :**

A f f e e

 $A_{\text{min}} = 1.43 \text{ cm}^2$ 

# **Conclusion :**

Les armatures vérifiant la condition de non fragilité sont supérieures à celles calculées à l'ELU, donc on adoptera :  $A_s = A_{min} = 1.43$  cm<sup>2</sup>

Soit :  $A = 4HA8 = 2,01 \text{cm}^2/\text{ml}$  avec un espacement S t = 25cm.

# *Les armatures de répartitions :*

$$
A_r = \frac{A}{4} = \frac{2.01}{4} = 0.503 \text{cm}^2
$$

Soit  $A_{rep}$ = 4HA8 = 2.01 cm<sup>2</sup>. Les armatures de répartitions : Soit  $A_{rep}$ = 4HA8 = 2.01 cm<sup>2</sup>. repartie sur 70cm de hauteur, avec un espacement S<sub>t</sub>=15cm.

$$
A_r = \frac{A}{4} = \frac{2.01}{4} = 0.503 \text{ cm}^2
$$

# **III.6.4 Les vérification :**

1 *i*

*Vérification de la contrainte d'adhérence et d'entraînement : (BAEL91Art6.1.3) :*

$$
\tau_{\rm Se} = \frac{V_{\rm{umax}}}{0.9 \times d \times \sum_{i=0}^{n} u_i} \le \overline{\tau} = \psi \times f_{t28} \text{ Ave: } \psi = 1.5 \text{ pour HA}
$$
  

$$
V_{\rm{umax}} = 1.5 \times Q = 1.5 \times 1.47 = 2.205 \text{ KN.}
$$
  

$$
\sum_{i=0}^{n} u_i = n \pi \emptyset = 4 \times 3.14 \times 0.8 = 10.048 \text{ cm.}
$$

$$
\tau_{se} = \frac{2.205 \times 10^3}{0.9 \times 135 \times 100.5} = 0.18 \le 3.15 \text{ Mpa} \Rightarrow \text{CV}
$$

*Vérification des efforts tranchants (BAEL91.ArtA5.1.2) :*

$$
\tau_{u} \le \overline{\tau} = \min\left(0.15 \times \frac{f_{c28}}{\gamma_b}; 4 \text{Mpa}\right) = 2.5 \text{Mpa} \text{(la fissuration est préjudiciable)}
$$
\n
$$
\tau_{u} = \frac{V_{umax}}{b \times d} = \frac{2.20 \times 10^3}{1000 \times 135} = 0.016 \text{MPa}
$$
\n
$$
\tau_{u} < \overline{\tau}
$$
\n
$$
CV
$$

*Vérification des contraintes de compression dans le béton :*

Dans le béton on doit vérifier que :  $\sigma_{bc} \le \overline{\sigma}_{bc} = 0.6$  f<sub>c28</sub>

 $\sigma_{bc}$ : Contrainte maximale dans le béton comprimé  $\sigma_{bc} = KY$ 

$$
K = \frac{M_{\text{ser}}}{I} \quad \text{Avec} \quad \int_{\frac{by^2}{2} + n(A + A)y - n(Ad - Ad)}^{I = \frac{by^3}{3} + 15[A_s(d - y)^2 + A'_s(y - d)^2]
$$
 Moment d'inertie

Y=2.56 cm

### **Calcul de Moment d'inertie I:**

 $I= 4167.7$  cm<sup>4</sup>

 $\sigma$  $\mathbf{1}$  $\frac{11627 \times 10^{6}}{4167.7 \times 10^{4}}$ 

0.63<15 MPa  $\Rightarrow$  Condition vérifiée

*Vérification des contraintes dans l'acier:*

$$
\overline{\sigma_s} = \left\{ \frac{2}{3} f_e; 110 \sqrt{n f_{tj}} \right\}
$$
  
\n
$$
\sigma = \frac{n M_{ser}}{I} (d - y)
$$
  
\n
$$
\sigma = \frac{15 \times 1.029 \times 10^6}{4167.7 \times 10^4} (135 - 25.6) = 40.51 MPa
$$

 $40.51 < 202$  MPa  $\implies$  Condition vérifie

### SCHEMA DE FERRAILLAGE

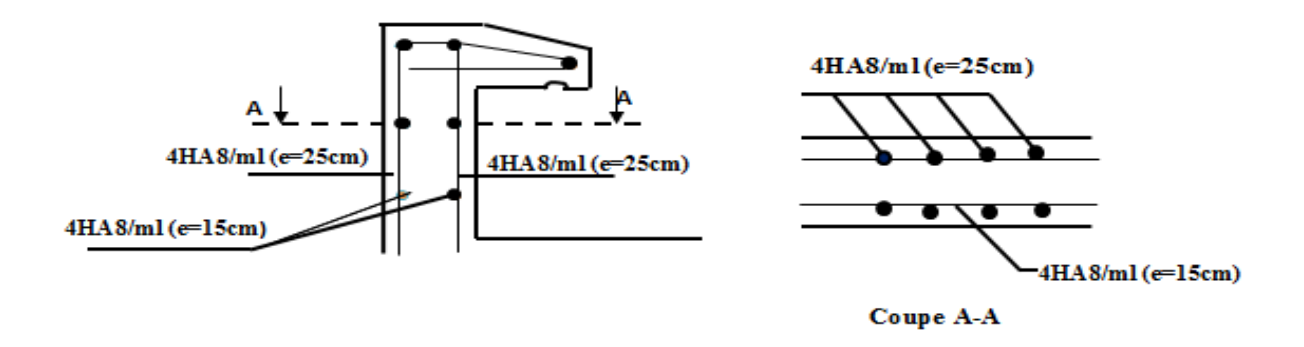

**Figure III.25 : Schéma du ferraillage de L'acrotère.**

# **III.7. Etude de la dalle pleine de la salle machine :**

 L'ascenseur est un appareil mécanique, servant à déplacer verticalement des personnes ou chargements vers les différents niveaux de la construction. Il se constitue d'une cabine, qui se déplace le long d'une glissière verticale dans l'ascenseur muni d'un dispositif mécanique permettant le déplacement de la cabine

- vitesse d'entrainement  $V= 1$  m/s
- surface de salle machine :  $S=3.50\times2.60=9.1$  m<sup>2</sup>
- surface de la cabine :  $S = 1.60 \text{ x}1.55 = 2.48 \text{ m}$

**-**la charge totale transmise le système de levage et la cabine chargée est de 13.30 KN Pour 08 personnes.

Etant donné que la dalle repose sur 4 cotés, soumise à des charges localisées. L'étude s'effectue au moyen des abaques de PIGEAUD qui permettent d'évaluer les moments dans les deux sens en plaçant la charge centrée au milieu du panneau.

U et V sont les côtes du rectangle sur lequel la charge P s'applique compte tenue de la diffusion à 45° dans le revêtement et la dalle du béton.

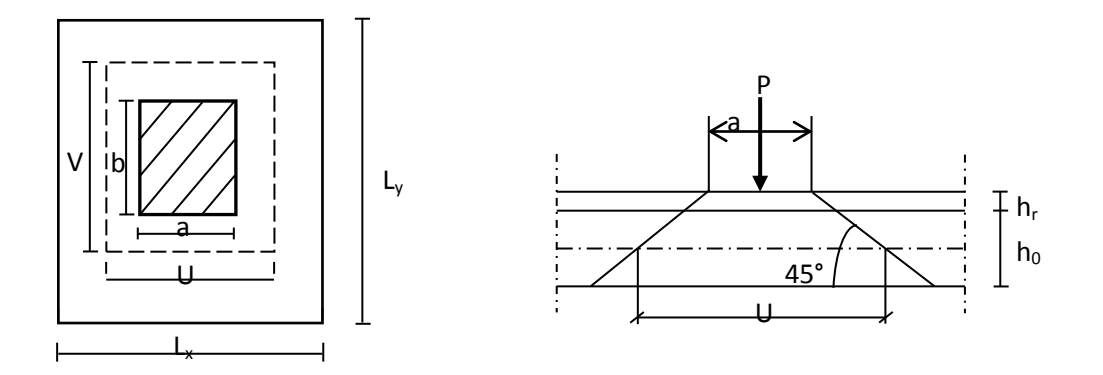

**Figure III.26 : Répartition de la charge localisée sur la dalle.**

### **III.7.1 Dimensionnement :**

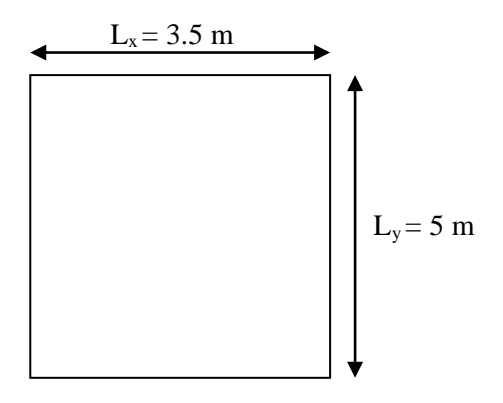

#### **La dalle est une dalle pleine :**

 $ht \geq \frac{L}{a}$  $\frac{Lx}{30} = \frac{3}{3}$  $\frac{350}{30}$  =

Le R.P.A impose que h  $_{min}$  = 12cm. Donc on prend h = 15cm.

$$
\rho = \frac{lx}{ly} = \frac{350}{500} = 0.70 : 0.4 < \rho < 1
$$

La dalle porte sur les deux sens, elle est soumise à une charge localisée, son calcul se fait à l'aide des tableaux de PIGEAUD qui permettre d'évaluer les moments dans les deux sens, en plaçant la charge a des distances symétriques du panneau de la dalle.

On doit calculer la surface d'impact U×V :

$$
\begin{cases}\nU = a_0 + h_0 + 2h \\
V = b_0 + h_0 + 2h\n\end{cases}\n\qquad\n\begin{cases}\na_0, U \to \text{Dimensions} \ // \ \hat{a} \ l_x.\n\end{cases}
$$

 $a_0 = b_0 = 100$ cm

h = 5cm épaisseur de revêtement.

$$
\begin{cases}\nU = 125 \text{ cm} \\
V = 125 \text{ cm}\n\end{cases}\n\qquad\n\begin{cases}\n1_x = 350 \text{ cm.} \\
1_y = 500 \text{ cm}\n\end{cases}
$$

### **III.7.2 Calcul des sollicitations à L'ELU**

 $v = 0$ 

Système de levage :

 $q_u = 1,35 \times 13.30 = 17.955$  MN.

Dalle en béton armé :

 $G = (25 \times 0.15 + 22 \times 0.05) = 4.85$  KN /m<sup>2</sup>.

 $Q = 1 \text{KN/m}^2$ .

Donc:  $Q_u = (1.35 \times 4.85 + 1.5 \times 1) \times 1 = 8,05$  KN/m.

### **III.7.3 Calcul des sollicitations à L'ELS**

 $v = 0,2$ 

Système de levage :

 $q_s = 13.30$ KN.

Dalle en béton armé :

Donc:  $Q_s = (4.85 + 1) \times 1 = 5.85$  KN/m.

# **III.7.4 Evaluation des moments Mx2 , My2 système de levage :**

 $M_{x2}$  et  $M_{y2}$  dus au poids propre de la dalle :

**ELU :** 

$$
\rho = 0.7 \Longrightarrow \begin{cases} \mu_x = 0.068 \\ \mu_y = 0.509 \end{cases}
$$

 $M_{x2} = \mu_x Q_u L_x^2 = 0.068 \times 8.05 \times 3.5^2$ 

$$
M_{y2} = \mu_y Q_u = 0.509 \times 8.05 = 4.09 \text{KN}.
$$
 m

#### **ELS :**

$$
\rho = 0.7 \Longrightarrow \begin{cases} \mu_x = 0.074 \\ \mu_y = 0.585 \end{cases}
$$

 $M_{x2} = \mu_x Q_u L_x^2 = 0.074 \times 5.85 \times 3.5^2$ 

 $M_{y2} = \mu_y Q_u = 0.585 \times 5.85 = 3.42$ KN. m

**Evaluation des moments :**  $M_{x1}$  **et**  $M_{y1}$  **dus au système de levage :** 

$$
Mx_1 = q (M_1 + v M_2)
$$
  
\n
$$
My_1 = q (v M_1 + M_2)
$$
  
\n
$$
\rho = \frac{L_x}{L_y} = \frac{350}{500} = 0.7
$$
  
\n
$$
\frac{a}{L_x} = \frac{1.60}{3.50} = 0.45
$$
  
\n
$$
\frac{b}{L_y} = \frac{1.55}{5} = 0.31
$$
  
\n
$$
ELU:
$$

 $M_{x1} = Q_u M_1 = 17.955 \times 0.124 = 2.22$  KN. m  $M_{y1} = Q_u M_2 = 17.955 \times 0.086 = 1.54$  KN. m

**ELS:**

 $M_{x1}$  = Q<sub>ser</sub> (M<sub>1</sub> +  $\theta$  × 0.0.086) = 13.30 × (0.124 + 0.2 × 0.086) = 1.87 KN. m

 $M_{\rm v1}$  =  $Q_{\rm ser}$  × ( $\vartheta$  × M<sub>1</sub> + M<sub>2</sub>)

Superposition des moments :

 $M_{x}$  (

 $M_{\rm v}$  (

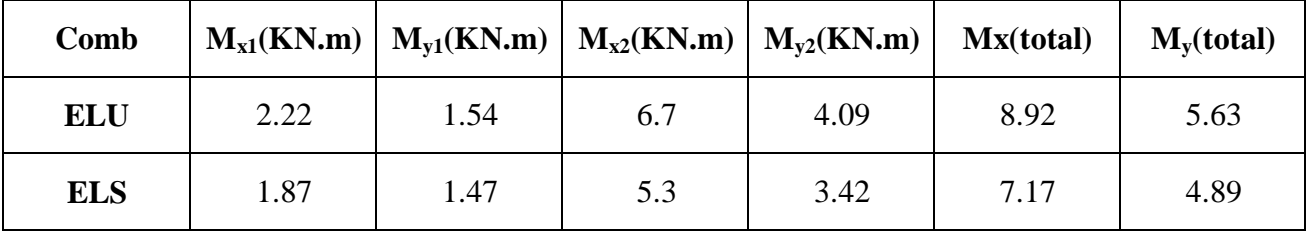

**Les moments dans les travées et les appuis :**

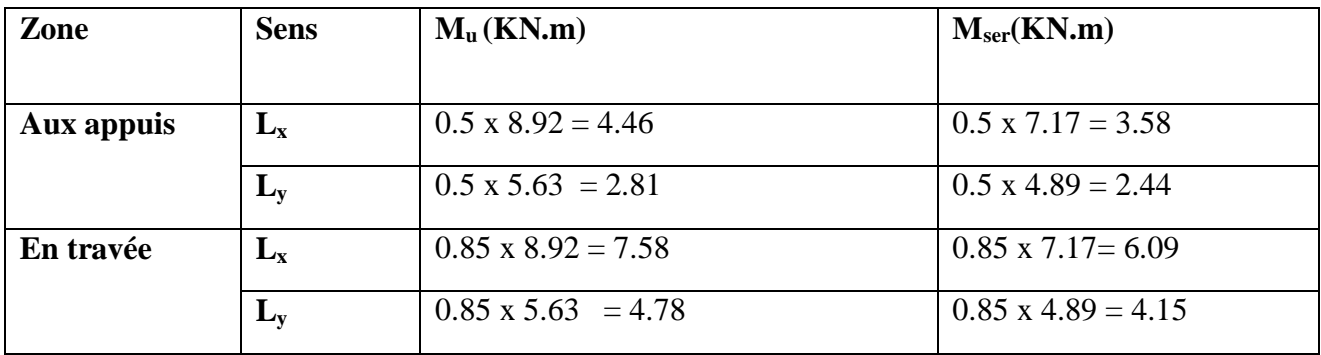

# **III.7.5 Ferraillage :**

Le ferraillage se fait pour une longueur unité et une épaisseur de h = 15 et d=13.5 ;b=100 cm.

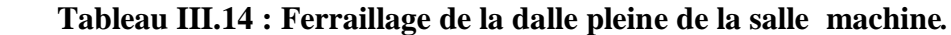

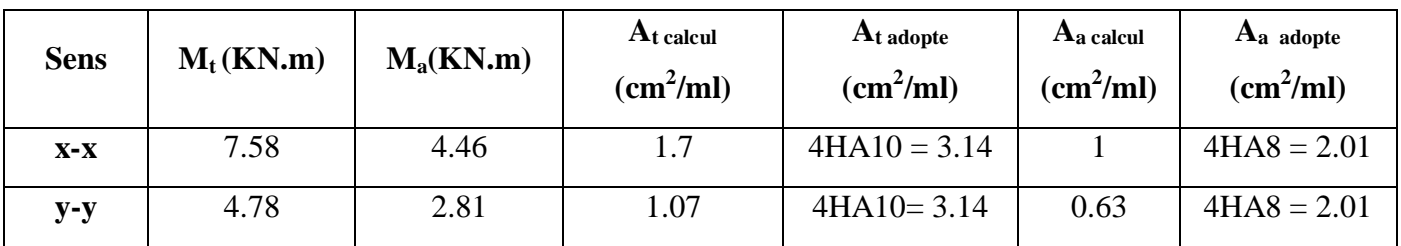

# **III.7.6 Les vérifications :**

**Vérification de la condition de non fragilité :**

- **Aux appuis** : A  $_{\text{ua}} = 2.01 \text{ cm}^2/\text{ml} > \text{A}_{\text{min}} = 1.2 \text{ cm}^2/\text{ml} \rightarrow \text{Condition}$  vérifiée.
- **En travées** : A  $_{\text{ut}}$  = 3,14 cm<sup>2</sup>/ml > A<sub>min</sub> = 1,22 cm<sup>2</sup>/ml  $\rightarrow$  Condition vérifiée.

Cette condition est vérifiée pour les deux sens (x) et (y).

# **Choix de diamètre maximal des barres :**

 $\phi_{\text{max}} = 10 \text{mm} \leq \frac{\text{h}}{4}$  $\frac{h_{t}}{10} = \frac{1}{2}$  $\frac{150}{10}$  = 15mm  $\rightarrow$  Condition vérifier

Nous choisissons des HA10, donc la condition est vérifiée.

# **Espacement des barres :**

Armatures  $A_x$  //  $L_x$ 

 $\bullet$   $S_t \leq min$  {3h, 33 cm} = min {45, 33 cm} = 33 cm  $\rightarrow$  S<sub>t</sub> = 25 cm  $\rightarrow$  Condition vérifiée.

Armatures  $A_y$  // à  $L_y$ 

St  $\leq$  min {4h ; 45 cm} = min {60 ; 45 cm} = 45 cm  $\rightarrow$  S<sub>t</sub> = 25 cm  $\rightarrow$  Condition vérifiée.

# **Vérification au poinçonnement :**

Il faut considérer qu'aucune armature n'est nécessaire si la charge localisée est éloignée des bords de la dalle. et on a d'après le CBA93 (art A.5.2.4) :

$$
Q_u \leq 0.045 \times U_c \times h \times \frac{f_{c28}}{\gamma_b}
$$

Q<sup>u</sup> : la charge de calcul à l'état ultime

$$
U_c = 2 (U+V) = 2(125+125) = 500
$$
 cm

U<sup>c</sup> : périmètre de contour au niveau du feuillet moyen

$$
Q_u\!=\!17.955KN
$$

 $\boldsymbol{0}$  $\overline{c}$  $\frac{15}{1.5}$  ×

17.955 < 562.5 donc la condition est verifiée

# **Vérification de la contrainte tangentielle :**

Les efforts tranchants sont au voisinage au maximum de la charge (milieu)

$$
T_{u} = T_{v} = \frac{q_{u}}{2a + b} = \frac{17.955}{4.7} = 3.82 \text{KN}
$$

$$
\tau_{u} = \frac{T_{u}}{b_{0} \times d} = \frac{3.82 \times 10^{-3}}{1 \times 0.135} = 0.0283 \text{ MPa}
$$

 $\overline{\tau}$  = 2.5MPa

 $\tau_u < \overline{\tau}$  Condition vérifié

# **Vérification des contraintes dans le béton :**

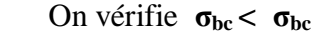

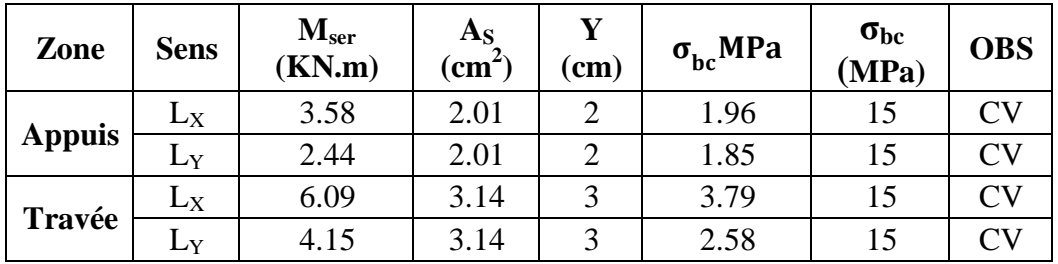

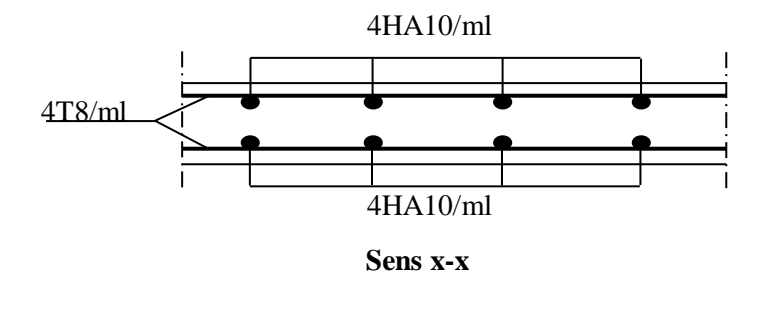

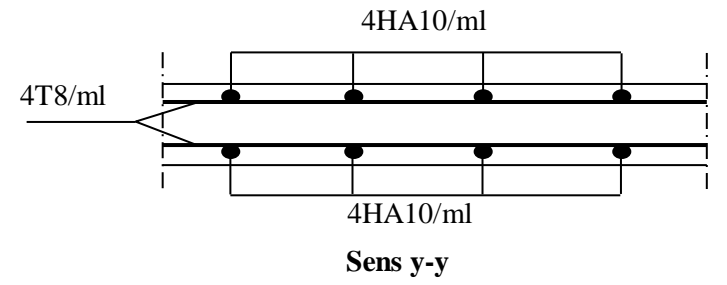

**Figure III.27 :schéma de ferraillage de la dalle pleine de la salle machine**
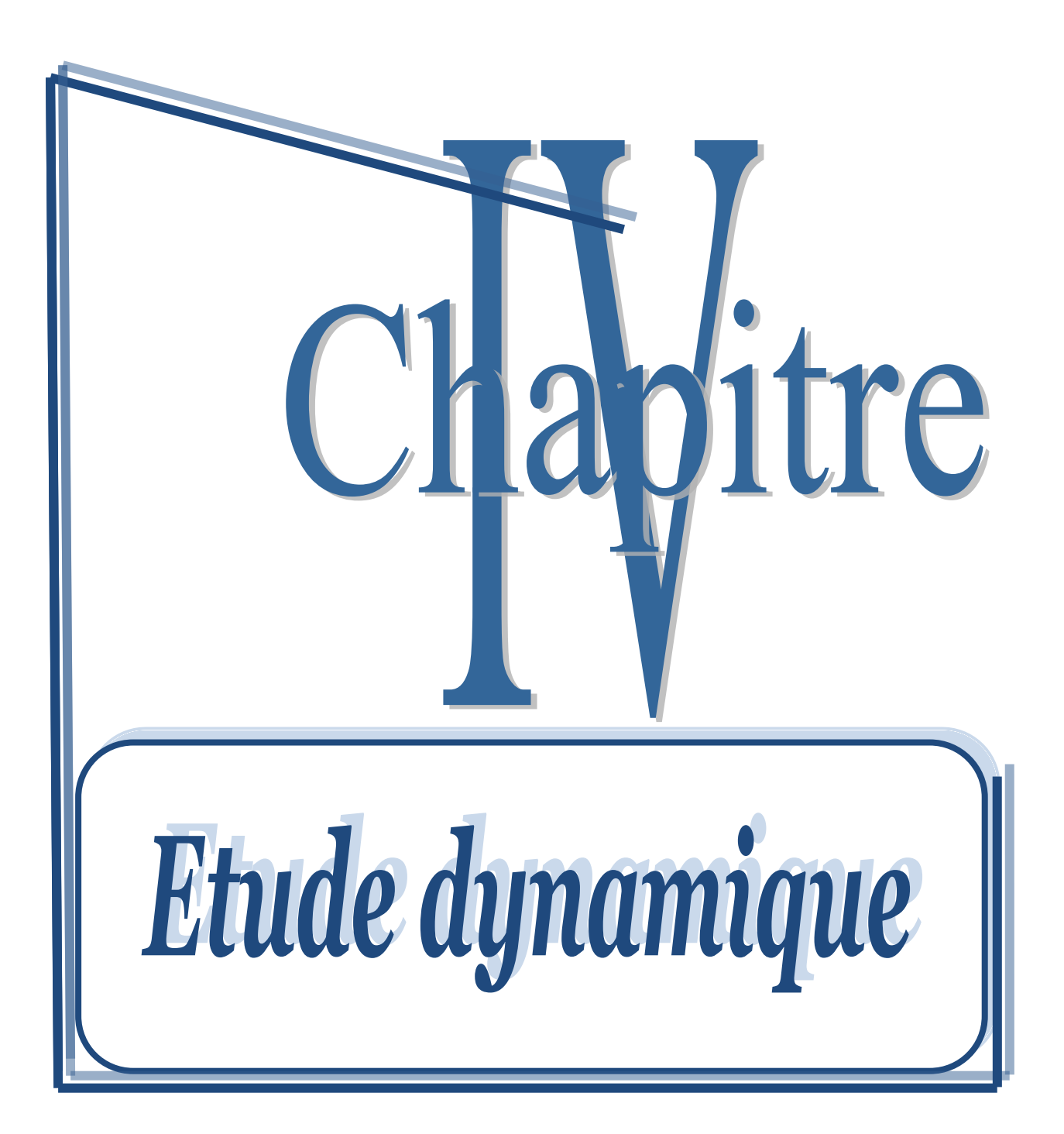

### **IV.1. Introduction :**

Toutes les structures sont susceptibles d'être soumises pendant leur durée de vie à des chargements variables dans le temps. Ces actions peuvent être dues au vent, séisme ou aux vibrations des machines, ce qui signifie que le calcul sous l'effet des chargements statiques parait insuffisant, d'où la nécessité d'une étude dynamique qui nous permet de déterminer les caractéristiques dynamiques d'une structure afin de prévoir son comportement (déplacement, effort et période……..) sous l'effet du séisme.

## **IV.2. L'étude dynamique :**

## **IV.2.1. Objectif de l'étude dynamique :**

L'objectif initial de l'étude dynamique d'une structure est la détermination des caractéristiques dynamiques propres de la structure lors de ces **V**ibrations **L**ibres **N**on **A**morties. Cela nous permet de calculer les efforts et les déplacements maximums dus au séisme.

### **IV.2.2. Modélisation de la structure étudiée :**

Etant donné la difficulté et la complexité d'un calcul manuel des efforts internes (moments, efforts normaux,...), dans les éléments structuraux, les calculs sont faits on utilisant le logiciel **ETABS**.

#### **a). Présentation de logiciel de calcul ETABS :**

### **Nom du programme: E**xtended **A**nalys**is of B**uilding **S**ystems

**Version : 9.7.1**

**Entreprise productrice :** Computers and structure. Berkeley, Californie, USA.

ETABS est un logiciel qui permet de modéliser et d'analyser les structures particulièrement adapté aux bâtiments basé sur la méthode des éléments finis.

Les principales caractéristiques de ce logiciel permettent :

 De modéliser facilement et rapidement les différents types des structures grâce à leur interface graphique, Comme il offre une analyse statique et dynamique de l'ouvrage.

 La prise en compte de variation des propriétés et des caractéristiques du matériau entre les différents éléments, ainsi que le calcul et le ferraillage des éléments structuraux suivant des règlementions Américains et Européens, et grâce à ces diverses fonctions il permet une décente de charge automatique et rapide, un calcul automatique du centre de masse et de rigidité, ainsi que la prise en compte implicite d'une éventuelle excentricité accidentelle.

 De plus, ce logiciel utilise une terminologie propre au domaine du bâtiment (plancher, dalle, trumeau, linteau etc.).

Les principales étapes de modélisation sont les 7 étapes suivantes :

La première étape : consiste à la creation de la géométrie de base de la structure à modéliser et la modification de cette géometrie.

La deuxième étape : spécifie les propriétés des membrures pour la structure à modéliser (définition et attribution des sections des éléments).

La troisième étape : consiste à spécifier les conditions aux limites (appuis, encastrement… etc.) pour la structure à modéliser.

**Dans la quatrieme étape :** on va définir les charges appliquées sur la structure à modélise (La charge verticale et le spectre de réponse qui correspond à la charge horizontale).

**La cinquième étape :** c'est la définition et l'attribution des combinaisons de charge.

 **La sixième étape :** consiste à démarrer l'exécution du problème mais avant l'exécution il y a lieu de spécifier le nombre de modes propre à prendre en considération et la création d'un fichier résultat et l'indication de son contenu.

La septièmes et la dernière étape : c'est visualiser les résultats de l'analyse.

**b) Modélisation des éléments structuraux :**

La modélisation des éléments structuraux est effectuée comme suit :

1. Les éléments en portique (poutres-poteaux) ont été modélisés par des éléments finis de type poutre « frame » à deux nœuds ayant six degrés de liberté par nœud.

2. Les voiles ont été modélisés par des éléments coques « Shell » à quatre nœuds.

3. Les planchers sont simulés par des diaphragmes rigides et le sens des poutrelles peut être automatiquement introduit.

#### **c) Modélisation de la masse :**

 La masse de la structure est calculée de manière à inclure la quantité **βQ** RPA/ version 2003

**(**Dans notre cas **β = 0,2)** correspondant de la surcharge d'exploitation, La masse volumique attribuée au matériau constituant les éléments modélisée est prise égale à celle du béton armé à savoir  $25 \text{KN/m}^3$ .

 La masse des éléments non structuraux (l'acrotère et des murs extérieurs ….**)** a été répartie sur les poutres concernées.

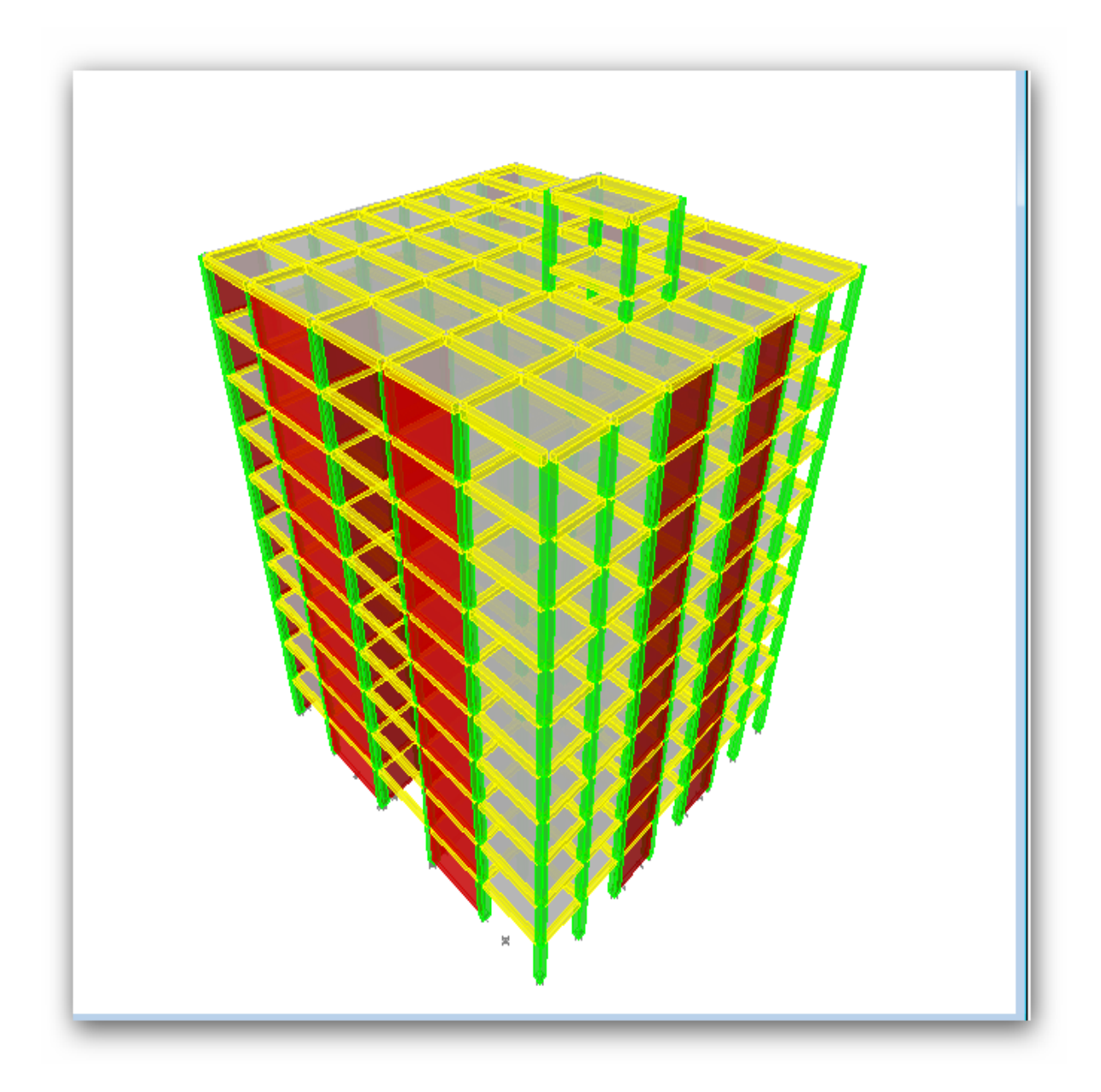

**Figure IV.1 : La Vue en 3 D.**

### **IV.2.3.Caractéristiques géométriques du bâtiment :**

Les caractéristiques géométriques sont : le centre de masse et le centre de torsion. **a) Centre de masse :**

Le centre de masse est par définition le point d'application de la résultante de l'effort sismique. Les coordonnées ( $X_G$ ,  $Y_G$ ) du centre de masse sont données par les formules de barycentre suivantes :

$$
Y_G = \frac{\sum_{i=1}^{n} M_i \times X_{Gi}}{\sum_{i=1}^{n} M_i} \quad ; \quad X_G = \frac{\sum_{i=1}^{n} M_i \times Y_{Gi}}{\sum_{i=1}^{n} M_i}
$$

- M<sup>i</sup>: La masse de l'élément « i ».
- $X_{Gi}$  ;  $Y_{GI}$  : Les Coordonnées de l'élément « i »

### **b) Centre de torsion :**

Le centre de torsion est le barycentre des rigidités des éléments dans le contreventement du bâtiment. Autrement dit, c'est le point par lequel passe la résultante des réactions des voiles. En général deux cas se présentes:

- Si le centre de masse et le centre de torsion sont confondus; les efforts horizontaux (séisme, vent…etc.) ne provoquent sur la structure qu'une translation.
- Si par contre le centre de masse est excentré par rapport au centre de torsion, la structure subie une translation et une rotation en même temps.

Dans le cas où il est procédé à une analyse tridimensionnelle, en plus de l'excentricité théorique calculée, une excentricité accidentelle égale à  $\pm 0.05 L$ , (L étant la dimension du plancher perpendiculaire à la direction de l'action sismique ) doit être appliquée au niveau du plancher considéré et suivant chaque direction .

# **Calcul de l'excentricité :**

D' après le RPA99/version 2003 (article 4.3.7), dans le cas où il est procédé à une analyse tridimensionnelle, en plus de l'excentricité théorique calculée, une excentricité accidentelle (additionnelle).

Dans cette étape, on doit vérifier l'écartement du centre de torsion par rapport au centre de gravité et le comparer à la valeur 5% de la longueur de la construction et cela dans les deux sens.

### **Excentricité théorique :**

 $e_x = |X_{CM} - X_{CR}|$ 

 $e_v = |Y_{CM} - Y_{CR}|$ 

### **Excentricité accidentelle :**

L'excentricité exigée par la RPA (art4.2.7) est égale à 5% de la plus grande dimension en plan du bâtiment :

$$
e_a = max \begin{cases} e_{ax} = 5\%L_x \\ e_{ay} = 5\%L_y \end{cases}
$$

Donc:

Sens X :  $e_a = 0.05 \times 24.5 = 1.225$ 

Sens Y :  $e_a = 0.05 \times 26.73 = 1.336$ 

### **Mode de vibration et participation massique :**

Pour les structures représentées par des modèles plans dans deux directions orthogonales le nombre de modes de vibration à retenir dans chacune des deux directions d'excitation doit être tel que :

- La somme des masses modales effectives pour les modes retenus soit égale à 90 % au moins de la masse totale de la structure.
- Ou que tous les modes ayant une masse modale effective supérieure à 5% de la masse totale de la structure soient retenus pour la détermination de la réponse totale de la structure.
- Le minimum de modes à retenir est de trois **(03)** dans chaque direction considérée.
- Dans le cas où les conditions décrites ci-dessus ne peuvent pas être satisfaites à cause de l'influence importante des modes de torsion, le nombre minimal de modes **(K)** à retenir doit être tel que :  $K \ge 3\sqrt{N}$  et:  $T_k \le 0.20$  s (art 4-14 RPA/2003)

 $O\hat{u}$  : N est le nombre de niveaux au-dessus du sol et T<sub>K</sub> la période du mode K.

### **la période fondamentale T :**

Selon le **RPA99V03** les valeurs de T<sub>dyn</sub> calculées par l'ETABS ne doivent pas dépasser celles estimées à partir des formules empiriques précédentes de plus de **30%**

 $T_{reg} = 1.3 T_{RPA}$ 

$$
T_{RPA} = C_T h_N^{\frac{3}{4}}
$$

Avec :

 $h_N$ : hauteur mesurée en mètres à partir de la base de la structure jusqu'au dernier niveau (N).  $C_T$ : coefficient, fonction du système de contreventement, du type de remplissage et donné en Fonction du système de contreventement par le tableau 4.6 (Art 4.2.4 RPA99/ V2003)  $C_T = 0.05$ 

D : est la dimension du bâtiment mesurée à sa base dans la direction de calcul considérée.

$$
T = 0.05 \quad (37.75)^{\frac{3}{4}} = 0.76 \text{ s}
$$

Selon RPA 99/2003 Les valeurs de T calculées à partir des formules de RAY LEIGH ou des méthodes numériques ne doivent pas dépasser celles estimées à partir de la formule empirique Appropriée de plus 30%.

#### **Calcul de la période empirique majorée**

 $T_{\text{maj}} = T + 30\%T = 0.85 \text{ s}$ 

#### **Proposition de variante :**

Dans cette partie, nous allons aborder l'analyse du comportement dynamique de plusieurs variantes cela afin d'aboutir à une meilleur conception parasismique, dans ce volet, nous serons ramenés à comparer les périodes propres des différentes variantes aux valeurs obtenues en appliquant les formules empirique du **RPA99V2003.**

En premier lieu, le choix d'une variante est basé sur le fait d'avoir dans le troisième mode une torsion avec un faible coefficient de participation modale, Cela pour avoir dans le premier et le deuxième mode des translation indépendante dans le sens transversal et longitudinal et toute en prenant en considération les caractéristiques du site.

#### **a) Variante N° 1 :**

La première variante que nous avons analysée comporte des voiles disposés selon le schéma montré dans la figure ci-dessous.

**Etude dynamique Chapitre IV**

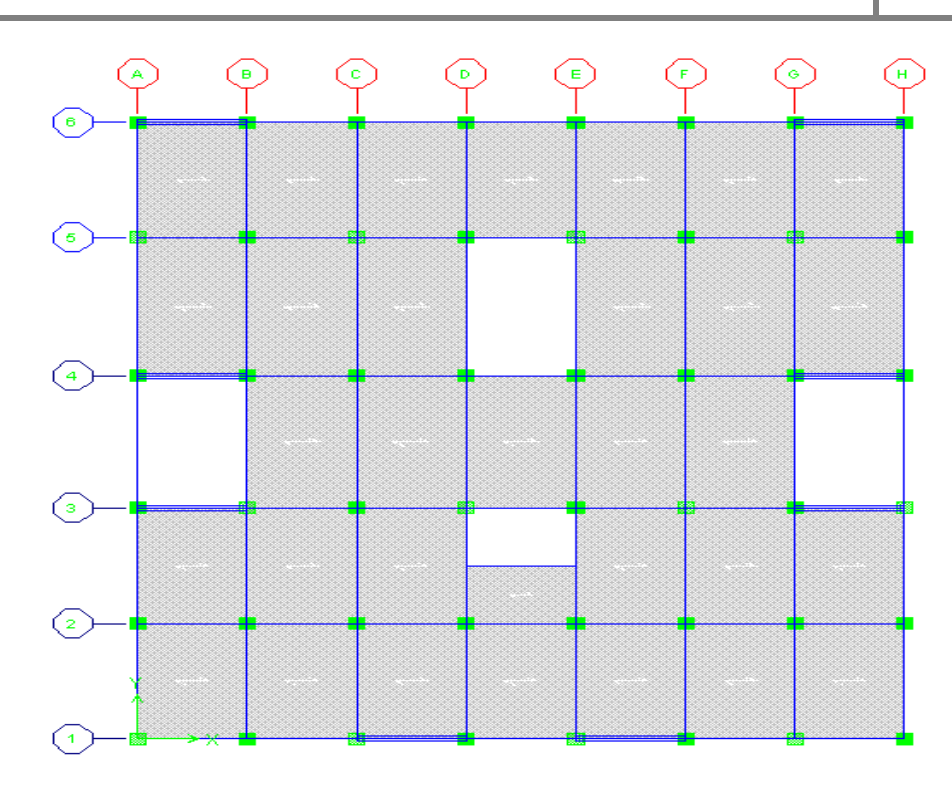

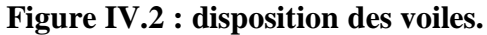

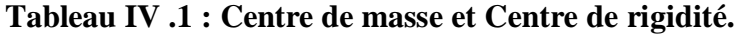

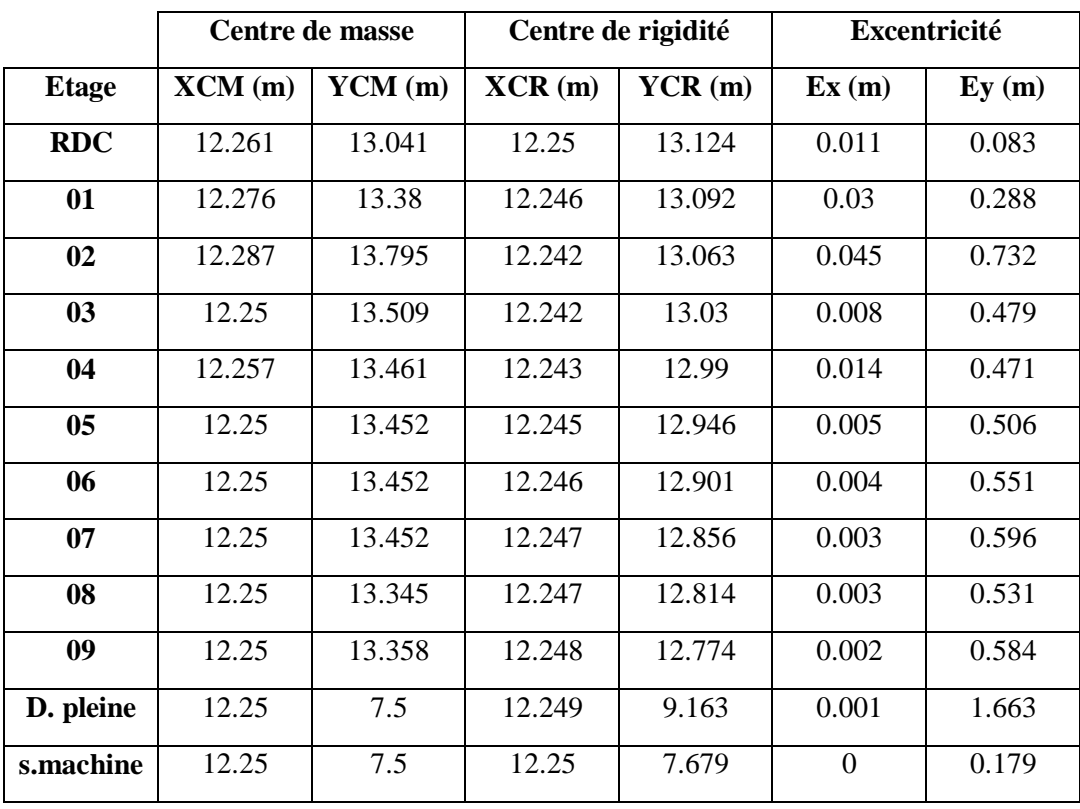

| <b>Mode</b>             | période  | <b>UX</b>      | <b>UY</b>      | <b>UZ</b>        | <b>Sum</b><br><b>UX</b> | <b>Sum</b><br><b>UY</b> | <b>Sum</b><br>UZ |
|-------------------------|----------|----------------|----------------|------------------|-------------------------|-------------------------|------------------|
| $\mathbf{1}$            | 1.343    | $\overline{0}$ | 80.495         | $\Omega$         | $\overline{0}$          | 80.495                  | $\overline{0}$   |
| $\boldsymbol{2}$        | 0.859323 | 48.5947        | $\theta$       | $\theta$         | 48.5947                 | 80.495                  | $\overline{0}$   |
| $\mathbf{3}$            | 0.824131 | 19.6114        | $\overline{0}$ | $\Omega$         | 68.2061                 | 80.495                  | $\theta$         |
| $\overline{\mathbf{4}}$ | 0.427628 | $\overline{0}$ | 8.853          | $\boldsymbol{0}$ | 68.2061                 | 89.348                  | $\mathbf{0}$     |
| 5                       | 0.24026  | $\overline{0}$ | 3.5686         | $\Omega$         | 68.2061                 | 92.9166                 | $\Omega$         |
| 6                       | 0.205523 | 0.2595         | $\theta$       | $\theta$         | 68.4655                 | 92.9166                 | $\overline{0}$   |
| 7                       | 0.19214  | 15.4337        | $\overline{0}$ | $\theta$         | 83.8993                 | 92.9166                 | $\theta$         |
| 8                       | 0.165767 | $\overline{0}$ | 1.671          | $\overline{0}$   | 83.8993                 | 94.5875                 | $\overline{0}$   |
| 9                       | 0.159512 | 2.3467         | $\theta$       | $\theta$         | 86.246                  | 94.5875                 | $\overline{0}$   |
| 10                      | 0.147111 | $\overline{0}$ | 0.8739         | $\theta$         | 86.246                  | 95.4614                 | $\mathbf{0}$     |
| 11                      | 0.140332 | 0.0008         | $\theta$       | $\overline{0}$   | 86.2468                 | 95.4614                 | $\overline{0}$   |
| 12                      | 0.114264 | $\Omega$       | 1.442          | $\theta$         | 86.2468                 | 96.9034                 | $\theta$         |

**Tableau IV.2 : Coefficient de Participation massique.**

#### **Constatation :**

D'après les résultats de tableau, on constate que :

 $T<sub>dyn</sub>$ : la période obtenue par ETABS ( $T<sub>dyn</sub> = 1.34$  sec)

**T**: la période fondamentale calculée par les méthodes empiriques ( $T_{RPA} = 0.85$  sec)

 $T_{dyn}$ =1.34 sec < 0.85 sec  $\Rightarrow$  condition non vérifiée.

- **Le premier mode** : C'est un mode de translation selon (y-y) avec un coefficient de participation modal égale à **80.495**%
- **le deuxième mode** : C'est un mode de translation selon (x-x) avec un coefficient de participation modal égale à **48.59** %
- **Le troisième mode** : C'est un mode de torsion de période avec un coefficient de participation modal égale à **19.61**% selon (x-x) et **0** % selon le sens (y-y).

# *Schéma des modes de vibration :*

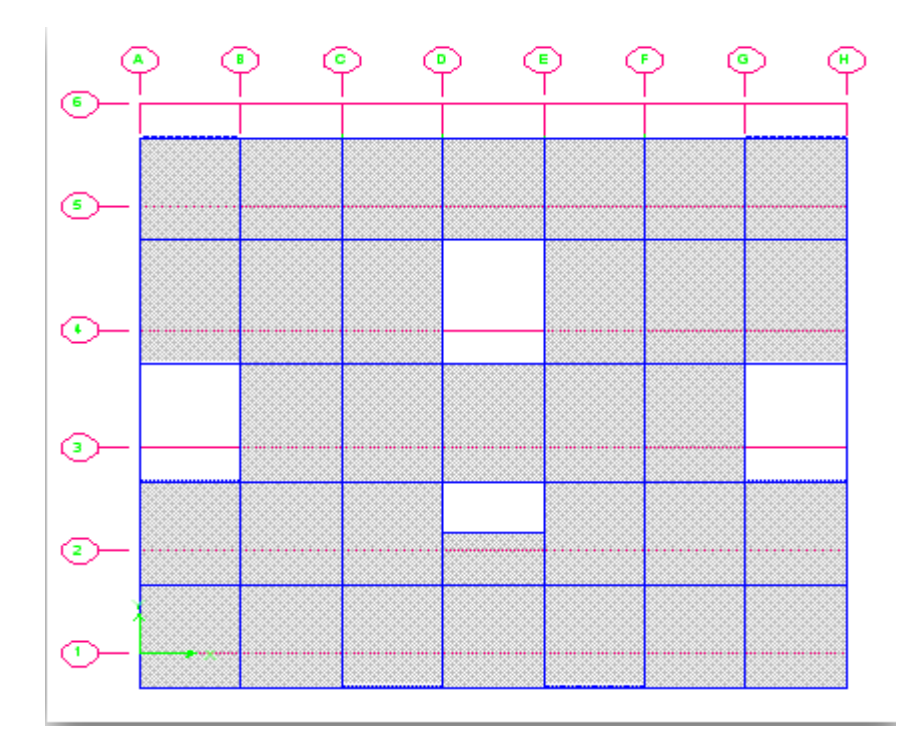

**FigureIV.3: Premier mode de vibration.**

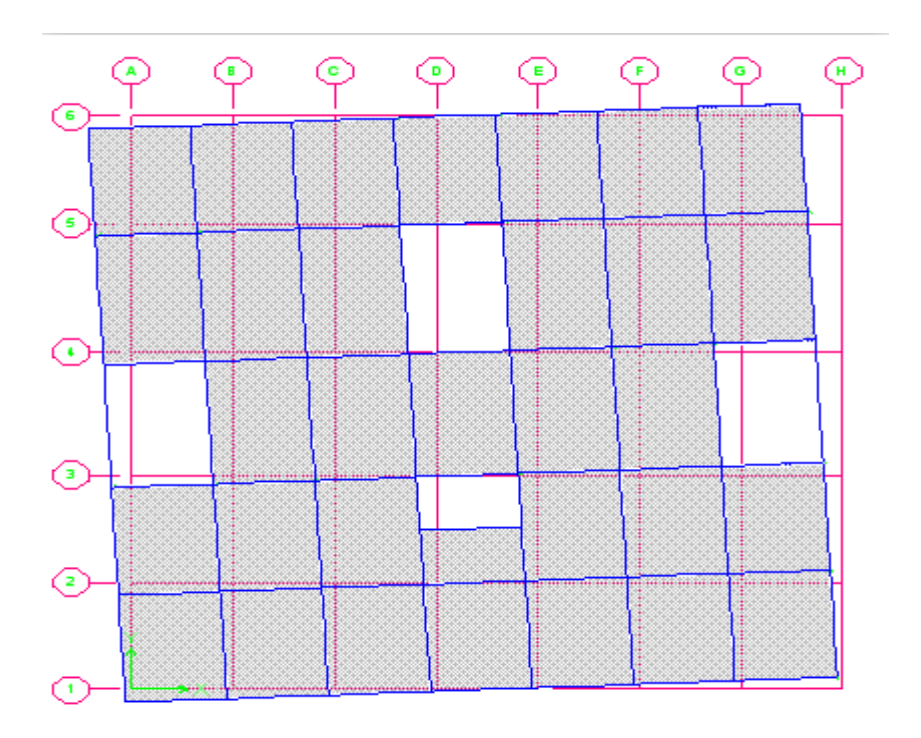

**FigureIV.4: deuxième mode de vibration.**

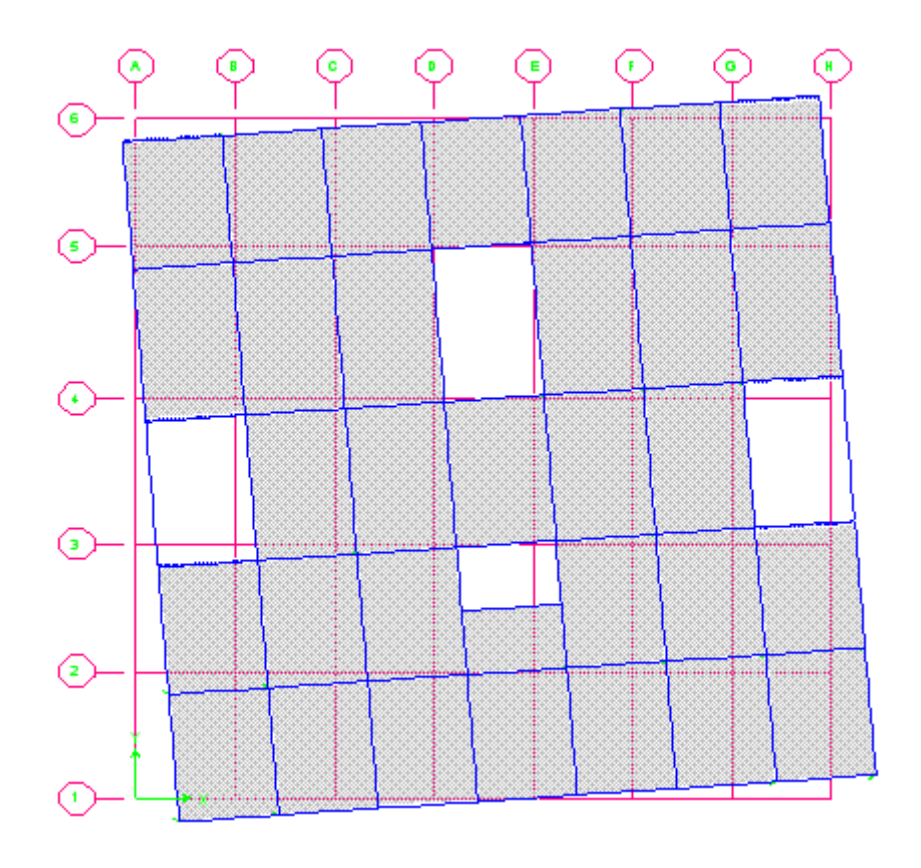

**FigureIV.5: troisième mode de vibration.**

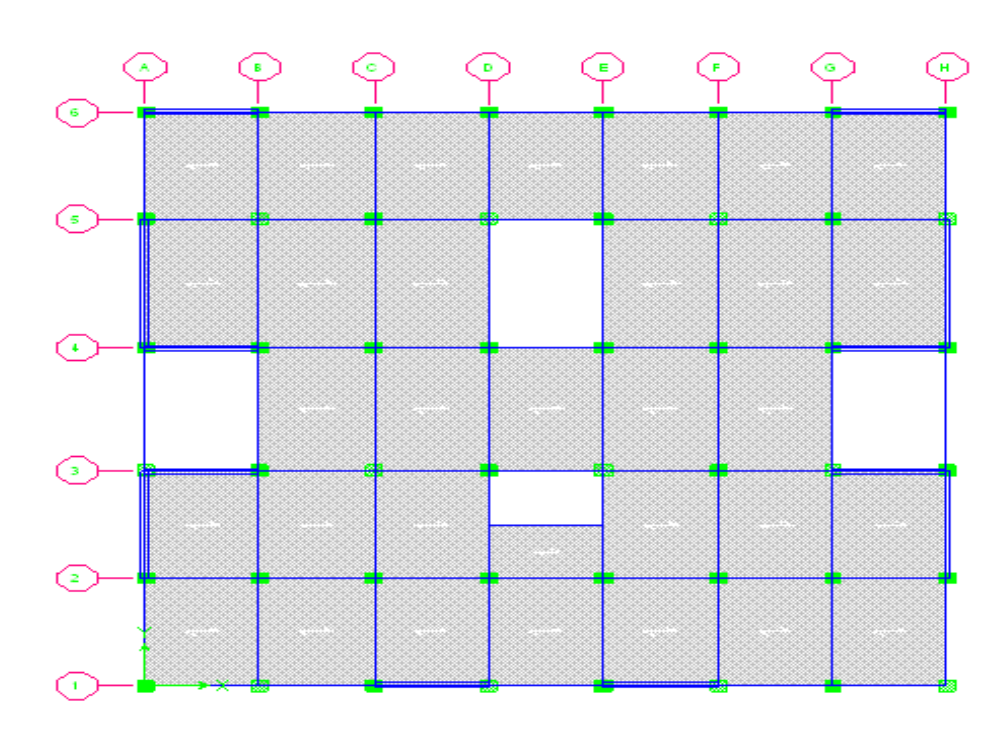

**b) Variante N° 2 :**

**Figure IV.6 : Vue en plan et disposition des voiles.**

|                | Centre de masse |           |        | Centre de rigidité | Excentricité      |                                     |
|----------------|-----------------|-----------|--------|--------------------|-------------------|-------------------------------------|
| <b>Etage</b>   | $XCM$ (m)       | $YCM$ (m) | XCR(m) | YCR(m)             | $\mathbf{Ex}$ (m) | $\mathbf{E} \mathbf{y}(\mathbf{m})$ |
| <b>RDC</b>     | 12.26           | 13.076    | 12.25  | 13.101             | 0.01              | 0.025                               |
| 01             | 12.275          | 13.395    | 12.25  | 12.978             | 0.025             | 0.417                               |
| 02             | 12.285          | 13.785    | 12.249 | 12.853             | 0.036             | 0.932                               |
| 03             | 12.25           | 13.515    | 12.249 | 12.762             | 0.001             | 0.753                               |
| 04             | 12.257          | 13.47     | 12.249 | 12.691             | 0.008             | 0.779                               |
| 0 <sub>5</sub> | 12.25           | 13.462    | 12.25  | 12.637             | $\boldsymbol{0}$  | 0.825                               |
| 06             | 12.25           | 13.462    | 12.25  | 12.595             | $\overline{0}$    | 0.867                               |
| 07             | 12.25           | 13.462    | 12.25  | 12.559             | $\overline{0}$    | 0.903                               |
| 08             | 12.25           | 13.361    | 12.25  | 12.528             | $\overline{0}$    | 0.833                               |
| 09             | 12.25           | 13.365    | 12.25  | 12.498             | $\overline{0}$    | 0.867                               |
| D. pleine      | 12.25           | 7.5       | 12.25  | 8.34               | $\overline{0}$    | 0.84                                |
| s.machine      | 12.25           | 7.5       | 12.25  | 7.577              | $\overline{0}$    | 0.077                               |

**Tableau IV .3 : Centre de masse et Centre de rigidité.**

| <b>Mode</b>             | période  | <b>UX</b>      | <b>UY</b>        | <b>UZ</b>      | <b>Sum</b><br><b>UX</b> | <b>Sum</b><br><b>UY</b> | <b>Sum</b><br><b>UZ</b> |             |
|-------------------------|----------|----------------|------------------|----------------|-------------------------|-------------------------|-------------------------|-------------|
| $\mathbf{1}$            | 0.793893 | 68.0156        | $\overline{0}$   | $\overline{0}$ | 68.0156                 | $\mathbf{0}$            | $\overline{0}$          | translation |
| $\overline{2}$          | 0.639872 | $\overline{0}$ | 69.5958          | $\overline{0}$ | 68.0156                 | 69.5958                 | $\mathbf{0}$            | translation |
| $\overline{\mathbf{3}}$ | 0.558822 | 0.2351         | $\overline{0}$   | $\mathbf{0}$   | 68.2507                 | 69.5958                 | $\boldsymbol{0}$        | rotation    |
| $\overline{\mathbf{4}}$ | 0.181625 | 13.8705        | $\overline{0}$   | $\mathbf{0}$   | 82.1212                 | 69.5958                 | $\boldsymbol{0}$        | translation |
| 5                       | 0.160905 | $\overline{0}$ | 8.4078           | $\mathbf{0}$   | 82.1212                 | 78.0036                 | $\boldsymbol{0}$        | translation |
| 6                       | 0.159436 | 4.5719         | 0.0001           | $\overline{0}$ | 86.6932                 | 78.0037                 | $\mathbf{0}$            | rotation    |
| 7                       | 0.143393 | $\mathbf{0}$   | 10.6022          | $\mathbf{0}$   | 86.6932                 | 88.6059                 | $\boldsymbol{0}$        | translation |
| 8                       | 0.140734 | 0.0065         | $\overline{0}$   | $\overline{0}$ | 86.6997                 | 88.6059                 | $\overline{0}$          | translation |
| 9                       | 0.125862 | 0.1165         | $\mathbf{0}$     | $\mathbf{0}$   | 86.8163                 | 88.606                  | $\boldsymbol{0}$        | rotation    |
| 10                      | 0.07429  | 6.5474         | $\boldsymbol{0}$ | $\mathbf{0}$   | 93.3637                 | 88.606                  | $\mathbf{0}$            | translation |
| 11                      | 0.068451 | $\overline{0}$ | 6.0204           | $\overline{0}$ | 93.3637                 | 94.6263                 | $\mathbf{0}$            | translation |
| 12                      | 0.05552  | 0.0293         | $\overline{0}$   | $\overline{0}$ | 93.393                  | 94.6263                 | $\mathbf{0}$            | rotation    |

**Tableau IV.4 : Coefficient de Participation massique.**

### **Constatation :**

D'après les résultats de tableau, on constate que :

 $T<sub>dyn</sub>$ : la période obtenue par ETABS ( $T<sub>dyn</sub> = 0.79$  sec)

**T**: la période fondamentale calculée par les méthodes empiriques ( $T_{RPA} = 0.85$  sec)

 $T_{dyn} = 0.79$  **sec**  $\lt 0.85$  **sec**  $\Rightarrow$  condition vérifiée.

- **Le premier mode** : C'est un mode de translation selon (x-x) avec un coefficient de participation modal égale à **68.015**%
- **le deuxième mode** : C'est un mode de translation selon (y-y) avec un coefficient de participation modal égale à **69.59** %
- **Le troisième mode** : C'est un mode de torsion de période avec un coefficient de participation modal égale à **0.23**% selon (x-x) et **0** % selon le sens (y-y).

# *Schéma de mode de vibration :*

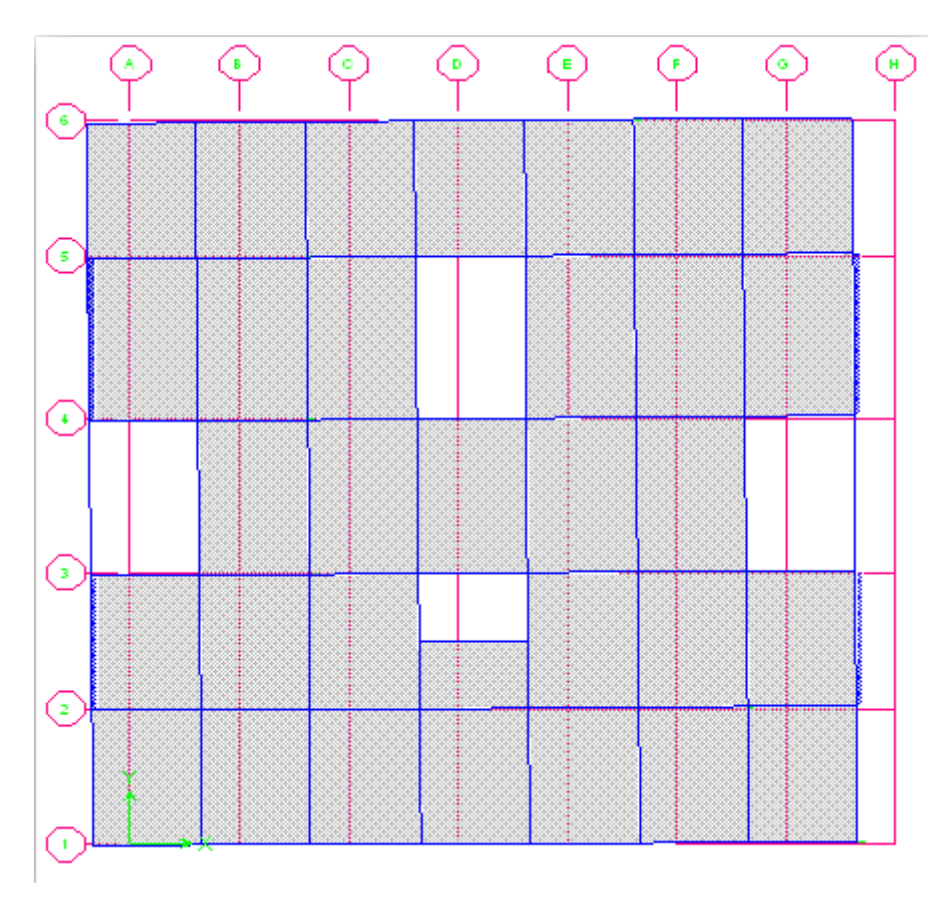

**FigureIV.7: premier mode de vibration.**

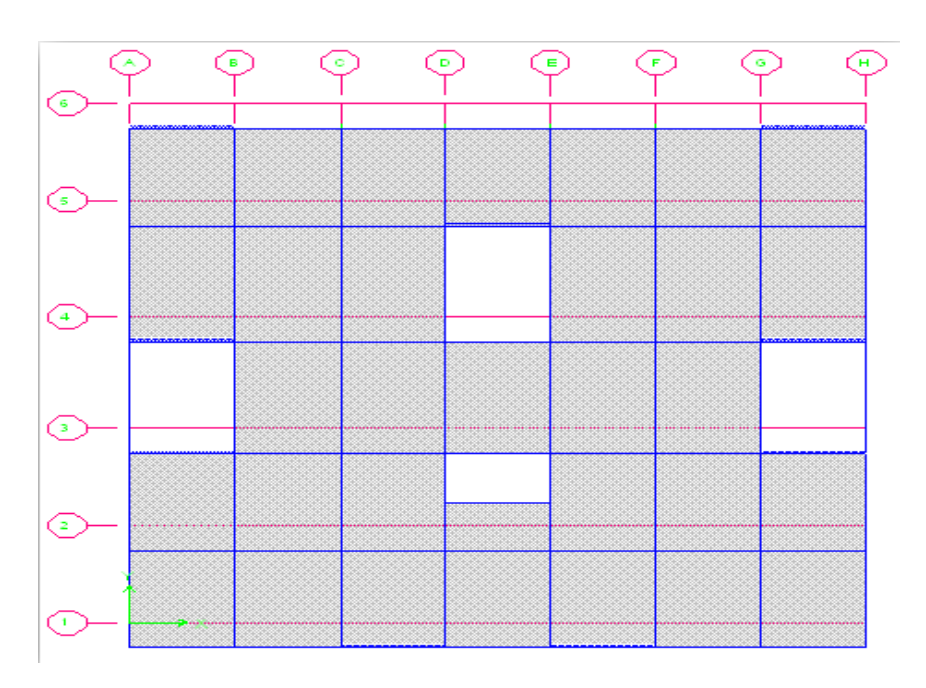

**FigureIV.8: deuxième mode de vibration.**

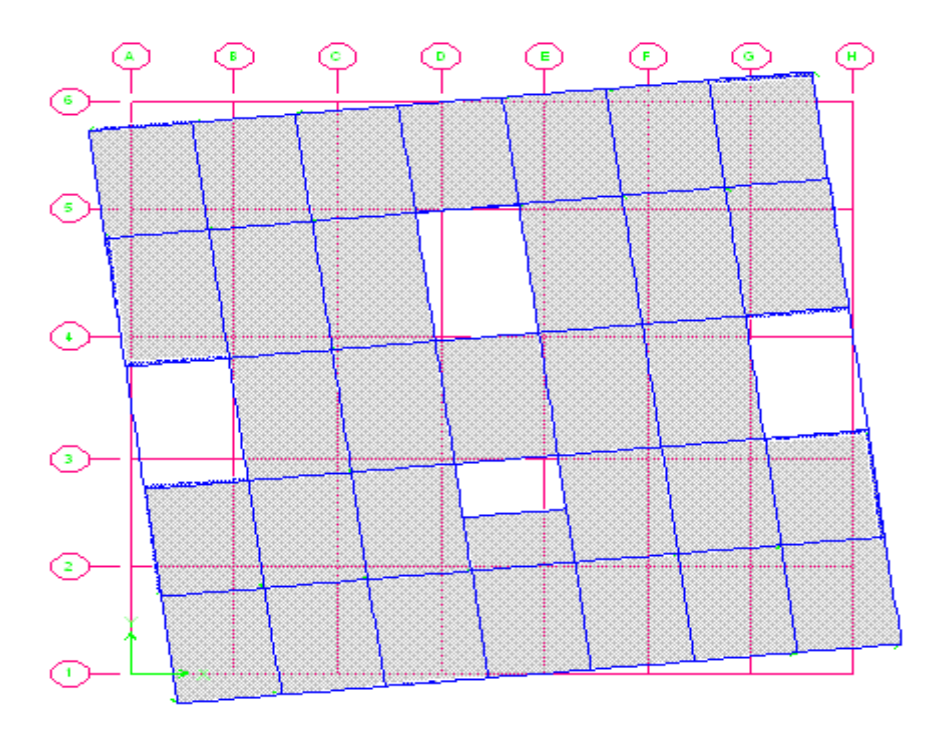

**FigureIV.9: troisième mode de vibration.**

### **Conclusion** :

 Dans la deuxième variante on atteint une participation modale plus faible par rapport à la première variante, mais dans cette dernière les sollicitations dans les poutres sont très grandes ce qui conduit à un ferraillage important et parfois irréalisable c'est pour ça on choisira la deuxième variante. Sachant que dans les deux variantes on a obtenu des translations indépendantes dans le sens transversal et longitudinal pour le premier et le deuxième mode, et une torsion avec un faible coefficient de participation modale pour le troisième mode.

### **IV.3. L'étude sismique:**

# **IV.3.1.Présentation des différentes méthodes de calcul :**

Plusieurs méthodes approchées ont été proposées afin d'évaluer les efforts internes engendrés à l'intérieur de la structure sollicitée ; le calcul de ces efforts sismiques peut être mené par trois méthodes :

- la méthode statique équivalente.
- la méthode d'analyse modale spectrale.
- la méthode d'analyse dynamique par accélérogrammes.

# **a)Méthode statique équivalente : (Art 4.2)**

### **Principe :**

Les forces dynamiques réelles qui se développent dans la structure sont remplacées par un système de forces statiques fictives dont les effets sont considérés équivalents à ceux des actions dynamiques

Les forces sismiques horizontales équivalentes seront considérées appliquées successivement suivant deux directions orthogonales caractéristiques choisies par le projeteur.

La méthode statique équivalente peut être utilisée si les conditions suivantes sont vérifiées :

 le bâtiment ou bloc étudié, satisfaisait aux conditions de régularité en plan et élévation avec une hauteur du bâtiment au plus égale à 65 m en zone II, à 30 m en zone III et IIb.

 Le bâtiment ou bloc étudié présente une configuration irrégulière tout en respectant, outre les conditions précédentes, les conditions complémentaires suivantes :

Zone I : Tous les groupes

Zone II : Groupe d'usage 3

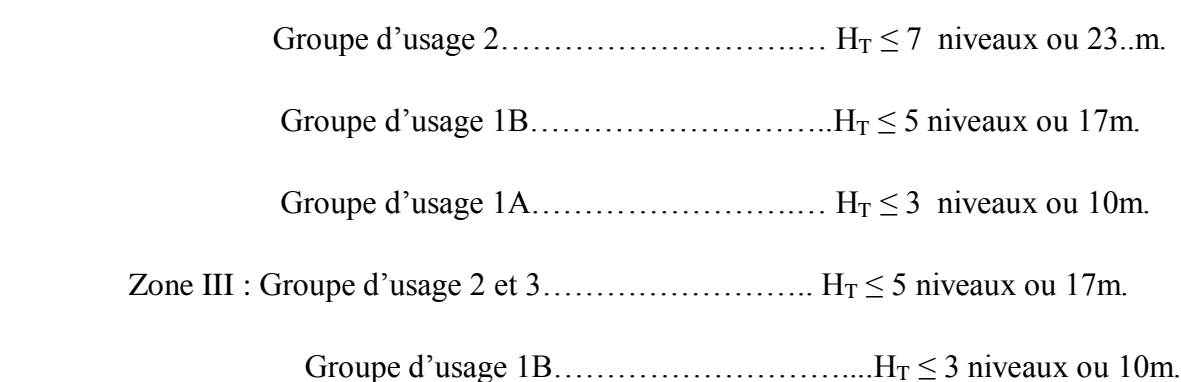

#### **Remarque :**

Dans notre cas la méthode statique équivalente n'est pas applicable selon l'article 4.1.2b  $(Zone II<sub>a</sub>)$ .

### **b) Méthode modale spectrale :**

# **Principe :**

L´analyse modale spectrale désigne la méthode de calcul des efforts maximaux d´un séisme sur une structure. Elle est caractérisée par :

- La sollicitation sismique décrite sous forme d´un spectre de réponse.
- Le comportement supposé élastique de la structure permettant le calcul des modes propres.
- Le comportement de la structure pour ces fréquences particulières est appelé mode de vibration.
- Le comportement global peut être considéré comme la somme des contributions des différents modes.
- cette méthode peut être appliquée dans tous les cas, et en particulier, dans le cas où la méthode statique équivalente n'est pas permise.

## **Application :**

On a la formule suivante :

$$
Vt = Sa/g \times \alpha i \times W
$$

Avec: Vt : l'effort tranchant modal à la base

- $\alpha$ i : coefficient de participation du mode i
- W : poids total de la structure

Le RPA99/2003 impose un spectre de réponse de calcul défini par la fonction suivante : q

Avec : g : accélération de la pesanteur. 1 1 1 2 2/3 2 2 2/3 2 1.25 A 1 2.5 1 0 Q 2.5 1.25 A T RQ 2.5 1.25 T 3.0 R T Q 3 2.5 1.25 R 3 T *a T Q T T T R T T S g T A T s T A* 5/3 3.0 *T s* 

**Spectre de réponse de calcul :**

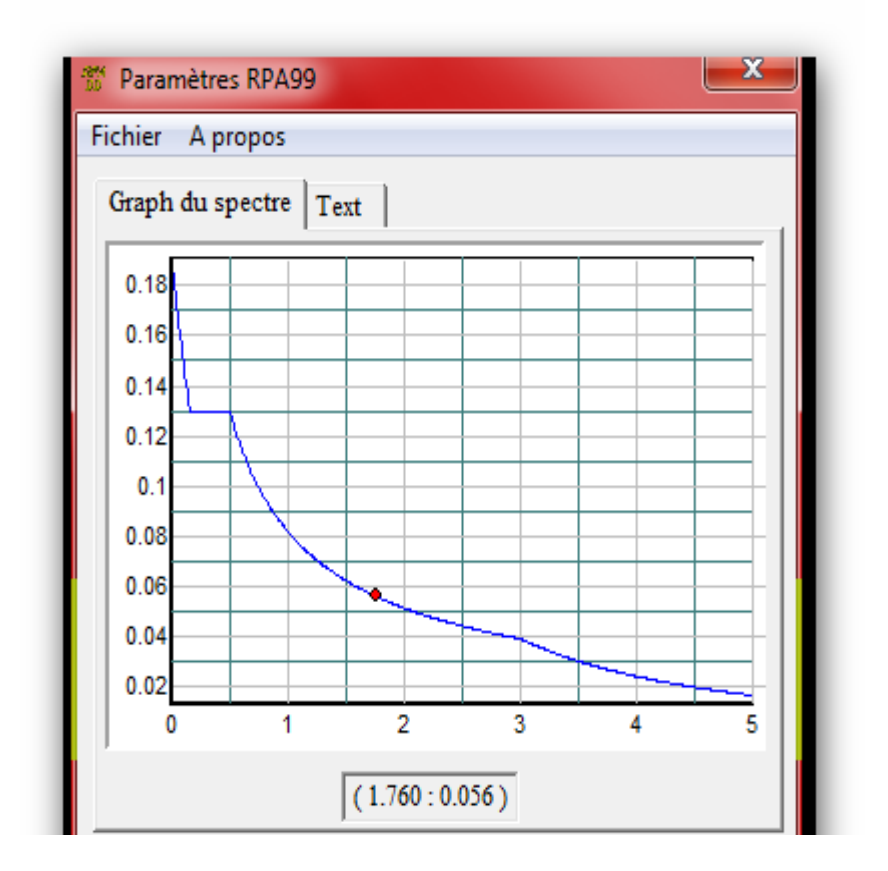

**Figure IV.10 : Spectre de réponse de calcul.**

# **Coefficient d'accélération de zone (A) :**

Notre ouvrage étant un bâtiment à usage d'habitation situé à Bouira **(Zone IIa)** 

Groupe d'usage 2 **A= 0 .10**

### **Terrain meuble** (S3)  $\implies$  **T**<sub>1</sub> = 0,15 sec et **T**<sub>2</sub> = 0,50 sec

#### **(Tableau (4.7) page 50 RPA99 ver2003)**

Facteur de correction d'amortissement donné par la formule

Suivant l'article 4.2.3 R.P.A 2003, on a la formule suivante :

$$
\eta = \sqrt{\frac{7}{(2+\xi)}} \ge 0.7
$$

# Pourcentage d'amortissement de la structure  $\xi = 7\%$

#### $(Tableau 4.2R.P.A2003)$   $\eta = 0.88 > 0.7$

#### **facteur de qualité Q :**

La valeur de Q est déterminée par la formule :

$$
Q=1+\sum_{q=1}^6 P_q
$$

Ou : P<sup>q</sup> : est la pénalité à retenir selon que le critère de qualité(q) est satisfait ou non sa valeur est donnée au tableau 4.4 (RPA99/VER2003)

### **Tableau IV.5: Valeurs des pénalités.**

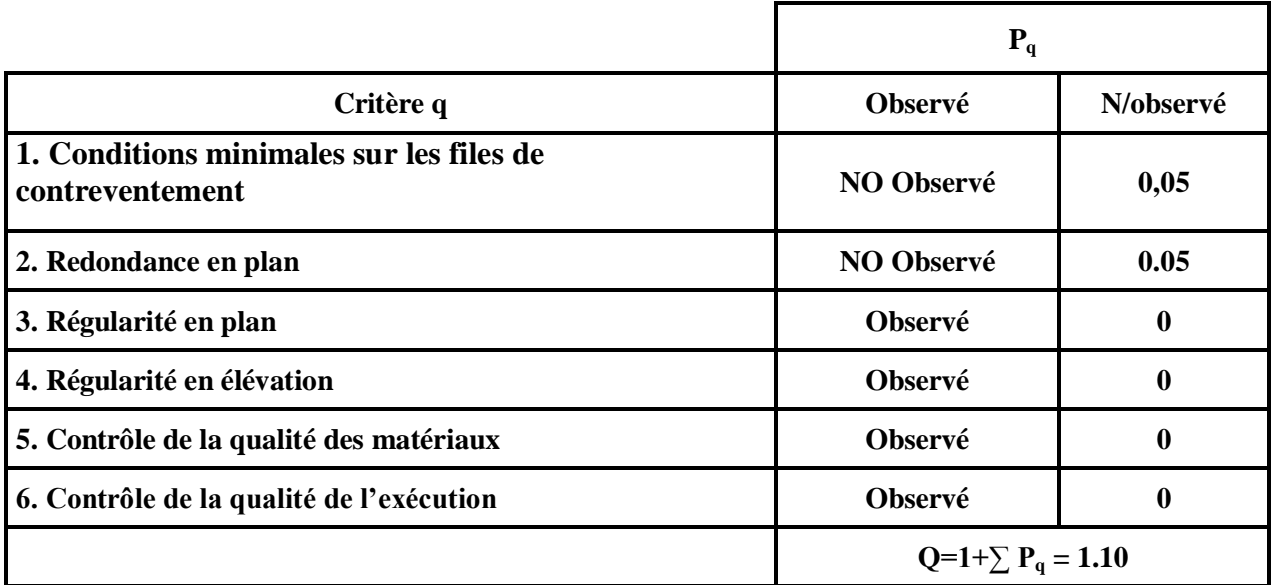

#### **le pourcentage d'amortissement critique**

Le pourcentage d'amortissement critique en fonction de matériau constitutif, du type de structure et de l'importance des remplissages  $\xi = 7\%$ ; (tableau4.2.RPA2003)

**facteur d'amplification dynamique :** Donné par la formule dans RPA 99/2003

$$
D = \begin{cases} 2.5\eta & 0 \le T \le T_2 \\ 2.5\eta \left(\frac{T_2}{T}\right)^{\frac{2}{3}} & T_2 \le T \le 3.0 \text{ s} \\ \\ 2.5\eta \left(\frac{T_2}{3.0}\right)^{\frac{2}{3}} \left(\frac{3.0}{T}\right)^{\frac{5}{3}} & T \ge 3.0 \text{ s} \end{cases}
$$

Dans le cas où le contreventement est assuré partiellement ou totalement par les voiles, o peut Également utiliser la formule suivante :

$$
T = 0.09 \frac{h_N}{\sqrt{D}}
$$

Où

d : est la dimension du bâtiment mesuré à sa base dans la direction de calcul considéré (x,y) :

$$
d_x = 24.5 \text{ m} \qquad \text{et} \qquad d_y = 26.73 \text{ m}
$$
\n
$$
T_x = 0.09 \frac{h_N}{\sqrt{D}} = 0.09 \times \frac{37.75}{\sqrt{24.5}} = 0.6865
$$
\n
$$
T_y = 0.09 \frac{h_N}{\sqrt{D}} = 0.09 \times \frac{37.75}{\sqrt{26.73}} = 0.6575
$$

Dans ce cas de figure, il y a de retenir dans chaque direction considéré la plus petite portée de

Valeurs données respectivement par les deux formules

 $T_{X}$  = min (0.686; 0.79)  $\qquad \qquad \Longrightarrow T_x = 0.686$ 

 $T_v = min(0.657; 0.79)$   $\longrightarrow$   $T_v = 0.657$  s

#### **Sens x :**

 $T_2 < T_X < 3s$   $\longrightarrow$   $0,50 < 0,686 < 3s$ Donc:  $D_x = 2.5 \eta$   $(T_2/T_x)^{2/3} = 1.78$ **Sens y** :  $T_2 < T_v < 3s$   $\implies$  0,50 < 0.657 < 3s Donc:  $D_y = 2.5 \eta (T_2/T_y)^{2/3} = 1.83$ 

**La force sismique :**

$$
V = \frac{A. D. Q}{R} W
$$
  
\n
$$
V_x = \frac{0.10 \times 1.78 \times 1.10}{5} \times 63299.37 = 2478.80 \text{ KN}
$$
  
\n
$$
V_y = \frac{0.10 \times 1.83 \times 1.10}{5} \times 63299.37 = 2548.43 \text{ KN}
$$

#### **Choix de coefficient de comportement R :**

On doit calculer le pourcentage des charges verticales et charges horizontales reprisent par les portiques et les voiles.

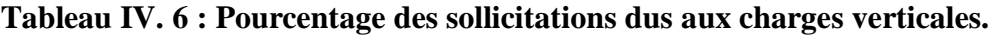

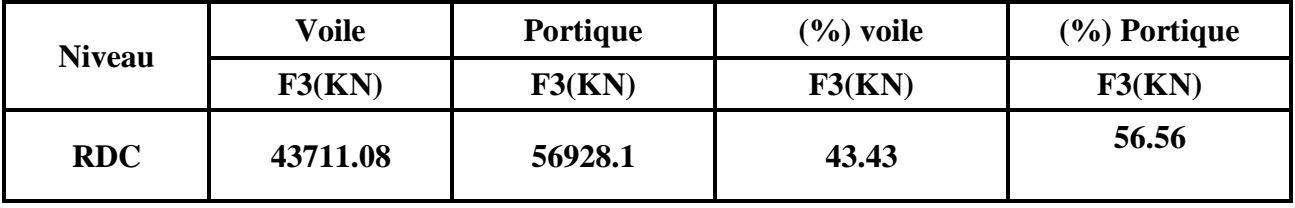

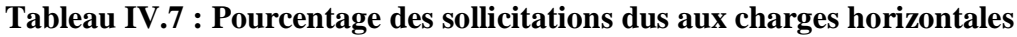

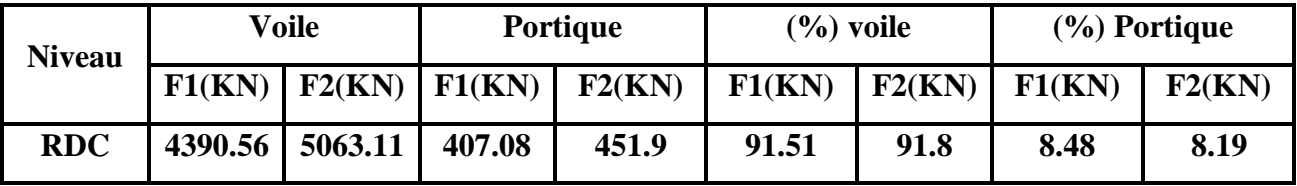

 **Avec** :**F3 :** la charge verticale reprise par l'élément**.**

**F1** : la charge horizontale suivant X

**F2 :** la charge horizontale suivant Y

### **Conclusion :**

On remarque dans les résultats que les voiles reprennent plus de 20% de l'effort vertical et la totalité de l'effort horizontal donc notre système de contreventement constitué par des voiles porteurs en béton armé, d'où le coefficient. (R=3,5).

#### **Combinaisons des réponses modales :** (RPA 2003.Art.4.3.5)

 Si toutes les réponses modales retenues sont indépendantes les unes des autres, la réponse totale est donnée par :

$$
E = \pm \sqrt{\sum_{i=1}^{k} E_i^2}
$$

Dans le cas ou deux réponses modales ne sont pas indépendantes, E<sub>1</sub> et E<sub>2</sub> par exemple, la réponse totale est donnée par :

$$
E = \sqrt{(|E_1| + |E_2|)^2 + \sum_{i=3}^{K} E_i^2}
$$

Les réponses de deux modes de vibration i et j de périodes  $T_1$ ,  $T_j$  et d'amortissement  $\zeta_i$ ,  $\zeta_j$ sont considérées comme indépendantes si le rapport r vérifie la relation

$$
r = \frac{T_I}{T_J} \le \frac{10}{\left(10 + \sqrt{\zeta_I \zeta_J}\right)} = 0,588
$$

avec :  $T_i \leq T_j$ 

**Tableau IV.8 : Valeurs du rapport (r).**

| <b>Mode</b>             | période  | $\mathbf{r}$ | $10/(10+\sqrt{\xi_1\xi_1})$ |
|-------------------------|----------|--------------|-----------------------------|
| 1                       | 0.793893 | 0.80598767   | 0.588                       |
| $\overline{2}$          | 0.639872 | 0.87333717   | 0.588                       |
| 3                       | 0.558822 | 0.32502541   | 0.588                       |
| $\overline{\mathbf{4}}$ | 0.181625 | 0.88590667   | 0.588                       |
| 5                       | 0.160905 | 0.99089548   | 0.588                       |
| 6                       | 0.159436 | 0.89934397   | 0.588                       |
| 7                       | 0.143393 | 0.98587119   | 0.588                       |
| 8                       | 0.140734 | 0.89040737   | 0.588                       |
| 9                       | 0.125862 | 0.59018399   | 0.588                       |
| 10                      | 0.07429  | 0.92140261   | 0.588                       |
| 11                      | 0.068451 | 0.81109115   | 0.588                       |
| 12                      | 0.05552  | $\mathbf{0}$ | 0.588                       |

# **Remarque :**

Tous les réponses modales sont indépendantes les unes des autres sauf une qui n'est pas

indépendantes donc :  $\mathbf{E} = \sqrt{(|E_1| + |E_2|)^2 + \sum_{i=3}^{K} E_i}$ 

**=2952.41 KN**

**=3292.38 KN**

**Calcul de l'effort tranchant à la base :** 

 $V_t = Sa/g \times \alpha i \times W$ 

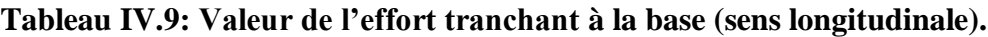

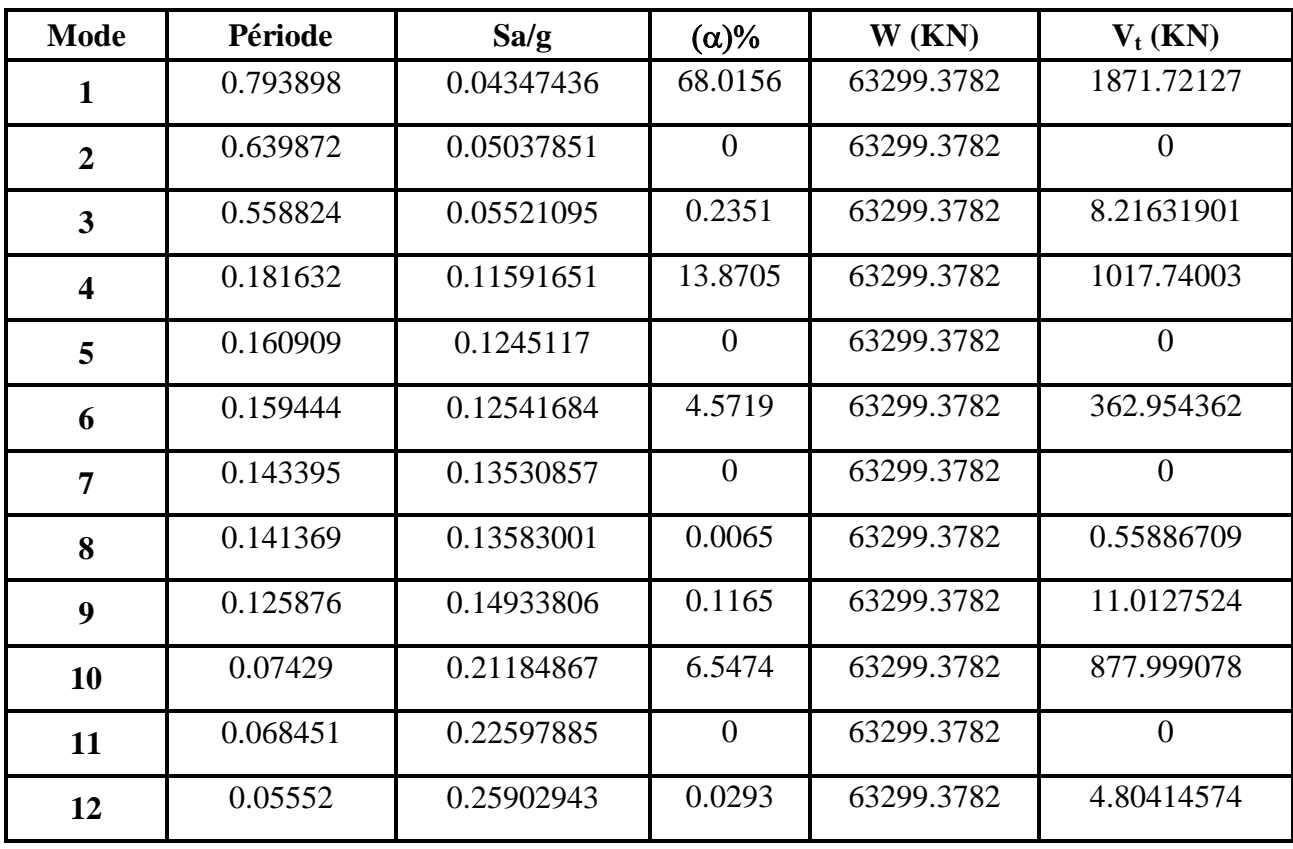

| <b>Mode</b>             | <b>Périodes</b> | Sa/g       | $(\alpha)$ %   | W(KN)      | $Vt$ ( $KN$ )  |
|-------------------------|-----------------|------------|----------------|------------|----------------|
| $\mathbf{1}$            | 0.793898        | 0.04347436 | $\Omega$       | 63299.3782 | $\theta$       |
| $\overline{2}$          | 0.639872        | 0.05037851 | 69.5958        | 63299.3782 | 2219.3602      |
| $\overline{\mathbf{3}}$ | 0.558824        | 0.05521095 | $\overline{0}$ | 63299.3782 | $\theta$       |
| $\overline{\mathbf{4}}$ | 0.181632        | 0.11591651 | $\overline{0}$ | 63299.3782 | $\overline{0}$ |
| 5                       | 0.160909        | 0.1245117  | 8.4078         | 63299.3782 | 662.661866     |
| 6                       | 0.159444        | 0.12541684 | 0.0001         | 63299.3782 | 0.00793881     |
| $\overline{7}$          | 0.143395        | 0.13530857 | 10.6022        | 63299.3782 | 908.072954     |
| 8                       | 0.141369        | 0.13583001 | $\theta$       | 63299.3782 | $\theta$       |
| $\boldsymbol{9}$        | 0.125876        | 0.14933806 | $\overline{0}$ | 63299.3782 | $\overline{0}$ |
| 10                      | 0.07429         | 0.21184867 | $\overline{0}$ | 63299.3782 | $\overline{0}$ |
| 11                      | 0.068451        | 0.22597885 | 6.0204         | 63299.3782 | 861.177323     |
| 12                      | 0.05552         | 0.25902943 | $\overline{0}$ | 63299.3782 | $\theta$       |

**Tableau IV.10 : Valeur de l'effort tranchant à la base (sens transversale).**

### **IV.3.2 Vérification des exigences de RPA 2003 :**

L'une des premières vérifications préconisées par le **RPA99/2003** et relative à résultante des forces sismique. En effet la résultante des forces sismique à la base  $v_t$  obtenue par combinaison des valeurs modales ne doit pas être inférieur à 80% de la résultante des forces sismiques déterminées par la méthode statique équivalente v pour une valeur de la période fondamentale donnée par la formule empirique appropriée.

 Si **v<sup>t</sup> < 0.8 vs, il** faudra augmenter tous les paramètres de réponse (forces, déplacements, moments, ….)

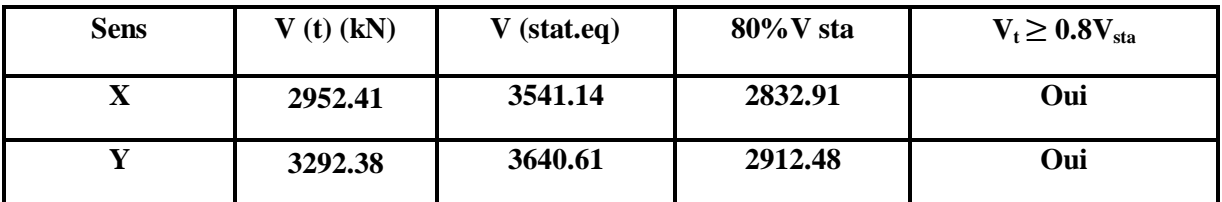

## **IV.3.3 Vérification des déplacements latéraux inter-étage :**

 D'après l'article **(Art 5.10)** du **RPA99/2003**, les déformations relatives latérales d'un étage par rapport aux étages qui lui sont adjacents, ne doivent pas dépasser 1% de la hauteur d'étage.

#### **a) Principe de calcul :** (RPA 99/2003.Art 4.43)

Le déplacement horizontal à chaque niveau (K) de la structure est calculé comme suit  $\delta_{\rm K} = R \delta_{\rm eK}$ :

Avec :

R : coefficient de comportement.

 $\delta_{eK}$ : Déplacement dû aux forces sismiques.

Le déplacement relatif au niveau (K) par rapport au niveau (K-1) est égal à :  $\Delta_K = \delta_K - \delta_{K-1}$ Le déplacement admissible est : **Δadm=** 1**%h<sup>0</sup>** Avec : **h<sup>0</sup> :** est la hauteur d'étage

Les résultats sont représentés dans les deux tableaux suivants :

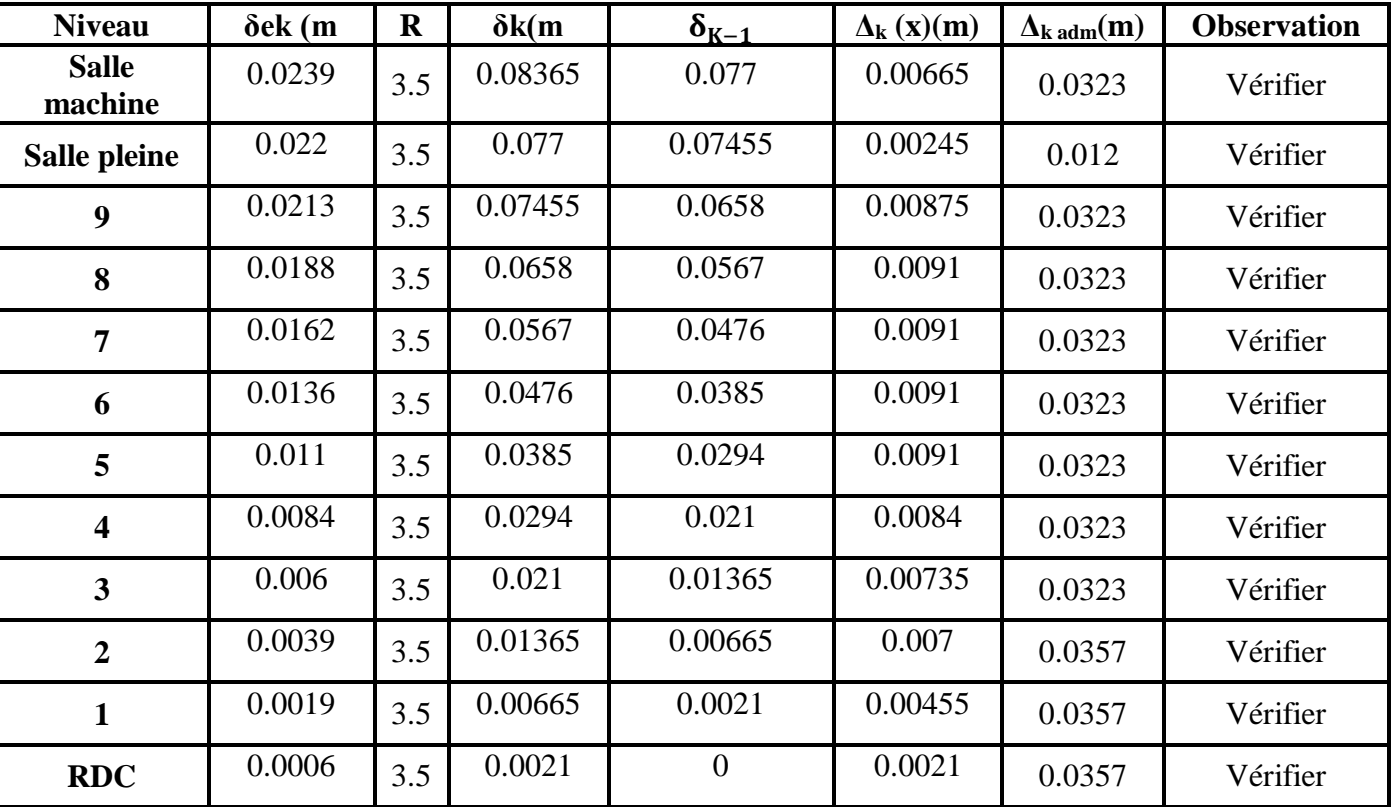

#### **Tableau IV.11 : Déplacement inter-étage dans le sens XX.**

| <b>Niveau</b>           | $\delta$ ek $(m)$ | $\bf R$ | $\delta k(m)$ | $\delta_{K-1}$ | $\Delta_{\mathbf{k}}(\mathbf{y})(\mathbf{m})$ | $\Delta_{\text{k adm}}(m)$ | <b>Observation</b> |
|-------------------------|-------------------|---------|---------------|----------------|-----------------------------------------------|----------------------------|--------------------|
| <b>Salle</b><br>machine | 0.0182            | 3.5     | 0.0637        | 0.05845        | 0.00525                                       | 0.0323                     | Vérifier           |
| Salle pleine            | 0.0167            | 3.5     | 0.05845       | 0.05635        | 0.0021                                        | 0.012                      | Vérifier           |
| 9                       | 0.0161            | 3.5     | 0.05635       | 0.05005        | 0.0063                                        | 0.0323                     | Vérifier           |
| 8                       | 0.0143            | 3.5     | 0.05005       | 0.0434         | 0.00665                                       | 0.0323                     | Vérifier           |
| $\overline{7}$          | 0.0124            | 3.5     | 0.0434        | 0.03675        | 0.00665                                       | 0.0323                     | Vérifier           |
| 6                       | 0.0105            | 3.5     | 0.03675       | 0.02975        | 0.007                                         | 0.0323                     | Vérifier           |
| 5                       | 0.0085            | 3.5     | 0.02975       | 0.0231         | 0.00665                                       | 0.0323                     | Vérifier           |
| $\overline{\mathbf{4}}$ | 0.0066            | 3.5     | 0.0231        | 0.0168         | 0.0063                                        | 0.0323                     | Vérifier           |
| 3                       | 0.0048            | 3.5     | 0.0168        | 0.0112         | 0.0056                                        | 0.0323                     | Vérifier           |
| $\overline{2}$          | 0.0032            | 3.5     | 0.0112        | 0.0056         | 0.0056                                        | 0.0357                     | Vérifier           |
| $\mathbf{1}$            | 0.0016            | 3.5     | 0.0056        | 0.00175        | 0.00385                                       | 0.0357                     | Vérifier           |
| <b>RDC</b>              | 0.0005            | 3.5     | 0.00175       | $\overline{0}$ | 0.00175                                       | 0.0357                     | Vérifier           |

**Tableau IV.12 : Déplacement inter-étage dans le sens YY**

# **Distribution de la résultante des forces sismiques selon la hauteur :**

La résultante des forces sismiques à la base V doit être distribuée sur la hauteur de la structure selon les formules suivantes (art 4. 2.5 RPA99V2003).

$$
V = F_t + \sum F_i
$$

Avec :

**F<sup>t</sup>** : la force concentrée au sommet de la structure permet de tenir compte de l'influence des modes supérieurs de vibration

 ${F_t} = \begin{cases} 0 \\ 0 \end{cases}$  $\boldsymbol{0}$ 

**T** est la période fondamentale de la structure.

la valeur de **F<sup>t</sup>** ne dépassera en aucun cas **0.25 V.**

La force sismique équivalente qui se développe au niveau i est donnée par l'expression :

F  $(V - F_t)$  $\overline{\sum_{j=1}^n W_j}$ 

**Etude dynamique Chapitre IV**

Avec :

**F<sup>i</sup> :** force horizontale revenant au niveau i.

**h**<sub>i</sub> : niveau du plancher où s'exerce la force F<sub>i</sub>.

**h<sup>j</sup> :** niveau du plancher quelconque.

**F<sup>t</sup> :** force concentrée au sommet de la structure.

**Wi, W<sup>j</sup> :** Poids revenant aux planchers i, j.

Dans notre cas  $T = 0.657 < 0.7s$  donc  $F_t = 0$ 

Les résultats des efforts sismiques sont donnés dans le tableau suivant :

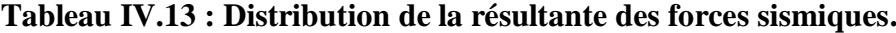

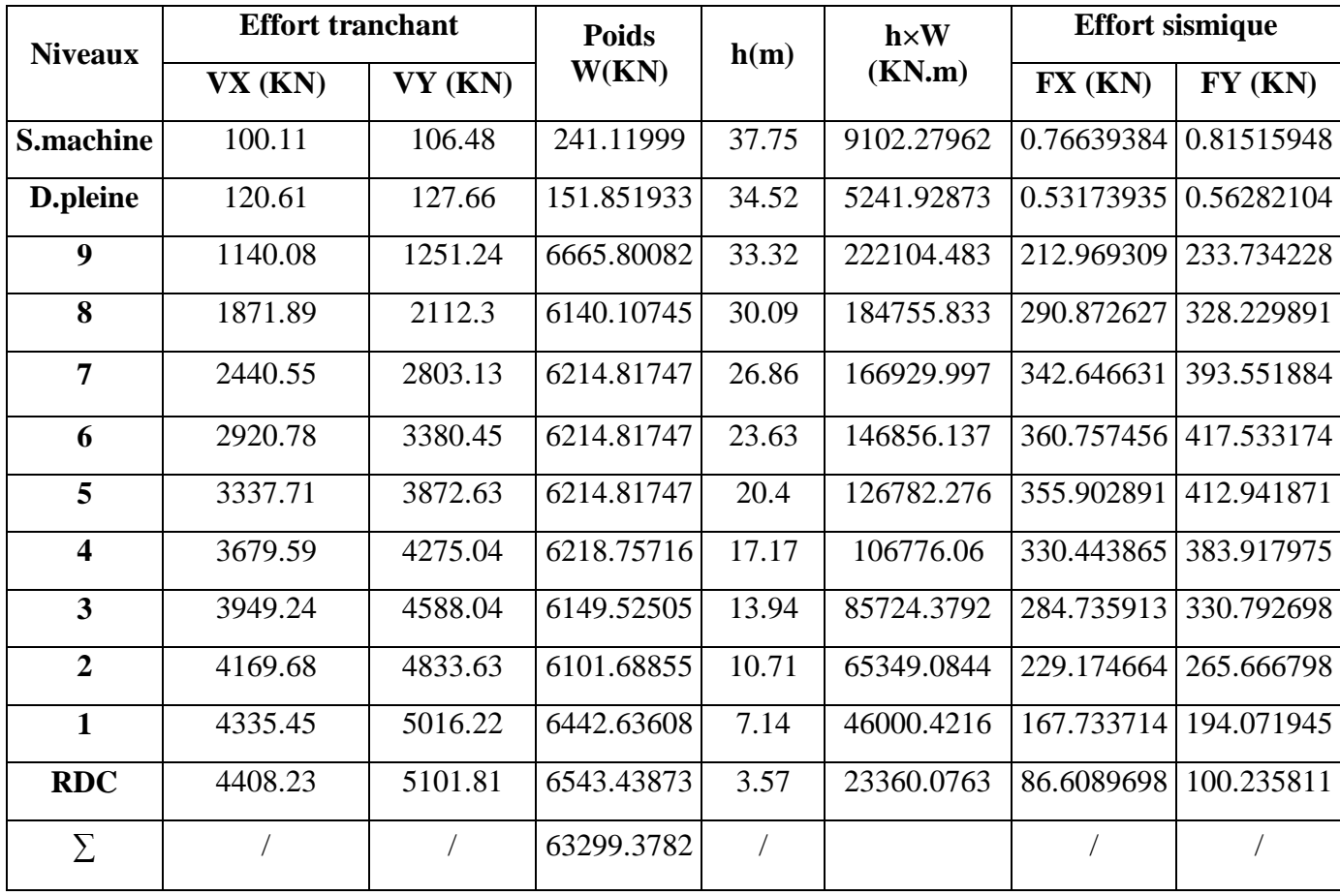

# **IV.3.4 Vérification vis-à-vis de l'effet P-∆ : (RPA 99/2003.Art 5.9) :**

Les effets du 2<sup>eme</sup> ordre ou (effet P-∆) peuvent être négligés dans le cas des bâtiments ou la condition suivante est satisfaite à tous les niveaux.

$$
\theta_K = \frac{P_K \times \Delta_K}{V_K \times h_k} \leq 0.1
$$

Avec :  $P_K$ : le poids total de la structure et de charges d'exploitation associés au-dessus du niveau  $(K)$ 

Tel que :  $P_K = \sum_{i=K}^{N} ($ 

 $V_K$ : l'effort tranchant d'étage au niveau K

 $\Delta_K$ : déplacement relatif du niveau (K) par rapport au niveau (K+1).

 $h_K$ : hauteur d'étage K.

Les résultats sont présentés dans les tableaux suivants :

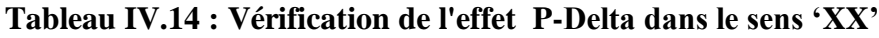

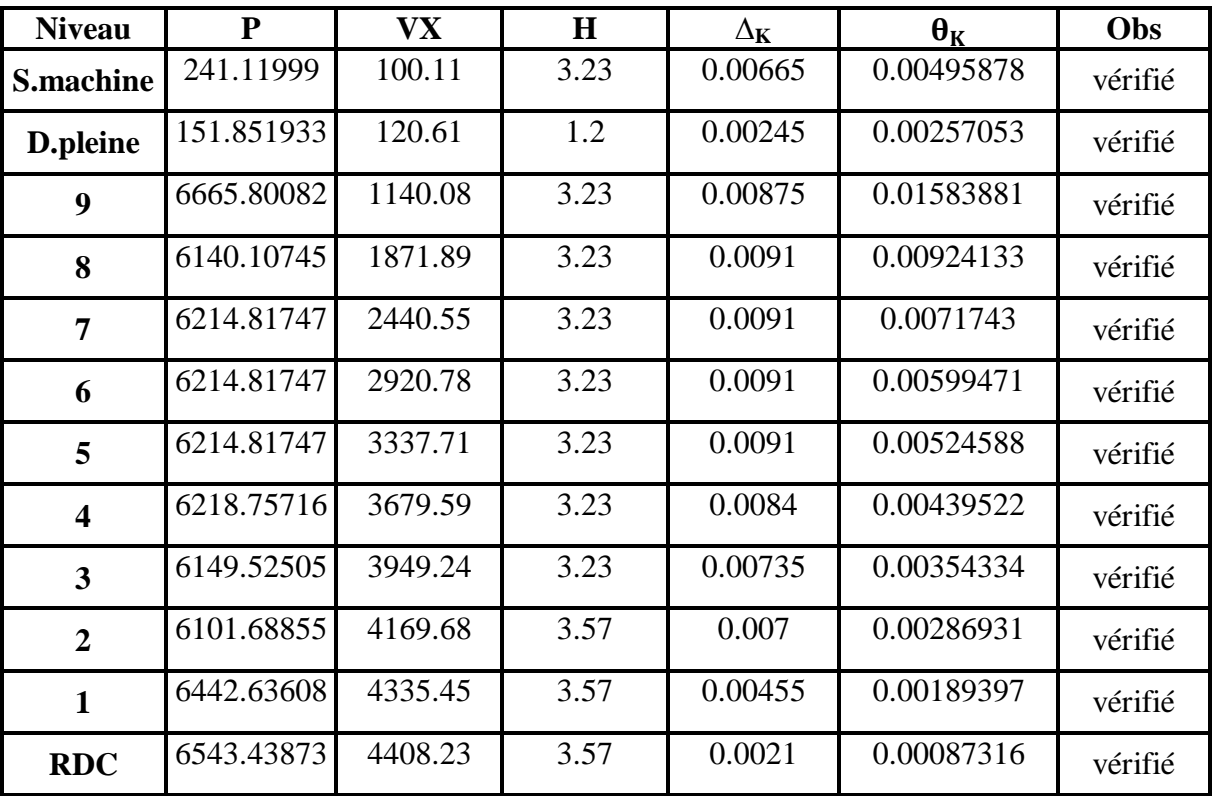

| <b>Niveau</b>           | P          | <b>VY</b> | $\mathbf H$ | $\Delta_K$ | $\mathbf{\theta}_{\mathbf{K}}$ | Obs     |
|-------------------------|------------|-----------|-------------|------------|--------------------------------|---------|
| <b>S.machine</b>        | 241.11999  | 106.48    | 3.23        | 0.00525    | 0.00368063                     | vérifié |
| D.pleine                | 151.851933 | 127.66    | 1.2         | 0.0021     | 0.00208163                     | vérifié |
| 9                       | 6665.80082 | 1251.24   | 3.23        | 0.0063     | 0.01039082                     | vérifié |
| 8                       | 6140.10745 | 2112.3    | 3.23        | 0.00665    | 0.00598466                     | vérifié |
| $\overline{7}$          | 6214.81747 | 2803.13   | 3.23        | 0.00665    | 0.00456462                     | vérifié |
| 6                       | 6214.81747 | 3380.45   | 3.23        | 0.007      | 0.00398428                     | vérifié |
| 5                       | 6214.81747 | 3872.63   | 3.23        | 0.00665    | 0.00330401                     | vérifié |
| $\overline{\mathbf{4}}$ | 6218.75716 | 4275.04   | 3.23        | 0.0063     | 0.00283728                     | vérifié |
| 3                       | 6149.52505 | 4588.04   | 3.23        | 0.0056     | 0.00232381                     | vérifié |
| $\overline{2}$          | 6101.68855 | 4833.63   | 3.57        | 0.0056     | 0.00198014                     | vérifié |
| $\mathbf{1}$            | 6442.63608 | 5016.22   | 3.57        | 0.00385    | 0.00138509                     | vérifié |
| <b>RDC</b>              | 6543.43873 | 5101.81   | 3.57        | 0.00175    | 0.00062871                     | vérifié |

**Tableau IV.15 : Vérification de l'effet P-Delta dans le sens 'YY'.**

#### **Conclusion :**

On constate que  $\theta_{\text{K}X}$  et  $\theta_{\text{K}Y}$  sont inférieur à 0,1.

Donc : l'effet P-Delta peut être négligé pour le cas de notre structure.

### **IV.3.5 Vérification de l'effort normal réduit :**

L'article (7-4-3-1) du RPA 2003 exige la vérification prescrite par le CBA et dans le but d'éviter ou limiter le risque du rupture fragile sous sollicitations d'ensemble dues au séisme, l'effort normal de compression de calcule et limité par la condition suivante :

$$
N_u = \frac{N}{B \cdot 628} \leq 0.3
$$

Avec  $N : l'$ effort normal maximal.

B : l'aire de la section brute.

Fc28 : résistance caractéristique du béton.

|               | <b>SECTION</b> | N(KN)   | $\rm F_{c28}$ | $N_{\rm rd}$ | Obs                     |
|---------------|----------------|---------|---------------|--------------|-------------------------|
| Sous-sol      | 65x65          | 2984.14 | 25            | 0.28         |                         |
| <b>RDC</b>    | 60x60          | 2726.29 | 25            | 0.29         |                         |
| Etage courant | 50x50          | 2503.5  | 25            | 0.3          | . vérifié<br>$\leq 0.3$ |

**Tableau IV.16: Vérification de l'effort normal réduit.**

# **IV.3.6 Justification vis à vis de l'équilibre d'ensemble:** (RPA99/Vers03 Art.5.5.)

Cette condition d'équilibre se réfère à la stabilité d'ensemble du bâtiment ou de l'ouvrage,

soumis à des effets de renversement et/ou de glissement.

 $M_{\text{renversement}} = M_{F_{t/o}} = \sum_{i=1}^{n} F_{t}$ 

 $M_{stabilisateur} = M_{w/o} = W \times b$ 

Il faut vérifier que :

Moment stabilisateur Moment de renversement >

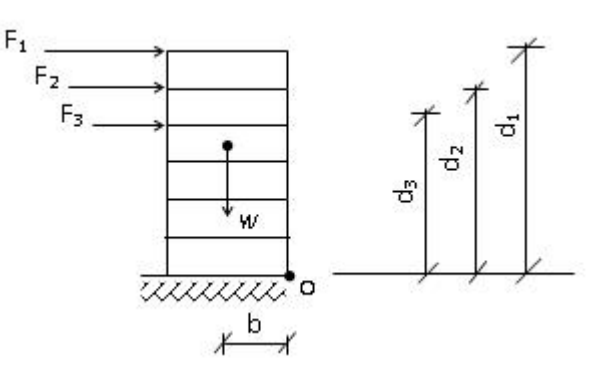

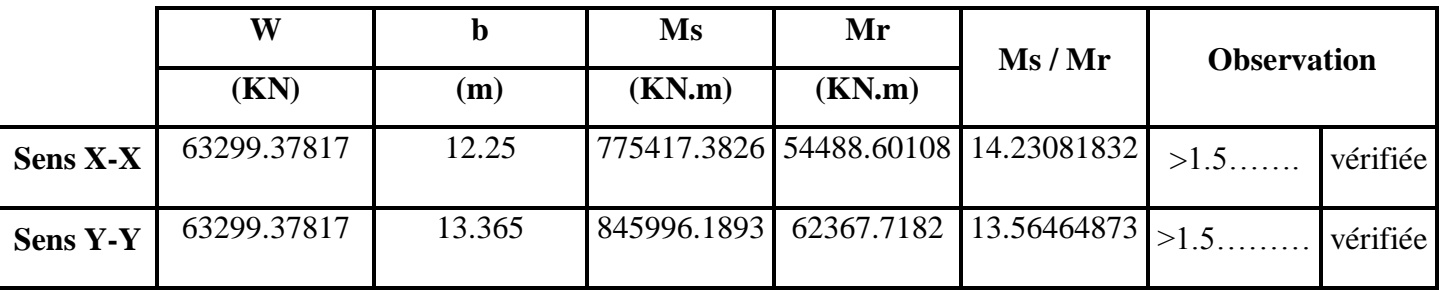

# **Conclusion** :

On a  $M_s / M_r > 1.5$ : donc l'ouvrage est stable au renversement dans les deux directions

 Les résultats obtenus dans cette étude dynamique et sismique, montrent que le bâtiment est bien dimensionné et peut résister au séisme après un ferraillage correct, on peut donc passer à l'étape du ferraillage.

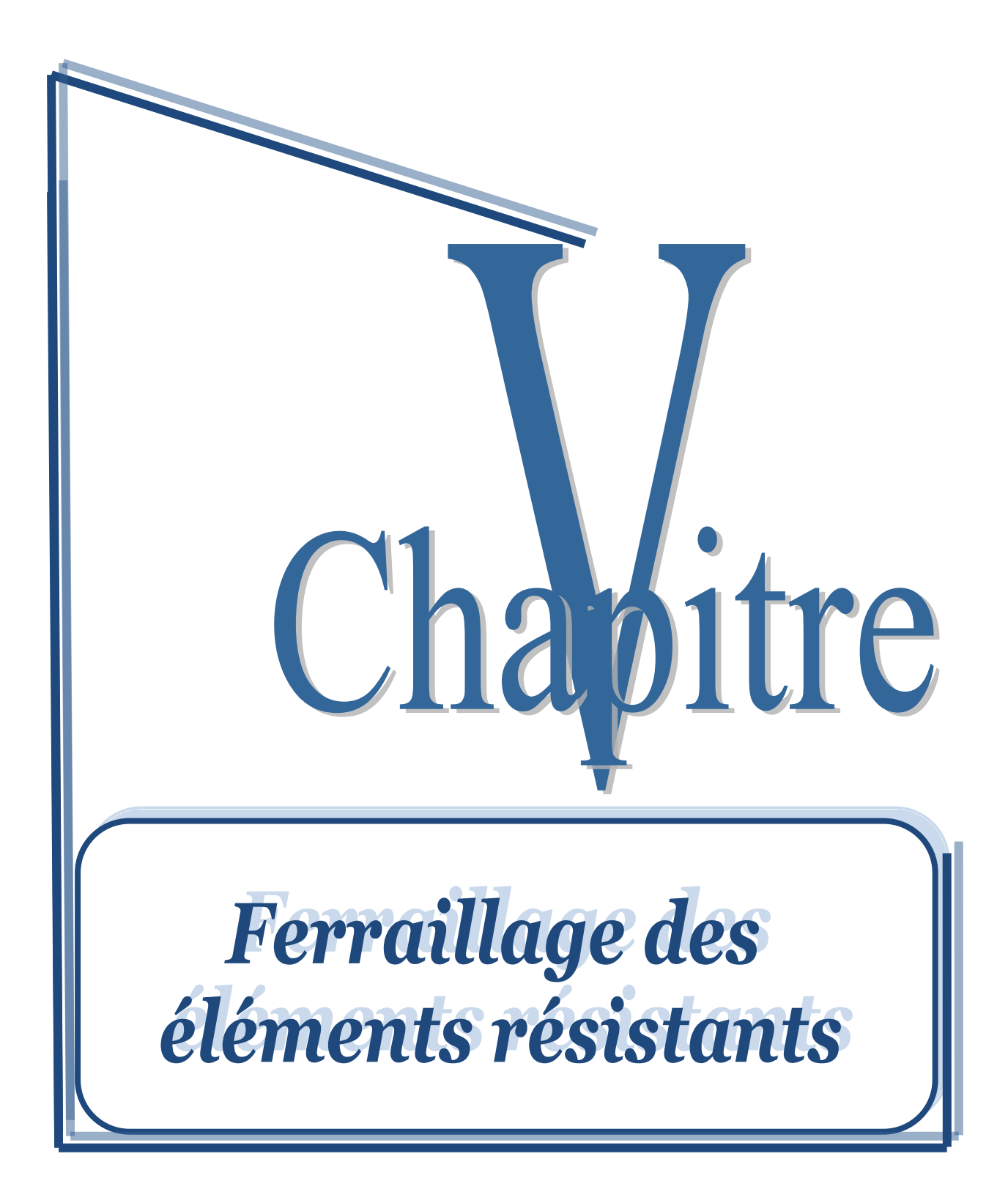

#### **V.1. Introduction :**

 Après avoir calculé les sollicitations, nous proposons de déterminer les sections d'aciers nécessaires la résistance et à la stabilité des éléments porteurs de notre ouvrage. Le calcul des sections sera mené selon les règles du calcul de béton armé (CBA 93, BAEL et RPA 99/ Ver2003)

 Les règles CBA 93 « Règles de conception et de calcul des structures en béton armé » ont pour objet de spécifier les principes et les méthodes les plus actuels devant présider et servir à la conception et aux calculs de vérification des structures et ouvrages en béton armé, et s'appliquent plus spécialement aux bâtiments courants.

Les règles de conception sont venues en faisant travailler les matériaux dans le domaine plastique et en adoptant des combinaisons d'action qui tiennent compte d'une part de la variation possible dans le cas défavorable des intensités des actions, d'autre part de la probabilité les quelles les actions entaient leurs valeurs.

 Les règles RPA 99/Ver2003 « Règles Parasismiques Algériennes » ont pour but de fixer les normes de conception et de calcul des structures en béton armé en zone sismique.

 Les objectifs ainsi visés pour assurer une protection acceptable des vies humaines et des constructions vis à vis de l'effet des actions sismiques par une conception et un dimensionnement appropriés.

 Les poutres sont soumises aux moments fléchissant, et des efforts tranchants donc elles sont calculées à la flexion simple.

 Les poutres de rive sont soumises aux moments fléchissant, et des efforts tranchants et aux efforts normaux .

 Les poteaux sont soumis à des efforts normaux, des efforts tranchants et à des moments fléchissant et seront donc calculés en flexion composée dans les deux sens (transversal et longitudinal).

#### **V.2. Ferraillage des poteaux :**

 Les poteaux sont des éléments structuraux assurant la transmission des efforts des poutres vers les fondations. Un poteau est soumis à un effort normal « N » et à un moment de flexion « M » dans les deux sens soit dans le sens longitudinal et le sens transversal. Donc les poteaux sont sollicités en flexion composée.

Les armatures seront calculées à l'état limité ultime « ELU » sous l'effet des sollicitations les plus défavorables et dans les situations suivantes :

Contraintes caractéristiques du béton et de l'acier :

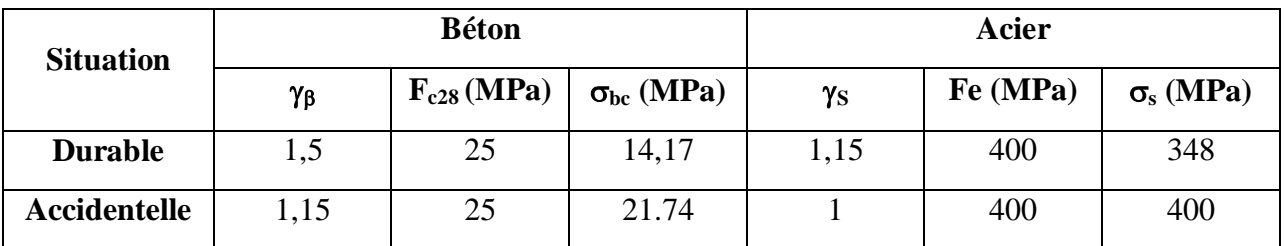

#### **Tableau V.1 : Valeurs des contraintes.**

## **V.2.1 Combinaisons des charges :**

Les combinaisons considérées pour les calculs sont :

**Selon BAEL 91** (situation Durable)

$$
E L U \longrightarrow 1,35 G + 1,5 Q
$$

$$
E L S \longrightarrow G + Q
$$

**Selon RPA 99/V2003** (situation accidentelle)

 $G + Q \pm E$ 

 $0.8G + E$ 

La section d'acier sera calculée pour différentes combinaisons d'efforts internes

Le ferraillage des poteaux se fait suivant les sollicitations ci-après :

- $\bullet$  N  $_{\text{max}}$  et M<sub>2</sub>, M<sub>3</sub> correspondant
- $\bullet$  N <sub>min</sub> et M<sub>2</sub>. M<sub>3</sub> correspondant
- $\bullet$  M  $_{\text{max}}$  et N correspondant

### **V.2.2 Armatures longitudinales :**

### **Recommandations de l'RPA99/V2003 :**

Les armatures longitudinales doivent être à haute adhérences, droites et sans crochet.

Leur pourcentage minimal est **: 0.8%……………………………….zone II<sup>a</sup>**

```
Leur pourcentage maximal :,

                             6
```
Le diamètre minimum est **:** 12mm

La longueur minimale des recouvrements **:**

La distance entre les barres verticales dans une face de poteau ne doit pas dépasser 25cm.

Les jonctions par recouvrement doivent être faites à l'extérieure des zones nodales.

**Recommandations de BAEL (Art 8.2.3) :**

$$
\begin{cases}\nA_{\min} = \max\left(4cm^2/ml, \frac{2B}{1000}\right) \\
A_{\max} = \frac{5B}{100}\n\end{cases}
$$

B : section du béton= $b \times h$ . ( $b = h =$  côtes du poteau,  $d = 0.9h$ )

$$
A \ge \frac{0.23.f_{t28}}{f_e}b_0.d.\frac{e-0.45d}{e-0.185d}
$$

### **Ferraillage minimum d'après le CBA93 :**

Condition de non fragilité :

$$
A_{\text{CNF}} \geq \frac{0,23.b_0.d.f_{t28}}{f_e}
$$

# **V.2.3 Exemple de calcul :**

### **a) Ferraillage longitudinal :**

Nu = -2454.52 KN  
\n
$$
M_U = -38.479KN.m
$$
  
\n $M_{ser} = -27.436 KN.m$   
\n $N_{ser} = -1786.63 KN$   
\n $e_a = max (2cm, \frac{L}{250})$ 

$$
e_1 = \frac{M u}{Nu} + e_a = \frac{38.479}{2454.52} + 0.02 = 0.0356m
$$

Sollicitation :

$$
l_f = 0.7 \times l_0 = 0.7 \times 3.57 = 2.499 \text{ m}
$$
  

$$
\frac{l_f}{h} = \frac{2.499}{0.6} = 4.165
$$
  

$$
\text{MAX}(15 \div 20 \times \frac{e_1}{h}) = \text{Max}(15 \div 20 \times \frac{0.0356}{0.60}) = 15
$$
  
Donc 
$$
\frac{l_f}{h} = 4.16 < \text{Max}(15; 1.18) = 15
$$

 calcule en flexion composée en tenant compte de façon forfaitaire de l'excentricité de second ordre :

$$
\alpha = 10 \times (1 - \frac{M_U}{1.5 \text{ M}_{\text{ser}}}) \quad \text{Donc} \quad \alpha = 10 \times (1 - \frac{38.479}{1.5 \times 27.436}) \quad \alpha = 0.649
$$

Or on a:

$$
e_2 = \frac{3l_f^2}{h10^4}(2 + \alpha \Theta)
$$

Avec  $\Theta = 2$ : rapport de la déformation due au fluage à la déformation instantané

$$
e_2 = \frac{3 \times 2.499^2}{10^4 \times 3.57} (2 + 0.649 \times 2) = 0.00173 \text{ m}
$$

#### **Sollicitation :**

$$
M_{UGO} = N_U(e_1 + e_2) = 2454.52x (0.0356 + 0.0017) = 91.55 \text{ KN.m}
$$

$$
e_0 = e_1 + e_2 = (0.0356 + 0.0017)
$$

 $e_0 = 0.0373$  m

**Sollicitation :**

$$
e_A = e_0 + (d - \frac{h}{2}) = 0.0373 + (0.57 - \frac{0.6}{2}) = 0.307 \text{ m}
$$
  
\n $M_{UA} = N_U \cdot e_A = 2454.52 \times 0.307 = 753.53 \text{ KN. m}$ 

#### **à ELS :**

$$
e_{0ser} = \frac{M_{ser}}{N_{ser}} = 0.015 \text{ m}
$$
  
 $e_A = e_{0ser} + (d - \frac{h}{2}) = 0.015 + (0.57 - 0.30) = 0.285 \text{ m}$ 

 $M_{\text{serA}} = N_{\text{ser}} \times e_A = 1786.63 \times 0.285 = 509.18 \text{ KN.m.}$ 

#### **à L'ELU :**

$$
\mu_{bc} = 0.8 \frac{h}{d} (1 - 0.4 \frac{h}{d}) = 0.48
$$

$$
\mu_{bu} = \frac{M_{ua}}{bd^2 f_{bu}} = 0.225
$$

 $\mu_{bc} > \mu_{bu}$  Donc la section est partiellement comprimée.

**Calcul des armatures :** 

$$
\gamma = \frac{M_{Ua}}{M_{\text{ser}}A} = 1.47
$$
  
\n
$$
\mu_{IU} = 10^{-4} (3440 \times 1.48 + 49 \times 25 - 3050) = 0.32
$$
  
\nOn a :  $\mu_{bu} < \mu_{LU} \implies A' \neq 0$   
\n
$$
\mu_{bu} < 0.275
$$
  
\n
$$
Z_b = d (1 - 0.6 \mu_{bu}) = 0.57 \times (1 - 0.6 \times (0.225) = 0.49 \text{ m}
$$
  
\n
$$
A_{fs} = M_{UA} / (Z_b . f_{ed}) = \frac{753.53}{0.49 \times 348} = 4.41 \text{ cm}^2
$$
  
\n• En flexion compose :  
\n
$$
A'_{FC} = A_{fs} = 0
$$
  
\n
$$
A_{FC} = A_{fs} - (\frac{N_u}{f_{ed}}) = 4.42 - \frac{2454.52}{348} = -2.63 \text{ cm}^2 =
$$
  
\n
$$
A_{FC} = \text{Max} (A_{minBAEL}, A_{minRPA}, A_{cal})
$$
  
\n
$$
A_{minBAEL} = A_{min} = 0.23 \times b \times d \times \frac{f_{t28}}{F_e} \times \frac{e - 0.45d}{e - 0.185d}
$$
  
\n
$$
A_{minBAEL} = 10.7 \text{ cm}^2
$$
  
\n
$$
A_{minRPA} = 0.8\% \times S = 0.008 \times (60 \times 60) = 28.8 \text{ cm}^2
$$

Pour le calcul des différentes sections de ferraillage, on a utilisé le logiciel **SOCOTEC,** qui calcul le ferraillage selon les règles de **BAEL** (section rectangulaire) :
**Situation durable** : Combinaison : **1.35G +1.5Q.**

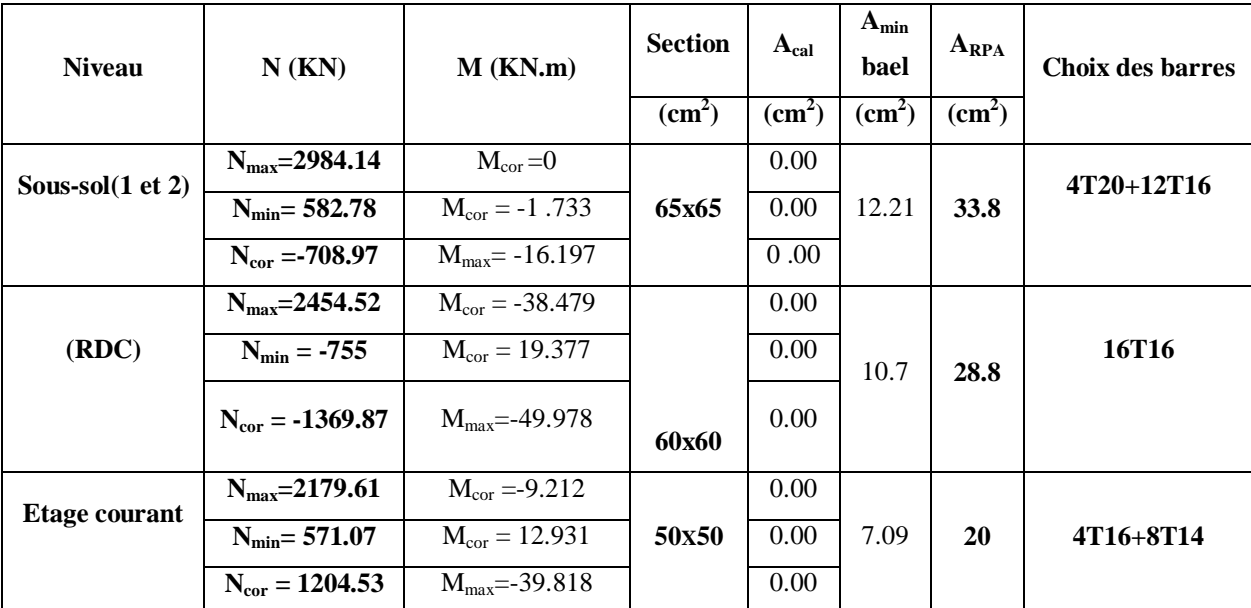

## **Tableau V.2 : Ferraillage longitudinal des Poteaux à l'ELU.**

# **Situation accidentelle :**

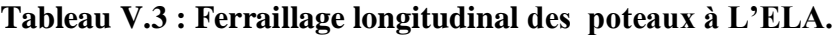

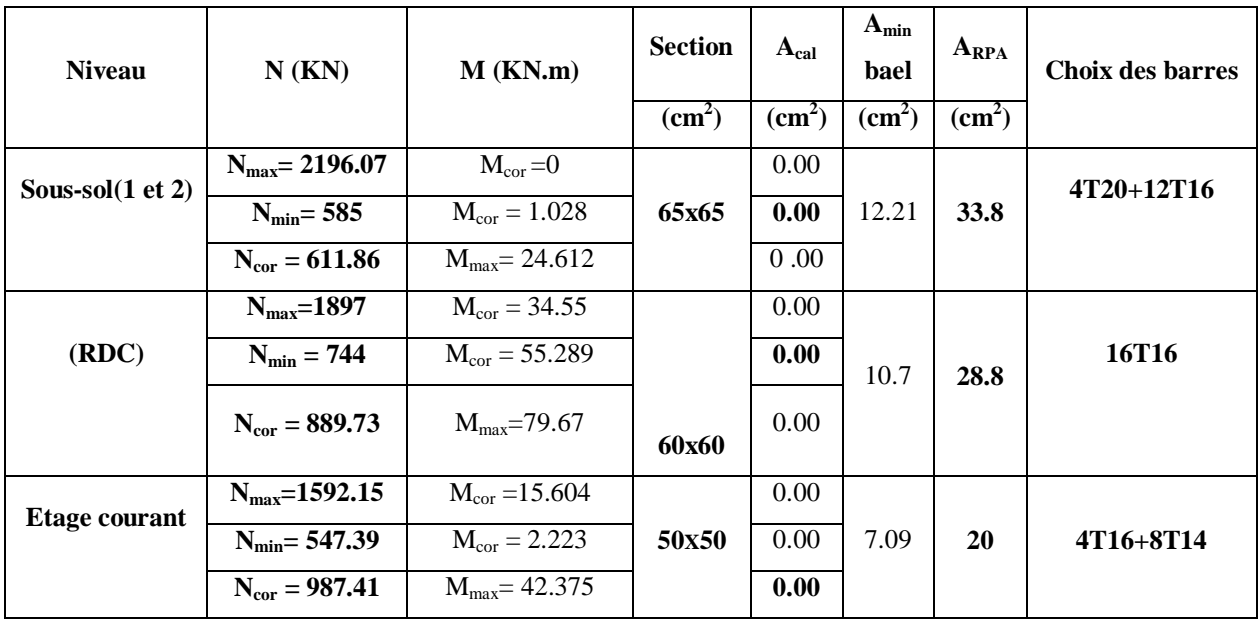

### **b) Armatures transversales :**

Le rôle des armatures transversales consiste à :

- Empêcher les déformations transversales du béton et le flambement des armatures longitudinales.
- Reprendre les efforts tranchants et les sollicitations des poteaux au cisaillement.
- Maintenir les armatures longitudinales.

## **Recommandation du R.P.A :**

Les armatures transversales des poteaux sont calculées à l'aide de la formule :

 $V_u$ : l'effort tranchant de calcul

h<sub>1</sub> : hauteur total de la section brute

f<sup>e</sup> : contrainte limite élastique de l'acier d'armature transversal

 $\rho$ :Coefficient correcteur qui tient compte du mode fragile

$$
\begin{cases} \rho_a = 2.5 & \text{si} \lambda_g \ge 5 \\ \rho_a = 3.75 & \text{si} \lambda_g < 5 \end{cases} \longrightarrow \lambda_g \text{ (l'lan cement géométrique du poteau)} = \left[ \frac{l_f}{a} \text{ou} \frac{l_f}{b} \right]
$$

t : est l' espacement des armateures transvaersales

zone nodale  $\sum_{\text{Cone II}}$  II  $t'$ zone courante

 $\phi_L$ : Diamétre minimale des armature longitudinales

On adopte un espacement de :

**8 cm** en zone nodale

**12 cm** en zone courante

**La quantité d'armatures transversales minimales :**

$$
\frac{A_t}{b \times t} \ge \begin{cases} 0.3\% & \text{si } \lambda_g \ge 5\\ 0.8\% & \text{si } \lambda_g \le 3\\ \text{int repolation} & 5 \ge \lambda_g \ge 3 \end{cases}
$$

Les cadres et les étiers doivent être fermes par des crochets à 135° ayant une longueur droite de  $10\phi_t$  minimum=10cm.

**Exemple de calcul :**

#### **Poteaux de RDC (60x60) :**

 $V_{max} = 33.1$ KN

**Zone courante :**

$$
\lambda_{\rm g} = \frac{l_{\rm f}}{a} = \frac{0.7 \times 3.57}{0.6} = 4.165 < 5 \rightarrow \rho = 3.75
$$

$$
A_{\rm t} = \frac{120 \times 3.75 \times 33.1 \times 10}{600 \times 400} = 0.62 \text{ cm}^2
$$

La quantité d'armatures transversales minimale **A<sup>t</sup> / t. b** en **%** est donnée comme suit :

 $\lambda_{\rm g}$  < 5 donc on prend un pourcentage minimal par interpolation = 0,51%

La quantité d'armatures transversales minimale est :

A  $\frac{A_{t}}{b \times t}$  = 0.51% × S(RPA99/2003) ....... $\frac{0}{12}$  $\frac{0.62}{12\times60}$  =  $A_{t min} \geq 0.51\% \times b \times t$  $A_{t,min} \ge 0.0051 \times 60 \times 12 = 3.672$  cm<sup>2</sup>

Soit :  $A_t = 4.71 \text{cm}^2$  6HA10

#### **Zone nodale :**

A 8 6

La quantité d'armatures transversales minimale est :

 $\frac{A_{t}}{b \times t} = 0.51\% \times S(RPA99/2003) \dots \dots \frac{0}{8}$ A  $\frac{0.41}{8 \times 60}$  = 0.08% < 0.51% ......non vérifiée  $A_{t min} \ge 0.0051 \times b \times t$  $A_{\text{t min}} \ge 0.0051 \times 60 \times 8 = 2.44 \text{cm}^2$ Soit : A<sub>t</sub> = 4.71 cm<sup>2</sup> 6HA10

# **V.2.4.Vérifications diverses :**

### *Vérification du poteau à l'effort tranchant :*

**Exemple de calcul :**

#### **Poteau RDC (60x60) :**

Vérification de la contrainte de cisaillement :

τ V  $\frac{1}{b \times d}$  = 3 6  $\overline{\tau_{\rm u}}$  = min (0.2  $\frac{1228}{\gamma_{\rm b}}$ ; 5 Mpa)= 3.33 Mpa  $\tau_u < \overline{\tau_u}$  Condition vérifiée

**Les résultats du ferraillage transversal sont résumés dans le tableau suivant :**

**Zone courante :**

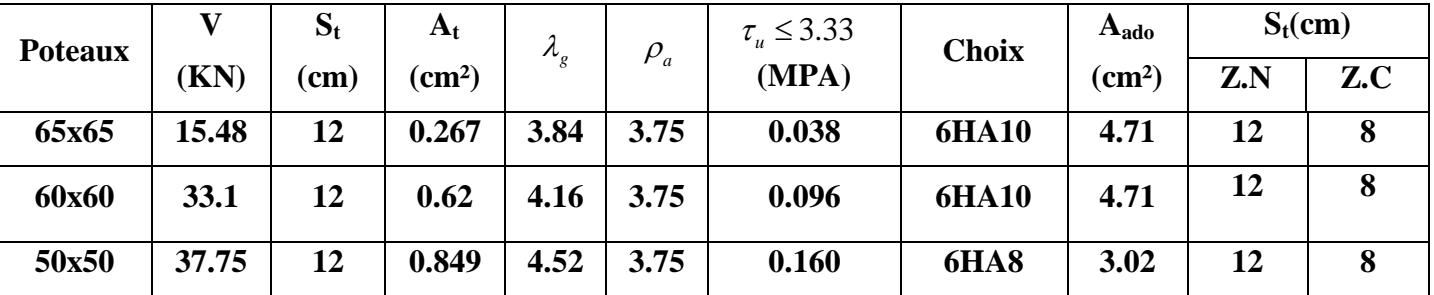

**Tableau V.4 : Armature transversal (Zone courante).**

### **Zone nodale :**

**Tableau V.5 : Armature transversal (Zone nodale).**

| <b>Poteaux</b> |       | $S_t$ | $A_t$         | $\lambda_g$ | $\rho_{\scriptscriptstyle a}$ | $\tau_{\mu} \leq 3.33$ | <b>Choix</b>  | $A_{\text{ado}}$          |
|----------------|-------|-------|---------------|-------------|-------------------------------|------------------------|---------------|---------------------------|
|                | (KN)  | (cm)  | $\text{cm}^2$ |             |                               | <b>MPA</b>             |               | $\rm \left( cm^2 \right)$ |
| 65x65          | 15.48 | 8     | 0.17          | 3.84        | 3.75                          | 0.038                  | <b>6HA 10</b> | 4.71                      |
| 60x60          | 33.1  | 8     | 0.41          | 4.16        | 3.75                          | 0.096                  | <b>6HA10</b>  | 4.71                      |
| 50x50          | 37.75 | 8     | 0.56          | 4.52        | 3.75                          | 0.160                  | <b>6HA8</b>   | 3.02                      |

**Vérification à l'ELS :**

*Vérification des contraintes :*

#### **Vérification d'une section partiellement comprimée :**

On doit vérifier que  $\sigma_{bc} = \frac{y}{x}$  $\frac{N_{\text{ser}}}{I}$   $\times$   $y_{\text{ser}} \leq \overline{\sigma_{\text{bc}}}$  =

Le calcul est relativement complexe et s'effectue comme suit :

On résout l'équation du troisième degré :  $y^3 + py + q = 0$  On obtient :  $y_1, y_2$  et  $y_3$ 

Avec :

$$
C = \frac{h}{2} - e_{ser}
$$

$$
e_{ser} = \frac{M_{ser}}{N_{ser}}
$$

$$
p = -3C2 - 90 \times As' \times \frac{c - d'}{b} + 90 \times A_s \frac{d - c}{b}
$$

$$
q = -2c3 - 90 \times As' \times \frac{(c - d')^{2}}{b} + 90 \times A_{S} \frac{(c - d)^{2}}{b}
$$

Puis :  $y_{ser} = y + c$  représente la distance de l'axe neutre à la fibre supérieure de la section

On choisit parmi les trois solutions  $y_1$ ,  $y_2$ et $y_3$  celle qui donne :  $0 \le y_{\text{ser}} \le d$ 

Vérification d'une section entièrement comprimée :

On calcule l'aire de la section homogène totale

 $(S = b \times h + 15(A_s + A'_s))$ 

La position du centre de gravité résistant qui est suitée à une distance XG au-dessus du centre de gravité géométrique

$$
XG = 15 \times \frac{A^\prime_s \times \left(\frac{h}{2} - d\right) - A_s \times \left(d - \frac{h}{2}\right)}{b \times h + 15(A_s + A^\prime_s)}
$$

L'inertie de la section homogène :

$$
I = \frac{b \times h^3}{12} + b \times h \times {X_G}^2 + 15 \left[ A'_s \times \left( \frac{h}{2} - d' - X_G \right)^2 + A_s \times \left( d - \frac{h}{2} + X_G \right)^2 \right]
$$

#### **Calcul des contraintes :**

Les contraintes dans le béton valent  $\sigma_{\text{sup}}$ sur la fibre supérieure et $\sigma_{\text{inf}}$  sur la fibre inférieure :

$$
\sigma_{\text{sup}} = \frac{N_{\text{ser}}}{S} + \frac{N_{\text{ser}}(e_{\text{ser}} - X_G) \times (\frac{h}{2} - X_G)}{I} \le \overline{\sigma_{bc}} = 0.6 \times f_{c28}
$$

$$
\sigma_{\inf} = \frac{N_{\text{ser}}}{S} - \frac{N_{\text{ser}}(e_{\text{ser}} - X_{\text{G}}) \times (\frac{h}{2} + X_{\text{G}})}{I} \le \overline{\sigma_{\text{bc}}} = 0.6 \times f_{\text{c28}}
$$

$$
\sigma_{\text{sup}} = \frac{N_{\text{ser}}}{S} + \frac{N_{\text{ser}}(e_{\text{ser}} - X_{\text{G}}) \times (\frac{h}{2} - X_{\text{G}})}{I} = \frac{1}{\sigma_{\text{bc}}} = 0.6 \times f_{\text{c28}}
$$

$$
\sigma_{\inf} = \frac{N_{\text{ser}}}{S} - \frac{N_{\text{ser}}(e_{\text{ser}} - \mathbf{X}_{\text{G}}) \times (\frac{h}{2} + \mathbf{X}_{\text{G}})}{I} = \le \overline{\sigma_{\text{bc}}} = 0.6 \times f_{c28}
$$

| <b>Poteaux</b> | $M_{ser}$<br><b>(KN.m)</b> | $N_{ser}$<br>(KN) | A adopté<br>$\rm \Gamma\left( cm^2 \right)$ | $\sigma_{bc}$<br>(MPa) | $\overline{\sigma_{hc}}$ (MPa) | $\sigma_{hc} \leq \overline{\sigma_{hc}}$ |
|----------------|----------------------------|-------------------|---------------------------------------------|------------------------|--------------------------------|-------------------------------------------|
| 65x65          |                            | 2170.84           | 36.69                                       | 4.5                    | 15                             | CV                                        |
| 60x60          | 27.436                     | 1786.63           | 32.17                                       | 5                      | 15                             | CV                                        |
| 50 x50         | 6.609                      | 1587.49           | 20.36                                       | 5.9                    | 15                             | CV                                        |

**Tableau V.6 : Vérification des contraintes de béton.**

**Tableau V.7 : Vérification des contraintes d'acier.**

| <b>Poteaux</b> | $M_{ser}$<br><b>(KN.m)</b> | $N_{\rm ser}$<br>(KN) | $\mathbf A$ adopté<br>$\rm \Gamma\left( cm^2 \right)$ | $\sigma_{s}$<br>(MPa) | $\overline{\sigma_s}$ (MPa) | $\sigma_{\rm bc} \leq \overline{\sigma_{\rm bc}}$ |
|----------------|----------------------------|-----------------------|-------------------------------------------------------|-----------------------|-----------------------------|---------------------------------------------------|
| 65x65          |                            | 2170.84               | 36.69                                                 | 68.2                  | 348                         | $\rm{CV}$                                         |
| 60x60          | 27.436                     | 1786.63               | 32.17                                                 | 73.4                  | 348                         | <b>CV</b>                                         |
| 50 x50         | 6.609                      | 1587.49               | 20.36                                                 | 88.1                  | 348                         | $\rm{CV}$                                         |

# *Vérification au flambement :*

Nous considérons le poteau le plus sollicité pour la vérification au flambement :

N<sub>max</sub> = 2454.52 KN.  
\nL<sub>f</sub> = 0.7 l<sub>0</sub> = 2.499m  
\nI<sub>xx</sub> = I<sub>YY</sub> = 0.010 m<sup>4</sup>  
\nB = 0.36m<sup>2</sup>  
\nsoit λ = 
$$
\frac{l_f}{i}
$$
; avec : i =  $\sqrt{\frac{l}{B}} = \sqrt{\frac{0.010}{0.36}} = 0.166m$   
\ni<sub>xx</sub> = i<sub>yy</sub> = 0.166  $\implies$  Λ<sub>xx</sub> = Λ<sub>yy</sub> = 15.05  
\n
$$
Δ = \begin{cases} \frac{0.85}{1 + 0.20(\lambda/35)^2} \dots \dots \dots \dots \dots \dots \times i50 < λ ≤ 70 \end{cases}
$$

 $\Delta = 0.81$ 

**On vérifier que :**

$$
B_r \ge \frac{N_{\text{max}}}{\Delta \left( \frac{f_{c28}}{0.9 \times \gamma_b} + \frac{f_e}{100 \times \gamma_S} \right)} = 1377.59 \text{ cm}^2
$$

**Nous avons :**

 $B_r = [(60 - 3)(60 - 3)] = 3249$  cm<sup>2</sup> ... ... ... ... CV

#### *Vérification de l'effort normal ultime :*

 D'après **CBA93 (Art.8.4.1),** les éléments soumis à la flexion composée doivent être justifiés vis-à-vis de l'état limite ultime de stabilité de forme (flambement).

La vérification se fait pour le poteau le plus sollicité.

$$
N_{ultim} = \Delta \Big[\frac{B_r \times f_{c28}}{0.9 \times \gamma_b} + A\frac{F_e}{\gamma_s}\Big]
$$

**Avec :**

 $\Delta$ : Coefficient en fonction de l'élancement  $\lambda$ .

 $B_r$ : section réduite du béton.

A : section d'acier comprimée prise en compte dans le calcul.

• **Calculate N** 
$$
\text{ultim}
$$
 :

 $N_{\text{ultim}} = \Delta$ B  $\frac{10.00000}{0.9 \times \gamma_{\rm b}} +$ F  $\frac{1}{\gamma_{s}}$  $N_{\text{ultim}} = 5779.80 \text{KN}.$  $N_{\text{ultim}} = 5779.80 > N_{\text{max}} = 2179.61$ .....C.V

Les résultats sont récapitulés dans le tableau suivant :

#### **Tableau V.8 : Vérification de l'effort normal ultime.**

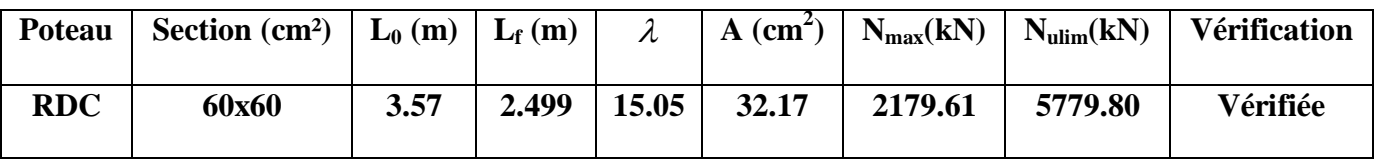

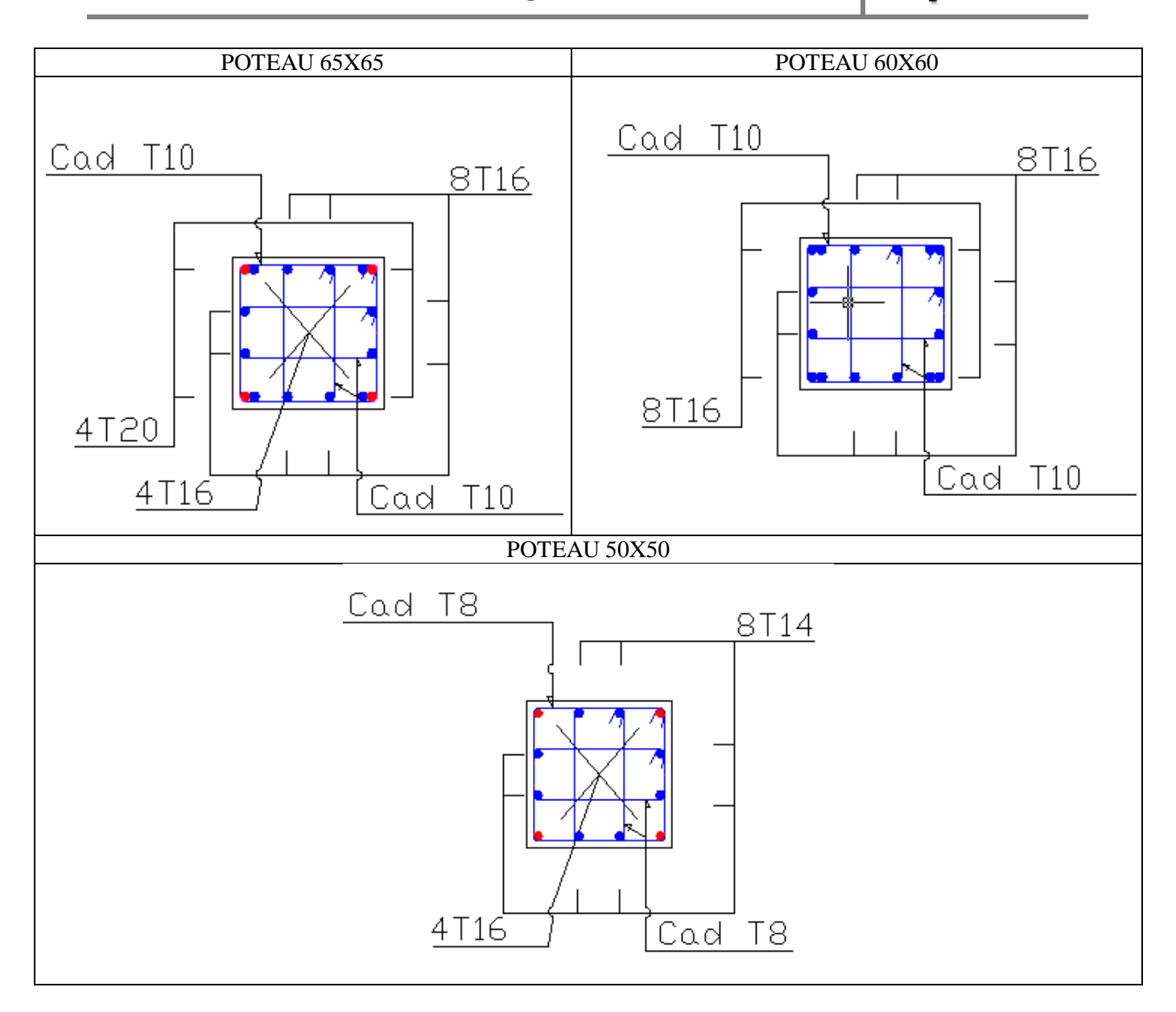

**Figure V.1 : Schéma de ferraillage des poteaux.**

#### **V.3 Ferraillage des poutres :**

Les poutres sont des éléments structuraux qui transmettent les efforts de plancher vert les poteaux. Elles sont sollicitées à la flexion simple. Le ferraillage est calculé à l'ELU et à L'ELA sous l'effet du moment le plus défavorable suivant les recommandations de le RPA 99/version 2003.).

### **V.3.1 Prescriptions données par RPA99/version 2003 :**

#### **a) Armatures longitudinales :**

• Le pourcentage minimal des aciers longitudinaux sur toute la largeur de la poutre doit être de 0.5% de toute section.

- Poutres principales : Amin =  $0,005x 35x 45 = 7,875 \text{ cm}^2$ .
- Poutres secondaires : Amin =  $0,005 \times 30 \times 35 = 5.25 \text{ cm}^2$ .

Le pourcentage maximal est de 4% en zone courante, et 6% en zone de recouvrement.

• Poutres principales :  $A_{max} = 0.04x 35 x 45 = 63 cm^2$  (en zone courante).

 $A_{\text{max}} = 0.06x 35 x45 = 94.5 \text{cm}^2$  (en zone de recouvrement).

• Poutres secondaires :  $A_{max} = 0.04 \times 30 \times 35 = 42 \text{cm}^2$ . (en zone courante).

 $A_{\text{max}} = 0.06$  x30x 35 = 63 cm<sup>2</sup>. (en zone de recouvrement).

- La longueur minimale de recouvrement est de 40  $\phi$  (zone  $II_a$ ).
- Pour une poutre de rive, les armatures longitudinales supérieures et inférieures doivent être coudées à 90°.

### **b) Armatures transversales :**

- La quantité des armatures transversales est de :  $A_t = 0.003$ .S.b ;
- L'espacement maximal entre les armatures transversales est déterminé comme suit :
- Dans la zone nodale et en travée, si les armatures comprimées sont nécessaires, le RPA99/ver2003 exige un minimum de « h/4, 12 $\phi$  »;
- En dehors de la zone nodale l'espacement doit être de «  $S \le h/2$  ».

# **V.3.2 Exemple d'application :**

#### **a) Ferraillage longitudinal :**

 $F_e = 400$  MPa.

$$
\gamma_b = 1.15
$$
  $\theta = 0.85$   $f_{c28} = 25MPa$ 

$$
f_{bu} = \frac{0.85 f_{c28}}{\theta \gamma_b} = 21.74 MPa
$$

$$
\gamma_s = 1 \quad , \ \sigma_s = \frac{f_e}{\gamma_s} = 400 MPa
$$

#### **Ferraillage en travées :**

#### **Ferraillage sous les combinaisons durable à L'ELU :**

 $M_{t \max} = 67.043$  KN.m

D'après B.A.E.L 91modifie 99 :

Le moment réduit est :

$$
\mu_{bu} = \frac{M_u}{bd^2 f_{bu}} = \frac{67.043 \times 10^6}{350 \times 420^2 \times 14.17} = 0.076
$$
  

$$
10^4 \mu_{lu} = 3440\gamma + 49f_{c28} - 3050
$$
  

$$
\gamma = \frac{M_u}{M_{ser}} = 1.39
$$

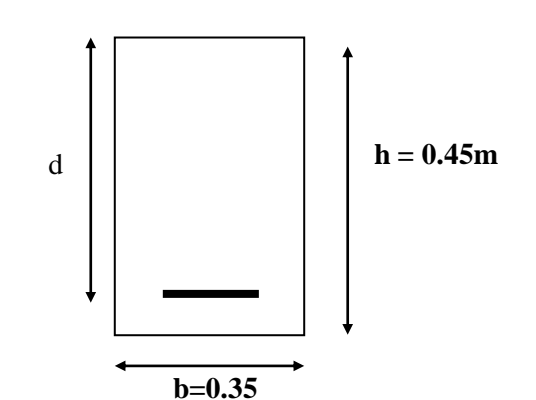

 $\mu_{\text{lu}} = 0.29 > \mu_{\text{bu}} = 0.076$  $A'=0$  $\mu_{\text{bu}}$  < 0.275  $\Rightarrow$  méthode simplifier  $Z = d(1 - 0.6u_{hu})$  $Z = 0.408 m$ A M  $\frac{du}{Z_{\rm b} \times f_{\rm ed}} =$ 6  $\overline{\mathbf{r}}$ 

**Ferraillage sur appui :**

**Ferraillage sous les combinaisons durable à L'ELU :**

$$
M_{a max} = -105.295
$$
  
\n
$$
\mu_{bu} = \frac{M_u}{bd^2 f_{bu}} = \frac{105.295 \times 10^6}{350 \times 420^2 \times 14.17} = 0.120
$$
  
\n
$$
\beta = 0.8 \alpha_u = 1 - \sqrt{1 - 2u_{bu}} = 0.128
$$
  
\n
$$
A_s = \beta b d \frac{f_{bc}}{\sigma_{su}} = 0.128 \times 35 \times 42 \times \frac{14.17}{400} = 6.66 \text{ cm}^2
$$

Donc on adopte les sections des armatures suivantes :

- **En travée : As** =  $5.65 \text{ cm}^2$
- **Sur appui :**  $A_s = 7.70 \text{ cm}^2$

### **Les résultats du ferraillage longitudinal sont résumés dans les tableaux suivants:**

On a utilisé le logiciel de calcul **(SOCOTEC),** Pour le calcul des différentes sections de ferraillage

**poutres principales :**

### **TableauV.9 : Ferraillage longitudinal des poutres principales.**

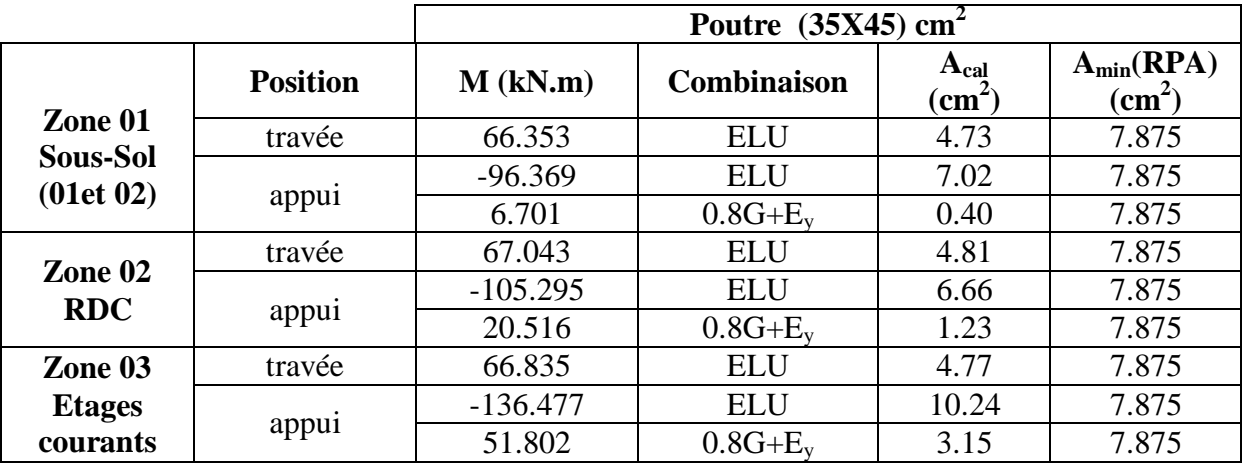

# **Remarque :**

On remarque que la température n'a pas d'influence sur le ferraillage.

# **Choix des barres :**

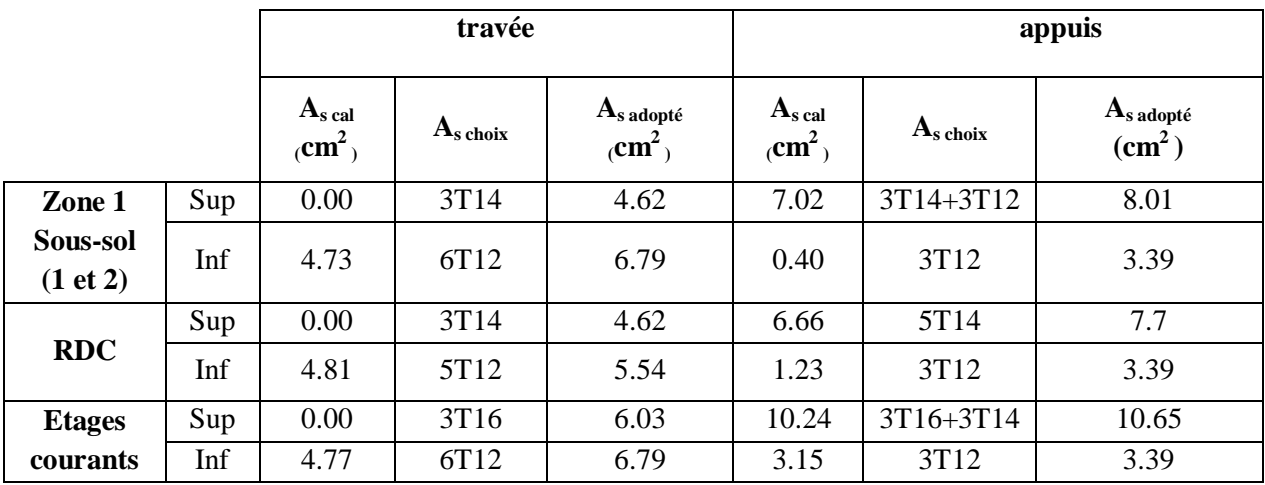

**Les poutres secondaires**:

**TableauV.10 : Ferraillage longitudinal des poutres secondaires.**

|               |                 | Poutre $(35X30)$ cm <sup>2</sup> |                    |      |                                   |  |  |  |
|---------------|-----------------|----------------------------------|--------------------|------|-----------------------------------|--|--|--|
| Zone 01       | <b>Position</b> | $M$ (kN.m)                       | <b>Combinaison</b> |      | $A_{min}(RPA)$<br>$\text{cm}^2$ ) |  |  |  |
| Sous-Sol      | travée          | 21.272                           | <b>ELU</b>         | 1.96 | 5.25                              |  |  |  |
| (01et 02)     | appui           | $-20.32$                         | $G+Q+E_X$          | 1.92 | 5.25                              |  |  |  |
|               |                 | 16.283                           | $G+Q+E_X$          | 1.53 | 5.25                              |  |  |  |
|               | travée          | 14.076                           | <b>ELU</b>         | 1.28 | 5.25                              |  |  |  |
| Zone 02       | appui           | $-34.916$                        | $G+Q+E_X$          | 2.81 | 5.25                              |  |  |  |
| <b>RDC</b>    |                 | 30.94                            | $G+O+E_X$          | 2.48 | 5.25                              |  |  |  |
| Zone 03       | travée          | 25.863                           | <b>ELU</b>         | 2.39 | 5.25                              |  |  |  |
| <b>Etages</b> | appui           | $-88.213$                        | $G+Q+E_X$          | 7.44 | 5.25                              |  |  |  |
| courants      |                 | 81.86                            | $G+O+E_X$          | 6.86 | 5.25                              |  |  |  |

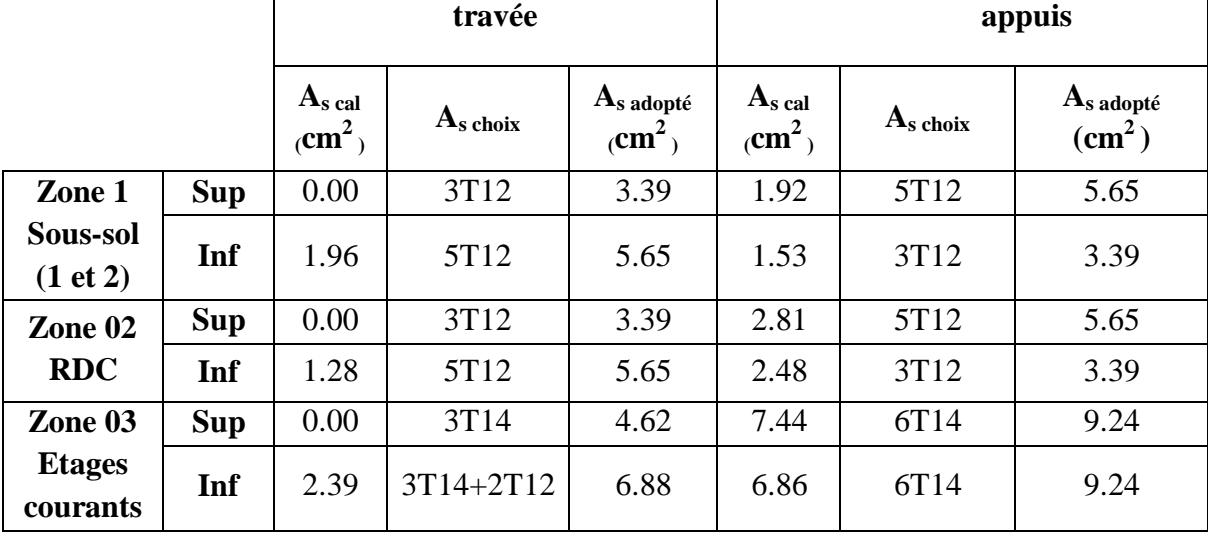

**Choix des barres :**

### **b) Calcul des armatures transversales :**

Selon le BAEL91 : Le ferraillage transversal se fait avec l'effort tranchant qui provoque des contraintes de cisaillement.

### **Selon le BAEL91 :**

La section minimale  $A_t$  doit vérifier :  $A_t \geq \frac{1}{f}$  0,4. b. S<sub>t</sub>  $A_t \geq \frac{1}{c}$  0,4. b. S  $f_e$  $\geq$ 

### **Avec :**

 **b :** largeur de la poutre

 $S_t$ : l'espacement des cours d'armatures transversales ;  $S_t \leq min(0.9d; 40cm)$ 

### **Donc** :

On adopte les espacements suivants :………..**S<sup>t</sup> = 20cm.**

 $A_t \geq \frac{1}{10}$  $\frac{1}{400} \times 0.4 \times 0.3 \times 0.20$   $\longrightarrow A_t = 0.60 \text{cm}^2$ 

# **Diamètre des armatures d'âme :**

**Pour les poutres principales :**

$$
\text{\O{}}_t \leq \left\{\frac{\text{h}}{35};\frac{\text{b}_0}{10};\text{\O{}}_{lmin}\right\} \Rightarrow \text{\O{}}_t \leq \left\{\frac{45}{35};\frac{35}{10};1,2\right\} = 1.28 \text{ cm}
$$

**Donc** :  $\varnothing_t = 8$  mm

 **Pour les poutres secondaires :**

$$
\emptyset_{t} \le \left\{ \frac{h}{35}, \frac{b_0}{10}; \emptyset_{lmin} \right\} \Rightarrow \emptyset_{t} \le \left\{ \frac{35}{35}; \frac{30}{10}; 1, 2 \right\} = 1 \text{ cm}
$$

**Donc** :  $\varnothing_t = 8$  mm

**Selon le RPA99/version 2003 :**

D'après le RPA99version2003 :

La section minimale  $A_t$  doit vérifier :  $A_t = 0.003 \times St \times b$ 

**Donc:** At =  $0.003$  x St X b =  $1.57$  cm<sup>2</sup>  $\geq 0.6$  cm<sup>2</sup>

- **L'espacement maximal poutre principale (45x35) :**
- **En zone nodale :**

La longueur de la zone nodale est: L'=2h=2 x  $0.45 = 0.9$  m

 $St \le \min(h/4; 12 \phi_L) = \min(45/4, 12 \phi_L) = 11.25 \text{cm}$  St = 10cm

**En zone courante :** 

 $St < h/2 = 22.5$ cm  $\implies$  **St = 15 cm** 

- **L'espacement maximal poutre secondaire (35x30) :**
- **En zone nodale :**

La longueur de la zone nodale est: L'=2h=2 x 0.35 =0.7 m

 $St \le \min(h/4; 12 \phi_L) = 8.75 \text{ cm} \implies St = 8 \text{cm}$ 

**En zone courante :**

 $St \leq h/2$ ; St = 15 cm  $\implies$  St = 15cm

#### **L'espacement maximal :**

- $\bullet$  En zone nodale :  $St = 8$  cm
- En zone courante : **St = 15cm**

**Donc:** At =  $0.003$  x St X b =  $1.35$  cm<sup>2</sup>  $\geq 0.6$  cm<sup>2</sup>

Le choix des barres est le suivant **: 4Ø8……...At=2.01cm<sup>2</sup>**

On aura un cadre et un étrier de diamètre «Φ8 »

Le choix des barres est le suivant : 4Ø8…………….. **At=2.01cm2**

(On aura un cadre et une épingle de diamètre Ø8).

La longueur minimale de recouvrement vaut :  $L_r = 40 \, \textcircled{g}$ 

Soit : 80 cm pour les Ø16 et 80 cm pour les Ø14 et 50 cm pour les Ø12

### **V.3.3.Vérification nécessaire pour les poutres :**

*La condition de non fragilité :(BAEL91)*

$$
A_{L} \ge \frac{0.23 \times b \times d \times f_{t28}}{F_e} = 1.77 \text{ cm}^2 > 8.93 \dots \dots \dots \dots \text{PP}
$$
  

$$
A_{L} \ge \frac{0.23 \times b \times d \times f_{t28}}{F_e} = 1.15 \text{ cm}^2 > 9.04 \dots \dots \dots \dots \text{PS}
$$
 C.V

#### *Pourcentage exigé par RPA99/version 2003 :*

Le pourcentage total minimum des aciers longitudinaux sur toute la longueur de la poutre est de  $0.5\%$  en toute section :  $A_{min} > 0.5\%$ .b.h.

Toutes les sections d'acier adoptes dans le ferraillage sont comprises entre : As RPA min et A<sup>s</sup> RPA max

Donc la condition est vérifiée

### *La contrainte tangentielle :*

On doit vérifier la condition ci-après :

$$
\tau_{\rm u} = \frac{V_{\rm max}}{b \times d} \le \overline{\tau_{\rm u}}
$$
  
\n
$$
\overline{\tau_{\rm u}} = \min (0.2 \frac{f_{c28}}{r_b}; 4 Mpa) = 3.33 \text{MPA} \quad \text{(Fissuration peu préjudiciable)}
$$

**Poutres Principales :**

$$
\tau_u = \frac{V_{max}}{b \times d} = \frac{115.55 \times 10^3}{350 \times 420} = 0.7 < \overline{\tau_u}
$$

**Poutres Secondaire :**

$$
\tau_{\rm u} = \frac{V_{\rm max}}{b \times d} = \frac{60.7 \times 10^3}{300 \times 320} = 0.63 < \overline{\tau_{\rm u}}
$$

Donc la condition : τu  $\leq \overline{\tau}_{u}$  est vérifiée.

# *Contrainte d'adhérence:*

La contrainte d'adhérence doit être inférieure à la valeur limite ultime :

$$
\tau_{se} \leq \overline{\tau_{se}}.\psi_{s}.f_{t28} \text{ Avec}: \tau_{se} = \frac{V_{max}}{0.9d\Sigma U_{i}}
$$

 $\Sigma U_i$ : Somme des périmètres utiles des barres

$$
\bar{\tau}_{se} = 1.5 \times 2.1 = 3.15 MPa
$$

Les résultats sont regroupés dans le tableau suivant :

### **Tableau V.11 : Vérification de contrainte d'adhérence.**

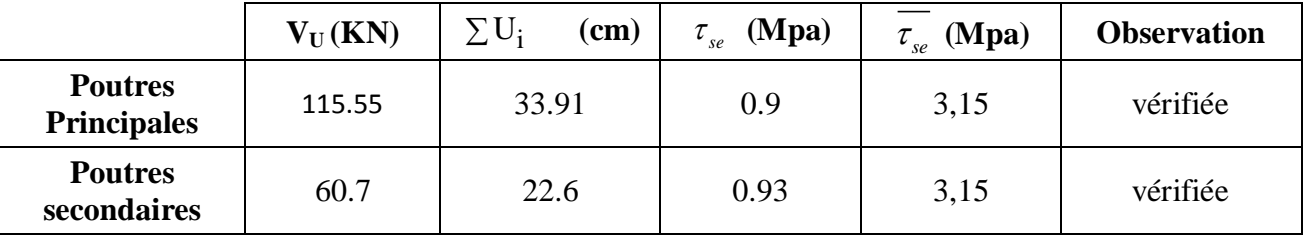

Donc pas de risque d'entérinement des barres

## *Influence de l'effort tranchant aux appuis:*

On doit vérifier que :  $V_u \le 0.4ab \frac{1c28}{v}$  $\gamma_{\rm b}$  $V_{\text{u}} \le 0.4ab \frac{f_{c28}}{2}$  avec : a=0.9d

### **Sens principale**

Vu**=**115 .55KN **≤** 1058.4KN ........vérifiée

**Sens transversale**

V<sup>u</sup> **=**60.7KN **≤** 614.4 KN ........vérifiée

### *Vérification des contraintes :*

La condition à vérifier est la suivante :

$$
\sigma_{bc} = \frac{M_{ser}}{I} \times y \leq \overline{\sigma}_{bc}
$$

On effectue cette vérification pour le cas le plus défavorable dans la travée et l'appui.

Les résultats de cette vérification sont donnés dans le tableau suivant :

| <b>Type</b>                   | Zone de<br>vérification | $A_{s}$<br>$\text{cm}^2$ ) | M <sub>ser</sub><br>(KN.m) | $\sigma_{bc}$<br>(Mpa) | $\sigma_{_{bc}}$<br>(Mpa) | <b>Observation</b><br>$\sigma_{bc} \leq \overline{\sigma_{bc}}$ |
|-------------------------------|-------------------------|----------------------------|----------------------------|------------------------|---------------------------|-----------------------------------------------------------------|
| <b>Poutres</b><br>principales | En travée               | 6.79                       | 50.289                     | 5.3                    |                           |                                                                 |
|                               | Sur appuis              | 10.65                      | 99.602                     | 6.2                    | 15                        | vérifiée                                                        |
|                               |                         | 3.39                       | 50.28                      | 3.7                    |                           |                                                                 |
| <b>Poutres</b><br>secondaires | En travée               | 4.62                       | 41.48                      | 3.4                    |                           |                                                                 |
|                               | Sur appuis              | 9.24                       | 46.02                      | 2,69                   | 15                        | vérifiée                                                        |
|                               |                         | 9.24                       | 41.498                     | 2                      |                           |                                                                 |

**Tableau V.12 : Vérification des contraintes du béton.**

**Tableau V.13 : Vérification des contraintes des aciers.**

| <b>Type des</b>               | Zone de      | ${\bf A_s}$     | M <sub>ser</sub> |              | ---          | <b>Observation</b>                   |
|-------------------------------|--------------|-----------------|------------------|--------------|--------------|--------------------------------------|
| poutres                       | vérification | $\text{(cm}^2)$ | (KN.m)           | $\sigma_{s}$ | $\sigma_{s}$ | $\sigma_{\rm s} \leq \sigma_{\rm s}$ |
| <b>Poutres</b><br>principales | En travée    | 6.79            | 50.289           | 194.3        |              | vérifiée                             |
|                               | Sur appuis   | 9.24            | 99.602           | 251.7        | 348          |                                      |
|                               |              | 4.62            | 50.28            | 246.9        |              |                                      |
| <b>Poutres</b><br>secondaires | En travée    | 5.65            | 41.78            |              |              |                                      |
|                               |              | 6.79            | 46.022           | 155.7        | 348          | vérifiée                             |
|                               | Sur appuis   | 6.79            | 41.498           | 142.1        |              |                                      |

# *Vérification de l'état limite de déformation (la flèche):*

Il n'est pas nécessaire de vérifier la flèche si les trois conditions sont satisfaites.

$$
1) \, \frac{h}{L_{max}} \geq \frac{1}{16} \ \, ; \ \ \, 2) \, \frac{h}{l} \geq \frac{1}{10} \times \frac{M_t}{M_0} \ \, ; \ \, 3) \, \frac{A_s}{b \times d} \leq \frac{4.2}{f_e}
$$

Avec :

h: hauteur de la section

l : la portée entre nus d'appuis

 $M_t$ : moment maximum en travée

 $M_0$ : moment isostatique,  $M_0 = (q_s l^2/8)$ 

As : section d'armature tendu correspondante

fe : limite d'élasticité de l'acier

- **Poutre principale (45x35) :**
- $\bullet \quad \frac{\mathsf{h}}{\mathsf{h}}$  $\frac{h}{L_{\text{max}}} \geq \frac{1}{16}$  $rac{1}{16} \Rightarrow \frac{4}{60}$ ……………..condition vérifiée
- $\bullet$   $\frac{A}{\Box}$  $\frac{A_s}{b \times d} \leq \frac{4}{f}$  $\frac{4.2}{f_e} = \frac{5}{35}$  $\frac{3.65}{35 \times 42}$  =
- $\bullet$   $\frac{h}{1}$  $\frac{\mathsf{h}}{\mathsf{1}} \geq \frac{1}{10}$  $\frac{1}{10} \times \frac{M}{M}$  $\frac{H}{M_0}$

Avec: q <sup>s</sup> =26.81+3.93=30.74KN/ml

$$
M_0 = 30.74 \times \frac{6^2}{8} = 138.33
$$
 KN. m  
 
$$
0.075 > \frac{1}{10} \times \frac{46.12}{138.33} = 0.033
$$
........... condition verify

Donc le calcul de la flèche n'est pas nécessaire.

- **Poutre secondaire (35x30):**
- $\bullet$   $\frac{h}{h}$  $\frac{h}{L_{\text{max}}} \geq \frac{1}{16}$  $\frac{1}{16} \Rightarrow \frac{3}{35}$ ……………..condition vérifiée
- $\bullet$   $\frac{A}{\mu}$  $\frac{A_s}{b \times d} \leq \frac{4}{f}$  $\frac{4.2}{f_e} = \frac{5}{30}$  $\frac{5.65}{30 \times 32}$  =
- $\bullet$   $\frac{h}{1}$  $\frac{\mathrm{h}}{\mathrm{l}} \geq \frac{1}{10}$  $\frac{1}{10} \times \frac{M}{M}$  $\frac{m_{\rm t}}{M_0}$   $q_s = 44.92 + 2.625 = 47.545 \,\rm{kN/ml}$

$$
M_0 = 47.545 \times \frac{3.5^2}{8} = 72.80 \text{ KN. m}
$$

 $0.1 > \frac{1}{10}$  $rac{1}{10} \times \frac{2}{7}$ ……..………….condition vérifiée

Donc le calcul de la flèche n'est pas nécessaire.

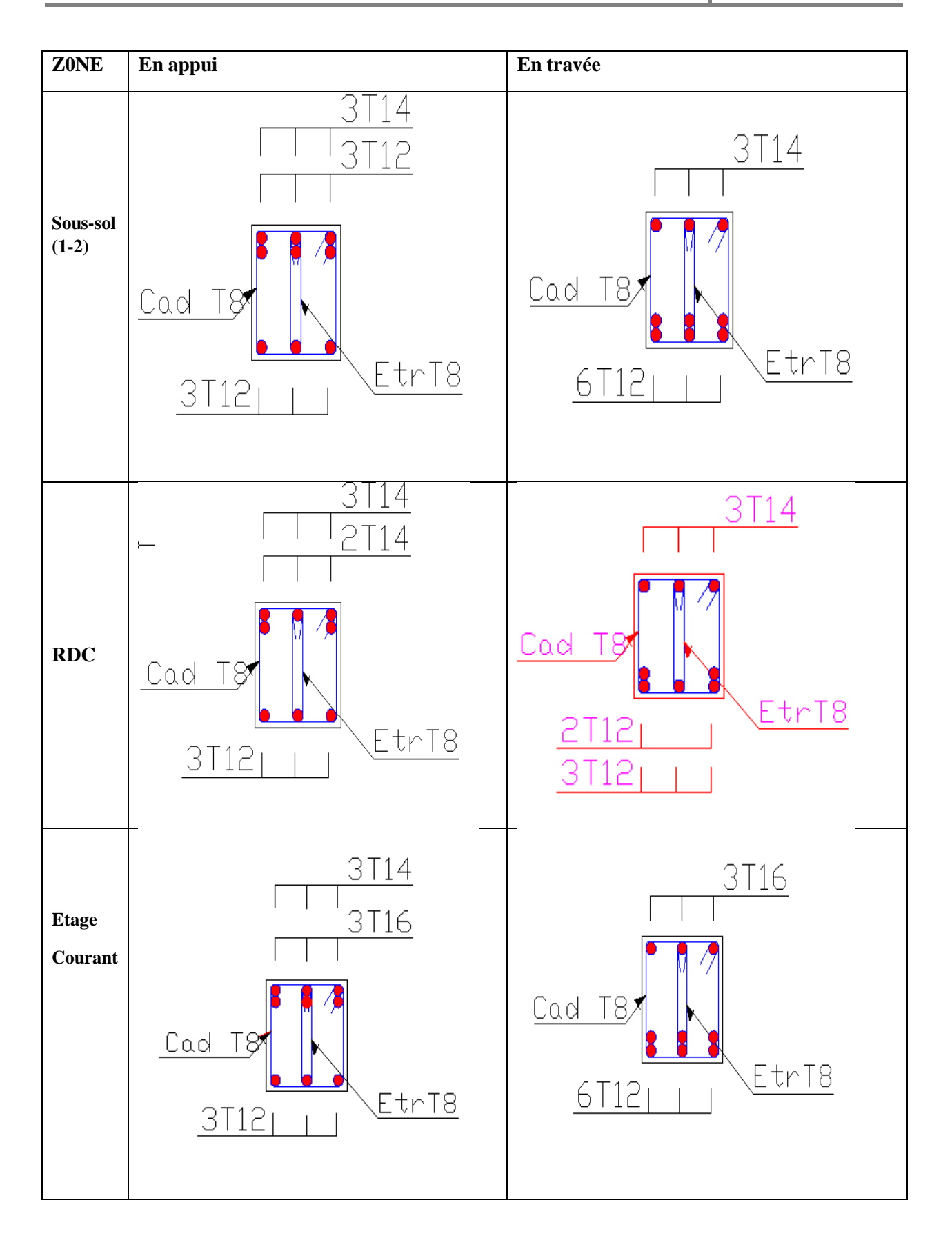

**Figure V.2 : Schéma de ferraillage des poutres principales .**

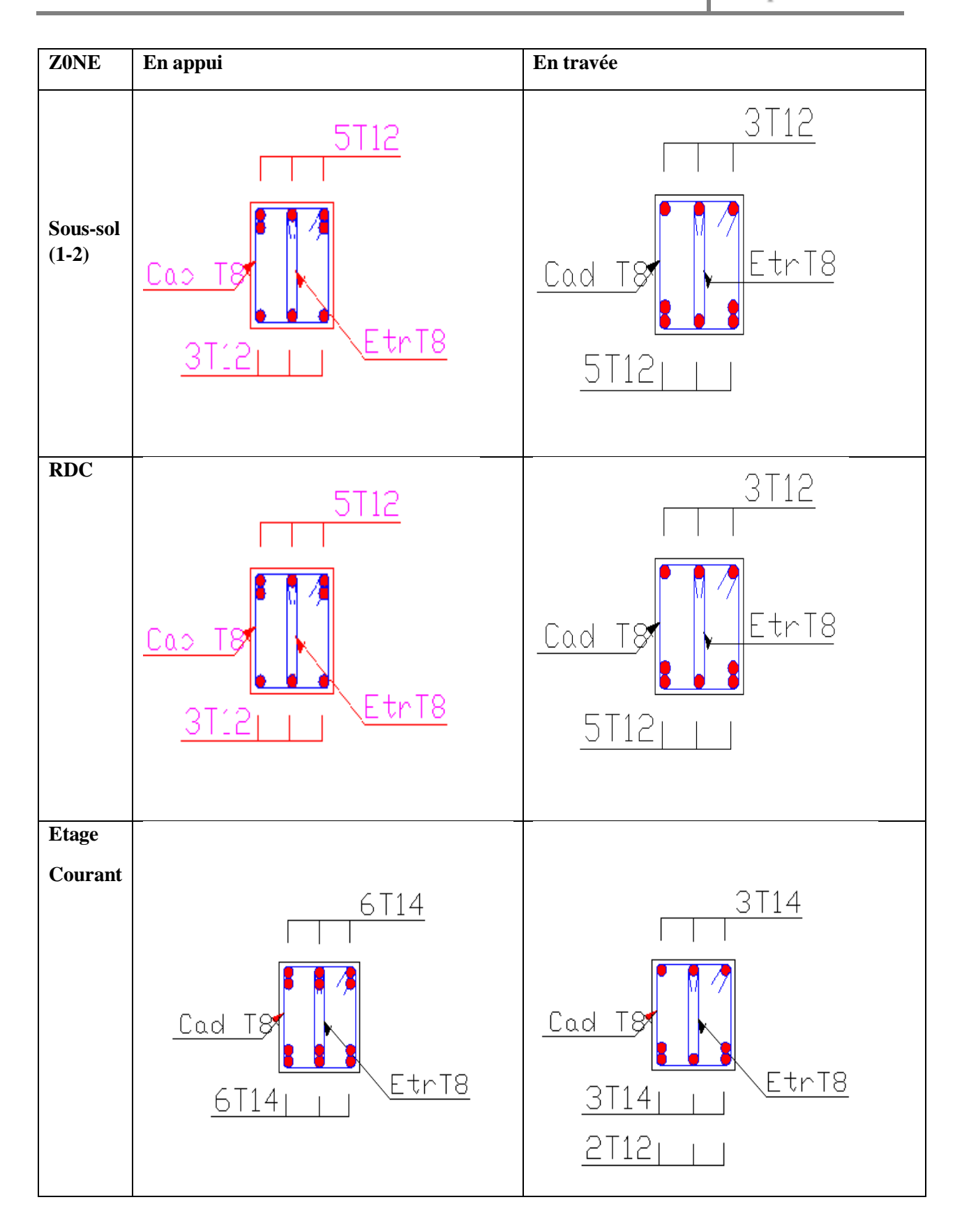

**Figure V.3 : Schéma de ferraillage des poutres secondaires.**

#### **V.4. Ferraillage des voiles :**

Dans une structure, les voiles de contreventement, outre leurs rôles porteurs vis-à-vis des charges verticales, sont particulièrement efficaces pour assurer la résistance aux forces horizontales grâces à leurs rigidités importantes dans ce plan.

Les sollicitations engendrées dans les voiles sont :

- Moment fléchissant et effort tranchant provoqués par l'action sismique
- Effort normal du à la combinaison des charges permanentes, d'exploitation et des charges sismiques

 Ainsi les voiles seront calculées en flexion composée et au cisaillement, ce qui nécessitera une disposition du ferraillage suivant :

- Sur le plan vertical (aciers verticaux)
- Sur le plan horizontal (aciers horizontaux)

 Dans le but de faciliter la réalisation et de réduire les calculs, on décompose notre bâtiment en 02 zones :

- les niveaux (RDC) zone I
- les niveaux (Etage courant) zone II

#### **V.4.1. Les combinaisons d'action :**

 Les combinaisons des actions sismiques et des actions dues aux charges verticales à prendre en considération sont données ci-après:

La réglementation en vigueur BAEL et RPA99/ V2003 exige les combinaisons ci-contre

#### **Etat limite ultime :**

Situation durable et transitoire : **1,35 G + 1,5 Q** Situation accidentelle :  $G + Q \pm E$ , 0,8  $G \pm E$ 

**Etat limite de service : G + Q**

#### **VI.4.2. Recommandations de RPA :**

#### **a) Armatures verticales :**

 Sont destinés à reprendre les effets de flexion, ils sont disposés en deux nappes parallèles aux faces de voiles. Ces armatures doivent respecter les prescriptions suivantes :

Le pourcentage minimum sur toute la zone tendue est de 20%.

Les barres verticales des zones extrêmes doivent être ligature par cadres horizontaux dont l'espacement ne doit pas être supérieur à l'épaisseur de voile.

 L'espacement des barres verticales doit être réduit par à la moitié sur une longueur de 1/10 dans les zones extrêmes cet espacement ne doit pas être au plus égale à15 cm.

 Les barres verticales du dernier niveau doivent être munies de crochets à la partie supérieure .toutes les autres barres n'ont pas de crochets (jonction par recouvrement

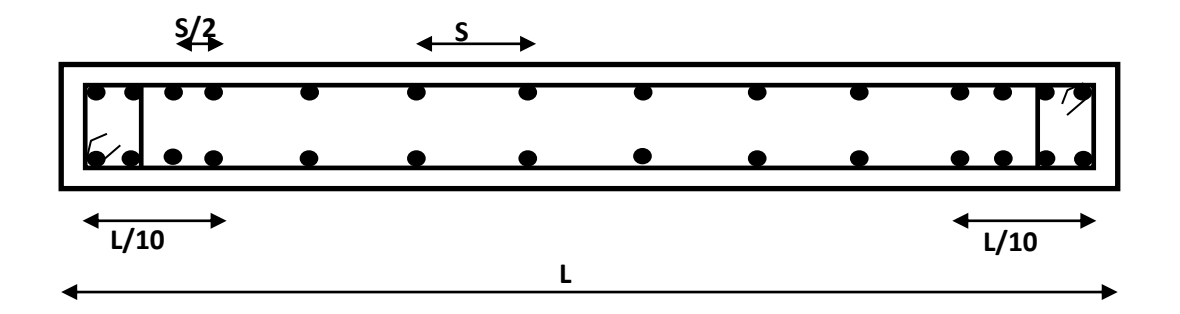

**Figure V.4 : Disposition des armatures verticales dans le voile.**

### **b) Armatures horizontales :**

Les barres horizontales doivent être munies de crochets à  $135^{\circ}$  ayant une longueur de 10  $\phi$ .

 Dans le cas où il existe des talons de rigidité, les barres horizontales devront être ancrées sans crochets si les dimensions des talons permettent la réalisation d'un ancrage droit.

### **c) Règle communes :**

- L'espacement des barres horizontales et verticales doit être inférieur à la plus petite des deux valeurs suivantes :
	- $S \leq 1.5$  a (a : épaisseur du voile).
	- $S \leq 30$  cm.
- Les deux nappes d'armatures doivent être reliées au moins avec quatre épingles au mètre carré dans chaque nappe. les barres horizontales doivent être disposées vers l'extérieur.
- Le pourcentage minimal d'armatures verticales et horizontales des voiles est donné comme suit :
- Globalement dans la section du voile est égale à 0.15% de la section
- En zone courante égale à 0.10% de la section
- le diamètre des barres verticales et horizontales des voiles (à l'exception des zones d'about) ne devrait pas dépasser 1/10 de l'épaisseur du voile.
- Les longueurs de recouvrement doivent être à 40 $\phi$  pour les barres situées dans la zone ou le renversement du signe des efforts est possible ,20 $\phi$  pour les barres situées dans les zones comprimées sous l'action de toutes les combinaisons possible des charges

#### **Armatures transversales :**

 Elles sont perpendiculaire aux faces du voile elles servent de lien entre les deux nappes d'armatures verticales et empêchent leur flambement éventuel, ces armatures sont généralement des épingles au nombre de quatre au moins par mètre carré.

### **Armature de potelet :**

On doit prévoit à chaque extrémité du voile un potelet armé par barres verticales, dont la section est supérieure ou égale à 4HA10.

### **Armature de couture :**

Le long de joint de reprise de coulage, l'effort tranchant doit être repris par des aciers de

Coutures dont la section est donnée par la formule suivant **:**

$$
A_{vj} = 1.1 \frac{V}{f_e}
$$

 $V_{\text{U}}$ : effort tranchant calculé au niveau considéré

 Cette quantité doit être s'ajouter à la section d'aciers tendus nécessaires Pour équilibrer les efforts de traction dus au moment de renversement

### **V.4.3. Ferraillage des voiles :**

 On procédé par la méthode des tronçons, (la méthode de RDM) qui se fait pour une bonde de **1 m** de largeur.

### **Exposé de la méthode :**

 La méthode consiste à déterminer le diagramme des contraintes sous les sollicitations favorisantes la traction avec les formules suivantes (formule de RDM).

$$
\sigma_{max,min} = \frac{N}{\Omega} \mp \frac{M \times V}{I}
$$

Avec :

 **N** : effort normal appliqué

**M** : Moment fléchissant appliqué.

- $\Omega$ : Section transversale du voile.
	- **V** : bras de levier
	- **I** : l'inertie de voile

$$
V=\frac{L_{\text{voile}}}{2}
$$

**Calcul de L<sup>t</sup> (**longueur tendue**):** 

$$
L_t = \tfrac{\sigma_2}{\sigma_2 + \sigma_1} L
$$

Détermination de l'effort normal ultime

**Section partiellement comprimée (SPC) :**

$$
N_{ul}=\frac{\sigma_2}{2}L_t.e
$$

Avec :

 $L_t$  = section d'armatures verticales

- e : épaisseur du voile
- **Section entièrement comprimée (S.E.C) :**

$$
N_{ul} = \frac{\sigma_1 + \sigma_2}{2} L_c e
$$

**Section entièrement tendue (S.E.T) :**

$$
N_{ul}=\frac{\sigma_1+\sigma_2}{2}L_t.e
$$

**Armatures minimales selon le BAEL :** 

Section partiellement comprimée :  $A_{\text{min}} \ge (0.23B \times \frac{1}{2})$  $\frac{\text{t}{}{\text{28}}}{\text{f}_\text{e}}$  ;  $0.005$ B) Section entièrement tendue :  $A_{\min} \ge \max \left( \frac{N}{2} \right)$  $\frac{N_u}{2\sigma_s}$ ; B<sup>f</sup>  $\frac{\text{t}{}^{28}}{\text{f}_\text{e}}$ ; 0.005B)

#### **V.4. Les Vérification :**

#### **Vérification à l'ELS :**

Pour cette état, on considère  $N_{ser} = G + Q$ 

$$
\sigma_{b} = \frac{N}{B + 15A} \le 0.6 f_{c28} = 15 MPa
$$

Avec:

**N:** effort normal appliqué (N<sub>ser</sub>).

- **B**: section de béton.
- **A:** section d'armature adoptée.

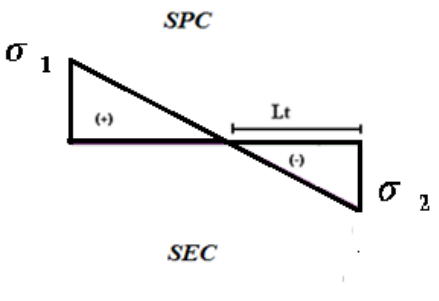

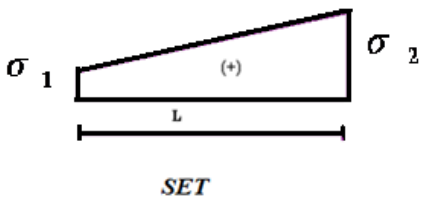

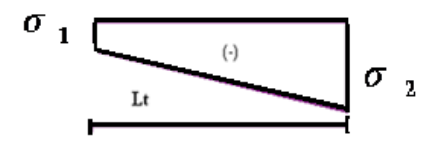

#### **Vérification de la contrainte de cisaillement :**

**D'après le RPA :**

 $\tau_b \leq \overline{\tau} = 0.2 f_{c28}$ ou :  $\tau_{\rm b} = \frac{v}{v}$  $\frac{v}{b_0 \times d}$  avec V=1.4V<sub>u</sub> b<sub>0</sub>: épaisseur de voile d: hauteur utile  $= 0.9h$ 

h: hauteur totale de la section brute.

#### **D'après le BAEL 91 :**

On doit vérifier que  $\tau_b \leq \overline{\tau}$ 

 $\tau_u = \frac{V_u}{r}$  $\boldsymbol{b}$ Avec  $\tau$ : contrainte de cisaillement

On à aussi  $\overline{\tau_{\mathrm{u}}} = \min\left(0.15 \frac{\mathrm{c}_0}{\gamma_{\mathrm{b}}}; 4 \mathrm{MPa}\right)$ 

#### **Exemple de calcul :**

Nous prendrons comme exemple de calcul les voiles longitudinaux de longueur  $L= 3.5$  m, dans la première zone. Ainsi le ferraillage sera calculer pour la moitié du voile l'autre moitié sera ferrailler par symétrie.

#### **Détermination des sollicitations :**

 $N_{max} = -268,64$  KN  $M_{corr} = 109,366$ KN .m  $I = \frac{0.2(3.5)^3}{12}$  $\frac{(3.5)^2}{12} = 0.71M^4$  $\Omega = e \times L = 0.2 \times 3.5 = 0.7$ m<sup>2</sup> V L  $\frac{1}{2}$  =  $\sigma$ N  $\frac{\pi}{\Omega}$  + M  $\frac{1}{I}$  = K  $\overline{m}$  $\sigma$ N  $\frac{1}{\Omega}$  – M  $\frac{1}{I}$  = K  $\overline{m}$  $\Rightarrow$  La section est entièrement tendue L<sub>t</sub> = 3.5m

#### **Calcul de la sollicitation équivalente :**

$$
N_{\rm ul} = \frac{\sigma_1 + \sigma_2}{2} L_{\rm t} \cdot e = 268.63 \,\text{KN}
$$

**Calcul des armatures verticales :**

$$
A_{\rm v} = \frac{N_{\rm u}}{f_{\rm e}} = 6.716 \text{ cm}^2
$$

**Armature minimale dans la zone tendue :**

Vérifications vis à vis du **RPAV2003** (art : 7.7.4.1) :

### **Selon RPA :**

A<sub>min RPA</sub> =  $0.2\%$  b L<sub>t</sub>

b: épaisseur du voile.

 $L_t$ : longueur de la section tendue.

 $A_{\text{min RPA}} = 0.2 \times 20 \times 350 / 100 = 14$  cm<sup>2</sup>

 $A_{\text{min RPA}} = 14 \text{ cm}^2$ 

### **Selon le BAEL :**

A  $\mathbf b$  $\frac{f^{(1)}(1)}{f_e} =$ 

A  $_{adopté}$  = max (A<sub>min RPA</sub>; A<sub>1 calcul</sub>; A<sub>min BAEL</sub>) = (14; 6.71; 36.75)

A  $_{\text{adopté}} = 36.75 \text{ cm}^2/\text{deux}$  nappes

### **Espacement :**

La longueur minimale d'après l'article 7.7.4.3 du **RPA99V2003** :

- Longueur de la zone d'about :  $(350/10) = 35$  cm Avec  $S_t = 10$ cm
- Longueur de la zone courante 315 cm Avec  $S_t = 20$ cm

### **Conclusion :**

On adopte comme ferraillage verticale **20T12** par nappe sur toute la longueur du voile.

### **Armature horizontale :**

D'après le BAEL91:  $A_H = \frac{A}{4}$  $\overline{\mathbf{r}}$  $\frac{1}{4}$  $\frac{1}{4}$  =  $A_H \ge 0.15\% \times h \times e = 10.11$  cm<sup>2</sup>  $D'$ 

**Soit donc : soit 5HA10/m de hauteur pour chaque nappe avec**  $S_t = 20$ **cm** 

### **Armature transversale:**

Les deux nappes d'armatures verticales doivent être reliées au moins par quatre  $(4)$ épingles au mètre carré, soit : **4HA8.**

#### **Vérification de contrainte de cisaillement :**

La contrainte de cisaillement dans le béton est limitée selon le **RPA99** [art 7.7.2] à :

$$
\bar{\tau} = 0.2f_{c28} = 5MPa
$$

D'après les résultats obtenues des analyses on a  $V_{\text{max}} = 798.44 \text{KN}$ 

 $\tau = 1.4 \frac{V}{h}$ b 7  $\frac{196.44 \times 10}{200 \times 0.9 \times 3570} =$ 

τ < …………………. condition vérifiée.

S V  $\mathbf b$ 

 $\tau_b < \bar{\tau}_b$  ………… condition vérifiée.

### **Vérification à L'ELS:**

On doit vérifier que :  $\sigma_{bc} \leq \sigma_{bc} = 15 MPa$ 

$$
\sigma_{bc} = \frac{N_s}{B + 15A}
$$

 $\sigma_{bc} = \frac{1}{B+15A}$ <br>*Avec*: B :section du béton

A : section d'armatures

Ns : effort normal de service (sous  $G + Q$ ).

Les résultats de calcul sont regroupés dans les tableaux ci-après

#### **VI.5. Conclusion de ferraillage :**

Les sollicitations et le ferraillage de tous les voiles sera résumé dans les tableaux suivants :

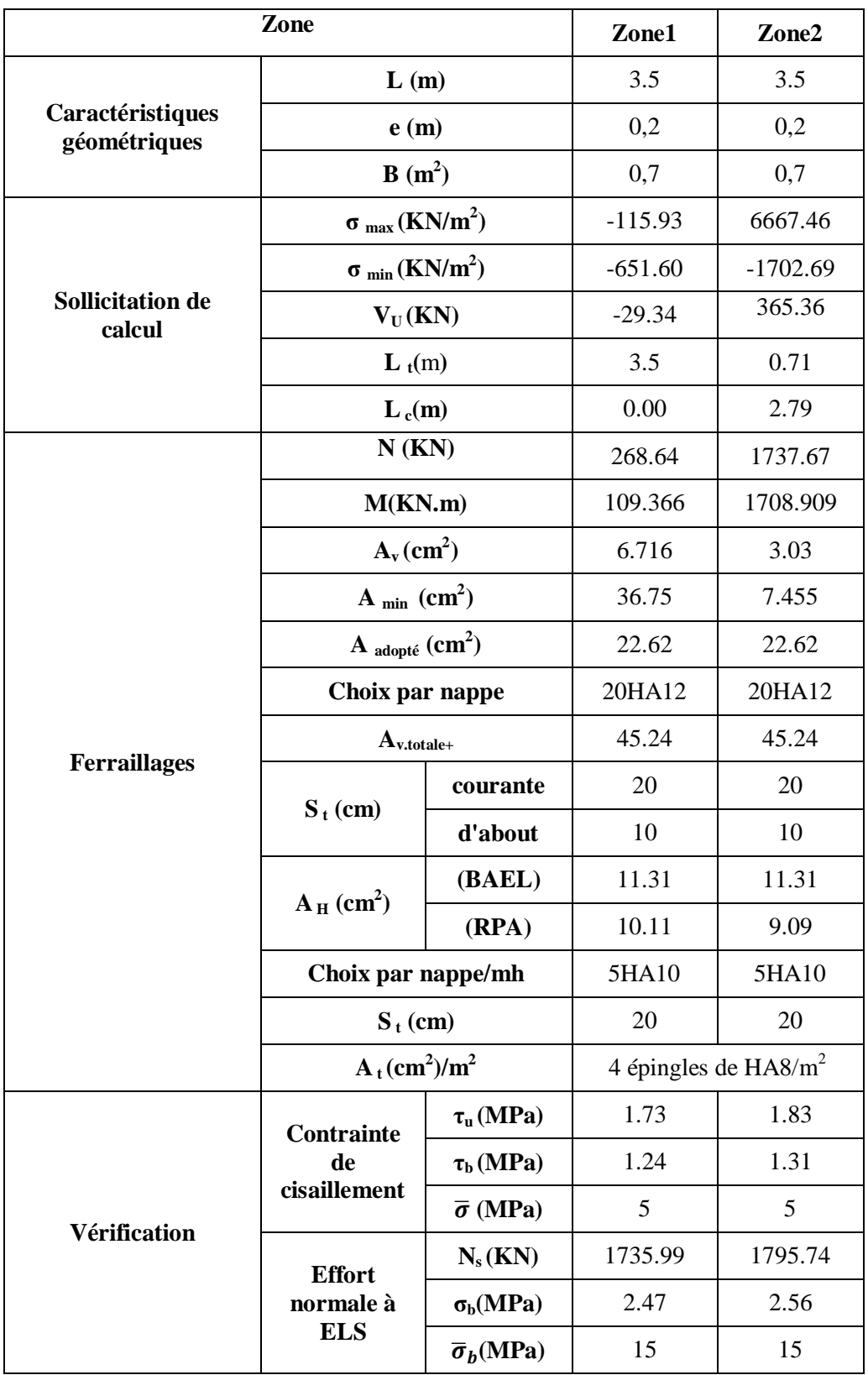

# **Tableau V.16: Ferraillage et vérification de voile 3.5 m.**

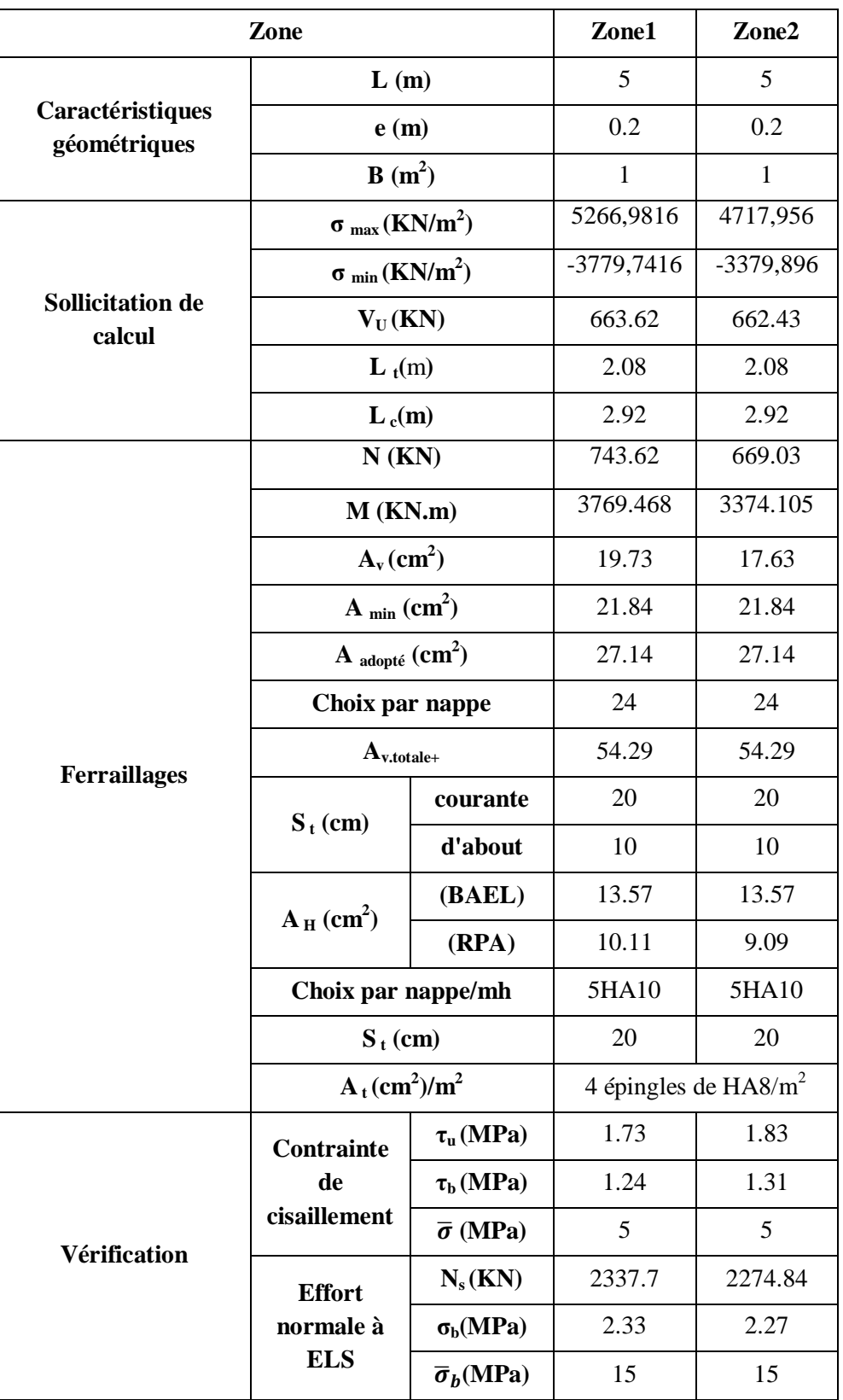

# **Tableau V.15: Ferraillage et vérification de voile 5 m.**

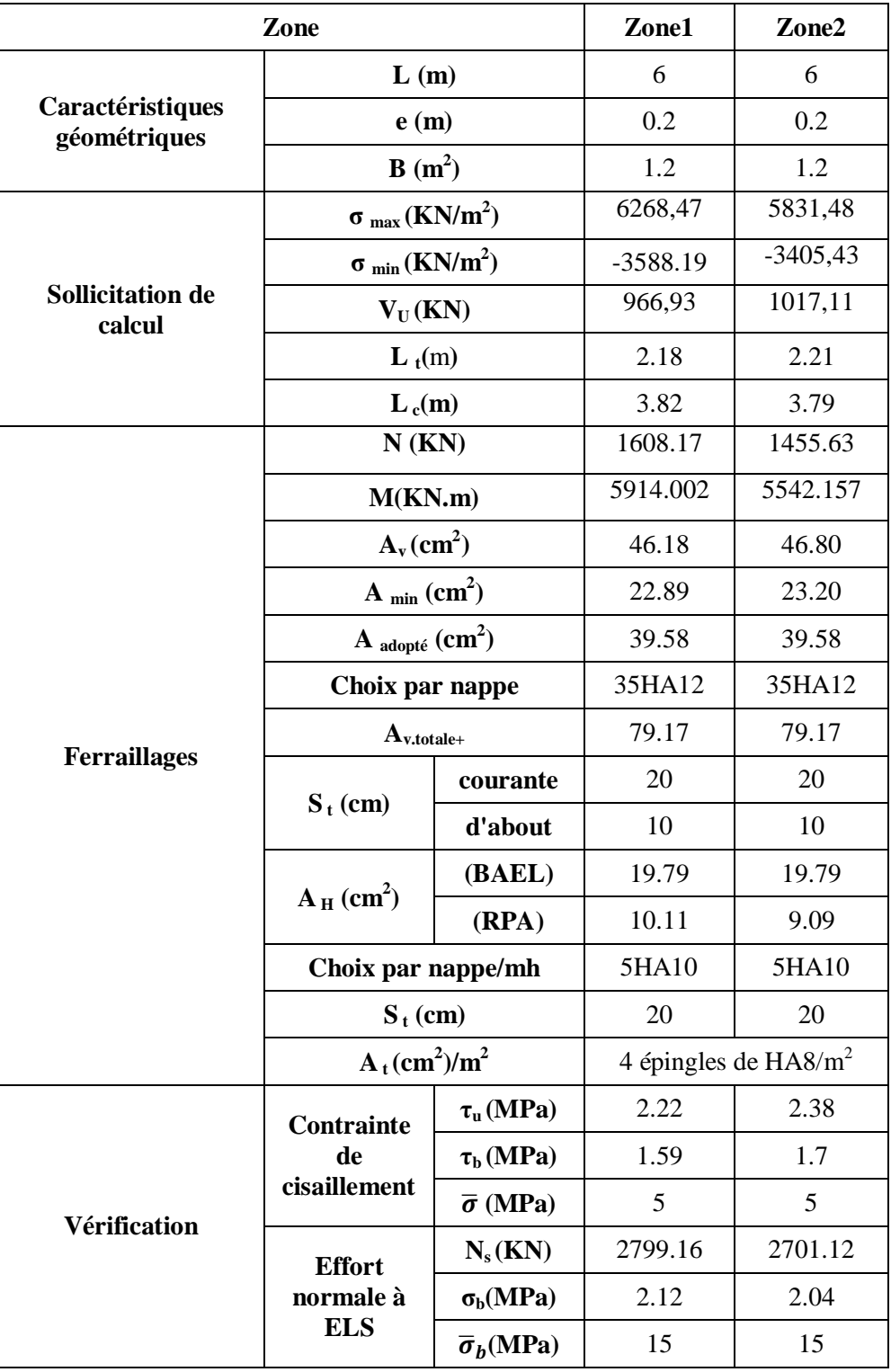

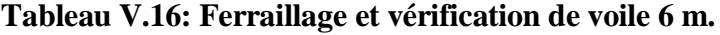

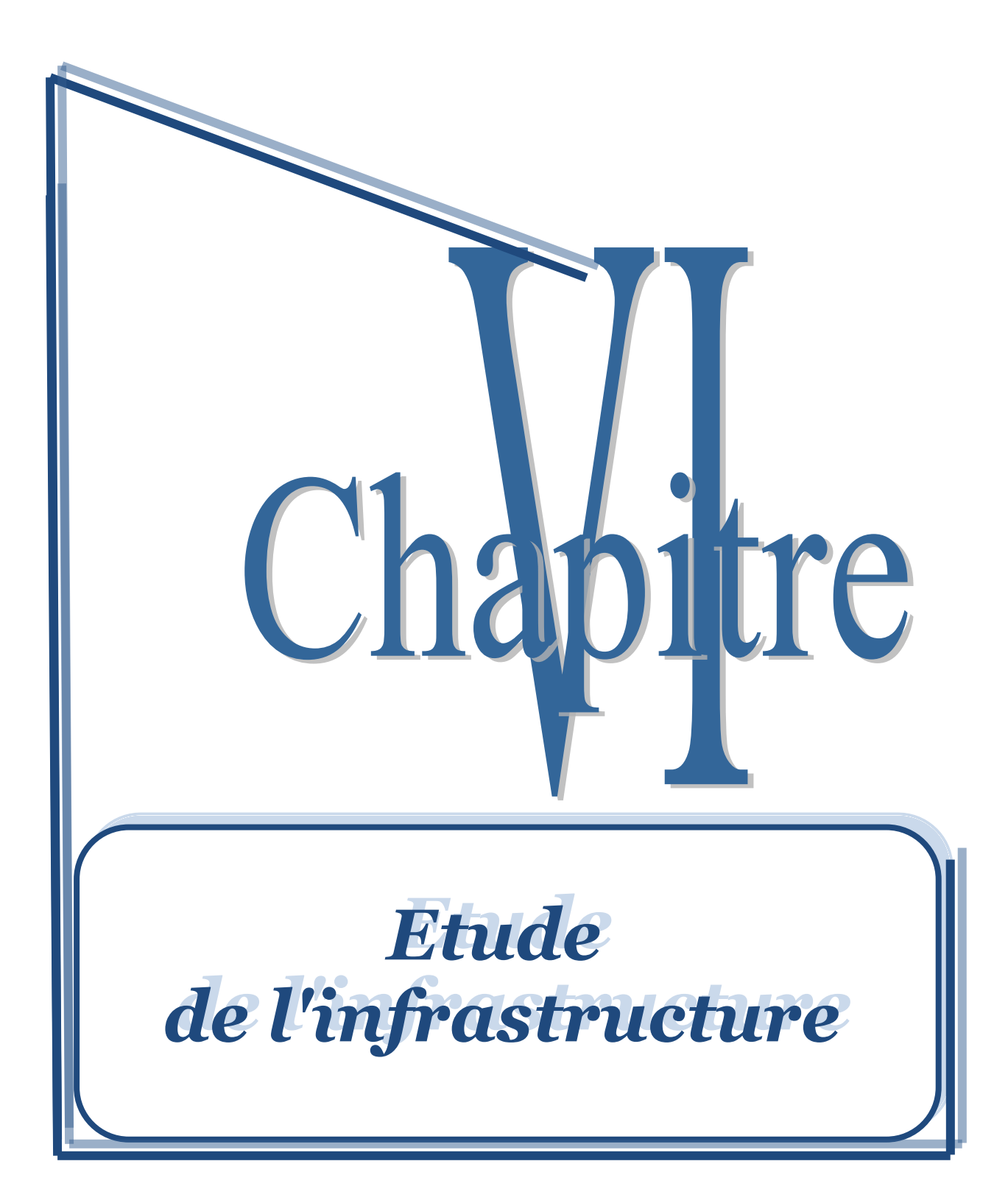

### **VI.1. Introduction :**

Une fondation est destinée à transmettre au sol, dans les conditions les plus favorables, les charges provenant de la superstructure. En cas de séisme, les fondations exécutent un même mouvement de translation que le sol qui les supporte. Le calcul des fondations ne peut se faire que lorsque l'on connaît :

- La charge totale qui doit être transmise aux fondations (donc au sol) :
- Les caractéristiques du sol sur lequel doit reposer la structure.

On distingue deux types de fondations :

- **a) Fondation superficielles :** elles sont utilisables dans le cas où le bon sol n'est pas situé à une grande profondeur, elles permettent la transmission directe des efforts au sol, cas des semelles isolées, semelles filantes et radiers.
- **b) Fondations profondes :** elles sont utilisées lorsque le bon sol est situé à des profondeurs importantes, la transmission des efforts est assurée par d'autre éléments : cas des semelles sur pieux ou puits.

### **VI.2. Etude de sol :**

La valeur de la contrainte du sol est donnée par l'expérience, en raison de la connaissance que l'on peut avoir du terrain sur lequel des ouvrages ont déjà été réalisés, soit à partir des résultats de sondages effectués au laboratoire de mécanique des sols. Une étude préalable du sol a donné la valeur de la contrainte admissible du sol  $\sigma_{sol} = 0.16 MPa$ .

### **VI.3. Choix du type de fondation :**

Le choix du type de fondation se fait suivant trois paramètres.

- La nature et le poids de la superstructure.
- La qualité et la quantité des charges appliquées sur la construction.
- La qualité du sol de fondation et sa profondeur.

En ce qui concerne notre ouvrage, nous avons le choix entre :

- Semelles continues (semelles filantes sous murs)

- Radier général

Nous proposons en premier lieu des semelles filantes.

### **VI.3.1. Dimensionnement de la semelle :**

### **Semelles filantes :**

La surface du la semelle sera déterminer en vérifiant la condition :

N  $\frac{N}{S_{\text{semelle}}} \leq \overline{\sigma}_{\text{sol}} \longrightarrow S \geq \frac{N}{\sigma_{\text{so}}}$  $\frac{N}{\sigma_{sol}}$ N = 130034.07 KN;  $\sigma_{sol} = 1.6$  bars = 0,16 MPa  $\mathcal{S}_{0}$  $\mathbf{1}$  $\boldsymbol{0}$ **Conclusion :**

La surface totale des semelles occupent plus de 50% du la surface d'emprise de l'ouvrage, on est donc amené à opter le radier général.

Ce type de fondation présente plusieurs avantages:

- L'augmentation de la surface de la semelle (fondation) minimise la pression exercée par la structure sur le sol

- La réduction des tassements différentiels.

- La facilité d'exécution.

#### **VI.4. Etude du radier général :**

 Un radier est une fondation qui couvre une aire entière sous une superstructure, sur laquelle les voiles et poteaux prennent appuis.

### **VI.4.1. Pré dimensionnement du radier :**

#### **a) L'épaisseur du radier :**

#### **a.1) Condition forfaitaire:**

L'épaisseur du radier doit satisfaire la condition suivante :

$$
\frac{L_{max}}{8} \leq h_r \leq \frac{L_{max}}{5}
$$

 $L_{\text{max}} = 6 \text{ m}$ : plus grande distance entre deux points d'appuis.

 $D'$ où :  $75cm \le h_r \le 120cm.$  (1)

### **a.2) Condition de rigidité :**

$$
L_e \geq \tfrac{2L_{max}}{\pi}
$$

**L max :** plus grande distance entre deux points d'appuis.

**L<sub>e</sub>**: longueur élastique 
$$
e = \sqrt[4]{\frac{4EI}{KB}}
$$
 Avec  $I = \frac{bh^3}{12}$ 

**E :** Module d'élasticité du béton E = 32164195 KN/m<sup>2</sup>.

**b :** largeur du radier (bande de 1 mètre).

**K :** coefficient de raideur du sol rapporté à l'unité de surface

Pour un sol moyen ;  $K = 40000$  KN/m<sup>3</sup>

$$
h_r \ge \sqrt[3]{\frac{48KLmax^4}{E\pi^4}} = \sqrt[3]{\frac{48 \times 40 \times 6^4}{3264.195 \times \pi^4}} = 0.92 \tag{2}
$$

**a.3) Condition de coffrage :**

 $h_r \geq \frac{L}{2}$  $\frac{\text{max}}{10} = \frac{6}{10}$  $\frac{6}{10} = 0.6m$  (3)

Finalement : d'après (1), (2), (3) on opte : **hr= 95cm** 

### **Calcul de débordement (D) :**

- La surface d'emprise du bâtiment est égale à : S  $_{\text{bât}} = 654.88 \text{ m}^2$ ,

- L'emprise totale avec un débordement de :

On prend:  $D = 50$  cm

Donc:  $S_{rad} = 707.115$  m<sup>2</sup>.

**VI.4.2. Caractéristiques géométriques du radier :**

### **a) Centre de masse du radier :**

$$
(Xr, Yr) = (12.75, 13.87) m
$$

 $V_X = 12.342$  m

 $V_Y = 12.95$  m

### **b) Inertie du radier :**

L'inertie du radier par rapport aux axes passant par son centre de gravité est :

 $Ix = 45311.5108m<sup>4</sup>$ 

 $Iy = 38316.7941m^4$ 

### **c) Centre de masse de la structure :**

 $(X<sub>S</sub>, Y<sub>S</sub>) = (12.342, 12.95) m$ 

### **d) L'excentricité :**

$$
e_x=|X_s-X_r|=0.408
$$

$$
e_y = |Y_s - Y_r| = 0.92
$$

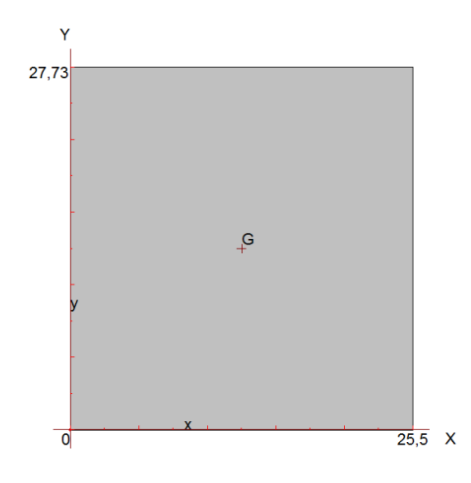

# **VI.4.3. Vérifications :**

## **VI.4.3.1 Vérification du renversement :**

 Sous l'effet des charges horizontales (forces sismiques), il y a développement d'un moment reversant, ce dernier engendre des contraintes de compression et de traction sous le radier, leurs contrainte moyenne doit être inférieure à la contrainte admissible.

La valeur de la contrainte moyenne est donnée par la formule suivante :

 $\sigma_{mov} = \frac{3}{2}$  $\frac{1+\sigma_2}{4}$  < Avec  $\sigma_1 = \frac{N}{\Omega}$  $\frac{N}{\Omega} + \frac{M}{\Omega}$  $\frac{XV}{I}$  ;  $\sigma_2 = \frac{N}{\Omega}$  $\frac{N}{\Omega} - \frac{M}{\Omega}$ I

A cet effet, les extrémités du radier doivent être vérifiées :

- Aux contraintes de traction (soulèvement) avec la combinaison **0,8G ± E.**
- Aux contraintes de (compression) maximales avec la combinaison  $G + Q + E$ .

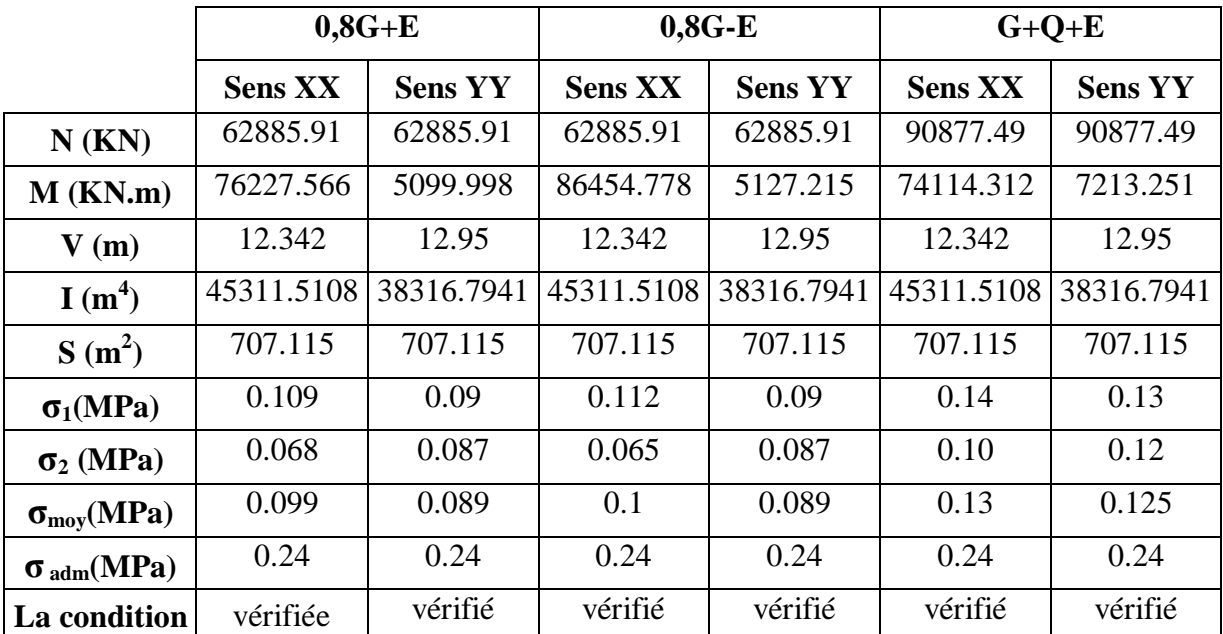

### **Tableau VI.1 : Vérification de soulèvement**

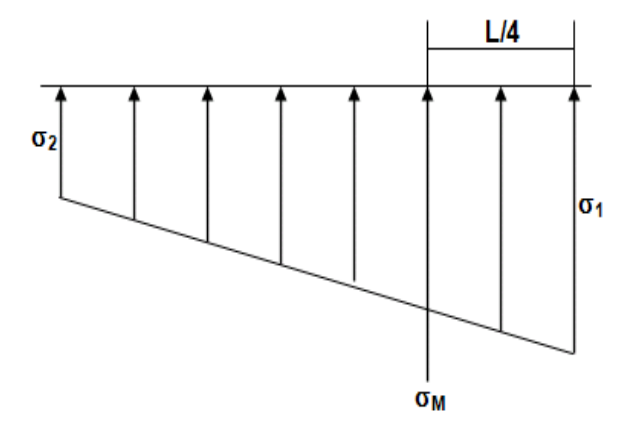

Diagramme des contraintes

### **VI.4.3.2 Vérification au poinçonnement:**

 Sous l'action des forces localisées. Il y a lieu de vérifier la résistance du radier au poinçonnement par l'effort tranchant.

Cette vérification s'effectue comme suite :

 **N<sup>u</sup> 0,045 C×hr×fc28 / <sup>b</sup>** …………………………… ( art A.5.2.4 ) CBA93.

 $\mu_C$ : périmètre de la surface d'impact projetée sur le plan moyen du radier.

Nu: la charge de calcul vis à vis de l'état limite.

#### **Sous poteau :**

 $N_u$ : la charge de calcul vis à vis de l'état limite ultime du poteau le plus sollicité

Effort au niveau  $-7.65$  : N<sub>u</sub> = 2.9MN

Effort au niveau  $-8.65$ : Nu = 2.9 +1.35  $(0.65^2 \times 1.00 \times 25 \times 10^{-3}) = 3$  MN

 $\mu_c$ : périmètre du conteur cisaillé

$$
\mu_c = 4(a + h_r) = 4 (0.65 + h_r)
$$

$$
N_{u} \le \frac{0.045 \times \mu_{c} \times h_{r} \times f_{c28}}{\gamma_{b}}
$$
  

$$
N_{u} \le \frac{0.045 \times 4 (0.65 + hr) \times h_{r} \times 25}{1.5}
$$
  

$$
= h_{r} \ge 72 \text{ cm}
$$

**Sous voile :**

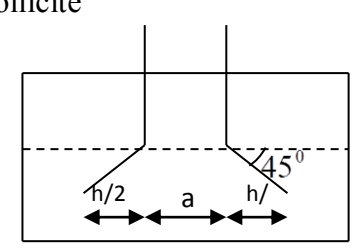

**Figure VI.1 : Schéma de transmission des charges** 

On prendra pour la vérification le voile le plus sollicité de langueur  $L = 6$  m.

Effort au niveau-7.65:  $N_u$  = 3.3 MN

Effort au niveau -8.65:  $N_u$  = 3.3+1.35 (0.2x1.00x6x25x10<sup>-3</sup>) = 3.34MN

 $\mu_c$ : périmètre du conteur cisaillé

$$
\mu_{c} = 2(e + L + 2 h_{r}) = 2 (6.2 + 2 h_{r})
$$
\n
$$
N_{u} \le \frac{0.045 \times \mu_{c} \times h_{r} \times f_{c28}}{\gamma_{b}}
$$
\n
$$
N_{u} \le \frac{0.045 \times 2 (6.2 + 2 h_{r}) \times h_{r} \times 25}{1.5}
$$
\n
$$
N_{u} \le 1.5(6.2 + 2 h_{r}) h_{r}
$$
\n
$$
3h_{r}^{2} + 9.3h_{r} - 3.34 \ge 0 \implies h_{r} \ge 32 \text{ cm}
$$

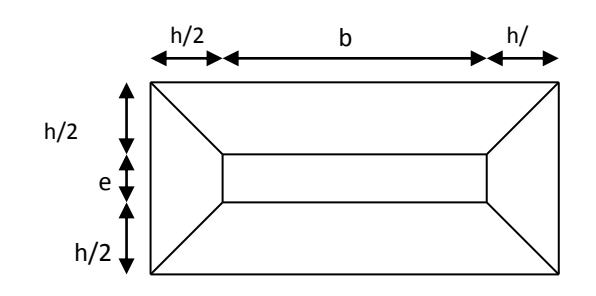

**Figure VI.2 : Schéma de transmission des charges** 

D'après la vérification qu'on a faite nous remarquons que l'épaisseur du radier choisi à partir du pré dimensionnement ne suffit pas, donc en fait augmentée l'épaisseur du radier On choisi comme épaisseur **hr= 95 cm**

#### **VI.4.3.3. Vérification au cisaillement :**

 L'épaisseur du radier sera déterminée en fonction de la contrainte de cisaillement du radier. D'après le règlement CBA93 (Art. A.5.1) il faut vérifier la condition suivante :

$$
\tau_u = \tfrac{v_u}{bd} \leq \overline{\tau_u} = \tfrac{0.06fc_{28}}{\gamma_b}
$$

 $O\hat{u}$  :  $V_u$  : valeur de calcul de l'effort tranchant vis a vis l'ELU

b : désigne la largeur.

 $\gamma_b = 1.5$  ;  $d = 0.9$  h<sub>r</sub>. ;  $b = 1$ m

 $L_{\text{max}}$ : la plus grande portée de la dalle = 6 m.

$$
\begin{cases}\n\tau_u = \frac{V_u}{b_0 \times d} \\
v_u = \frac{qL_{max}}{2} \\
q = \frac{N}{S_{rad}}\n\end{cases}
$$

#### **a) Détermination des charges et des surcharges :**

- **Superstructure : G** =82688.08KN ; **Q =** 12270.1KN
- **Infrastructure :**

- Poids de voile périphérique d'épaisseur 20 cm sur une longueur de 102.46 m avec une hauteur de 1m

$$
G_{\rm vp} = e \times h \times l \times 25 = 512.3 \text{ KN}
$$

- Poids du radier :

 $G_{\text{rad}} = S_{\text{rad}} \times h_{\text{dalle}} \times 25 = 16793.98 \text{ KN}$ 

Donc :  $G_{\text{totale}} = 99994.36 \text{ KN}$  ;  $Q_{\text{totale}} = 12270.1 \text{KN}$ 

#### **b) Détermination des efforts**

Sollicitations :

**ELU**: N<sub>U</sub>=1,35N<sub>G</sub>+1,5N<sub>Q</sub> = 153397.53 KN  
\n**ELS**: N<sub>S</sub>=N<sub>G</sub>+N<sub>Q</sub> = 112264.46 KN  
\nDonc: 
$$
V_{\text{u}} = \frac{q_{\text{u}} \times L_{\text{max}}}{2} = \frac{N_{\text{u}}}{S_{\text{rad}}} \times \frac{L_{\text{max}}}{2} \quad h_{\text{r}} \ge \frac{N_{\text{u}} \times L_{\text{max}} \times \gamma_{\text{b}}}{0.9 \times 2S_{\text{rad}} \times 0.06f_{\text{c28}}}
$$
h 9  $\boldsymbol{0}$ 

L'épaisseur de radier  $h_r = 0.95$  m est vérifier vis-à-vis au cisaillement

### **VI.4.3.4. Vérification sous l'effet de la pression hydrostatique :**

 La vérification du radier sous l'effet de la pression hydrostatique est nécessaire afin de s'assurer du non soulèvement du bâtiment sous l'effet de cette dernière. Elle se fait en vérifiant que :  $w \ge F_s \times \gamma \times Z \times S_{rad}$ 

Avec :

**W** : poids total du bâtiment à la base du radier,

 $W = W_{\text{radier}} + W_{\text{bâtiment}} + W_{\text{voile per}}$ 

**W** =16793.98 KN + 82688.08+ 512.3 = 99994.96KN

**Fs** : coefficient de sécurité vis à vis du soulèvement, Fs = 1.5 ;

**γ** : poids volumique de l'eau (γ =  $10$ KN / m<sup>3</sup>) ;

**Z** : profondeur de l'infrastructure ( $h = -7.65$  m);

 $\mathbf{S}_{\text{radire}}$ : surface du radier,  $s_{\text{rad}}$  = 707.115 m<sup>2</sup>

$$
w \ge F_s \times \gamma \times Z \times S_{rad} = 1.5 \times 10 \times 7.65 \times 707.115 = 81141.44
$$

Donc  $w = 99994.96$  KN  $> 81141.44$ KN Condition vérifiée.

## **VI.4.3.5. Surface minimale du radier :**

Il faut que la surface du radier doive vérifier la condition suivante :

- **A l'ELS** :  $S_{rad} \geq \frac{N}{n}$  $\frac{N_S}{\sigma_{\text{adm}}}$  =
- **A l'ELU :**  $S_{\text{rad}} \ge \frac{N}{125}$  $\frac{N_S}{1.3 \sigma_{\text{adm}}} =$

On remarque que la surface du radier ( $S_{rad} = 707.115$  m<sup>2</sup>) est supérieur à la surface minimale donc la condition est vérifiée.

#### **VI.4.3.6. Vérification selon le RPA :**

D'après le RPA99 VERSION 2003(art 10.1.5) le radier reste stable si :

 $e = \frac{M}{N}$  $\frac{M}{N} \leq \frac{L}{4}$  $\frac{2}{4}$ : L'excentricité de la résultante des charges verticales.)

|              | $0,8G+E$       |                | $0,8G-E$       |                | $G+Q+E$            |                |
|--------------|----------------|----------------|----------------|----------------|--------------------|----------------|
|              | <b>Sens XX</b> | <b>Sens YY</b> | <b>Sens XX</b> | <b>Sens YY</b> | <b>Sens XX</b>     | <b>Sens YY</b> |
| $N$ (KN)     | 62885.91       | 62885.91       | 62885.91       | 62885.91       | 90877.49           | 90877.49       |
| $M$ (KN.m)   | 76227.566      | 5099.998       | 86454.778      | 5127.215       | 74114.312 7213.251 |                |
| e(m)         | 1.21           | 0.081          | 1.37           | 0.08           | 0.81               | 0.079          |
| $L/4$ (m)    | 6.12           | 6.68           | 6.12           | 6.68           | 6.12               | 6.68           |
| $L/4$ (m)    | 8.15           | 6.95           | 8.15           | 6.95           | 8.15               | 6.95           |
| La condition | vérifiée       | vérifié        | vérifié        | vérifié        | vérifié            | vérifié        |

**Tableau VI.2 : Vérification du renversement selon RPA.**

## **VI.4.3.7.Evaluation et vérification des contraintes sous le radier :**

 Les contraintes transmises au sol par le radier devront être compatible avec le risque de rupture du sol situé sous le radier.

 La résultante des charges verticales ne coïncide pas avec le centre de gravité de l'aire du radier, donc les réactions du sol ne sont pas uniformément réparties, leurs diagramme est triangulaire ou trapézoïdale.

Le radier est sollicité par les efforts suivants :

**N** : Effort normal du au charges verticales :

**M** : Moment d'excentricité dus aux charges verticales :  $M = N x e$ 

**Tableau VI.3: Vérification des contraintes.**

|                            | <b>ELS</b>   |                    | <b>ELU</b>   |                    |  |
|----------------------------|--------------|--------------------|--------------|--------------------|--|
|                            | Longitudinal | <b>Transversal</b> | Longitudinal | <b>Transversal</b> |  |
| $N$ (KN)                   | 90877.49     | 90877.49           | 124525.12    | 124525.12          |  |
| $M$ (KN.m)                 | 8178.97      | 70884.44           | 11207.26     | 159647.58          |  |
| V(m)                       | 12.342       | 12.95              | 12.342       | 12.95              |  |
| I(m <sup>4</sup> )         | 45311.5108   | 38316.7941         | 45311.5108   | 38316.7941         |  |
| S                          | 707.115      | 707.115            | 707.115      | 707.115            |  |
| $\sigma_1(MPa)$            | 0.13         | 0.12               | 0.17         | 0.17               |  |
| $\sigma_2$ (MPa)           | 0.15         | 0.10               | 0.23         | 0.12               |  |
| $\sigma_{mov}(MPa)$        | 0.13         | 0.14               | 0.17         | 0.19               |  |
| $\sigma_{\text{adm}}(MPa)$ | 0.16         | 0.16               | 0.208        | 0.208              |  |
| La condition               | Vérifié      | Vérifié            | Vérifié      | Vérifié            |  |

#### **VI.4.4. Ferraillage des panneaux du radier :**

 Le radier sera calculé comme un plancher renversé dont les appuis sont constitués par les voiles de l'ossature, les panneaux seront calculés comme des dalles appuyées sur 4 côtés et chargés par les contraintes dues au chargement du sol, en tenant compte des ventilations des moments selon les conditions données par le **BAEL91**, le ferraillage sera calculé en flexion simple avec fissuration préjudiciable en raison de la présence de l'eau.

#### **VI.4.4.1 Calcul des sollicitations :**

 Notre radier comporte des panneaux de dalle appuyés sur 4 cotés soumis à une charge uniformément répartie.

Concernant les dalles rectangulaires librement appuyés sur leurs contours, nous distinguons deux cas :

- $0 < \alpha < 0.4 \implies$  la dalle porte sur un seul sens.
- $\bullet$  0.4  $\leq \alpha \leq 1 \Rightarrow$  la dalle porte sur deux sens.

Avec :  $\alpha = \frac{L}{I}$ L

Les moments dans les dalles se calculent pour une bande de largeur d'unité et ont pour valeurs :

- dans le sens de la petite portée :  $M_x = \mu_x \cdot q \cdot L_x^2$
- $\bullet$  dans le sens de la grande portée :  $M_v = \mu_v.M_x$ Les valeurs des  $\mu_x$ ,  $\mu_y$  ont fonction de ( $\alpha = L_x/L_y$ )

D'où on déduit les moments en travée et les moments sur appuis.

Si le panneau considéré est continu au-delà des appuis (panneau intermédiaire)

- Moment en travée : $(M_{tx} = 0.75M_x, M_{tv} = 0.75M_v)$
- Moment sur appuis : $(M_{ax} = 0.5M_x, M_{ay} = 0.5M_y)$

Si le panneau considéré est un panneau de rive

- Moment en travée :  $(M_{tx} = 0.85M_x, M_{ty} = 0.85M_y)$
- Moment sur appuis :  $(M_{tx} = 0.3M_x, M_{tv} = 0.3M_v)$

Les moments sur appuis et en travées doivent respecter L'inégalité suivante:

$$
M_t + \frac{M_e + M_w}{2} \ge 1.25 M_0
$$
 (D'après le BALL 91).

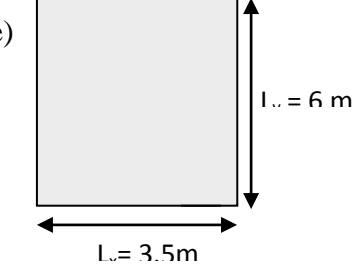

**Figure VI.3 : Le panneau le plus sollicité**

- **a) Evaluation des charges et surcharges :**
- **ELU :**

$$
q_{u} = \frac{N_{u}}{S_{rad}} = \frac{153397.53}{707.115} = 216.93 \text{ KN/m}^2
$$

**ELS :**

$$
q_s = \frac{N_s}{s_{rad}} = \frac{112264.46}{707.115} = 158.76 \, \text{KN/m}^2
$$

#### **b) Calcul du ferraillage longitudinal**

Le ferraillage est déterminé par le calcul de la section rectangulaire en flexion simple pour le panneau le plus sollicité.

**c) Evaluation des moments :**

L  $\frac{L_x}{L_v} = 0.58$  Le panneau porte sur les deux sens.

 $\frac{2}{x}$  Dans le sens de la petite portée.

 $M_{0y} = \mu_y \times M_{0x}$  Dans le sens de la grande portée.

Les valeurs de  $\mu_x$ ,  $\mu_y$  sont données par le BAEL.

#### **Tableau VI.4 : Moment longitudinal et transversal.**

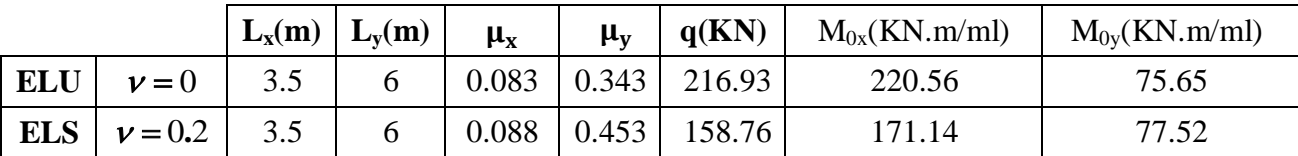

#### **VI.4.4.2 Calcul du ferraillage :**

#### **a) Pourcentage minimal :**

Condition de non fragilité :

 $A_{\text{min}} = 0.23 \times b \times d^{\frac{f}{2}}$ f

 $\overline{\phantom{a}}$ 

#### **b) Espacement maximal :**

Fissuration préjudiciable

 $S_{tx}$  et  $S_{tv} \le \min(2 \times h_r, 25cm) = 15cm$ ............. BAEL 91

# **c) Calcul des armatures à L'ELU :**

**Tableau VI.5: Ferraillage longitudinal et transversal du radier à l'ELU.**

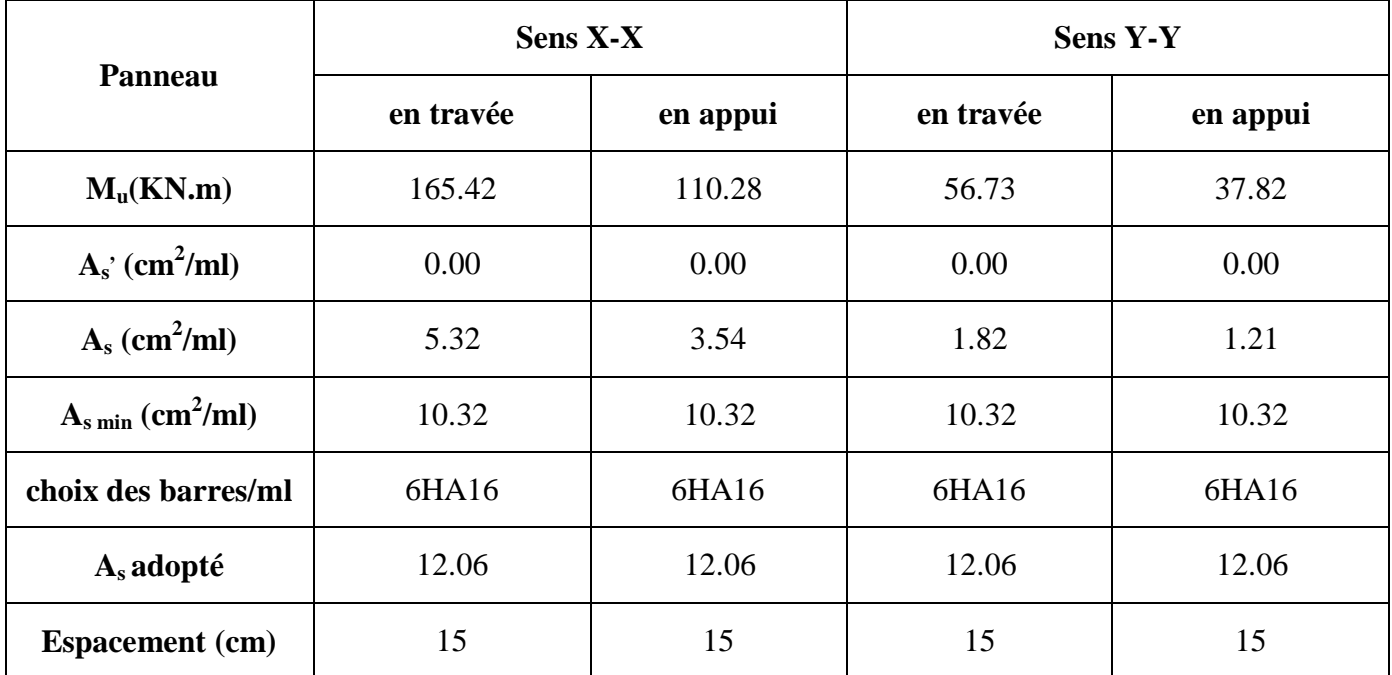

## **a) Calcul des armatures à L'ELS :**

## **Tableau VI.6 : Ferraillage longitudinal et transversal du radier à l'ELS.**

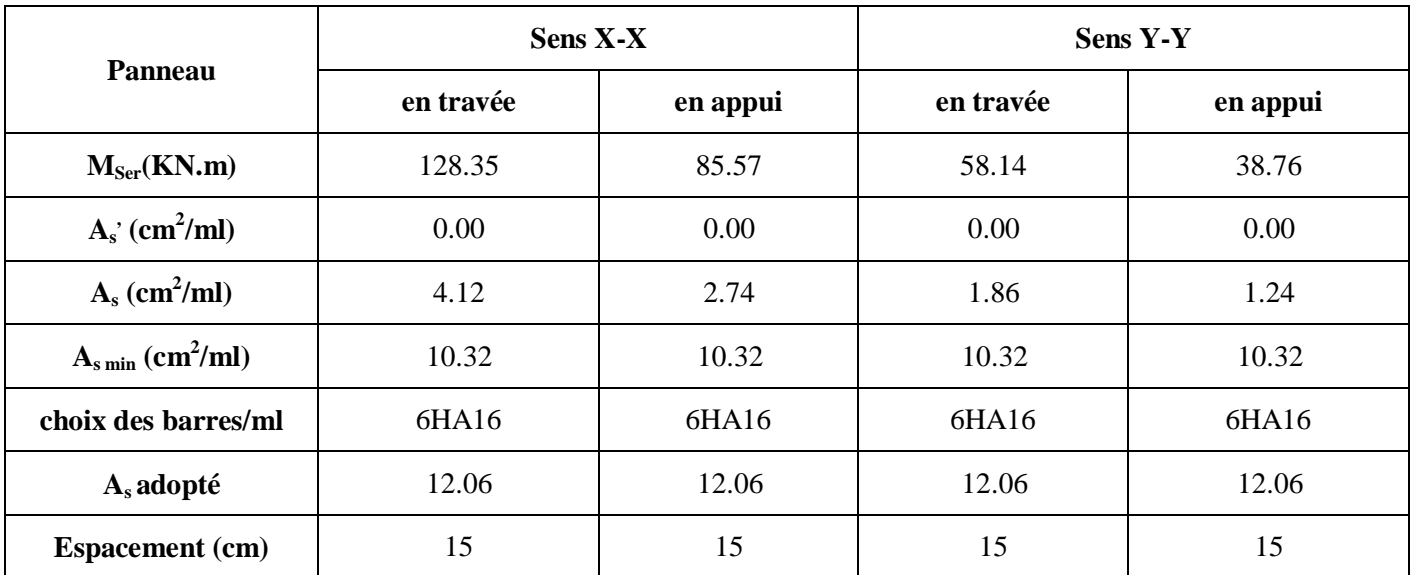

## **VI.4.4. 3 Vérification de la continuité des moments :**

|                 | <b>ELU</b>     |                      |                |           |                     |  |  |
|-----------------|----------------|----------------------|----------------|-----------|---------------------|--|--|
|                 |                | Moment (KN.m)        | $Mt+(Me+Mw)/2$ | $1.25M_0$ | <b>Vérification</b> |  |  |
|                 | $\mathbf{M}_0$ | 220.56               |                |           | vérifiée            |  |  |
| <b>Sens X-X</b> | Me             | 110.28               | 275.7          | 275.7     |                     |  |  |
|                 | Mw             | 110.28               |                |           |                     |  |  |
|                 | Mt             | 165.42               |                |           |                     |  |  |
|                 | $\mathbf{M}_0$ | 75.65                |                |           |                     |  |  |
| Sen Y-Y         | Me             | 37.82                | 94.55          | 94.55     | vérifiée            |  |  |
|                 | Mw             | 37.82                |                |           |                     |  |  |
|                 | Mt             | 56.73                |                |           |                     |  |  |
|                 |                |                      | <b>ELS</b>     |           |                     |  |  |
|                 |                | <b>Moment</b> (KN.m) | $Mt+(Me+Mw)/2$ | $1.25M_0$ | <b>Vérification</b> |  |  |
|                 | $\mathbf{M}_0$ | 171.14               |                | 213.92    | vérifiée            |  |  |
| <b>Sens X-X</b> | Me             | 85.57                | 213.92         |           |                     |  |  |
|                 | Mw             | 85.57                |                |           |                     |  |  |
|                 | Mt             | 128.35               |                |           |                     |  |  |
|                 | $\mathbf{M}_0$ | 77.52                |                | 96.9      |                     |  |  |
| <b>Sens Y-Y</b> | Me             | 38.76                | 96.9           |           | Vérifiée            |  |  |
|                 | Mw             | 38.76                |                |           |                     |  |  |
|                 | Mt             | 58.14                |                |           |                     |  |  |

**Tableau VI.7: Vérification de la continuité des moments**

## **Schéma de ferraillage du radier :**

Nappe supérieure (en travée) :

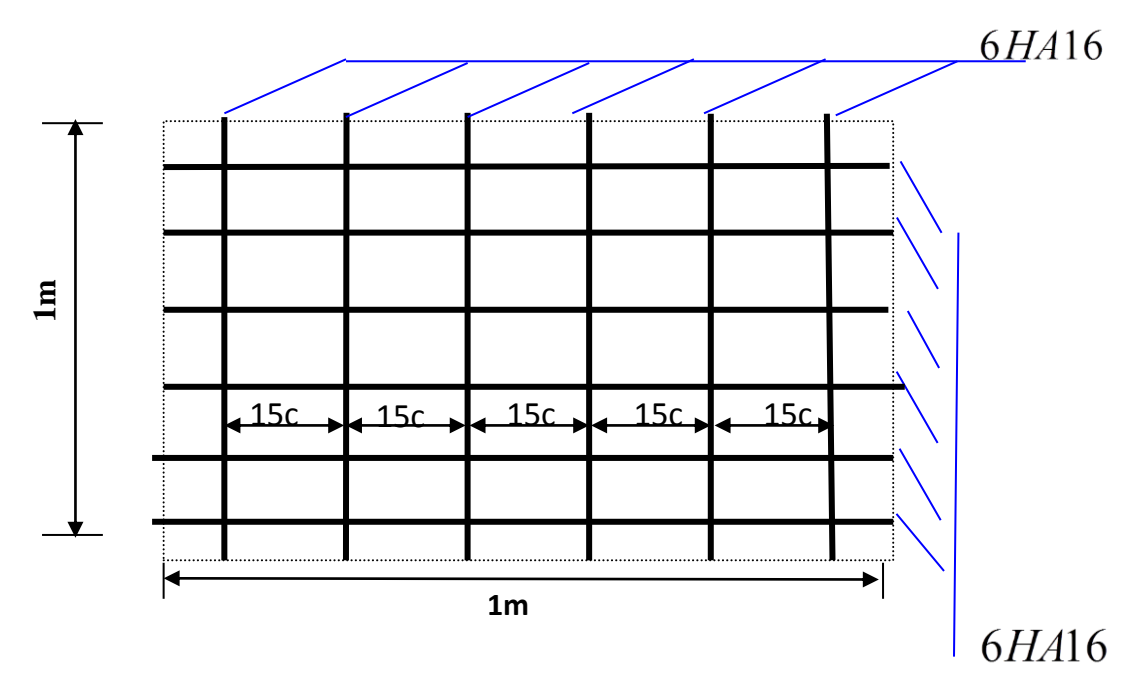

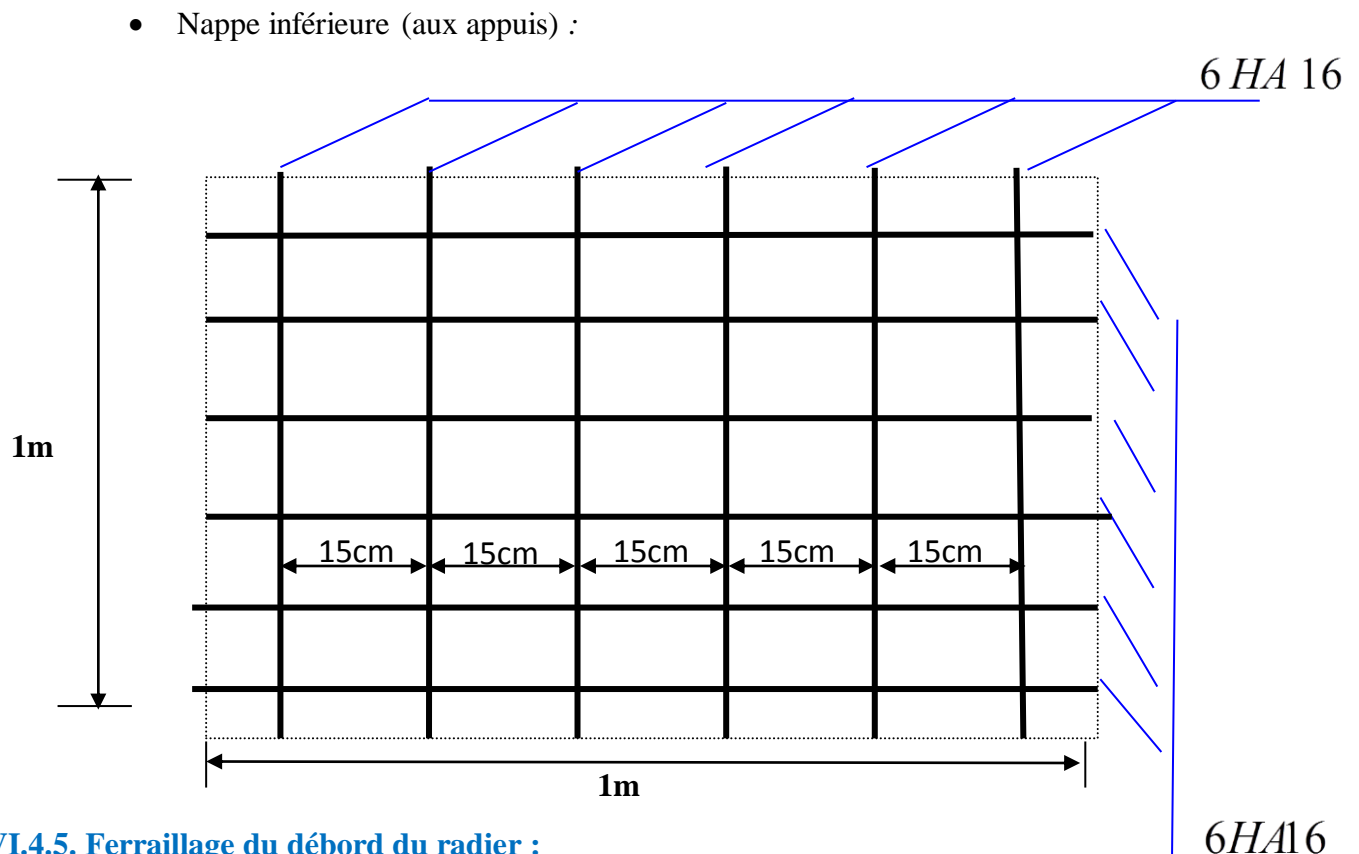

## **VI.4.5. Ferraillage du débord du radier :**

 Le débord du radier est assimilé à une console de largeur L= 0.5 m, le calcul de Ferraillage sera pour une bande de largeur égale à un mètre.

h=0.95 m, b=100 cm, d=0,9h= 0.855 m Le ferraillage sera fait en flexion simple et en Fissuration préjudiciable

**L'ELU :**

$$
M_{max} = \frac{q_u L^2}{2} = \frac{216.93 \times 0.5^2}{2} = 27.11 \, \text{KN. M}
$$

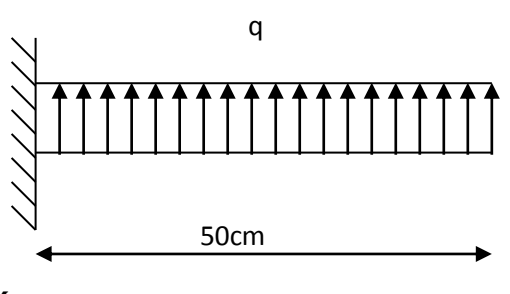

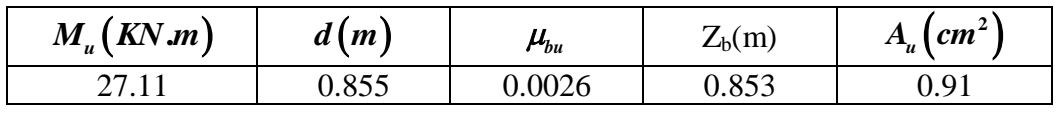

 **L'ELS :** (fissuration préjudiciable)  $\boldsymbol{M}$  $q_s L^2$  $\frac{s}{2}$  =  $158.76 \times 0.5^{2}$  $\frac{1}{2}$  =

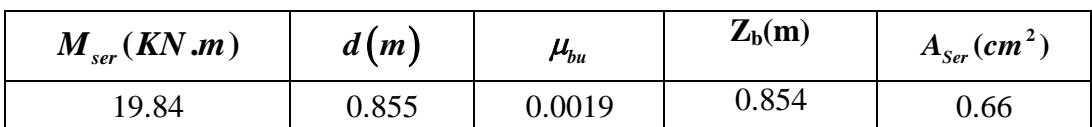

**Pourcentage minimal :**

Condition de non fragilité :

$$
A_{min} = 0.23bd \frac{f_{t28}}{f_e} = 10.32cm^2
$$

D'où  $A_s = max(A_{min}; A_{ser}; A_u)$ Donc on choisit : **6HA16** =  $10.05$  cm<sup>2</sup>.

**NB** : Le ferraillage du débord sera fait par prolongement des armatures adoptées pour les panneaux.

 **Vérification au cisaillement :**  $\tau_{\rm u} = \frac{v}{u}$  $\frac{V_{\rm u}}{b_0 d} \leq \overline{\tau}_{\rm b} = \min\left\{1.5\frac{6}{\overline{\tau}_{\rm b}}\right\}$  $\frac{\zeta_{28}}{\gamma_{\rm b}}$ ; 4MPa $\}; V_u = q_u \frac{L}{2}$  $rac{L}{2}$  = ̅ ……………. (Condition vérifiée)

 $\Rightarrow$ Le cisaillement est vérifié

## **VI.5. Etude de voile périphérique**

## **VI.5.1. Introduction :**

Comme notre ouvrage est situé en zone **IIa** et conformément à l'article **10.1.2** du

**RPA2003,** il doit comporter donc un voile périphérique continu entre le niveau des fondations (radier) et le niveau de base.

*M<sub>arr</sub>* (*KN m*) *d* (*m*) *B<sub>bn</sub>*<br>
19.84 0.855 0.00<br>
Pourcentage minimal :<br>
iition de non fragilité :<br>  $= 0.23bd \frac{\hat{f}_{\epsilon 28}}{\hat{f}_{\epsilon}} = 10.32cm^2$ <br>
2  $\ln A_s = \max(A_{\text{min}}; A_{\text{ser}}; A_u) = 10.32cm^2$ <br>
2 on choisit : **6HA16** = 10.05 c Le voile périphérique est une paroi verticale en béton armé, rectiligne effectué sur une profondeur de 9.86 m pour permettre la réalisation d'un sous-sol, il assure à la fois un bon encastrement et bonne stabilité de l'ouvrage ainsi qu'il limite les tassements différentielle a une valeur acceptable.

## **VI.5.2. Préconisation du RPA 99 : (Art-10-1-2)**

 D'après **l'article 10.1.2** du **RPA2003,** le voile périphérique doit avoir la caractéristique minimale ci-dessous :

- L'épaisseur du voile doit être supérieur ou égale 15 cm.
- Les armatures sont constituées de 2 nappes
- Le pourcentage minimum est de 0,1 % dans les deux sens
- Les ouvertures dans ce voile ne doivent pas réduire sa rigidité d'une manière importante

#### **VI.5.3. Dimensionnement :**

Le voile périphérique de notre structure a les dimensions suivantes :

- Épaisseur de 20 cm
- Hauteur de 9.86m
- Langueur de 102.46 m

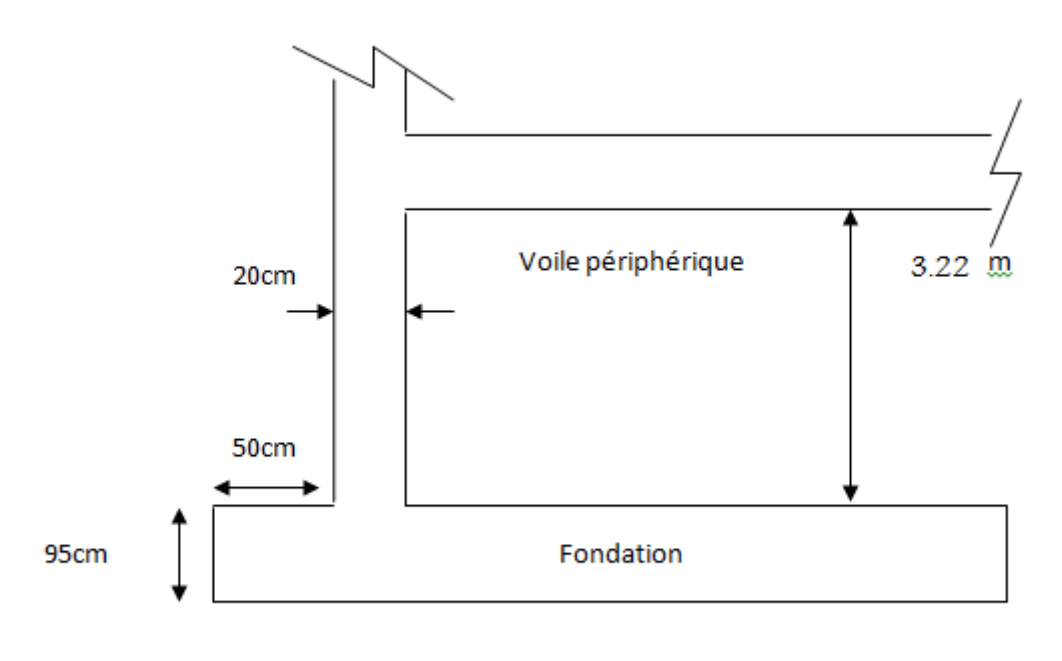

#### Le voile périphérique

#### **VI.5.4. Détermination des sollicitations :**

 Dans notre cas, le voile n'est plus un élément porteur, donc on est en présence d'un voile écran travaillant comme étant une dalle pleine dont les charges qui lui sont appliquées sont les poussées des terres. Le voile périphérique est conçu de telle façon à retenir la totalité des poussés des terres.

## **a) Données :**

- Surcharges éventuelle :  $q=5KN/m^2$ .
- poids volumique :  $\gamma =18KN/m^3$ .
- Angle de frotte ment interne : $\varphi = 23^{\circ}$
- $\bullet$  Cohérence : C=0.

## **b) Poussée due aux terres :**

 $\sigma_h = K_0 \cdot \gamma_h$ . H

Avec :

**K<sup>0</sup>** : coefficient de poussée des terres au repos

$$
K_0 = \text{tg}^2 \left[ \left( \frac{\pi}{4} \right) - \left( \frac{\varphi}{2} \right) \right] = 0.438
$$
  
H=0 m  $\sigma_h = 0 \text{ KN/m}^2$ .  
H=6.57 m  $\sigma_h = 51.79 \text{ KN/m}^2$ .

## **c) Poussée due aux surcharges :**

Une contrainte éventuelle d'exploitation  $q = 5KN/m^2$ 

 $\sigma$ <sub>q</sub> = K<sub>o</sub>.q = 0.438 x 5 = 2.19 KN /m<sup>2</sup>.

## **VI.5.5. Méthode de calcul**

 Le ferraillage des voiles périphériques, sera calculé comme étant une dalle appuyée sur quatre côtes.

## **VI.5.5.1. Contrainte totale :**

**• ELU :**  $\sigma_{\rm u} = 1.35 \sigma_{\rm h(0)} + 1.5 \sigma_{\rm q} = 3.28 \text{ KN/m}^2 = \sigma_{\rm min}$ 

 $\sigma_{\rm u}$  = 1.35  $\sigma_{\rm h(6.57)}$  + 1.5  $\sigma_{\rm q}$  = 73.20 KN /m<sup>2</sup> =  $\sigma_{\rm max}$ 

 $\sigma_{\text{mov}} = 38.24 \text{ KN/m}^2$ 

**• ELS :**  $\sigma_{\text{ser}} = \sigma_{\text{h}(0)} + \sigma_{\text{q}} = 2.19 \text{ KN } / \text{m}^2 = \sigma_{\text{min}}$ 

 $\sigma_{\rm ser} = \sigma_{\rm h(6.57)} + \sigma_{\rm q} = 53.98 \text{ KN } / \text{m}^2 = \sigma_{\rm max}$ 

 $\sigma_{\text{mov}}$  = 28.085 KN /m

#### **VI.5.6. Ferraillage du voile**

Le ferraillage sera calculé pour le panneau le plus sollicité en flexion simple avec une fissuration préjudiciable, le calcul se fait pour une bande de 1 m.

$$
l_x = 3.63 \text{ m} \quad l_y = 5.35 \text{ m}
$$

$$
\alpha = \frac{L_x}{L_y} = 0.68
$$
 0.4 \le \alpha \le 1 Le panneau porte sur les deux sens.

 $M_{0x} = \mu_x \times \sigma_{moy} \times l^2_x$  Dans le sens de la petite portée.

 $M_{0y} = \mu_y \times M_{0x}$  Dans le sens de la grande portée

Les valeurs de  $\mu_x$ ,  $\mu_y$  sont données par le BAEL.

Ventilation des moments 0 0 0.5 0.75 *M M M M app t*

#### **VI.5.6.1 Ferraillage minimal:**

 Selon le **RPA2003 (Art. 10.1.2),** le pourcentage minimal des armatures et de 0.1% dans les deux sens et en deux nappes ce qui nous donne **:**

 $A_{RPA} = 0,1.b.h / 100 = 0,1.20.100/100 = 2cm<sup>2</sup>/ml.$ 

Selon le **BAEL 91,** le ferraillage minimal est de **:**

 $A_{min} = 0$ , 0008.b.h = 1,6 cm<sup>2</sup>/ml.

#### **VI.5.5.2. Evaluation des moments :**

#### **Tableau VI.8: Moment longitudinal et transversal.**

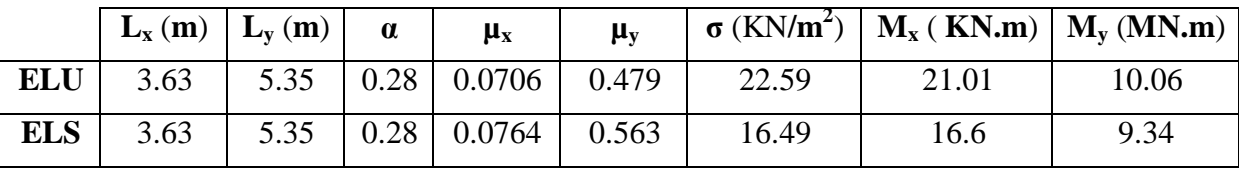

# **VI.5.6.3. Calcul des armatures :**

**à l'ELU :**

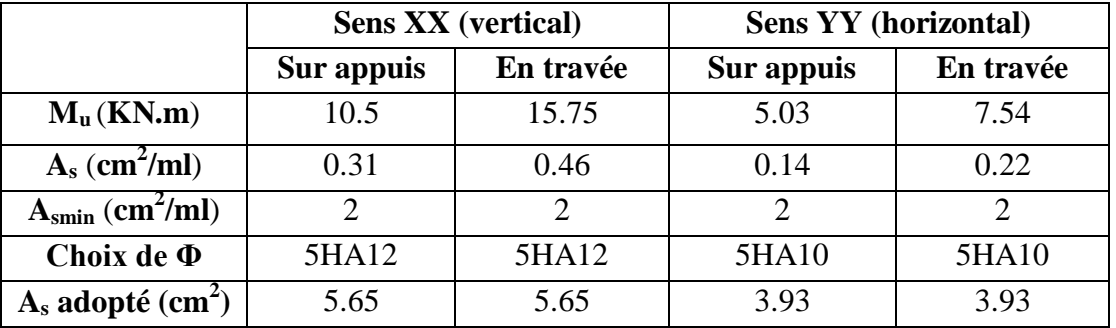

## **Tableau VI.9: Ferraillage du voile à l'ELU**

## **à l'ELS :**

## **Tableau VI.10: Ferraillage du voile à l'ELS**

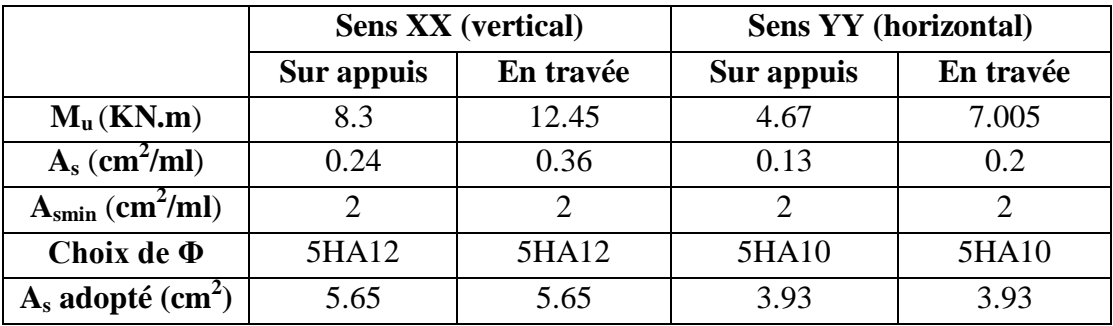

## **VI.5.7. Vérification des contraintes tangentielles à l'ELU**

## **VI.5.7.1. Calcul de l'effort tranchant :**

$$
\begin{cases}\nV_X = q_u \times \frac{l_X}{2} \times \frac{1}{1 + \frac{\alpha}{2}} \Rightarrow V_X = 30.59 \text{KN} \\
V_y = q_u \times \frac{l_X}{3} \le V_X \Rightarrow V_y = 27.33 \text{KN} \\
\overline{\tau_u} = \min \begin{cases}\n0.2 \times \frac{f_{cj}}{V_b} = 3.33 \text{Mpa} \\
5 \text{Mpa} & \tau_u = \frac{v_u}{b_0 \times d} = 00169 < \overline{\tau_u}\n\end{cases}\n\end{cases}
$$

### **VI.5.7.2. Armatures transversales :**

Aucune armature transversale n'est requise car:

- la dalle est coulée sans reprise de bétonnage,
- la contrainte de cisaillement conventionnelle vérifiée la condition suivante :

$$
\tau_u = 0.169 \text{Mpa} \leq 0.07 \frac{f_{cj}}{\gamma_b} = 1.166
$$

**VI.5.8. Vérification des contraintes à l'ELS :**

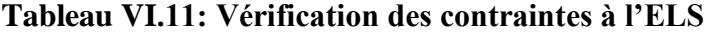

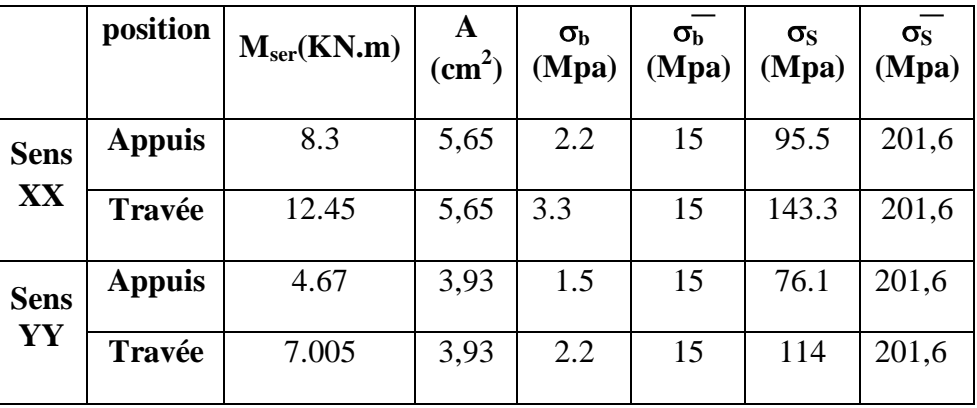

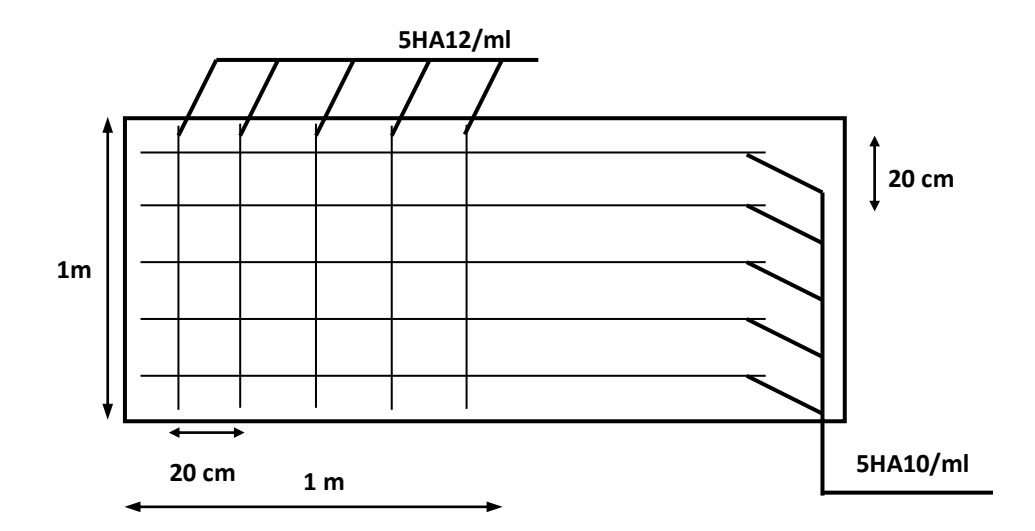

**Figure VI.4 : Ferraillage du voile périphérique**

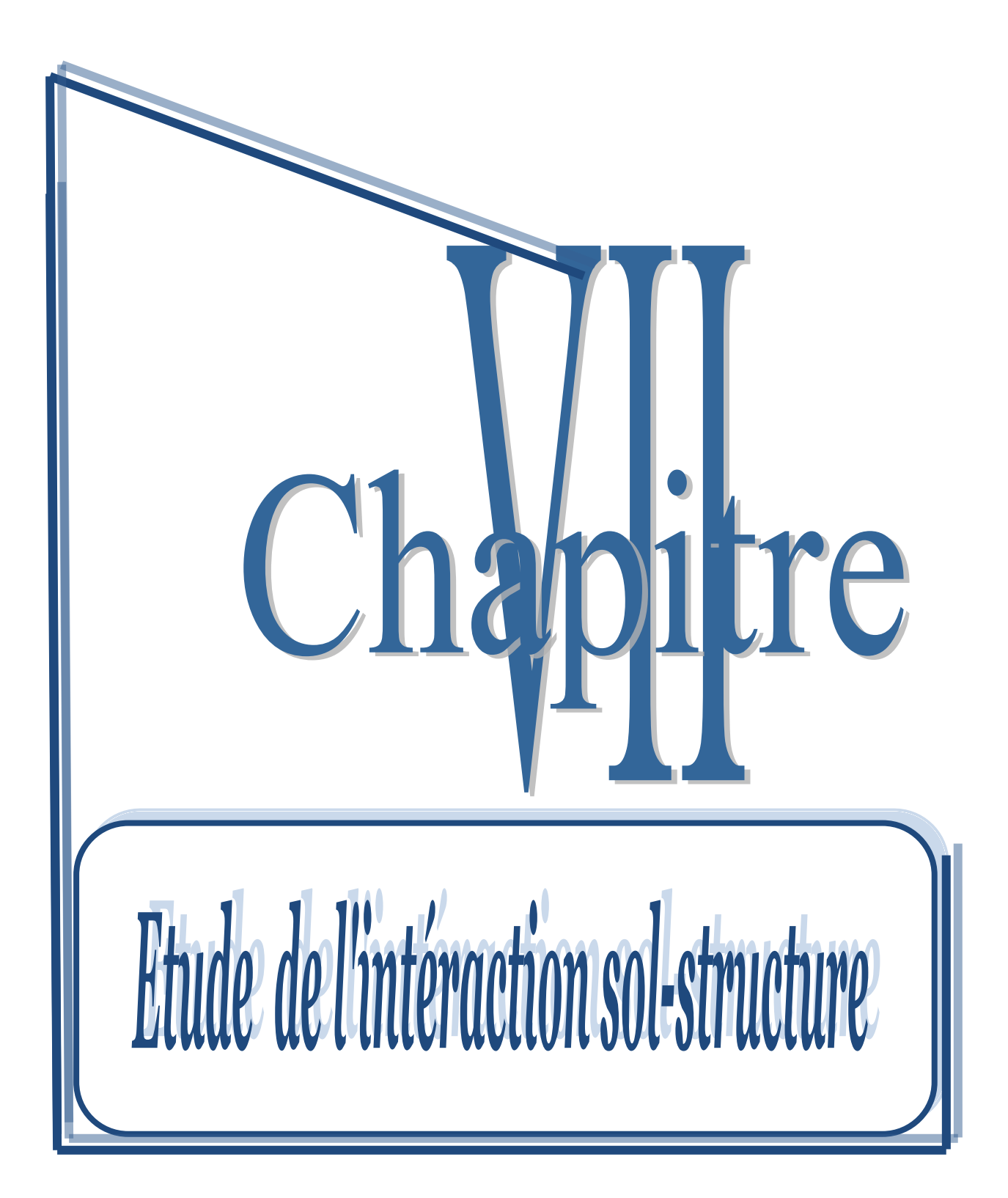

## **VII.1 Introduction :**

 On entend généralement improprement, par interaction sol-structure l'étude de comportement d'une structure soumise à une sollicitation sismique. littéralement l' interaction sol- structure traduit la modification du mouvement du sol (ou de la structure) lors d'un séisme du fait de la présence du l'autre composant (structure ou sol) cette interaction est bien entendu plus ou moins importante suivent la nature de sol, les caractéristique de l' ouvrage et son mode de fondation .pour certains ouvrages ,fondés superficiellement ,elle peut être pratiquement négligeable .par contre ,la nécessité d'étudier la réponse sismique d'un ouvrage en ne considérant pas isolément mais comme partie intégrante d' une ensemble comprenant le sol et les structures avoisinantes, rend les analyses d' interaction sol – structure impérieuses pour une part grandissante d'ouvrages importants.

On considéré l'interaction sol -structure :

- Dans le but d'inclure dans les modes de déformation **les mouvement**s à la base de la structure

- Pour obtenir une meilleure approximation de **la période** de vibration du système couplé qui sera plus longue que la période de système avec base rigide [éléments de géni parasismique et de calcule dynamique des structure] Amdre Filiatrault (1996) edit Ion de l'école Polytechnique de Montréal.

## **VII.2 paramètre prise en compte dans L'interaction sol structures :**

Une analyse complète d'interaction doit prendre en compte :

- La variation de caractéristique du sol avec la profondeur
- Le comportement non linéaire du sol
- Le caractère tridimensionnel du problème
- Le **s**chéma complexe de propagation des ondes qui engendre le mouvement
- L'interaction avec les structures avoisinantes

## **1. Formulation de problème :**

Avant d'examiner les différentes méthodes de prise en compte de l'interaction sol-structure, il est utile de formuler de façon générale le problème .cette formulation est orientée vers un traitement. En générale l'équation du mouvement s'écrit :

$$
[M]{\ddot{u}} + [C]{\dot{u}} + [K]{\dot{u}} = {Q_F}
$$

Avec :  $[M]_f$ ,  $[C]_f$ ,  $[K]_f$ : les matrices de masse, amortissement et raideur du système représenté par la figure VII.2a.

 ${Q_F}$ : C'est le vecteur de charge n'a de valeur non nulles que sur la frontière extérieure du modèle. Le déplacement total de la structure est définit par :

$$
\{u\}_f = \{u_i\} + \{u_F\}
$$

On décompose le problème en deux sous problème :

$$
[\mathbf{M}]_F {\{\ddot{\mathbf{u}}}_F\} + [C]_f {\{\dot{\mathbf{u}}}\}_f + [K]_f {\{\mathbf{u}}}\}_f = {\{Q_F\}}
$$

Problème source :

$$
[\mathbf{M}]\{\ddot{\mathbf{u}}\}_i + [\mathbf{C}]\{\dot{\mathbf{u}}\}_i + [\mathbf{K}]\{\mathbf{u}\}_i = \{\mathbf{Q}_i\}
$$

Tel que  ${Q_i}$  est donnée par :

 ${Q_i} = [[M] - [M_F]]\{u_F\} + [[C] - [C_F]]\{u_F\} + [[K] - [K_F]]\{u\}_i$ . A partir de cette dernière équation, on conclue qu'il y a interaction dès qu'il y'a différence de masse ou de raideur entre le sol et la structure.

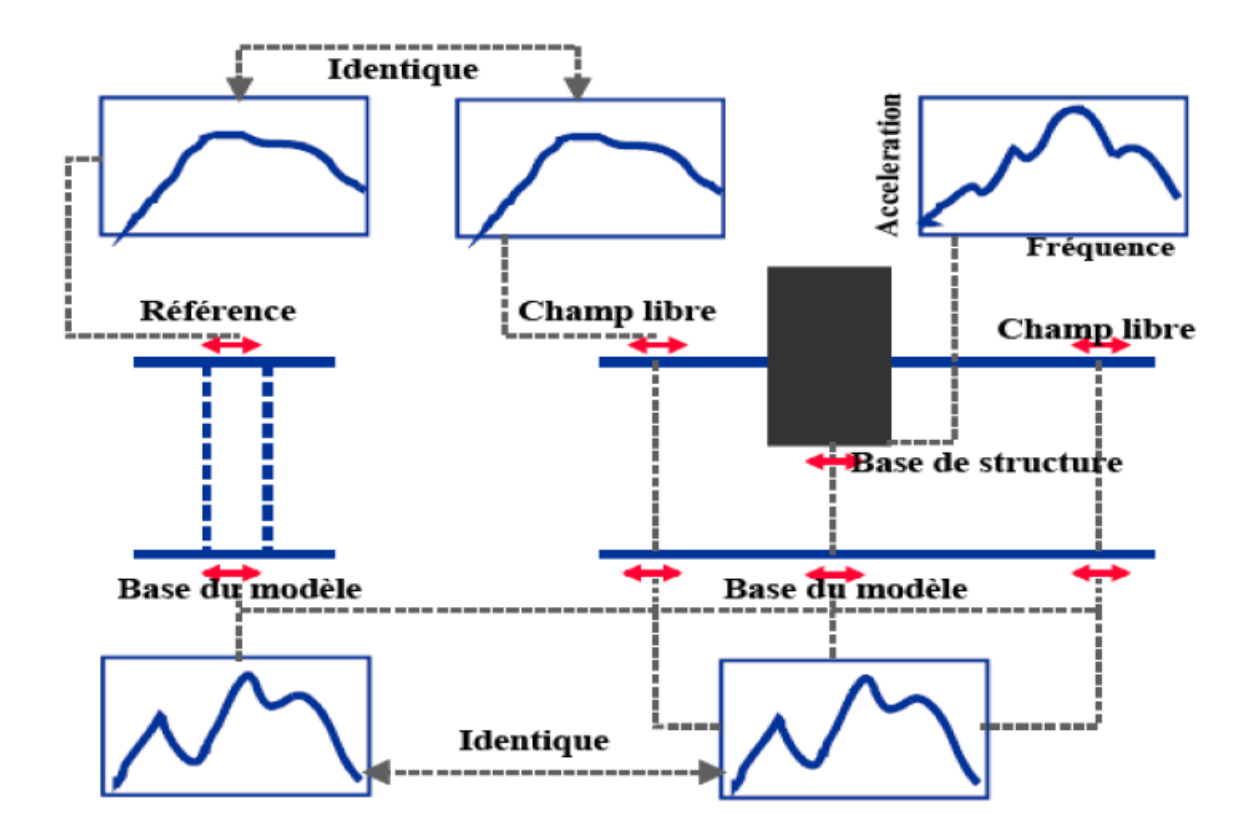

**Figure VII.2a : Représentation schématique d'un calcul interaction sol-structure méthode globale.**

## **VII.4 Les méthodes de prise en compte de l'I.S.S :**

 La figure précédente correspond aux méthodes globales dont la solution est obtenue par la résolution directe de l'équation mouvement, sont théoriquement adaptées aux problèmes non linéaires tandis que les méthodes de sous structures consiste la décomposition de la figure 1b.1c, ou sur des décompositions analogues, pour résoudre le problème par étapes sont bien entendu applicables qu'aux problèmes linéaires.

Il consiste deux grandes méthodes classiques par tenir compte de l'interaction sol structure dans une analyse dynamique

- a) la méthode des éléments finis (méthodes globales).
- b) les méthodes de sous structure.

## *a) Méthodes globale M.E.F :*

Ce sont les méthodes les plus directes mais souvent aussi plus complexes, en particulier à cause de leur temps de calcul. On modélise le sol et la structure par des éléments finis. On utilise directement l'accélérogrammes au roc et on obtient l'accélérogrammes en champ libre, et l'accélérogrammes à la base de la structure ainsi que la réponse complète du dépôt de sol et de la structure. (Figure VII.1)

Le problème à résoudre sera défini par l'équation suivante :

$$
[M]{\ddot{u}} + [C]{\dot{u}} + [K]{\dot{u}} = {Q_F}
$$

En théorie les méthodes globales peuvent être étendues aux cas tridimensionnels et sont susceptible d'appréhender le comportement non linéaire dus à la loi de comportement d'un des matériaux (sol le plus souvent) ou aux interfaces sol-structure. Malgré que les méthodes globales sont généralement couteuse du point de vue ordinateur, elles requièrent souvent moins de temps que humain que d'autres méthodes approchées exigeant une grandes réflexion. Ce temps de réflexion représente également un cout non négligeable [Alain Pecker. Dynamique des sols. Presse de l'école nationale des ponts et chaussées]

*Remarque :* Un des avantages principaux des méthodes globales est leur capacité à prendre en compte les hétérogénéités résultant soit des variations de failles**,** soit des variations de la caractéristique de sol provenant de non linéarités.

L'expérience montre qu'elles sont généralement mieux adaptées et plus faciles de mise en œuvre pour l'étude d'ouvrage entrée.

## **b) Méthodes de sous –structure :**

La méthode de sous structure font appel au principe de superposition (figure VII.2 ). L'idée de base est d'analyses le problème d'interaction, sol structure en plusieurs étapes successives ; chacune de ces étapes est réputée plus facile à résoudre, du point de vue de la modélisation ou du traitement, que le problème globales.

La manière la plus simple de prendre en compte le sol, est de le représenter par un tapis de ressorts répartis sous le radier et reliant les nœuds de celui-ci à une base rigide à laquelle on impose le mouvement. Le sol est donc modélisé par un ressort horizontal, un ressort vertical et un ressort de basculement en chaque nœud du radier. La loi de comportement du sol est supposée linéaire élastique.

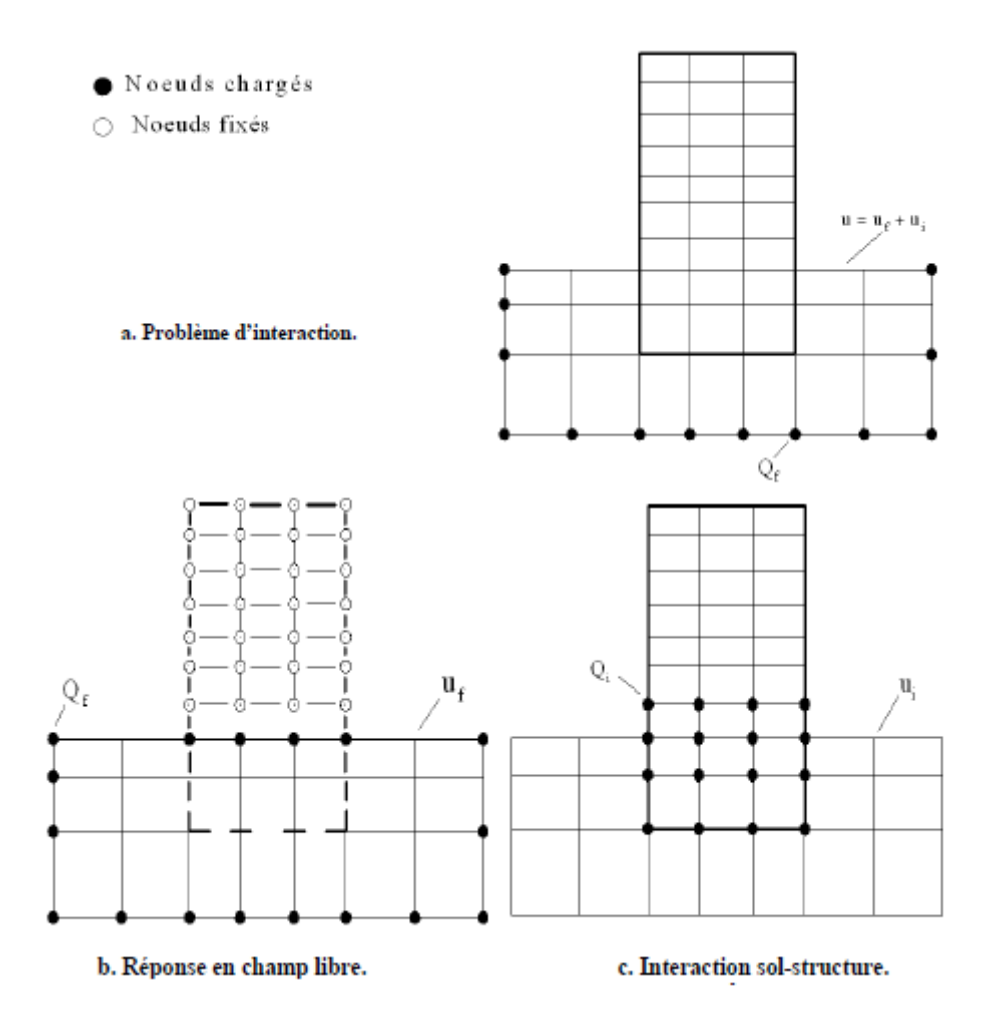

**Figure VII.2 : Théorème de superposition pour l'interaction sol-structure.**

Dans ce cas, le paramètre clé à introduire est la rigidité des ressorts, d'un coté il y a souvent le manque de certains données géotechnique pour le calcul de cette rigidité (coefficients dynamiques du sol). D'un autre coté, quelle formule utilisé pour le calcul de cette raideur, Plusieurs formulations de calcul des raideurs des ressorts de sol sont proposées. Parmi cellesci les formules de NEWMARK-RESENBLUETH, les formules de DELEUZE et la méthode simplifiée de VELETSOS.

### **Méthode de Newmark-Rosenblueth :**

La méthode est indépendante de la fréquence de la structure , donc avec des coefficients constant .Elle permet d'estimer et de contrôler les valeurs des raideurs, des amortissements du sol et de fréquence propres de la structure qu'on peut calculer d'une manière plus précise avec d'autres méthode (par exemple la méthode de Deleuze)

Pour obtenir un meilleur ajustement dans la bande des basses et moyennes fréquences ; qui sont celles présentant le plus d'intérêt dans le cas des séismes, Rosenblueth a introduit une masse virtuelle de sol, liée à la profondeur du bâtiment.

Toutefois, l'introduction d'une masse additionnelle à la base de la structure ne modifie pas radicalement sa réponse dynamique.

On prend le nœud **d'interface sol-fondation** au niveau inférieur du radier (**attention, les inerties massiques doivent être exprimée par rapport à ce niveau)**.La masse de sol additionnel est concentrée en ce nœud

On obtient les quatre raideurs à partir de l'abaque :

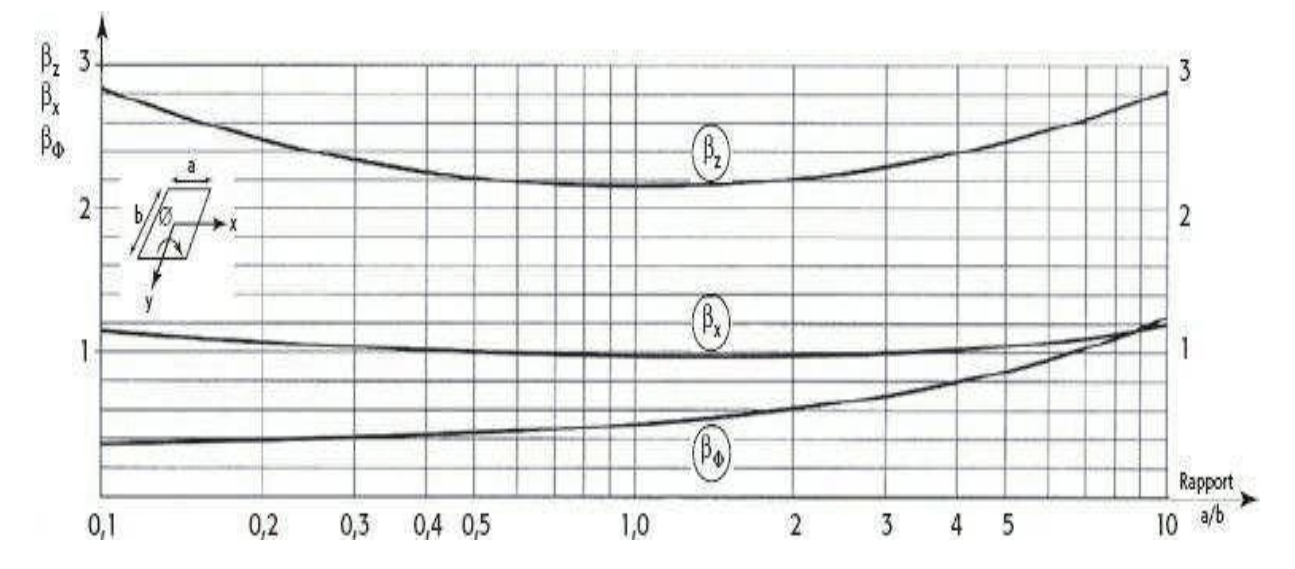

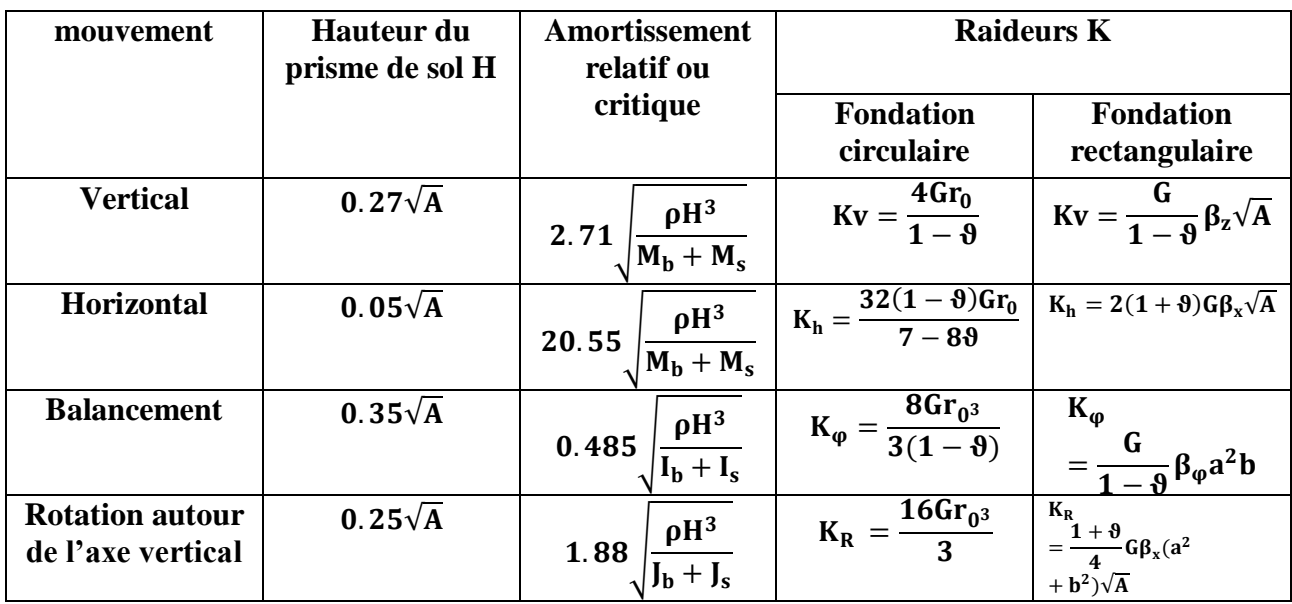

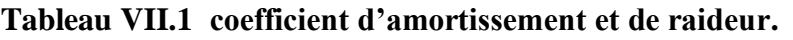

## **Notations :**

A : aire de la fondation

a : dimension parallèle à la direction du séisme

b : dimension perpendiculaire à la direction du séisme

r : masse volumique du sol

M<sup>b</sup> : masse du bâtiment

 $M_s = A.\rho.H$ : masse additionnel ayant même aire de la fondation du bâtiment

H : hauteur du prisme de sol

 $I_{b}$ ,  $J_{b}$ : inertie massique du bâtiment par rapport à la fondation;

 $I_s, J_s$ : inertie massique de la masse additionnel de sol par rapport al a fondation

 $r_0$ : rayon d'une fondation circulaire

 $G = \frac{E}{\gamma G}$  $\frac{E}{2(1+\theta)}$ : Module de cisaillent dynamique du sol ;

 $\vartheta$ : Coefficient de Poisson

# - **Valeur de G :**

L'essai Cross-Hole consiste à mesurer les temps de propagation des ondes sismiques de compression (ondes P) et de cisaillement (ondes S) entre plusieurs forages. La méthode est alors très adaptée pour déterminer la valeur du module de cisaillement G. Or cet essai est très coûteux et est très rarement effectué pour des bâtiments courants. La détermination peut donc se baser sur la littérature : "Construire en zone sismique" de Victor Davidovici.

Le module dynamique mesuré par la méthode de "Cross-Hole" est une mesure sous sollicitations faibles. Sous sollicitations fortes telles qu'un séisme, il y a lieu de tenir compte d'une diminution du module de cisaillement. Pour cela, déterminer cette valeur à partir du module maximal Gmax auquel on applique un coefficient réducteur en fonction de l'accélération nominale a<sub>N</sub>. Comme a<sub>N</sub> = 0.20 alors,  $G/G_{max} = 0.5$ 

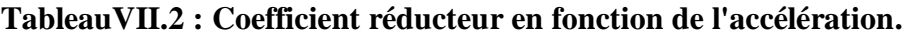

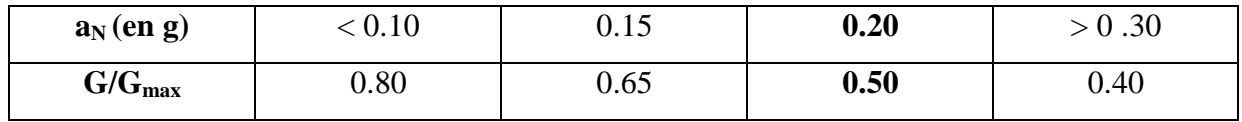

En fonction de la vitesse des ondes de cisaillement VS, Gmax est défini comme suit :

 $G_{max} = \rho.Vs^2$ 

 $\rho$ 

V,

 $G_{\text{max}} = 2000 \times 400^2 = 320 \text{MPa}$ 

 $G = 0.5 \times G_{\text{max}} = 160 \text{ MPa}$ 

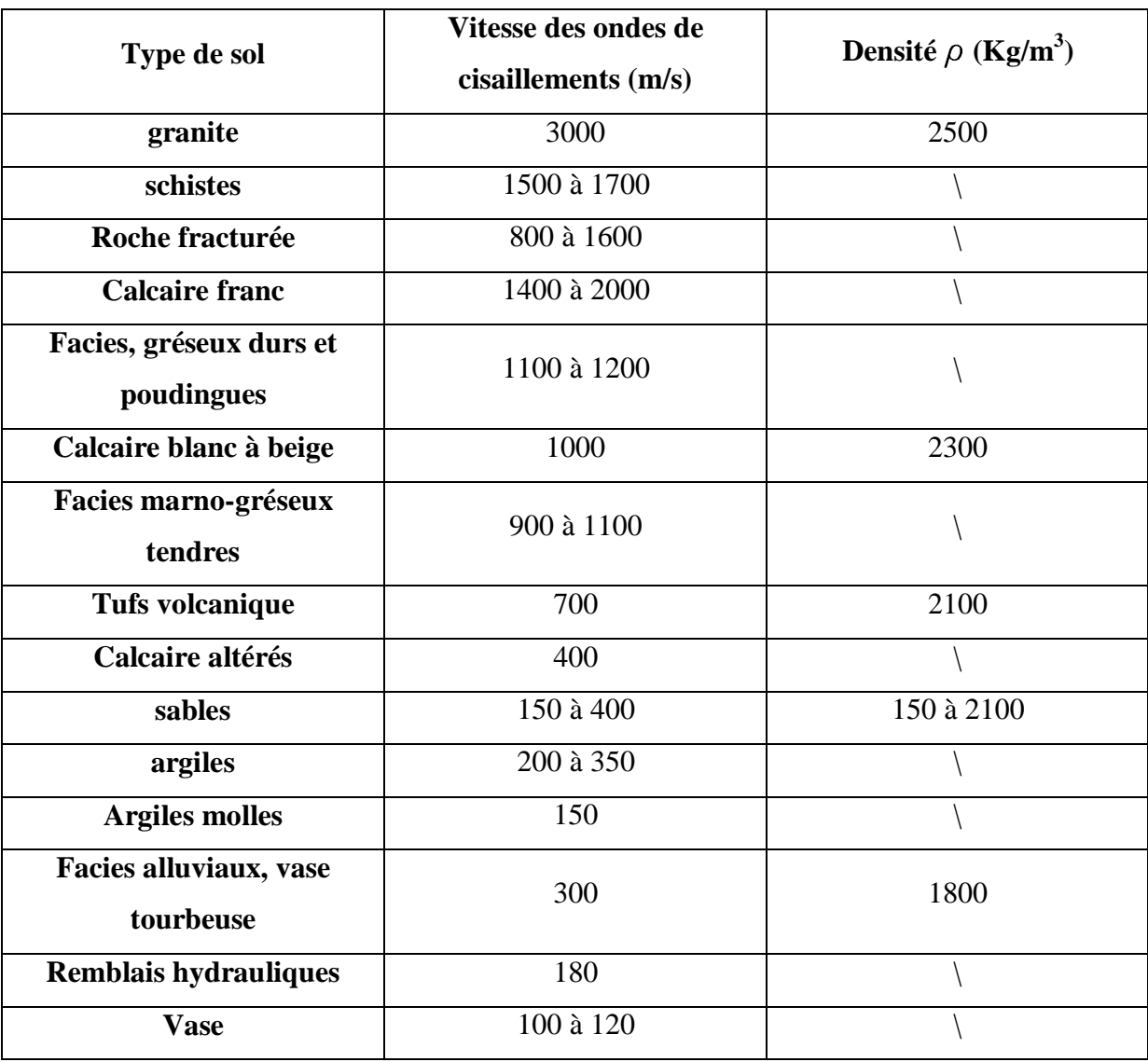

# **Tableau VII.3 : vitesse des ondes sismiques de cisaillement/densité**

**Tableau VII.4 : densité des différents types de sable**

| description                                     | Densité $\rho$ (Kg/m <sup>3</sup> ) |             |  |
|-------------------------------------------------|-------------------------------------|-------------|--|
|                                                 | <b>Etas sec</b>                     | Etas saturé |  |
| Sable uniforme peu compacte                     | 1400                                | 1900        |  |
| Sable uniforme, compacte                        | 1750                                | 2100        |  |
| Sable à granulométrie complexe, peu<br>compacte | 1600                                | 2000        |  |
| Sable à granulométrie complexe, compacte        | 1850                                | 2150        |  |

| a(m)           | b(m)           | a/b  | A<br>$(m^2)$ | $\beta_{x}$ | $\beta_{z}$ | $\beta_{\varphi}$ | $K_v$   | $K_h$  | $K_{\phi}$ | $K_R$  |
|----------------|----------------|------|--------------|-------------|-------------|-------------------|---------|--------|------------|--------|
| $\overline{2}$ | $\overline{2}$ |      | 4            |             | 2.2         | 0.5               | 1173304 | 384000 | 1066640    | 896000 |
| 0.5            | 0.5            |      | 0.25         |             | 2.2         | 0.5               | 293326  | 96000  | 16666.25   | 14000  |
| $\overline{2}$ | 0.5            |      |              |             | 2.4         | 0.8               | 639984  | 192000 | 426656     | 238000 |
| 0.5            | $\overline{2}$ | 0.25 |              | 1.05        | 2.4         | 0.2               | 639984  | 201600 | 26666      | 249900 |

**Tableau VII.5 : calcul des raideurs.**

**Tableau VII.6 : Coefficient de Participation massique.**

| Mode                    | période  | <b>UX</b>      | <b>UY</b>      | <b>UZ</b>      | <b>Sum</b><br><b>UX</b> | <b>Sum</b><br><b>UY</b> | <b>Sum</b><br><b>UZ</b> |
|-------------------------|----------|----------------|----------------|----------------|-------------------------|-------------------------|-------------------------|
| $\mathbf{1}$            | 0.912517 | 60.556         | $\overline{0}$ | $\overline{0}$ | 60.556                  | $\theta$                | $\overline{0}$          |
| $\overline{2}$          | 0.726207 | $\overline{0}$ | 62.8544        | $\overline{0}$ | 60.556                  | 62.8544                 | $\overline{0}$          |
| $\mathbf{3}$            | 0.608413 | 0.2172         | $\theta$       | $\overline{0}$ | 60.7732                 | 62.8545                 | $\overline{0}$          |
| $\overline{\mathbf{4}}$ | 0.222041 | 25.126         | $\overline{0}$ | $\theta$       | 85.8992                 | 62.8545                 | $\overline{0}$          |
| 5                       | 0.193535 | $\theta$       | 27.6767        | $\overline{0}$ | 85.8992                 | 90.5312                 | $\overline{0}$          |
| 6                       | 0.162203 | 0.7752         | $\theta$       | $\overline{0}$ | 86.6744                 | 90.5312                 | $\overline{0}$          |
| $\overline{7}$          | 0.149208 | 0.4182         | $\overline{0}$ | $\overline{0}$ | 87.0926                 | 90.5312                 | $\overline{0}$          |
| 8                       | 0.142273 | $\overline{0}$ | 0.9643         | $\overline{0}$ | 87.0926                 | 91.4955                 | $\overline{0}$          |
| 9                       | 0.131426 | 0.0031         | $\overline{0}$ | $\overline{0}$ | 87.0956                 | 91.4955                 | $\overline{0}$          |
| 10                      | 0.112481 | 11.1043        | $\theta$       | $\Omega$       | 98.1999                 | 91.4955                 | $\overline{0}$          |
| 11                      | 0.101058 | $\overline{0}$ | 7.1947         | $\theta$       | 98.1999                 | 98.6902                 | $\overline{0}$          |
| 12                      | 0.082046 | 0.0107         | $\Omega$       | $\theta$       | 98.2106                 | 98.6903                 | $\overline{0}$          |

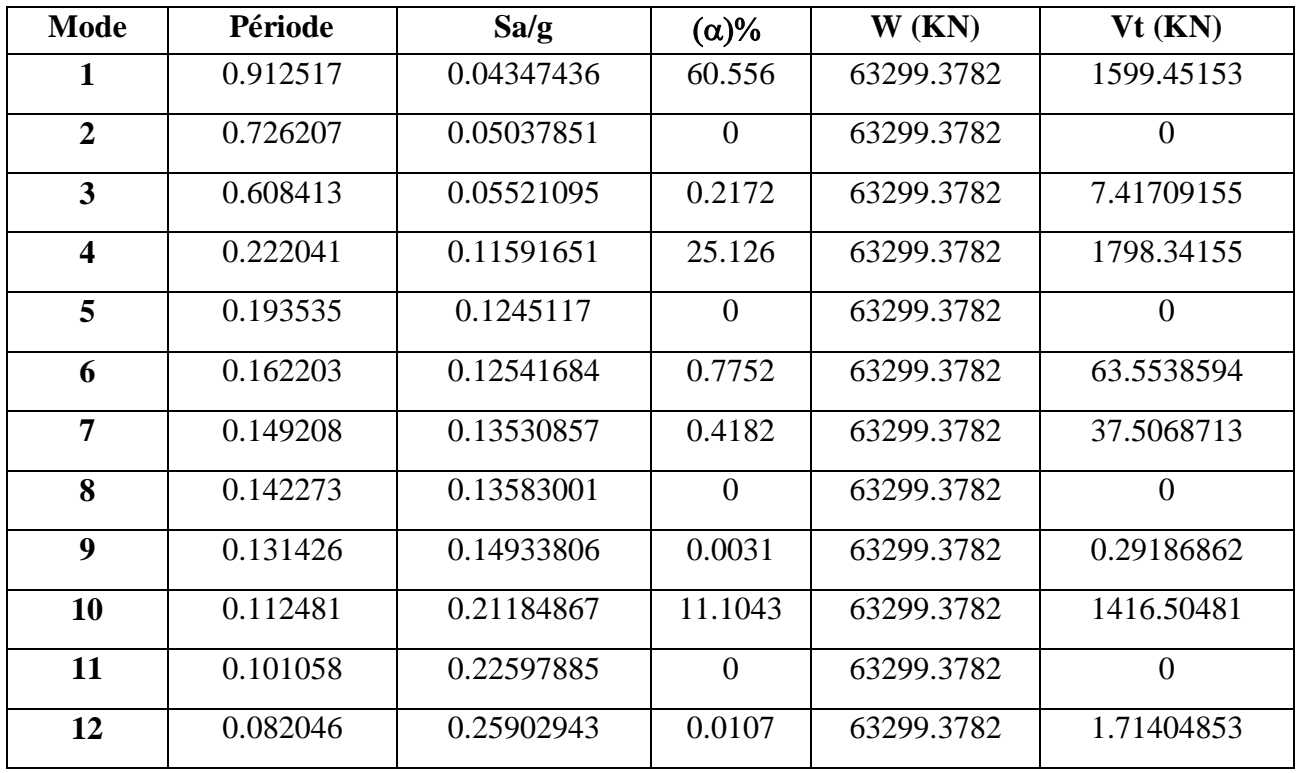

# **Tableau VII.7 : Valeur de l'effort tranchant à la base (sens longitudinale).**

**Tableau VII.8 : Valeur de l'effort tranchant à la base (sens transversale).**

| Mode                    | Période  | Sa/g       | $(\alpha)$ %   | W(KN)      | $Vt$ (KN)      |
|-------------------------|----------|------------|----------------|------------|----------------|
| 1                       | 0.912517 | 0.04347436 | 0              | 63299.3782 | $\theta$       |
| $\boldsymbol{2}$        | 0.726207 | 0.05037851 | 62.8544        | 63299.3782 | 1944.56059     |
| $\overline{\mathbf{3}}$ | 0.608413 | 0.05521095 | $\overline{0}$ | 63299.3782 | $\overline{0}$ |
| $\overline{\mathbf{4}}$ | 0.222041 | 0.11591651 | $\overline{0}$ | 63299.3782 | $\overline{0}$ |
| 5                       | 0.193535 | 0.1245117  | 27.6767        | 63299.3782 | 2240.92743     |
| 6                       | 0.162203 | 0.12541684 | $\theta$       | 63299.3782 | $\overline{0}$ |
| 7                       | 0.149208 | 0.13530857 | $\theta$       | 63299.3782 | $\overline{0}$ |
| 8                       | 0.142273 | 0.13583001 | 0.9643         | 63299.3782 | 88.9388976     |
| $\boldsymbol{9}$        | 0.131426 | 0.14933806 | $\overline{0}$ | 63299.3782 | $\overline{0}$ |
| 10                      | 0.112481 | 0.21184867 | $\overline{0}$ | 63299.3782 | $\overline{0}$ |
| 11                      | 0.101058 | 0.22597885 | 7.1947         | 63299.3782 | 992.938943     |
| 12                      | 0.082046 | 0.25902943 | $\overline{0}$ | 63299.3782 | $\theta$       |

| <b>Mode</b>             | Cas sans L'ISS | Cas avec L'ISS |
|-------------------------|----------------|----------------|
| $\mathbf{1}$            | 0.793898       | 0.912517       |
| $\overline{2}$          | 0.639872       | 0.726207       |
| $\overline{\mathbf{3}}$ | 0.558824       | 0.608413       |
| $\overline{\mathbf{4}}$ | 0.181632       | 0.222041       |
| 5 <sup>5</sup>          | 0.160909       | 0.193535       |
| 6                       | 0.159444       | 0.162203       |
| $\overline{7}$          | 0.143395       | 0.149208       |
| 8                       | 0.141369       | 0.142273       |
| 9                       | 0.125876       | 0.131426       |
| 10                      | 0.07429        | 0.112481       |
| 11                      | 0.068451       | 0.101058       |
| 12                      | 0.05552        | 0.082046       |

**Tableau VII.9 : Comparaison de la période fondamentale.**

## **Tableau VII 10: Comparaison de la résultante de l'effort tranchant à la base.**

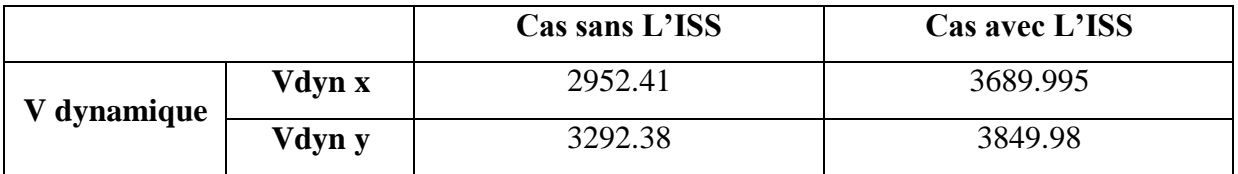

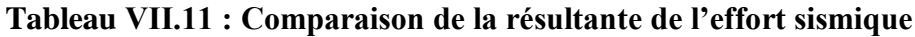

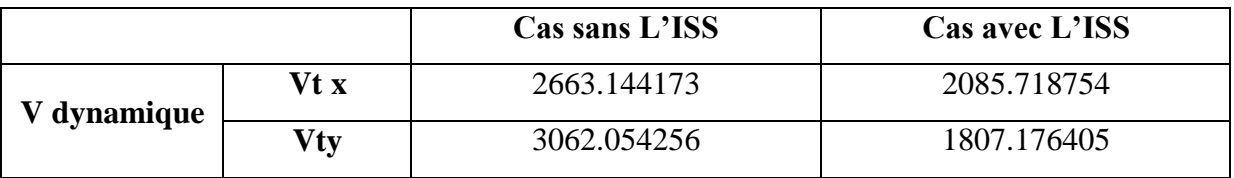

En comparant les résultats pour le cas du bâtiment seul et ceux obtenus pour le système structure-sol, on remarque que le prise en compte de sol a tendance d'allonger la période de vibration du bâtiment.

- Les modes propres de déformation observés montrent que les déplacements relatifs de niveaux sont nettement réduits, ce qui implique une augmentation des efforts tranchants de niveaux et une diminution des forces sismique .

### **Conclusion :**

Il n'est pas si évident de choisir quel degré de complexité pour la modélisation afin de satisfaire les conditions du « comportement réel », mais dans un calcul ingénieur, la première approche est assez suffisante

Vouloir encore compliquer la modélisation, premièrement, n'apportera pas grande amélioration aux résultats (on parle toujours de l'approche d'ingénierie et donc résultats pour le dimensionnement), et deuxièmement, peut nous induire en erreur si l'on ne maitrise pas parfaitement le calcul non linéaire pour une bonne exploitation des résultats.

On peut par exemple émettre une hypothèse un peu subjective, on disant que le fait d'ignorer l'amortissement du sol, et donc une surestimation de la réponse, se contenter de cela pour ignorer les autres « complexités ». Ce n'est pas vraiment « vrai », mais assez acceptable pour un calcul ingénierie. C'est aussi ce qu'on appelle « cacher notre ignorance derrière les coefficients de sécurité et derrière le surdimensionnement »

# **CONCLUSION GENERALE**

 Ce projet nous a permis d'un cote d'assimiler les différentes techniques et logiciels de calcul ainsi que la réglementation régissant les principes de conception et de calcul des ouvrages dans le domaine de bâtiment.

 On a utilisé le logiciel ETABS afin d'interpréter les résultats qui nous ont permis d'aboutir au ferraillage des différents éléments de construction.

 L'étude de l'infrastructure, elle est conçue en radier général du fait de la faible portance du sol support et l'importance de la structure et cela pour bien reprendre les charges transmises par la structure au sol.

 En plus le présent travail a comporté une analyse à l'aide d'une modélisation numérique de l'influence de l'interaction sol-structure sur le comportement sismique des structures de type bâtiment' elle a été réalisée en utilisant une modélisation tridimensionnelle par élément finis a l'aide de logiciel ETABS.

D'après l'étude qu'on a faite, il convient de souligner que :

Le travail de mémoire avec des modèles simples pour le sol et les matériaux de la structure. Dans l'avenir, il faut reprendre ce travail avec des modèles plus avancés pour le sol et la structure.

Pour la conception parasismique, il est important que l'ingénieur civil et l'architecte travaillent en étroite collaboration dés le début du projet pour éviter toutes les conceptions insuffisantes et pour arriver a une sécurité parasismique réaliser sans surcout important.

#### **BIBLIOGRAPHIE**

#### **Règlements :**

**DTR B.C.2.2 :** Document technique réglementaire (charges et surcharges).

**D.T.R. C 3-2 :** Document technique réglementaire (Réglementation thermique des bâtiments d'habitation)

**CBA93 :** Règles de conception et de calcul des structures en béton armé.

**RPA99 Version 2003 :** Règles parasismiques algériennes.

**BAEL91 modifié 99 :** Béton armé aux états limites.

**BAEL 83 :** Béton armé aux états limites.

**Livre :**

**Pratique** du **BAEL** 91. Cours avec exercices corrigés. **Jean Perchat**. Jean Roux. QUATRIÈME ÉDITION 2002. © Groupe Eyrolles, 2002. ISBN : 2-212-11049-9

**Conception et calcul des structures de bâtiment - Tome 2 .** Henry [Thonier.](http://www.eyrolles.com/Accueil/Auteur/henry-thonier-7124) [Presse](http://www.eyrolles.com/Accueil/Editeur/298/presses-des-ponts.php) des

[ponts,](http://www.eyrolles.com/Accueil/Editeur/298/presses-des-ponts.php) 1999. 296 pages

**Conception et calcul des structures de bâtiment - Tome 6 .**Formulaire. Henry [Thonier.](http://www.eyrolles.com/Accueil/Auteur/henry-thonier-7124) [Presse](http://www.eyrolles.com/Accueil/Editeur/298/presses-des-ponts.php) des ponts, 2001. 360 pages. ISBN : 2-85978-346-6.

**Éléments de géni parasismique et de calcule dynamique des structure Amdre Filiatrault** 

**(1996) edit Ion de l'école Polytechnique de Montréal.** 

Alain Pecker **Dynamique des sols**, presse de l'école nationale des ponts et chaussés.

**Logiciels :**

**ETABS: A product of: Computers and Strucutres, Inc** 

**1995 University Ave.**

**Berkely, CA 94704**

**AUTOCAD 2015: © 2014 Autodesk, Inc. All rights reserved.** 

**EXCEL 2010:** 

**WORD 2010:**

**SOCOTEC:** HOLDING SOCOTEC

**RDM 6.**

**Calculette Béton armé (EXPERT BA).**

# **RÉSUMÉ**

 Ce projet présente une étude détaillée d'un bâtiment à usage d'habitation et commercial multiple constitué de deux sous-sols, un rez de chaussée +9 étages, implanté dans la wilaya de Bouira.

Cette étude se compose de cinq parties :

 La première partie c'est la description générale du projet avec une présentation de l'aspect architectural des éléments du bâtiment. Ensuite le predimensionnement de la structure et enfin la descente de charge.

 La deuxième partie a été consacrée aux éléments secondaires (les escaliers, dalles et l'acrotére).

L'étude dynamique de bâtiment a été entamée dans la troisième partie par ETABS afin de déterminer les différentes sollicitations due aux chargements.

 La quatrième partie le ferraillage des différents éléments résistants de la structure (poteaux, poutres, voiles, fondations).

La dernière partie comprend l'étude du problème d'interaction sol structure.

Ceci, en tenant compte des recommandations du BAEL91 modifiee99 et des règlements parasismique Algériens RPA99/2003.

*Mots clés : ETABS, interaction sol structure, bâtiment, RPA99/2003.* 

هذا المشروع هو عبارة عن دراسة مفصلة لعمارة سكنية و تجارية ً مكونة من طابقين تحت الارض زائد طابق ارضى و تسع طوابق علوية

اشخمهج انذراست عهى خمست محاور **:**

المحور الاول :تفصيل عام للمشروع يشتمل على نعريف المشروع و البناية مع اعطاء الابعاد الاولية للعناصر و حمولة كم عنصز انمكىنت نه**.**

المحور الثاني : دراسة الاجزاء الثانوية من البناية (المدارج و البلاطات المفرغة و المملوءة)

انمحىر انثانث: انذراست انذٌنامٍكٍت نهبناٌت بىاسطت بزنامح **V ETABS**7.9 **.**انذي ٌشودنا باننخائح اننهائٍت انخً حسمح بتسليح مختلف العناصر المكونة للبناية

المحور الرابع :يشتمل على دراسة الاجزاء المقاومة للبناية (الاعمدة العارضات الاساسات )

المحور الأخير يشتمل على دراسة مشكل التأثير بين الأرض والبناية ً مع الاخذ بعين الاعتبار كل توصيات القوانين اندشائزٌت انمقاومت نهشالسل. 2003 version / 99 RPA **،** révisée 91/99 BAEL

انكهماث انمفخاحٍت: انعمارة، حأثٍز، *99/2003RPA ETABS*

## **Summary**

This project presents a detailed study of building multi-use consists of two basement, a ground floor + 9 stories implanted in the state of Bouira. This study consists of five parts.

The first part: is the general description of the project with a presentation of the architectural aspects of building elements, then the predimensioning structure and finally the raid of the load.

The second part: was devoted to secondary nutrients (the staircase beams, solid slabs and parapet wall).

The dynamic study of the structure: was begun in the third part determined by ETABS V 9.**7** to various stresses due to loads (permanent loads, operational and seismic loading).

The fourth part: includes the reinforcement of the various resistance elements of the structure (foundation, columns, and beams).

The last part composed the problem of soil structure interaction.

Taking into account the recommendations of BAEL91 revised 99 Algerian seismic regulations and RPA 99 / version 2003.

Keywords: ETABS, soil structure interaction, Building, *RPA99/2003.*